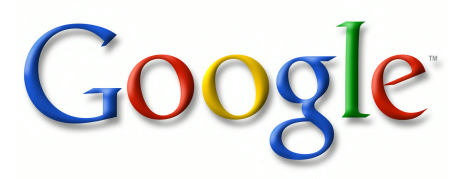

#### **Über dieses Buch**

Dies ist ein digitales Exemplar eines Buches, das seit Generationen in den Regalen der Bibliotheken aufbewahrt wurde, bevor es von Google im Rahmen eines Projekts, mit dem die Bücher dieser Welt online verfügbar gemacht werden sollen, sorgfältig gescannt wurde.

Das Buch hat das Urheberrecht überdauert und kann nun öffentlich zugänglich gemacht werden. Ein öffentlich zugängliches Buch ist ein Buch, das niemals Urheberrechten unterlag oder bei dem die Schutzfrist des Urheberrechts abgelaufen ist. Ob ein Buch öffentlich zugänglich ist, kann von Land zu Land unterschiedlich sein. Öffentlich zugängliche Bücher sind unser Tor zur Vergangenheit und stellen ein geschichtliches, kulturelles und wissenschaftliches Vermögen dar, das häufig nur schwierig zu entdecken ist.

Gebrauchsspuren, Anmerkungen und andere Randbemerkungen, die im Originalband enthalten sind, finden sich auch in dieser Datei – eine Erinnerung an die lange Reise, die das Buch vom Verleger zu einer Bibliothek und weiter zu Ihnen hinter sich gebracht hat.

#### **Nutzungsrichtlinien**

Google ist stolz, mit Bibliotheken in partnerschaftlicher Zusammenarbeit öffentlich zugängliches Material zu digitalisieren und einer breiten Masse zugänglich zu machen. Öffentlich zugängliche Bücher gehören der Öffentlichkeit, und wir sind nur ihre Hüter. Nichtsdestotrotz ist diese Arbeit kostspielig. Um diese Ressource weiterhin zur Verfügung stellen zu können, haben wir Schritte unternommen, um den Missbrauch durch kommerzielle Parteien zu verhindern. Dazu gehören technische Einschränkungen für automatisierte Abfragen.

Wir bitten Sie um Einhaltung folgender Richtlinien:

- + *Nutzung der Dateien zu nichtkommerziellen Zwecken* Wir haben Google Buchsuche für Endanwender konzipiert und möchten, dass Sie diese Dateien nur für persönliche, nichtkommerzielle Zwecke verwenden.
- + *Keine automatisierten Abfragen* Senden Sie keine automatisierten Abfragen irgendwelcher Art an das Google-System. Wenn Sie Recherchen über maschinelle Übersetzung, optische Zeichenerkennung oder andere Bereiche durchführen, in denen der Zugang zu Text in großen Mengen nützlich ist, wenden Sie sich bitte an uns. Wir fördern die Nutzung des öffentlich zugänglichen Materials für diese Zwecke und können Ihnen unter Umständen helfen.
- + *Beibehaltung von Google-Markenelementen* Das "Wasserzeichen" von Google, das Sie in jeder Datei finden, ist wichtig zur Information über dieses Projekt und hilft den Anwendern weiteres Material über Google Buchsuche zu finden. Bitte entfernen Sie das Wasserzeichen nicht.
- + *Bewegen Sie sich innerhalb der Legalität* Unabhängig von Ihrem Verwendungszweck müssen Sie sich Ihrer Verantwortung bewusst sein, sicherzustellen, dass Ihre Nutzung legal ist. Gehen Sie nicht davon aus, dass ein Buch, das nach unserem Dafürhalten für Nutzer in den USA öffentlich zugänglich ist, auch für Nutzer in anderen Ländern öffentlich zugänglich ist. Ob ein Buch noch dem Urheberrecht unterliegt, ist von Land zu Land verschieden. Wir können keine Beratung leisten, ob eine bestimmte Nutzung eines bestimmten Buches gesetzlich zulässig ist. Gehen Sie nicht davon aus, dass das Erscheinen eines Buchs in Google Buchsuche bedeutet, dass es in jeder Form und überall auf der Welt verwendet werden kann. Eine Urheberrechtsverletzung kann schwerwiegende Folgen haben.

#### **Über Google Buchsuche**

Das Ziel von Google besteht darin, die weltweiten Informationen zu organisieren und allgemein nutzbar und zugänglich zu machen. Google Buchsuche hilft Lesern dabei, die Bücher dieser Welt zu entdecken, und unterstützt Autoren und Verleger dabei, neue Zielgruppen zu erreichen. Den gesamten Buchtext können Sie im Internet unter [http://books.google.com](https://books.google.com.mx/books?id=zIjVAAAAMAAJ&hl=de) durchsuchen.

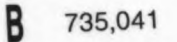

LIBRARY

903

16.6

# Ergebnisse der Aerodynamischen Versuchsanstalt zu Göttingen

IV. Lieferung

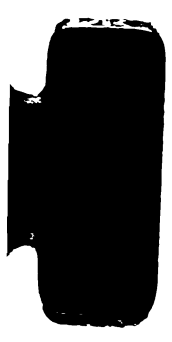

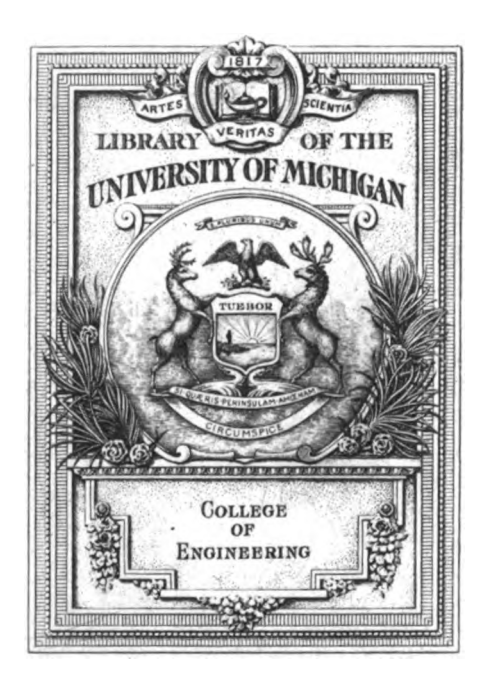

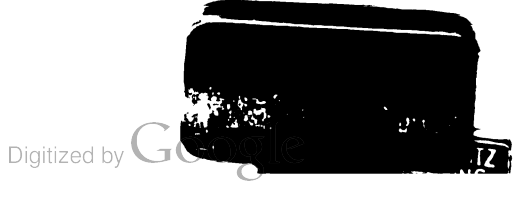

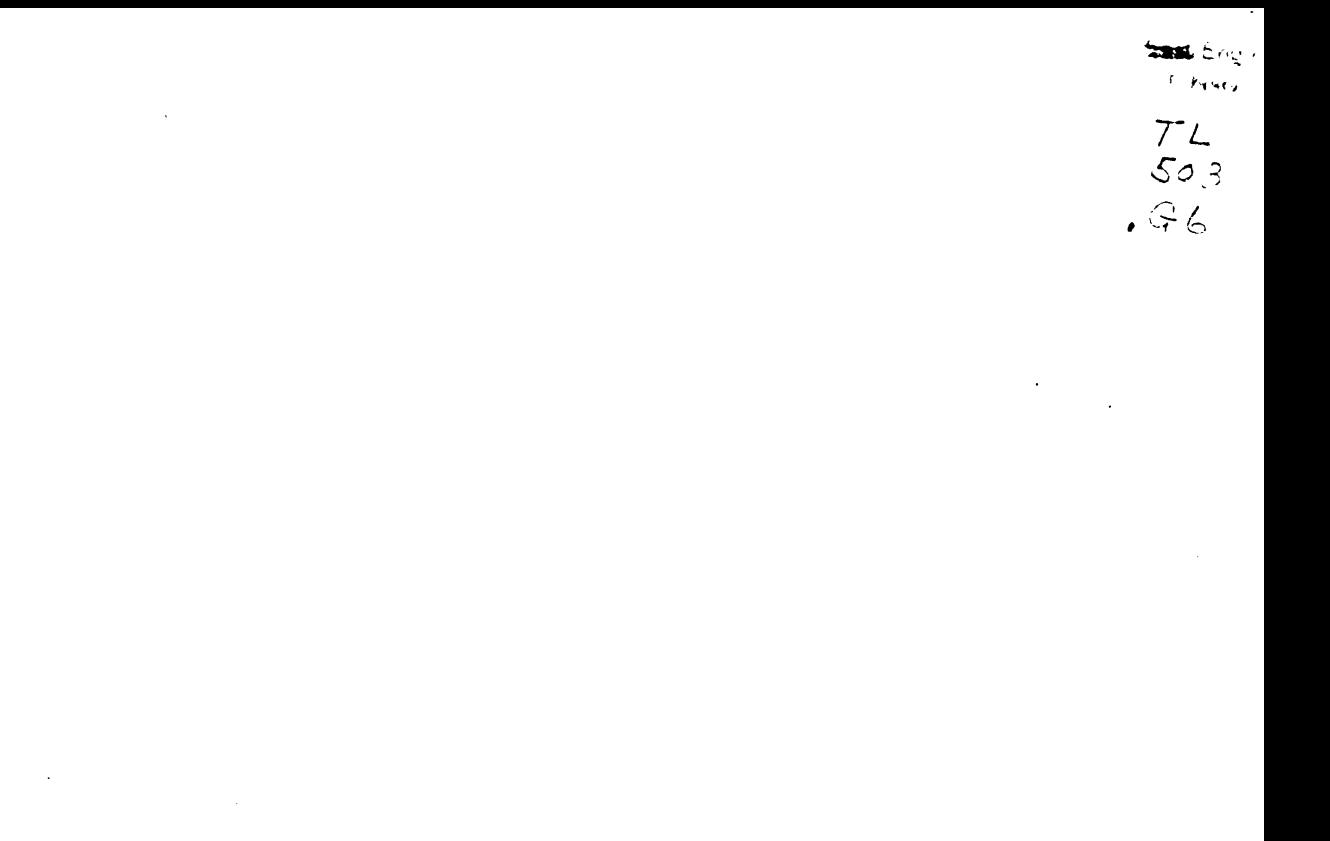

 $\hat{A}$ 

Digitized by Google

 $\bar{\beta}$ 

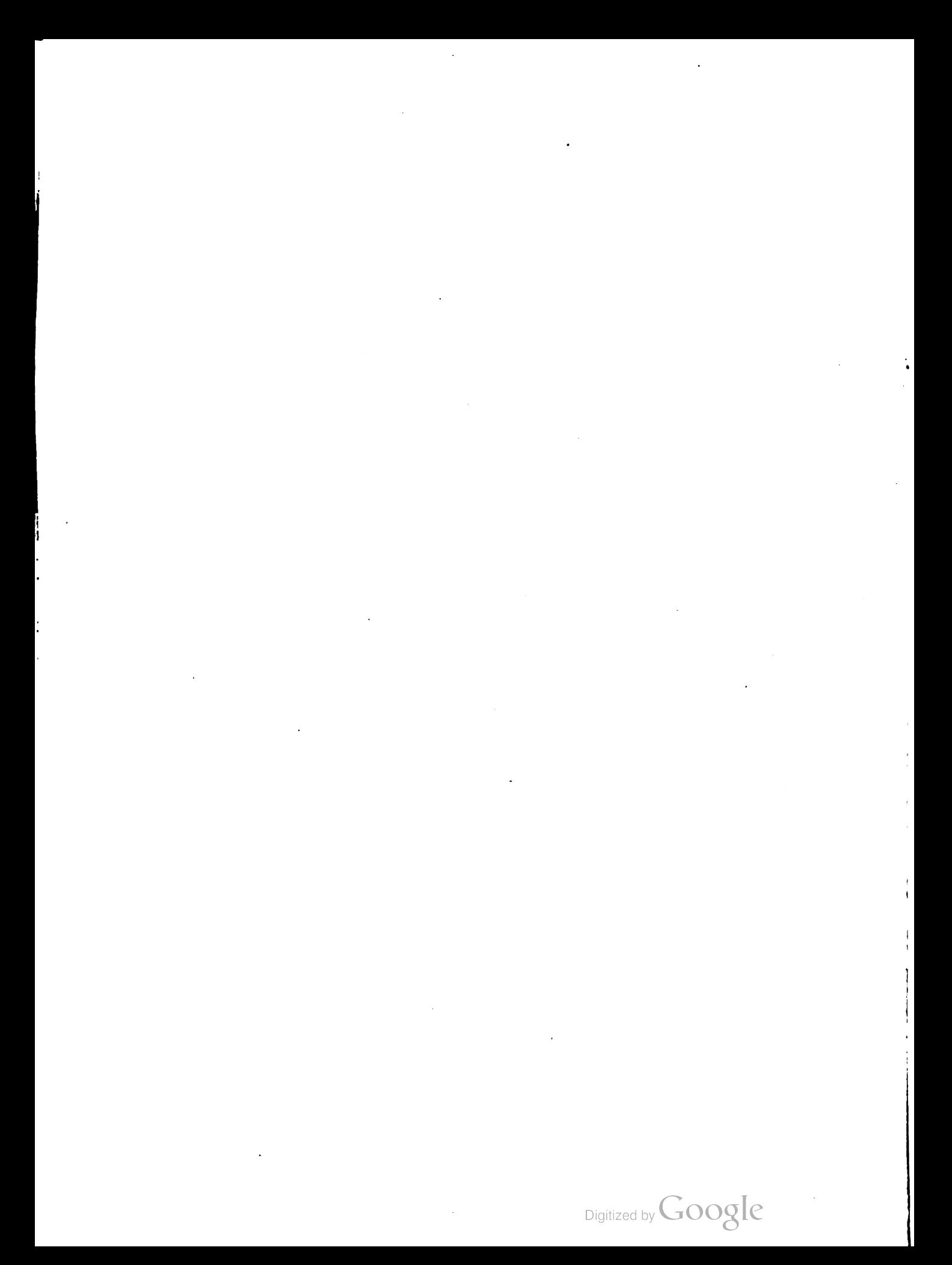

# <sup>+</sup> Ergebnisse der Aerodynamischen Versuchsanstalt zu Göttingen

# (angegliedert dem Kaiser Wilhelm-Institut für Strömungsforschung)

Herausgegeben von

 $\mathfrak{D}$ r.= $\mathfrak{Ing. e. b. Dr. phil. L. Prandtl$ <br>o. Professor an der Universität Göttingen und  $\mathfrak{Dipl.}$ - $\mathfrak{Inq.}$  Dr. phil. A. Betz

a. o. Professor an der Universität Göttingen

# IV. Lieferung

Mit 234 Abbildungen und 127 Zahlentafeln im Text

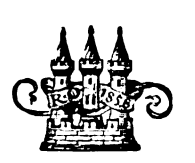

München und Berlin 1932 Verlag von R. Oldenbourg

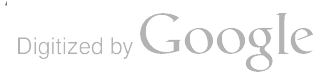

Alle Rechte, einschließlich des Übersetzungsrechtes, vorbehalten Copyright 1932 by R. Oldenbourg, München und Berlin

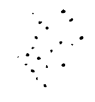

Druck von R. Oldenbourg in München.

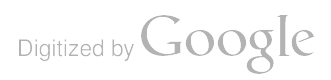

Enginn,  $H$ anneso, 10.7.32  $1044n$ 

## Vorwort.

Die im Vorwort der III . Lieferung ausgesprochene Hoffnung, die nächste Lieferung in kürzerer Zeit folgen lassen zu können, hat sich leider wieder nicht erfüllt. Neben Hemmungen, welche durch die allgemeine unsichere Wirtschaftslage und die damit notwendig verbundene Beunruhigung des Betriebes bedingt waren, trug vor allem die starke Inanspruchnahme der Mehrzahl unserer Mitarbeiter durch dringende andere Veröffentlichungen zu der Verzögerung der neuen Lieferung bei . Insbesondere war das Institut durch eine große Zahl von Beiträgen am IV. Band des Handbuchs der Experimentalphysik (Hydrodynamik) beteiligt.

Die Anstalt hat sich seit der Herausgabe der III. Lieferung auch weiterhin erheblich vergrößert. Dies war vor allem dadurch möglich , daß das Reichsverkehrsministerium in dankenswerter Weise die Forschungsarbeiten der Anstalt, welche im Interesse der Luftfahrt liegen, durch regelmäßige jährliche Zuschüsse unterstützt. Um den erhöhten Aufgaben gerecht zu werden, wurde mit Mitteln des Reichsverkehrsministeriums in den Jahren 1927/28 ein neuer Windkanal erbaut, der in dieser Lieferung auch ausführlich beschrieben ist. Eine weitere Einrichtung zum besonderen Studium der Trudelerscheinungen und ähnlicher nicht stationärer Vorgänge ist im Bau , sie konnte leider in den letzten Jahren, infolge der einsetzenden wirtschaftlichen Krise nicht so gefördert werden, wie es wünschenswert wäre.

Das Personal der Anstalt hat verschiedene Änderungen erfahren: Der bisherige Abteilungsleiter Dipl.-Ing. R. Seiferth ging an die Guggenheim graduate school for aeronautics in Pasadena; an seiner Stelle übernahm Dipl.-Ing. M. Kohler die Leitung des großen Windkanals. Der neuerbaute Windkanal wird von dem Abteilungsleiter Dr.-Ing. O. Flachsbart verwaltet. In der Abteilung für allgemeine Strömungsforschung trat an die Stelle des ausgeschiedenen Abteilungs leiters Dipl.-Ing. J. Ackeret (jetzt Professor an der Technischen Hochschule Zürich) Dr.-Ing. A. Busemann , der allerdings auch schon wieder ausschied und als Privatdozent an die Tech nische Hochschule Dresden übersiedelte . Diese Abteilung wird jetzt von dem Erstunterzeich neten selbst verwaltet.

Das Institut beschäftigt z. Zt. 88 Personen (einschließlich 5 Lehrlinge), von denen 4 der Verwaltung, 22 den Werkstätten, 48 der Aerodynamischen Versuchsanstalt und 14 der Abteilung für allgemeine Strömungsforschung angehören. Außerdem arbeiten am Institut z. Zt. 4 Stipendiaten der Notgemeinschaft der deutschen Wissenschaften und 4 wissenschaftliche Volontäre .

Mit der wachsenden Zahl der Mitarbeiter wurde das bisherige Verfahren, dieselben im Vorwort zu erwähnen, zu unübersichtlich. Wir sind deshalb gerne einem Wunsche aus dem Leserkreise gefolgt und haben in dieser Lieferung die Verfasser und, soweit diese die Versuche nicht selbst durchgeführt haben, auch die Versuchsleiter der einzelnen Arbeiten jeweils bei den Beiträgen angegeben . An dieser Stelle sei nur erwähnt, daß der größte Teil der mühevollen redaktio nellen Arbeit wieder durch Herrn Dipl.-Ing. R. Langer erledigt wurde, dem hierfür unser besonderer Dank gebührt.

Die Verlagsbuchhandlung hat wie bisher der Ausstattung und dem Druck große Sorgfalt ange deihen lassen, wofür auch ihr bestens gedankt sei.

Göttingen, im April 1932.

L. Prandtl. A. Betz.

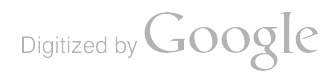

 $\ddot{\phantom{a}}$  $\bullet$ Digitized by Google

 $\label{eq:2.1} \frac{1}{\sqrt{2}}\int_{\mathbb{R}^3}\frac{1}{\sqrt{2}}\left(\frac{1}{\sqrt{2}}\right)^2\frac{1}{\sqrt{2}}\left(\frac{1}{\sqrt{2}}\right)^2\frac{1}{\sqrt{2}}\frac{1}{\sqrt{2}}\frac{1}{\sqrt{2}}\frac{1}{\sqrt{2}}\frac{1}{\sqrt{2}}\frac{1}{\sqrt{2}}\frac{1}{\sqrt{2}}\frac{1}{\sqrt{2}}\frac{1}{\sqrt{2}}\frac{1}{\sqrt{2}}\frac{1}{\sqrt{2}}\frac{1}{\sqrt{2}}\frac{1}{\sqrt{2}}\frac{1}{\sqrt{$ 

 $\ddot{\phantom{0}}$ 

 $\overline{1}$ 

 $\mathbb{R}^2$ 

# Inhaltsverzeichnis.

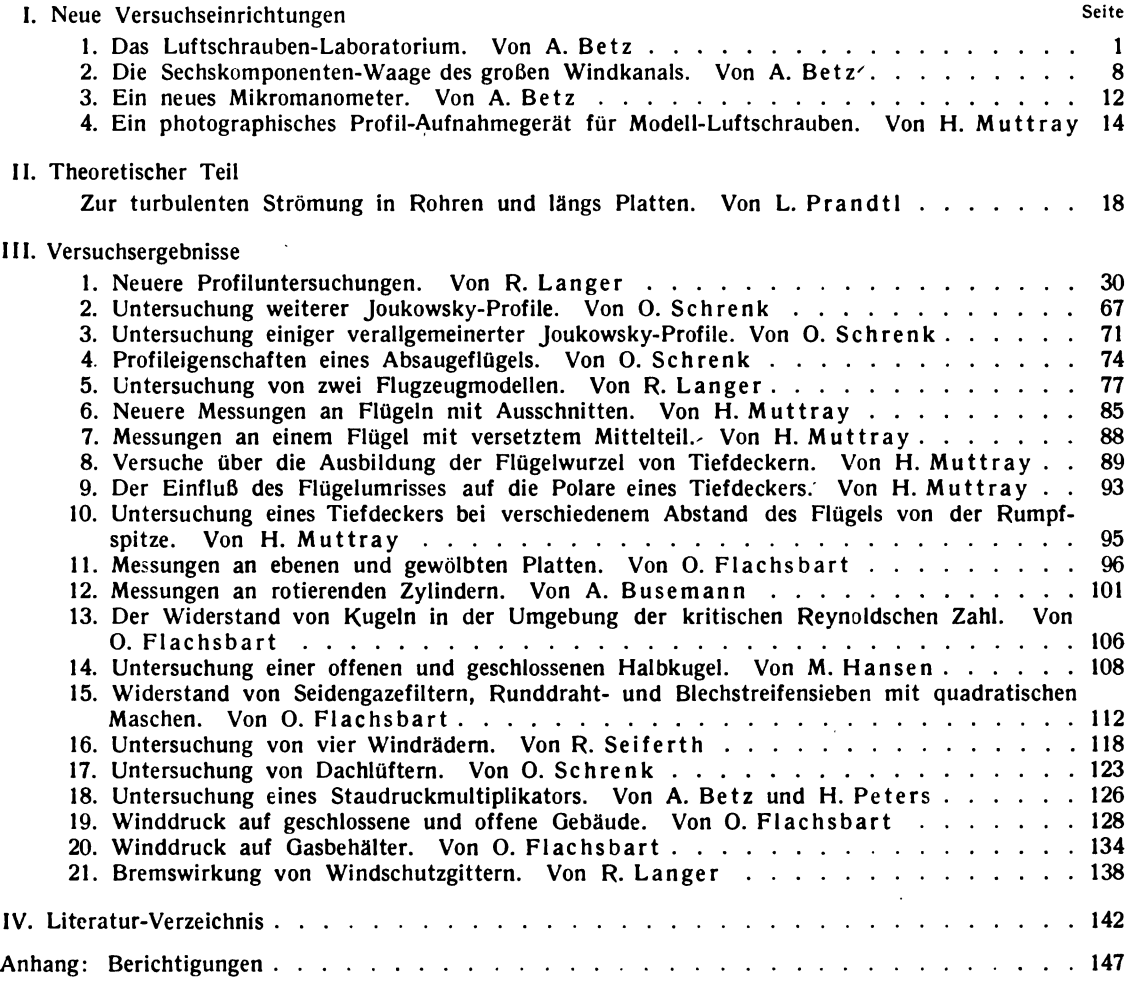

Prandtl, Ergebnisse, IV. Lfg. 11. 1997. The state of the state of the state of the state of the state of the state of the state of the state of the state of the state of the state of the state of the state of the state of

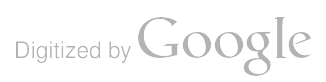

 $\sim 10^{-10}$ 

 $\mathcal{L}^{\mathcal{L}}$  and  $\mathcal{L}^{\mathcal{L}}$  and  $\mathcal{L}^{\mathcal{L}}$  and  $\mathcal{L}^{\mathcal{L}}$ 

 $\frac{1}{\sqrt{2}}$ 

 $\label{eq:2} \frac{1}{2} \sum_{i=1}^{n} \frac{1}{2} \sum_{i=1}^{n} \frac{1}{2} \sum_{i=1}^{n} \frac{1}{2} \sum_{i=1}^{n} \frac{1}{2} \sum_{i=1}^{n} \frac{1}{2} \sum_{i=1}^{n} \frac{1}{2} \sum_{i=1}^{n} \frac{1}{2} \sum_{i=1}^{n} \frac{1}{2} \sum_{i=1}^{n} \frac{1}{2} \sum_{i=1}^{n} \frac{1}{2} \sum_{i=1}^{n} \frac{1}{2} \sum_{i=1}^{n} \frac{1}{2} \sum$ 

 $\hat{\mathbf{r}}$ 

 $\frac{1}{1}$ 

 $\ensuremath{\mathsf{I}}$ 

 $\bar{1}$ 

 $\ddot{\phantom{0}}$ 

## I. Neue Versuchseinrichtungen.

#### 1. Das Luftschrauben-Laboratorium.

Von A. Betz.

#### 1. Vorbemerkung.

Als nach Beendigung der Inflation die Aufgaben der Versuchsanstalt stark anwuchsen, reichte der einzige vorhandene große Windkanal von 2,24 m Durchmesser bald nicht mehr aus, um diese erhöhten Anforderungen zu befriedigen. der in der I. Lieferung beschrieben ist, in Betracht, der kleine in der II. Lieferung beschriebene<br>Kanal von 1,2 m Durchmesser kann wegen zu niedriger Reynoldsscher Zahl und wegen seiner ver-<br>hältnismäßig einfachen Ausführ

Es lag daher nahe zu versuchen, den vorhandenen Windkanal durch den Bau eines neuen Kanales in der Weise zu entlasten, daß man vor allem jene Aufgaben, für welche der alte Kanal sich weniger eignete, auf den neuen übernahm und diesen von vornherein mit Rücksicht auf diese Sonderaufgaben ausstattete. Vor allem sind es zwei Aufgabenkreise, in denen der vorhandene Windkanal einer Ergänzung durch Sonderkanäle bedarf, da er die entsprechenden Aufgaben nur unvollkommen zu lösen vermag. Der eine Kreis umfaßt jene Aufgaben, bei denen größere Abmes sungen der Modelle nötig sind. In dieser Hinsicht hat sich vor allem ein dringendes Bedürfnis bei den Versuchen an Flugzeugmodellen mit laufenden Propellern ergeben . Die Abmessungen der Flugzeugmodelle sind durch die Windkanalabmessungen beschränkt. Dabei ergeben sich besonders bei mehrmotorigen Flugzeugen für die zugehörigen Modellpropeller vielfach so kleine Abmes sungen, daß die Übertragung der gemessenen Werte vom Modell ins Große bereits recht unzuver lässig wird. Für diese Aufgaben ist ein Windkanal von 4 bis 6 m Durchmesser nötig. Wegen der hohen Kosten einer solchen Anlage kam vorerst ein solcher Windkanal als Ergänzung nicht in Frage .

Nun gibt es aber noch einen anderen Aufgabenkreis, der über die Leistungsfähigkeit des normalen Windkanales hinausgeht und der sich durch einen Sonderkanal mit mäßigen Abmes sungen und entsprechend geringen Kosten lösen ließ. Bei Luftschrauben erreichen die Flügel spitzen vielfach Geschwindigkeiten, welche in der Nähe der Schallgeschwindigkeit (330 m/s) und manchmal sogar darüber liegen. Bei diesen Geschwindigkeiten macht sich die Zusammendrückbarkeit der Luft geltend, und man erhält andere Ergebnisse als bei kleineren Geschwindigkeiten, bei denen die Zusammendrückung der Luft keine Rolle spielt. Man muß daher, um diese Einflüsse zu studieren, bei Versuchen mit Modellpropellern die Umfangsgeschwindigkeiten bis in den Bereich der Schallgeschwindigkeit steigern können. Dementsprechend sind auch genügend hohe Windgeschwindigkeiten erforderlich. Das Verhältnis der Umfangsgeschwindigkeit u des Propellers zur Fluggeschwindigkeit v liegt im allgemeinen etwa zwischen 3 und 5. Die maximale Windgeschwin digkeit des großen Windkanales war etwa 50 m/s (jetzt auf etwa 58 m/s gesteigert, s. S. 8). Die

1 \*

zugehörigen Umfangsgeschwindigkeiten der normalen Propeller betrugen demnach etwa 150 bis 250 m/s. Der Einfluß der Zusammendrückbarkeit der Luft konnte also hier nur an Propellern mit ungewöhnlich kleiner Steigung ( $u/v = 4$  bis 7) untersucht werden. Für die praktisch wichtigen Formen sind Windgeschwindigkeiten möglichst bis über 100 m/s nötig.

Andererseits sind für Propellerversuche, wenn man von dem Zusammenwirken des Propellers mit dem Flugzeug absieht, nicht übermäßig große Abmessungen erforderlich. Es war also hier eine Aufgabe für einen Sonderwindkanal, die sich einerseits mit verhältnismäßig geringen Kosten lösen ließ und andererseits neben einer starken Entlastung des alten Windkanals eine wesentliche Erweiterung der Forschungsmöglichkeiten bot.

Neben dem Gesichtspunkt, ausreichend große Geschwindigkeiten für Propellerversuche zu erreichen , wurden beim Bau dieser Windkanalanlage natürlich auch noch die sonstigen Erfahrungen am alten Windkanal berücksichtigt und so manches anders angeordnet.

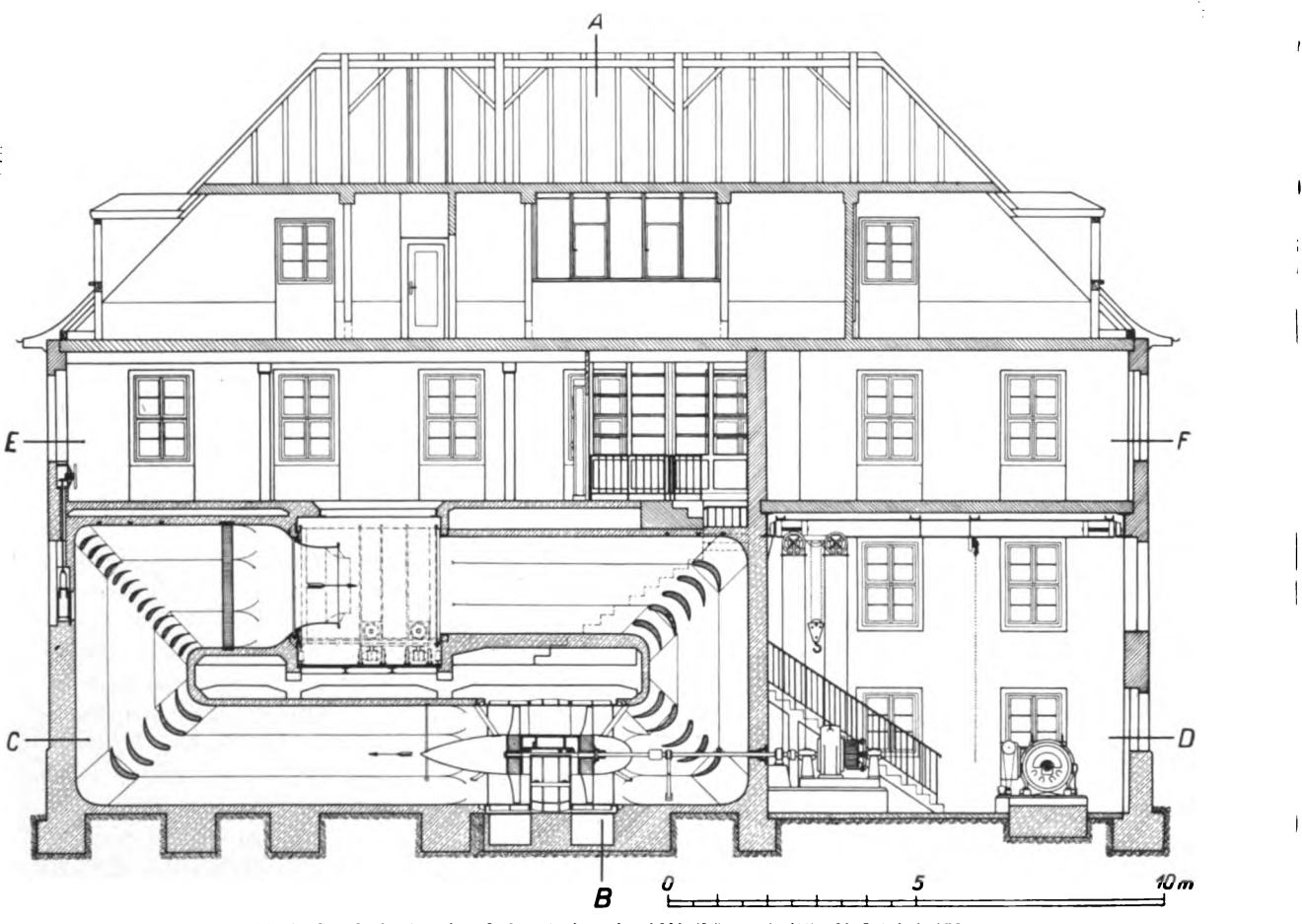

Abh. 1. Das Luftschrauben-Laboratorium der AVA (Längsschnitt). Maßstab 1:150.

#### 2. Der allgemeine Aufbau<sup>1</sup>).

Der Windkanal mit dem zugehörigen Gebäude ist in Abb. 1 bis 4 dargestellt. Der Kanal ist wieder als Freistrahltyp mit geschlossener unterhalb der Versuchsstrecke liegender Rückführung wie der alte Kanal ausgebildet.

<sup>1</sup> ) Die Bearbeitung des bau- und maschinentechnischen Teiles lag in Händen von Dr.- Ing. 0. Flachsbart. An der architektonischen Ausgestaltung war Universitätsbaurat Seidel wesentlich beteiligt, der zugleich die Bauoberleitung hatte. Den genannten Herren sei an dieser Stelle für ihre wertvolle Arbeit gedankt, ebenso den ausführenden Architekten Haferkorn und Dipl.-Ing. Hering.

1

1

|

Eine Änderung zeigt die Anordnung des Gebläses . Dieses befand sich beim alten Kanal hinter dem Auffangtrichter vor der ersten Umlenkecke . Es ist jetzt in die Rückführung zwischen die zweite und dritte Umlenkecke verlegt. Für diese Änderung waren zwei Gründe maßgebend. Einmal ist das Gebläse in der Anordnung des alten Kanales durch sich losreißende Modelle ge fährdet, welche in das Gebläse hineinfliegen und es beschädigen könnten; es muß daher durch ein besonderes davor angebrachtes Gitter geschützt werden, das aber immer noch kleinere Teile hindurchläßt. Bei der neuen Anordnung bieten die beiden vor dem Gebläse liegenden Umlenkecken bereits einen gewissen zusätzlichen Schutz. Der zweite Grund ist der, daß in der Rück führung die Geschwindigkeit der Luft kleiner ist als unmittelbar hinter der Versuchsstrecke. Da mit ergeben sich für das Gebläse kleinere Umfangsgeschwindigkeiten und Drehzahlen , was mit

Rücksicht auf die Lärmentwicklung, aber auch auf die Lagerung und auf kritische Drehzahlen wünschenswert ist. Insbesondere dieser letztere Gesichtspunkt trat bei dem neuen Kanal wegen seiner größeren Windgeschwin digkeit stärker in den Vordergrund als beim alten Kanal.

Es muß hier allerdings betont werden, daß die Verlegung des Gebläses in ein Gebiet kleiner Geschwin digkeit auch ihre Nachteile hat. Bei erforderliche Drucksteigerung zu er zielen. Das Gebläse wird wesentlich schwerer und komplizierter. Im vor-<br>liegenden Falle wurde das Gebläse zweistufig mit einem zwischen den beiden Laufrädern liegenden Leitapparat aus geführt. An sich wäre es bei den vor-<br>liegenden Geschwindigkeiten noch möglich gewesen, die maximal erforderliche Drucksteigerung mit einem Laufrad (in Verbindung mit einem Leitrad) zu erzielen. Es kam hier aber noch erschwerend hinzu, daß zur besseren Ausauswechselbare Düsen von verschie

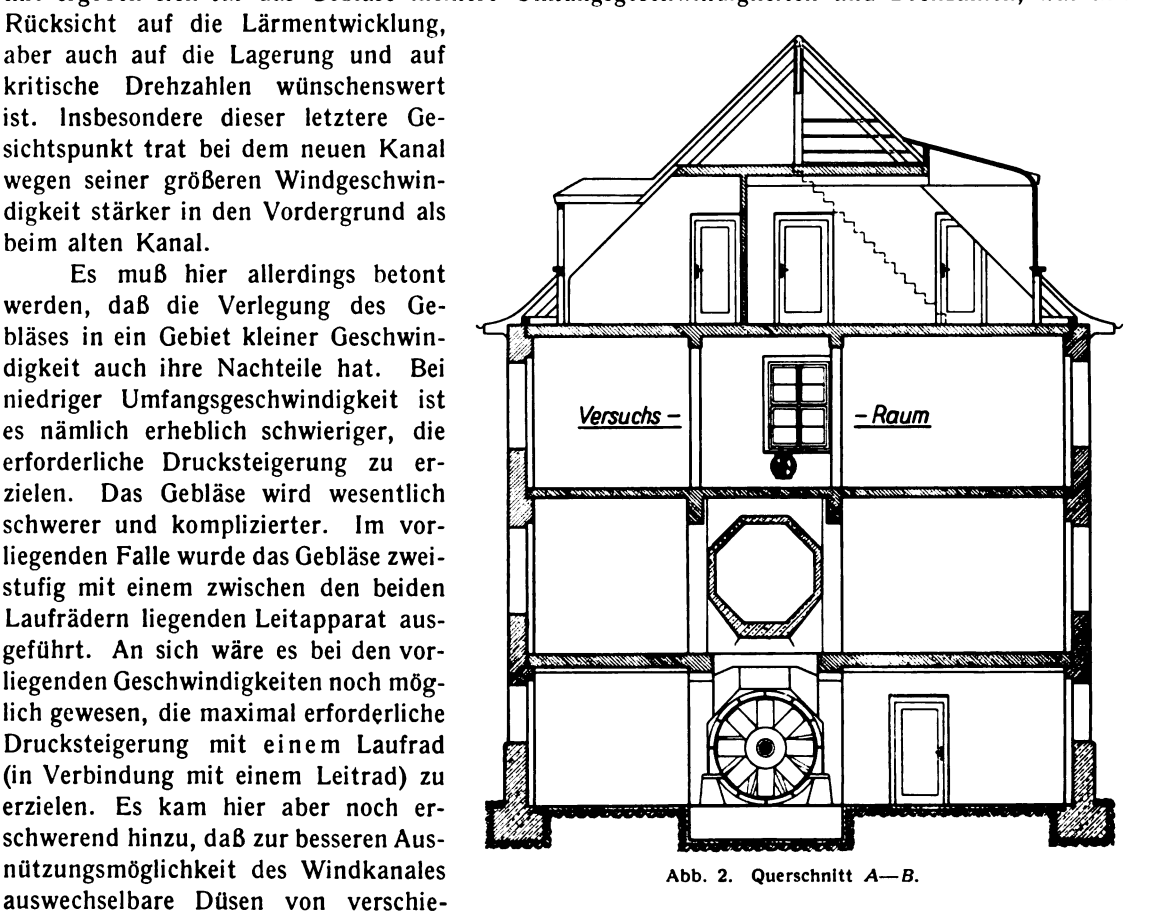

denem Durchmesser (1 m bis 1,5 m) vorgesehen waren. Der hierdurch bedingte weite Drosselungsbereich des Gebläses ließ sich leichter mit einem zweistufigen als mit einem einstufigen Gebläse erreichen. Weiterhin verschlechtert die Verlegung des Gebläses in die Rückführung im allgemeinen den Leistungsgrad der Anlage. Im Gebläse werden die langsamen Teile des Luftstromes stärker beschleunigt als die schnellen; das Gebläse macht also den Luftstrom gleichmäßiger. Dies hat zur Folge, daß die Verluste zwischen Gebläse und Düse leichter gering zu halten sind als zwischen Düse und Gebläse, wo durch die Ansaugung von Außenluft ein Luftstrom mit sehr ungleichmäßiger Geschwindigkeitsverteilung vorliegt. Je näher man das Gebläse an den Auffangtrichter heranrückt, um so kleiner wird dieses zu starken Energieverlusten neigende Gebiet . Man wird nicht allgemein sagen können, welche Anordnung günstiger ist. Es kommt sehr darauf an, wie stark die einzelnen Momente, welche für und gegen die verschiedenen Anordnungen sprechen , in einem gegebenen Falle zu bewerten sind. Für diesen Windkanal mit seinen Sonderaufgaben schienen uns die Vorteile der gewählten Anordnung wichtiger zu sein .

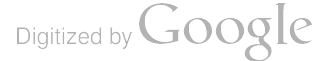

Eine weitere Änderung im äußeren Aufbau besteht darin, daß der Stand des Beobachters , der beim alten Kanal neben dem Luftstrom ist , über den Luftstrom in ein besonderes Stock werk, den eigentlichen Versuchsraum, verlegt wurde. Diese Anordnung ist der im Windkanal des Luftschiffbau Zeppelin in Friedrichshafen nachgebildet, wo sie sich gut bewährt hat. Die Mög lichkeit, Versuche auch neben dem Windstrom auszuführen, besteht außerdem. Die Anordnung des Beobachtungsstandes über dem Luftstrom bietet zwei Vorteile : Der Beobachter ist durch den Luft strom weniger gestört und wohl auch weniger durch abfliegende Teile gefährdet und hat mehr Be wegungsfreiheit . Vor allem aber bietet diese Anordnung die Möglichkeit, eine Sechskomponenten Waage aufzustellen, welche in einfacher Weise beliebig große Seitenwinkel zuläßt. ( Bei der Sechs komponenten- Waage des großen Kanales ist der Seitenwinkel auf 17<sup>0</sup> beschränkt, vgl. S. 12.) Zu dem Zweck ist die Öffnung in der Betondecke zwischen Windkanal und Beobachtungsstand kreis

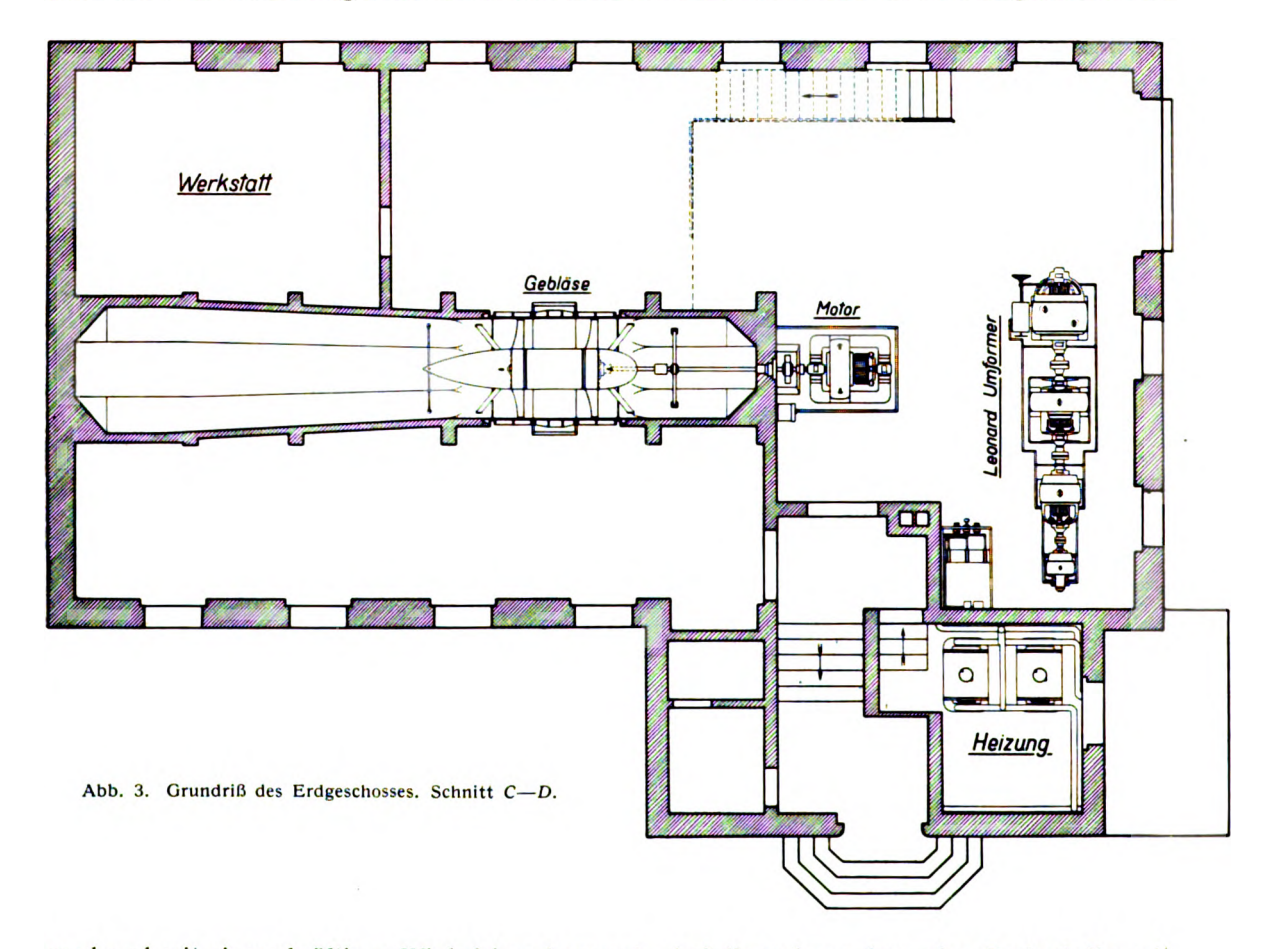

rund und mit einem kräftigen Winkeleisen begrenzt. Auf dieses kann dann eine Drehscheibe mit der Waage aufgebaut werden . So werden beliebige Drehungen um die lotrechte Achse möglich, ohne daß störende Teile der Waage in den Luftstrom reichen . ( Die Waage ist noch in Vorbereitung .)

Die Anordnung des Beobachtungsstandes über dem Windstrom hat neben den erwähnten Vorteilen auch manche Nachteile . So muß man für Arbeiten am Modell ( Aufhängen, Verstellen von Ruderausschlägen usw.) über eine Treppe in das nächste Stockwerk hinabsteigen. Weiterhin ist die Verwendung eines normalen Laufkranes über der Versuchsstrecke wegen der dicht darüber liegenden Decke unmöglich. Die Vorteile der neuen Anordnung sind aber so erheblich, daß ihnen gegenüber die erwähnten Unbequemlichkeiten gerne in Kauf genommen werden können . Natür lich muß man bestrebt sein, diese Nachteile durch geeignete Maßnahmen abzuschwächen. Die Unbequemlichkeit der Treppe zwischen Versuchsstrecke und Beobachtungsraum ist durch günstige

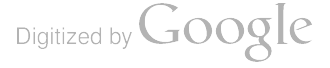

Lage derselben verringert. Im übrigen besteht aber auch die Möglichkeit, Versuche, welche besonders viel Arbeiten am Modell erfordern, im unteren Stockwerk neben dem Windstrom auszuführen. Für die Bewegung schwerer Gegenstände an der Versuchsstrecke, insbesondere zum Auswechseln der Düsen, ist eine den räumlichen Verhältnissen besonders angepaßte Krankonstruktion vorgesehen .

Eine wesentliche Neuerung an diesem Windkanal ist die Einrichtung zum Betrieb mit verdünnter Luft. Wenn man Propellermodelle mit einigermaßen großen Abmessungen (etwa 1. <sup>m</sup> Durchmesser) mit solchen Drehzahlen betreiben will , daß die Flügelspitzen in den Bereich der Schallgeschwindigkeit kommen, so sind dazu vielfach so hohe Antriebsleistungen (u. U. über 100 PS) erforderlich , daß sich daraus meßtechnische Schwierigkeiten ergeben . Man kann nun ohne das Verhältnis der Umfangsgeschwindigkeit zur Schallgeschwindigkeit zu ändern, die erforderliche

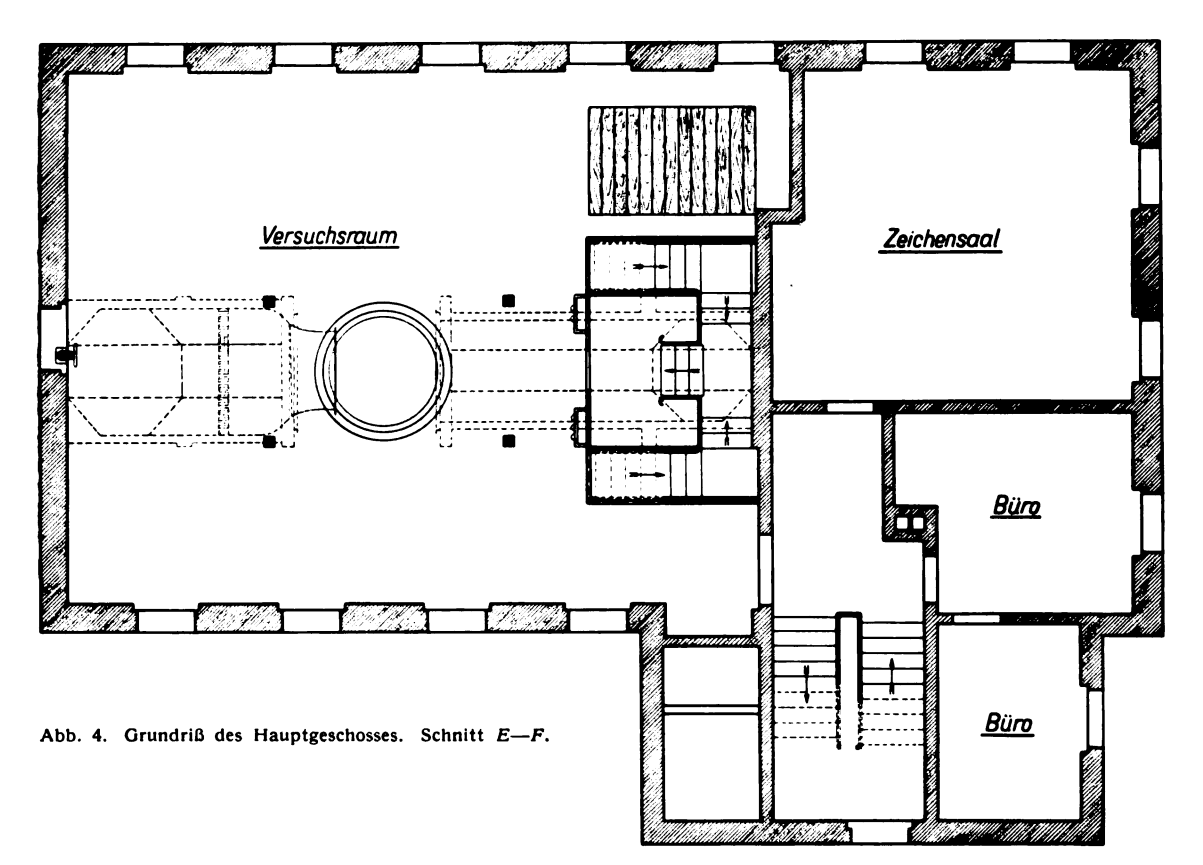

Antriebsleistung herabsetzen, wenn man die Versuche bei erniedrigtem Luftdruck ausführt. Die Leistung ist einfach proportional der Luftdichte, so daß man bei einem Luftdruck von  $\frac{1}{4}$  at nur noch  $\frac{1}{4}$  der Leistung wie bei normalem Luftdruck braucht. Das gleiche gilt natürlich auch für das Gebläse zur Winderzeugung, so daß man mit der durch die Maschinenanlage gegebenen Maximal leistung größere Geschwindigkeiten erzielen kann. Daß mit der Erniedrigung des Luftdruckes auch die Reynoldssche Zahl ( Kennwert) für die Propellerprofile sinkt , ist zwar unerwünscht , spielt aber bei einigermaßen großen Propellerabmessungen im allgemeinen noch keine schwerwiegende Rolle , da ja bei den hohen Umfangsgeschwindigkeiten die Reynolds sche Zahl noch einigermaßen aus-<br>reichend groß ist.

Außer für Propellerversuche ist die Möglichkeit, mit erniedrigtem Druck zu arbeiten, vielfach auch noch für andere Aufgaben erwünscht, da ja die Flugzeuge in großen Höhen ebenfalls in verringertem Luftdruck fliegen und dabei manche Fragen auftreten , die man bei normalem Luft druck nicht ohne weiteres untersuchen kann . Ein Beispiel hierfür ist die in dieser Lieferung

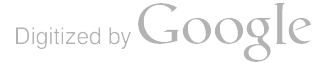

wiedergegebene Untersuchung eines Staudruckmultiplikators bei verschiedenen Geschwindig keiten und Drücken (Einfluß der Elastizität der Luft und der Reynoldsschen Zahl).

Die Forderung, den Windkanal evakuieren zu können, bedingte eine Reihe von baulichen Maßnahmen. Zunächst mußte der Kanal auf seiner ganzen Länge hinreichend fest sein, um dem äußeren Überdruck standzuhalten. Um diese Beanspruchung leichter beherrschen zu können, wurde der Querschnitt des Kanales nicht viereckig sondern achteckig gewählt. Damit war es aber ohne besondere Schwierigkeiten möglich, die erforderliche Festigkeit zu erreichen. Es muß hier nur erwähnt werden, daß die Konstruktion der Umlenkecken strömungstechnisch schwieriger ist, wenn man vom rechteckigen Querschnitt abweicht. Weiterhin war es nötig, den Kanal überall hinreichend luftdicht auszuführen. Der Kanal ist in seinem Hauptteil aus Eisenbeton konstruiert. Dieser wurde innen nach dem Torkretverfahren verputzt (Aufspritzen von feinem Beton mittels Druckluft) und schließlich innen und außen mit Inertol gestrichen. Dieser Betonkanal ist an zwei Stellen unterbrochen : einmal an der Versuchsstrecke und außerdem an der Stelle des Gebläses. Das Gebläse ist mit Rücksicht auf die Ein- und Ausbaumöglichkeit in einem Gußeisen gehäuse untergebracht, das von der Seite in die entsprechende Lücke des Bentonkanales eingesetzt wurde und an diesen durch Gummidichtungen angeschlossen ist . Der Antriebsmotor steht außer halb des Kanales; die Welle ist an der Durchführung durch die Kanalwand mit einer Huhnschen Kohlering- Stopfbüchse abgedichtet.

Am Versuchsstand ist zum luftdichten Abschluß ein zweiteiliges teleskopartig zusammen schiebbares Rohr von ca.  $2\frac{1}{4}$  m lichter Weite vorgesehen (in Abb. 1 punktiert eingezeichnet). Im zusammengeschobenen Zustand läßt es sich zwischen Düse und Auffangmündung aus- und ein fahren. Nach dem Auseinanderziehen in der eingefahrenen Stellung verbindet es die Enden des Betonkanales auf der Düsen- und Auffangseite, so daß diese Strecke luftdicht abgeschlossen wird . Da der Durchmesser des Abschlußrohres wesentlich größer ist als der größte Düsendurchmesser, geht der Wind auch bei Vakuumbetrieb in Form eines Freistrahles durch die Versuchsstrecke . Als erfreuliche Erfahrung hat sich gezeigt, daß bei dieser Art des Betriebes der sonst erhebliche Lärm des Windkanales selbst bei den höchsten Geschwindigkeiten fast vollständig verschwunden ist. Die Waagen für die Messungen bei Unterdruck müssen im Innern des Abschlußrohres so untergebracht werden, daß sie von außen abgelesen und gesteuert werden können. Sie sind z. Zt. noch im Bau.

#### 3. Regelung.

Der elektrische Antrieb des Gebläses ist im Prinzip ganz ähnlich wie beim großen Wind kanal (vgl. I. Lieferung): Ein Leonard-Aggregat formt den zur Verfügung stehenden Drehstrom<br>von ca. 5000 V in Gleichstrom von veränderlicher Spannung um und treibt damit die Gebläsemaschine, deren Drehzahl dadurch in sehr weiten Grenzen zuverlässig regelbar ist. Wegen der weiten räumlichen Entfernung der Maschinen vom Versuchsstand ist für die Bedienung derselben elektrische Fernsteuerung mit Druckkn mit verschiedenen Drücken (Vakuum) jeweils die Geschwindigkeit soweit steigern zu können, daß<br>die volle zur Verfügung stehende Antriebsleistung ausgenützt wird, ist außer der Leonard-Regulierung noch eine Drehzahlerhöhung bis zu 50% durch Feldschwächung des Gebläsemotors möglich. Hierbei bleibt die Maximalleistung unverändert, während sie bei Leonard-Regelung proportional der Drehzahl ist. Die Windgeschwindigkeit wird ebenfalls wie bei der alten Anlage durch einen von einer Druckwaage automatisch betätigten Widerstand geregelt, der, um die nötige Feinstufigkeit<br>zu erreichen, in einen Grob- und Feinregler unterteilt ist. Während aber bei der alten Anlage beide Regelwiderstände vor dem Felde der Leonard-Dynamo lagen, wirkt jetzt nur der Grobregler auf die Leonard-Dynamo, der Feinregler dagegen liegt vor dem Felde des Gebläsemotors (Abb. 5.) Dadurch wird die in der 1. Lieferung erwähnte Schwierigkeit des Zusammenarbeitens der beiden Regler bei stark verschiedenen Grobreglerstellungen vermieden, die bei der alten Ausführung durch eine besondere Schaltung beseitigt wurde. Jetzt ist nur erforderlich , die Grobreglerstufen so zu wählen, daß jeder Stufe annähernd die gleiche prozentuale Geschwindigkeitsänderung entspricht,

Feldschwächung des Ge bläsemotors überbrückt wird . Diese Anordnung bringt als Nachteil eine etwas uner wünscht feinstufige Unter teilung bei kleinen Ge schwindigkeiten mit sich, ist aber sonst sehr viel einfacher und übersichtlicher.

Um Überregelung und damit verbundene Pende  $||$   $\mathcal{V}$   $||$   $\mathcal{V}$ lungen in der Gebläsedreh zahl zu vermeiden, war bei der alten Anlage ein beson derer Hilfsmechanismus an der Druckwaage angebracht. lange dieser läuft, durch passend gewählter Wider-<br>stand  $(W_1$  bzw.  $W_2$  in Abb. 5) zu- bzw. abgeschaltet, der nach Beendigung der Reg-<br>lerverstellung wieder abbzw. zugeschaltet wird. Hierdurch wird ebenfalls die Überregelung vermieden . lage schaltet der Feinregler, Erregier, Dynamo Wenn er in seine Endstellun-<br>gen kommt, mittels eines Abb. 5. Schaltschema der elektrischen Anlage.

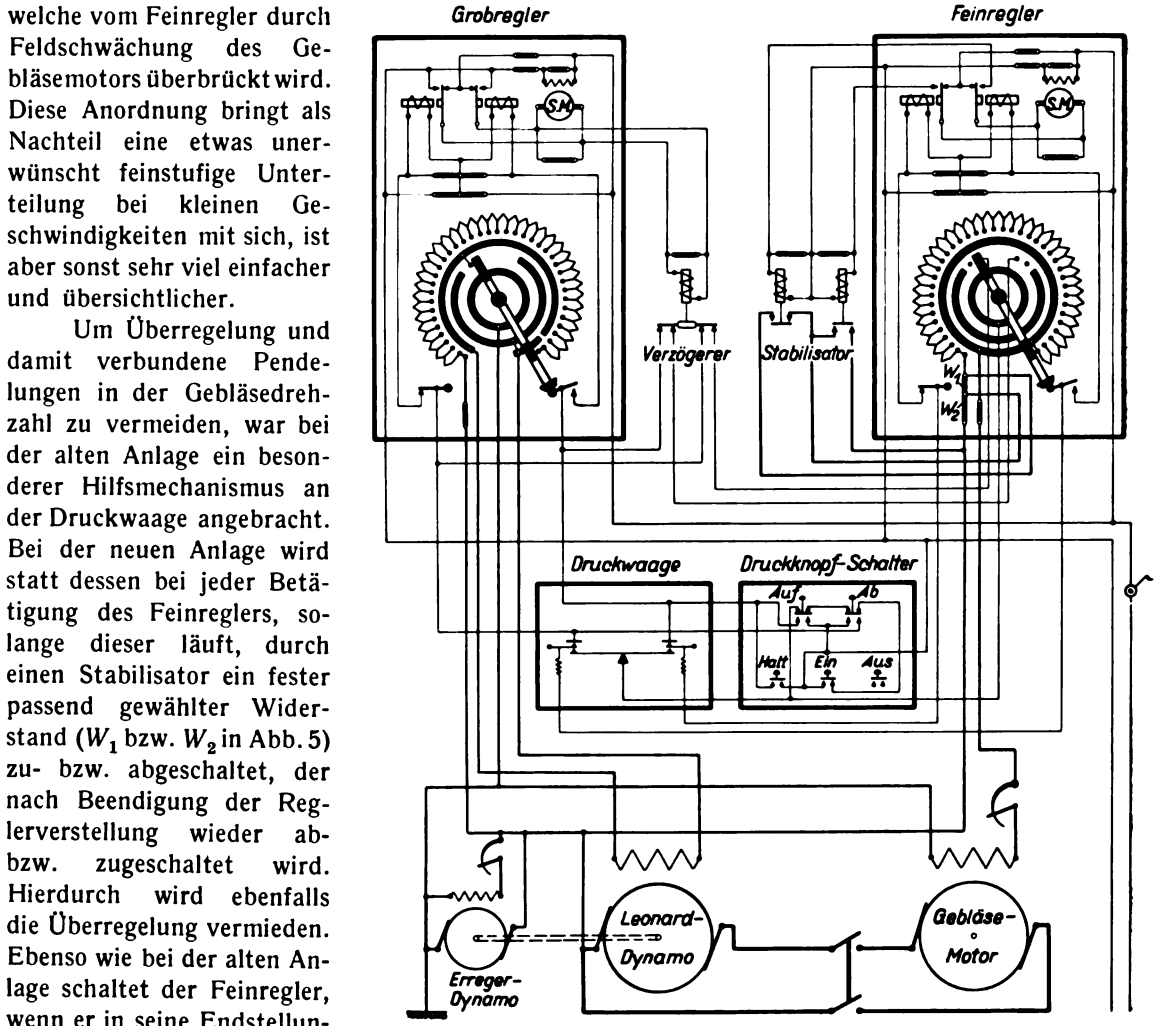

Verzögerers den Grobregler langsam weiter. An Stelle der in der ersten Lieferung dargestellten Bauart des Verzögerers ist aber eine inzwischen von den Siemens- Schuckert- Werken auch für andere Zwecke entwickelte Konstruktion benützt worden .

#### 4. Leistung.

Über die mit der Nennleistung des Antriebsmotors ( <sup>165</sup> kW) bei verschiedenen Betriebs bedingungen erreichbaren Geschwindigkeiten gibt nachstehende Tabelle Auskunft :

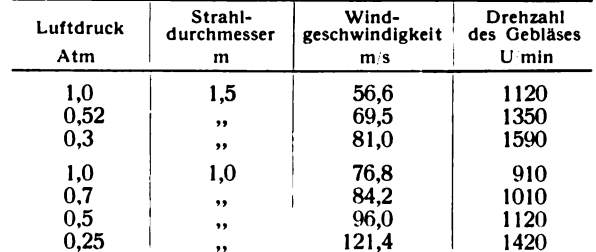

Es ist jedoch zu bemerken, daß der Kanal seine endgültigen Einrichtungen noch nicht vollständig besitzt, so daß sich die vorstehenden Angaben später noch etwas ändern können .

Digitized by **Google** 

Im Zusammenhang mit der Beschreibung der neuen Windstromanlage des Luftschrauben Laboratoriums sei an dieser Stelle noch kurz über eine Verminderung der Energieverluste im großen Windkanal der Versuchsanstalt durch eine Nabenverkleidung berichtet .

Bei dem in der I. Lieferung beschriebenen Windkanal war vor und hinter der Nabe des Ge bläses ein stromlinienförmiger Verkleidungskörper vorgesehen (I. Lieferung, Abb. 8 und Tafel I). Die Anfertigung dieser Verkleidung wurde damals aus Zeitmangel zurückgestellt und kam erst vor kurzer Zeit tatsächlich zur Ausführung. Dabei ergab sich , daß durch diese Maßnahme eine erheb liche Ersparnis an Leistung erzielt wurde.

1

Die erforderliche Motorleistung, welche in der I. Lieferung noch mit 0,68  $\rho/2 \cdot F v^3$  angegeben ist, beträgt jetzt nur noch 0,46  $\rho/2 \cdot F v^3$  ( $\rho =$  Luftdichte,  $F = 4$  m<sup>2</sup> = Düsenquerschnitt,  $v =$ Geschwindigkeit an der Meßstelle hinter der Düse) . Mit der zur Verfügung stehenden Leistung von 300 PS kann daher die Geschwindigkeit jetzt auf ungefähr 58 <sup>m</sup> /s gebracht werden . Bemerkens wert ist, daß bereits die vor der Nabe angebrachte Haube ohne den Abflußkegel hinter der Nabe eine erhebliche Ersparnis brachte. Der Leistungsbedarf beträgt:

bei Anbringung der vorderen Haube allein . . . . . . . . 0,47  $\rho/2 \cdot Fv^3$ bei Anbringung des hinteren Abflußkegels allein . . . . . 0.60  $\rho/2 \cdot Fv^3$ .

#### 2. Die Sechskomponenten -Waage des großen Windkanals.

Von A. Betz.

Wenn Körper mit einer Symmetrieebene, wie es Flugzeuge ohne Quer- und Seitenruder ausschlag sind, in dieser Symmetrieebene angeströmt werden (gerader Flug der Flugzeuge), so liegen auch die sich ergebenden Luftkräfte in dieser Symmetrieebene. Es genügen dann zu ihrer Festlegung drei Größen, z. B. Auftrieb, Widerstand und Moment um die Flügelvorderkante. Bei unsymmetrischen Körpern, <sup>z</sup> . B. Flugzeugen mit ausgeschlagenen Quer- oder Seitenrudern, oder bei schräger Anströmung ( schiebendes Flugzeug) können noch andere Kräfte auftreten, zu deren Festlegung drei weitere Größen erforderlich sind, z. B. Seitenkraft, Moment um die Hochachse und Moment um die Längsachse . Im ganzen sind also bei diesen unsymmetrischen Fällen sechs Größen zu messen : die Kraftkomponenten in Richtung der drei Koordinatenachsen und die Mo mente um die drei Achsen.

Bereits beim Bau des jetzigen großen Göttinger Windkanales wurde gleichzeitig der Bau einer für diese sogenannten Sechskomponenten -Messungen geeigneten Waage in Angriff genommen . Ihre endgültige Fertigstellung verzögerte sich infolge allerlei Schwierigkeiten , die sich bei dem komplizierten Mechanismus im Betriebe ergaben , und mußte dann infolge der Verhältnisse bei Kriegsende zunächst zurückgestellt werden . Die Aufgabe, unsymmetrische Flugzustände zu unter suchen , blieb aber bestehen und wurde zunächst mit behelfsmäßigen Zusatzeinrichtungen zu der vorhandenen Dreikomponenten-Waage<sup>1</sup>) durchgeführt. Die Erfahrungen, die man mit diesen behelfsmäßigen Zusatzeinrichtungen machte, waren z. T. recht befriedigend, so daß man dieselben allmählich immer mehr ausbaute und vervollkommnete und die Fertigstellung der ursprünglich vorgesehenen Sechskomponenten- Waage aufgab . Dem weiteren Ausbau hinderlich war indes der Umstand, daß die Dreikomponenten -Waage, an welche die Zusatzeinrichtungen angebaut werden mußten, nicht von vornherein dafür eingerichtet war, so daß sich vielfach räumliche Unbequemlichkeiten ergaben.

Als nun die Holzkonstruktion, auf welche die Dreikomponenten-Waage während des Krieges rasch aufgebaut worden war, immer schadhafter wurde, ging man daran, dieselbe durch eine Eisenkonstruktion zu ersetzen. Dabei konnten die für die Sechskomponenten-Messungen nötigen Einrichtungen auf Grund der gesammelten Erfahrungen gleich in geeigneter Weise mit vorgesehen werden. Die Konstruktion wurde von Dipl.-Ing. H. Muttray durchgeführt.

Das Schema der Einzelkräfte, welche bei einer Sechskomponenten -Messung bestimmt werden sollen, ist in Abb. 6 angegeben. Das Modell (ein Flugzeug, wie bei Dreikomponenten-Messungen

<sup>1</sup>) s. I. Lieferung, S. 27.

in umgekehrter Lage) ist an 6 Drähten befestigt, welche zu Waaghebeln führen; die Kräfte in diesen <sup>6</sup> Drähten werden mittels Hebelwaagen bestimmt und stellen die gesuchten <sup>6</sup> Kompo nenten dar. Von zwei Punkten der Flügelvorderkante gehen zwei Drähte senkrecht nach oben ; in ihnen wirken die Kräfte  $A_1$  und  $A_2$ . Von den gleichen Punkten gehen zwei Drähte waagerecht, entgegengesetzt der Windrichtung, nach vorn; sie nehmen die beiden Widerstandskomponenten  $W_1$ und  $W_2$  auf. 30 cm hinter der Flügelvorderkante greift ein weiterer Draht an, welcher ein dritte Auftriebskomponente  $A_3$  aufnimmt. Die Seitenkraft S wird durch einen Draht aufgenommen, welcher von einem der vorderen Aufhängepunkte ausgeht. Durch Spanngewichte Sp wird allen diesen Drähten eine geeignete Vorspannung erteilt.

Um die Drähte mit den Kräften  $W_1$  und  $W_2$  aus dem Wind heraus an Waaghebel führen zu können, sind sie ähnlich wie bei der Widerstandsmessung der alten Dreikomponenten-Waage an

je einen Ring  $R_1$  und  $R_2$  geführt, von dem aus ein Draht schräg nach unten zu einem festen Punkt und ein anderer Draht senkrecht nach oben zum Waag hebel führt. Die Kräfte  $W_1$ ' bzw.  $W_2$ ' in diesen beiden senkrechten Drähten stehen je nach der Neigung der schräg nach unten zum Festpunkt führenden Drähte in einem bestimmten Verhält nis zu den waagerechten Kräften <sup>W</sup> und  $W_2$ , das jeweils durch Eichung bestimmt werden muß. Bei der ausge führten Waagenkonstruktion ist  $W_1'$ <br>  $\approx 2 W_1$  bzw.  $W_2' \approx 2 W_2$ . Dieses Ver-<br>hältnis wurde nicht  $\approx 1$  genommen wie bei der alten Waage, um die Festpunkte

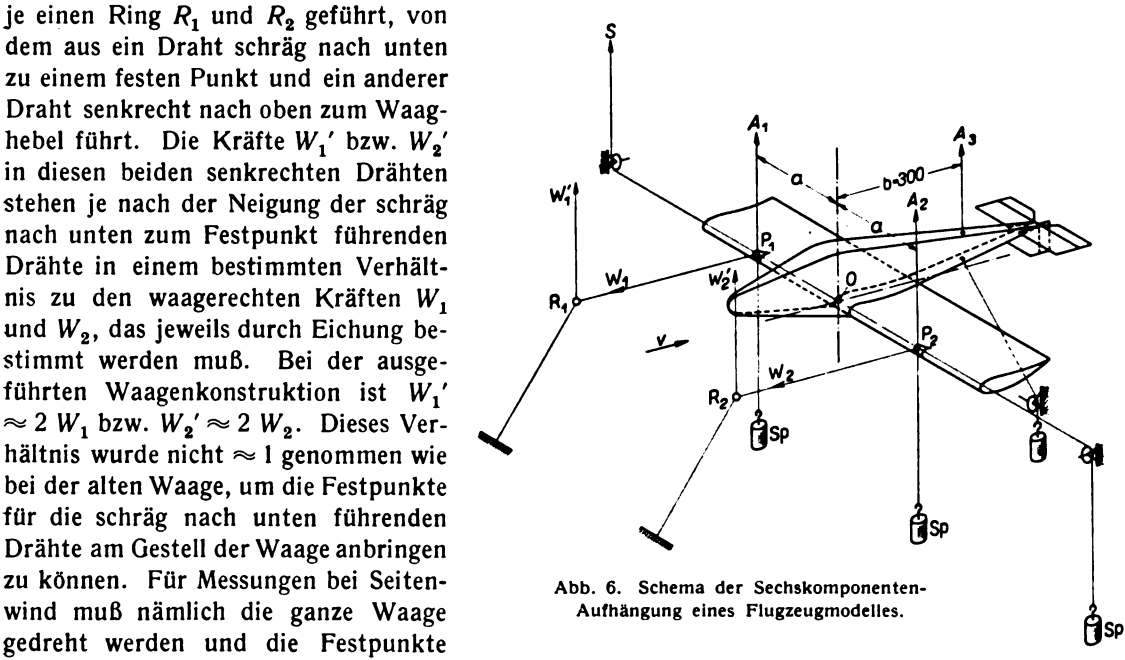

müssen die Drehung natürlich mitmachen . Bei der alten Dreikomponenten- Waage, welche ihre Lage zur Düse des Windkanales nicht veränderte, konnte der Festpunkt in der Düse angebracht und so der dorthin führende Draht wesentlich flacher gelegt werden.

Die Seitenkraft S kann entweder mittels Ring und Festpunkt ähnlich wie die Kräfte <sup>W</sup> und  $W<sub>2</sub>$  nach oben umgelenkt werden. In der Regel wird aber dazu eine leicht gehende Rolle oder neuerdings ein Winkelhebel verwandt, da man dann keine Eichung nötig hat, indem das Übersetzung-verhältnis genau 1 und nicht, wie bei Ring und Festpunkt, von der Neigung der Drähte abhängig ist. Bei den Widerstandsdrähten läßt sich die Umlenkrolle oder der Winkelhebel wegen ihrer großen Abmessungen und wegen der dadurch verursachten Störung der Strömung vor dem Modell nicht verwenden .

 $A_1, A_2, A_3, W_1, W_2$  und S sind die sechs vom Modell unmittelbar abgenommenen Kraftkomponenten . Die Kräfte in drei zueinander senkrechten Koordinaten ergeben sich daraus zu :

$$
A_1 + A_2 + A_3 = A = \text{Auttrieb},
$$
  
 
$$
W_1 + W_2 = W = \text{Widerstand},
$$
  
 
$$
S = \text{Seitenkraft}.
$$

Die Momente um die drei Achsen sind (mit a und b entsprechend Abb. 6):

 $(A_1 - A_2) \cdot a = M_x = M$ oment um die Längsachse,  $(W_1 - W_2) \cdot a = M_{\nu} =$ , , , , Hochachse,  $A_3 \cdot b = M_z =$  , , , Querachse.

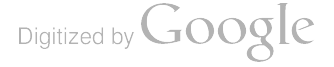

Der Koordinaten-Nullpunkt O, durch den die drei Momentenachsen gehen, liegt dabei auf der Verbindungslinie der Befestigungspunkte  $P_1$  und  $P_2$  und zwar im allgemeinen in der Mitte zwischen den beiden Punkten. Wenn aus bestimmten Gründen die Punkte  $P_1$  und  $P_2$  unsymmetrisch angeordnet werden müssen, so läßt sich der Momentenpunkt auch beliebig auf der Geraden  $P_1$   $P_2$ verschieben. Das Moment ist dann  $A_1 \cdot a_1 - A_2 \cdot a_2$ , wobei  $a_1$  und  $a_2$  dann die Abstände der Punkte  $P_1$  und  $P_2$  von der Momentenachse sind.

Durch die Umlenkung der drei waagerechten Kräfte  $W_1$ ,  $W_2$  und S in lotrechte Richtung verlaufen sämtliche 6 Kräfte lotrecht und greifen an einem System von Wägeeinrichtungen an , das sich auf einem Gerüst über dem Luftstrome befindet. Diese Wägeeinrichtungen sind so ange ordnet, daß man nach Möglichkeit die <sup>3</sup> Kraftkomponenten in Richtung der <sup>3</sup> Achsen – Auf trieb, Widerstand und Seitenkraft - und die Momente um die 3 Achsen unmittelbar erhält. Beim Auftrieb war dies nicht in einfacher Weise zu erreichen, deshalb ist hier nur die Summe  $A_1 + A_2$ wägbar, während die Kraft A<sub>a</sub> gesondert gemessen wird. Sie ergibt außerdem durch Multiplikation mit dem Hebelarm  $b \cdot \cos x$  das Moment um die Querachse, wobei  $x$  der Anstellwinkel, bezogen auf die durch die Punkte  $P_1$  und  $P_2$  und den Angriffspunkt von  $A_3$  bestimmte Ebene, ist. Dieses Verfahren ist von der alten Dreikomponentenwaage im wesentlichen unverändert übernommen .

Die Seitenkraft S kann ohne weitere Umformung an einer einzelnen Waage gemessen werden. Es bleiben noch die Kräfte  $A_1$  und  $A_2$  einerseits und  $W_1'$  und  $W_2'$  andererseits. Von diesen ist jeweils ihre Summe und ihr Moment um die betreffende Momentenachse zu bestimmen. Wie dies durchgeführt ist, zeigt Abb. 7 für die beiden Auftriebskräfte  $A_1$  und  $A_2$ ; für die beiden Widerstandskräfte  $W_1$  und  $W_2$ ' ist die Anordnung im wesentlichen dieselbe. An zwei starr miteinander verbundenen, um eine gemeinsame Achse  $X \rightarrow X$  drehbaren Hebeln  $H_1$  und  $H_2$  hängt der Bügel B. Beim Ausschlagen der Hebel bewegt sich dieser Bügel parallel zu sich selbst auf und ab . Dieser Teil ist von der Auftriebswaage der alten Dreikomponentenwaage übernommen, bei der die den Auftrieb übertragenden Drähte an dem Bügel B angriffen. Jetzt ist an dem Bügel B zunächst ein weiterer sehr langer Waaghebel  $H_3$  aufgehängt, dessen Drehachse  $Y \div Y$  parallel zur Windrichtung liegt. An diesem Hebel greifen nun die Drähte mit den Kräften  $A_1$  und  $A_2$  zu beiden Seiten der Drehachse in demselben Abstand a von ihr wie am Modell an. Ist ein Moment um die Längsachse des Flugzeuges vorhanden, so wird dieses in gleicher Größe auf den Hebel  $H_3$  übertragen.

Die Wägung geschieht nun in folgender Weise: Der Hebel  $H_3$  kann durch eine in der Abb. 7 rechts angedeutete Klemmvorrichtung mit dem Bügel B starr verbunden werden. An dem Hebel  $H_2$ bzw. an der mit ihm verbundenen Ablesewaage  $\tilde{W}_A$  läßt sich dann genau wie bei der alten Dreikomponenten-Waage die Kraft  $A_v = A_1 + A_2$  auswägen. Dann wird das Hebelsystem  $H_1$  und  $H_2$ arretiert, die starre Verbindung des Hebels  $H_3$  mit dem Bügel B gelöst, so daß der Hebel  $H_3$  um seine Achse schwingen kann, und dafür der Hebel  $H_3$  mit einer Ablesewaage  $W_M$  verbunden, an der dann das Moment M um die Flugzeuglängsachse, d. i. das Quermoment gemessen werden kann. Die Lösung der Verbindung des Hebels  $H_3$  einmal mit dem Bügel B und einmal mit der Waage  $W_M$ und die gleichzeitige Herstellung der jeweiligen anderen Verbindung geschieht durch Drehen von zwei Handgriffen. Auftrieb und Moment können demnach nicht gleichzeitig gemessen werden, sondern nur nacheinander nach Betätigung der erwähnten Handgriffe. Man hätte ohne große Schwierigkeiten durch Anordnung einiger einfacher Zwischenhebel es auch erreichen können, daß die beiden Wägungen unabhängig voneinander gleichzeitig erfolgen können. Bei den eingangs erwähnten behelfsmäßigen Einrichtungen war zeitweilig auch eine solche Anordnung in Gebrauch . Es hatte sich aber gezeigt, daß dieselbe leichter zu Störungen Anlaß gibt als die erwähnten Kupplungen und daß andererseits der Zeitgewinn, der durch die gleichzeitige Wägung erzielt wird, praktisch nicht sehr stark ins Gewicht fällt.

Die Waagenanordnung für die beiden Kräfte  $W_1'$  und  $W_2'$  ist genau wie die eben beschriebene für die Kräfte  $A_1$  und  $A_2$ . Die Waage für die dritte Auftriebskomponente  $A_3$  entspricht ebenfalls der geschilderten Waage, nur greift der Draht unmittelbar an dem Bügel B an, der Hebel  $H_3$  mit seinen Kupplungen und seiner Ablesewaage fällt hier fort. Sollen an einem Modell nur Dreikompo nenten -Messungen ausgeführt werden , so kann die Anordnung der Aufhängedrähte im wesentlichen die gleiche wie bei der alten Dreikomponenten -Waage sein : die Drähte für die Seitenkraft S und

für deren Vorspannung fallen dann weg. Die kleinen zufälligen Seitenkräfte werden erforderlichen falls durch V-förmige Aufhängedrähte auf den Bügel  $B$  bzw. auf den Hebel  $H<sub>3</sub>$  übertragen.

Der Aufbau der Waagen schließt sich eng an den der alten Dreikomponenten-Waage an: Ein auf vier mit Justierschrauben versehenen Füßen ruhendes Gestell trägt oben (über dem Wind strom) hintereinander 1. die Waage für die Kräfte  $W_1'$  und  $W_2'$  (Widerstand und Moment um die Hochachse), 2. die Waage für die Kräfte  $A_1$  und  $A_2$  (vorderer Auftrieb und Moment um die Längsachse) und 3. die Waage für die Kraft  $A_3$ . Die Kräfte  $W = W_1 + W_2$ ,  $A_v = A_1 + A_2$  und  $A_3$ werden durch Zugstangen seitlich vom Windstrom nach unten zu Ablesewaagen in Augenhöhe

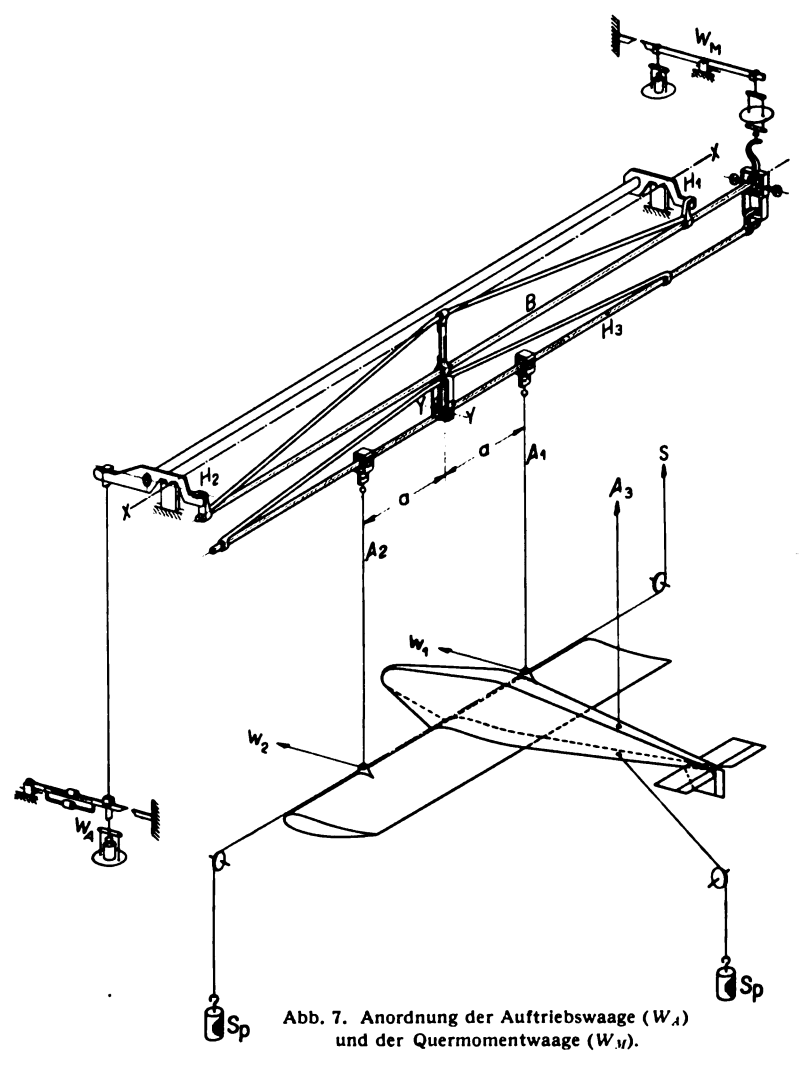

des auf dem Boden stehenden Beobachters übertragen. Es sind dies die drei bei Dreikomponenten-<br>messungen auftretenden Kräfte, die auch bisher in gleicher Weise gemessen wurden. Die Ablese-<br>waagen für die bei Sechskomponent unten gespart, dafür aber eine gewisse Unbequemlichkeit, wie sie die räumliche Entfernung vom<br>Hauptbedienungsstand mit sich bringt in Kauf genommen. Dieser Anordnung lag der Gedanke<br>zugrunde, daß die am häufigsten gebrauch

Das ganze Waagengestell ruht mit seinen vier Füßen auf der in der I. Lieferung<sup>1</sup>) beschriebenen Drehscheibe unter dem Windstrom ; es kann daher mit sämtlichen Waagen und dem angehängten Modell um eine lotrechte Achse gedreht werden , so daß der Wind das Modell unter einem Seiten winkel trifft. Diese Drehung ist dadurch beschränkt, daß bei zu großen Winkeln, die Füße des Waagengestelles in den Windstrom kommen. Bei der vorhandenen Waage ist der größte mögliche Verdrehungswinkel nach beiden Seiten ca. 17º (bei der alten Waage mit den behelfsmäßigen Einrichtungen betrug er nur etwa 7º). Diese Beschränkung im Seitenwinkel ist wohl der schwerwiegendste Mangel, welcher dieser Sechskomponenten -Waage anhaftet, er ließ sich aber ohne ganz wesentliche Umbauten der Windkanalanlage nicht vermeiden. Immerhin ist der jetzt erreichbare Winkel von 17º für die meisten Zwecke ausreichend. Bei der in dieser Lieferung beschriebenen neuen Windkanalanlage des Luftschrauben-Laboratoriums ist von vornherein auf diesen Gesichtspunkt Rücksicht genommen worden und eine Waage mit beliebig großen Verdrehungswinkeln vorgesehen ).

Die Einstellung des Anstellwinkels geschieht in gleicher Weise wie bei der alten Drei komponenten-Waage durch Verschieben der hinteren Auftriebswaage  $(A_3)$  samt ihrer Ablesewaage . Diese Einrichtung ist nur insofern verbessert , als sie jetzt Anstellwinkeländerungen im Bereich von - 35° bis + 50° zuläßt. Außerdem ist an der Winkelskala noch ein einstellbarer Hilfsindex angebracht, um außer dem Winkel, den die Ebene der drei Aufhängepunkte mit der waagerechten Ebene bildet, auch den Anstellwinkel des Flügels selbst ablesen zu können, falls die Flügelsehne ( bzw. die sonst gewählte Bezugslinie) nicht in die Ebene der Aufhängepunkte fällt.

Leider war es nicht möglich, schon in dieser Lieferung im Rahmen der Versuchsergebnisse auch Sechs-Komponenten-Messungen zu bringen, wir hoffen jedoch in der V. Lieferung derartige Messungen veröffentlichen zu können. Hier sei einstweilen auf folgende fremde Berichte über Göttinger Sechs-Komponenten -Messungen mit dieser Waage verwiesen :

- 1. H. Blenk, Göttinger Sechs-Komponenten-Messungen an Flügeln mit V-Form, Pfeilform und Verwindung. DVL- Jahrbuch 1929, S. <sup>183</sup> .
- 2. H. Blenk, Göttinger Sechs-Komponenten-Messungen an einem Modell des Flugzeugbaumusters Junkers A 35. DVL- Jahrbuch 1930, S. 54.

#### 3. Ein neues Mikromanometer.

Von A. Betz.

Das in der I. Lieferung (S. 44) beschriebene Mikromanometer nach Prandtl hat in der Zwischenzeit einige kleine Verbesserungen erfahren: Es wurde ein Thermometer angebracht, an dem die Temperatur des Alkohols, von der ja sein spez. Gewicht und damit der Skalenfaktor des Instrumentes stark abhängt, stets festgestellt werden kann. Weiterhin wurde der Antrieb der Einstellvorrichtung so umkonstruiert, daß sich die Grobeinstellung rascher vornehmen läßt . Das Instrument hat sich für die meisten vorkommenden Aufgaben , solange eine Genauigkeit von  $1/20 Rg/m^2$  (=  $1/20$  mm W.-S.) ausreicht, sehr gut bewährt. Für die Bedienung des Windkanals hat sich aber im Laufe der Zeit der Wunsch herausgestellt, ein Instrument zu haben, welches aus einiger Entfernung bequem ablesbar ist, um von der Bedienungsstelle der Waagen aus jederzeit die Windgeschwindigkeit kontrollieren zu können . Dabei war ungefähr die gleiche Genauigkeit von etwa  $1/10$  bis  $1/20$  kg/m<sup>2</sup> und ein Meßbereich bis etwa 200 kg/m<sup>2</sup> wie bei dem bisherigen Instrument erforderlich . Zeigerinstrumente kamen für diesen Zweck wegen ihrer zu geringen Genauigkeit nicht in Frage . Aus dem angegebenen praktischen Bedürfnis heraus ist das in Abb . 8 im Schnitt dargestellte Instrument entstanden .

Ein Überdruck im Gefäß G drückt die Meßflüssigkeit in dem Steigrohr St soweit in die Höhe bis Gleichgewicht herrscht . Als MeBflüssigkeit ist Wasser verwandt, so daß der Höhenunterschied

<sup>1</sup>) s. dort S. 11.

 $2)$  s. S. 4.

i

1

 $\mathbf{I}$ 

der Flüssigkeitsspiegel im Gefäß und im Steigrohr unmittelbar die Druckdifferenz in mm W.-S. oder, was dasselbe ist, in kg/m<sup>2</sup> angibt. Die Verwendung von Wasser hat den Vorteil, daß sein spez. Gewicht nicht nur bei einer Normaltemperatur <sup>1</sup> ist sondern auch nur sehr wenig von der Tem peratur abhängt, so daß eine Berücksichtigung des Temperatureinflusses, wie bei Alkohol, Toluol und anderen gebräuchlichen Meßflüssigkeiten meist unnötig ist. Der Nachteil des Wassers, daß seine Kapillareigenschaften ziemlich unangenehm sind, ist dadurch auf ein erträgliches Maß herabgesetzt, daß das Steigrohr verhältnismäßig sehr weit gewählt ist. Dies hat allerdings zur Folge, daß zum Verschieben des Flüssigkeitsspiegels ein verhältnismäßig großes Luftvolumen nötig ist. Das Instrument ist deshalb in Verbindung mit sehr kleinen Staugeräten (z. B. für Grenzschichtmessungen)

nicht gut geeignet, da die Einstellzeit zu lang wird. Für die Geschwindigkeitskontrolle am Windkanal und für viele andere Zwecke spielt diese Beschränkung aber keine Rolle.

Um nun die Höhe des Flüssigkeitsspiegels im Steigrohr genau ablesen zu können , ist darin ein Schwimmer *Sch* angebracht, an den<br>sich nach unten eine mit bezifferten Marken ST 35 versehene Glasskala anschließt. Der Abstand der Marken ist so gewählt, daß die beige schriebenen Zahlen die Höhendifferenz der Flüssigkeitsspiegel in mm, also die Druckdifferenz in  $kg/m^2$  angeben. Diese Marken werden durch eine Mikroprojektionseinrichtung in ca. 20 facher Vergrößerung auf eine Mattscheibe M geworfen, auf der sich eine Teilung befindet, welche  $\frac{1}{10}$  mm W.-S. entspricht. Das auch auf größere Entfernung deutlich sichtbare Bild auf der Mattscheibe hat dann z. B. das in Abb. 9 dargestellte Aussehen. Man kann unschwer zwischen den Teilstrichen noch die  $1/100$  mm W.-S. schätzen.<br>Für die Ausnützung einer so genauen Ablesung ist allerdings eine Kontrolle der Tei-<br>lungsfehler der Schwimmerskala und eine häufige Nachprüfung des Nullpunktes erforder-<br>lich. Bei Beschränkung auf eine Genauigkeit

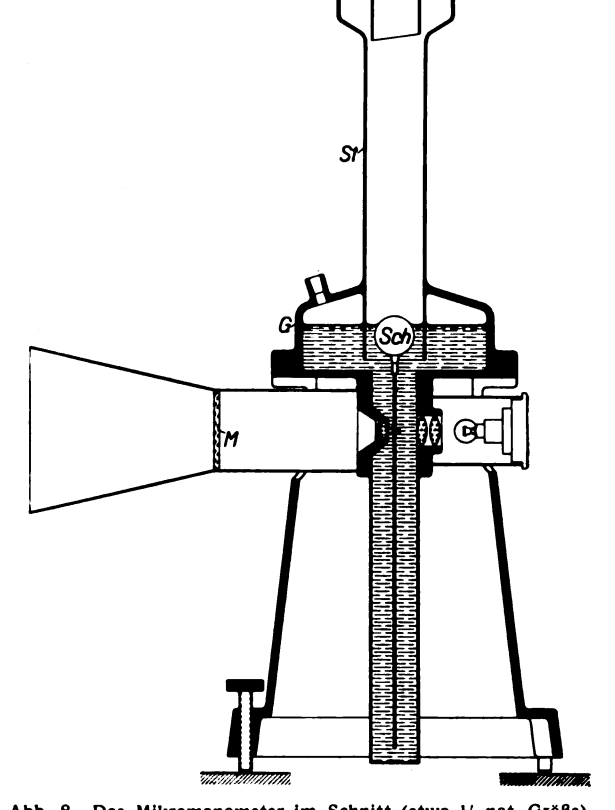

von  $1_{10}$  bis  $1_{20}$  kg/m<sup>2</sup>, was auch noch aus<br>
einiger Entfernung bequem ablesbar ist, er- Abb. 8. Das Mikromanometer im Schnitt (etwa  $1/$ , nat. Größe).<br>
übrigen sich im allgemeinen besondere Vor-<br>
sichtsmaßnahmen.

von Wasser. Er kann leicht durch Verstellen der Mattscheibenskala nachkorrigiert werden . Gröbere Nullpunktseinstellungen werden durch Nachfüllen bzw. Ablassen<br>von Wasser bewerkstelligt.

Um zu verhindern, daß bei zufälliger Überschreitung des maximalen Überdruckes von 200 kg/m<sup>2</sup> Wasser in die am Steigrohr angeschlossene Schlauchleitung kommt, ist am oberen Ende des Steigrohres ein Reserve-

raum vorgesehen, welcher das hochgedrückte Wasser aufnehmen kann.<br>-10 Für den Anschluß der Meßschläuche sind dieselben konischen Stöpsel in Verwendung wie bei dem Prandtlschen Instrument. Dieselben haben inzwischen insofern eine Verbesseruug erfahren, als sie<br>jetzt durch eine die Handhabung nicht störende Hülse vor Beschädi- Abb. 9. Skalenbild auf der Matter (4. not . Growth . Growth 27, 36 mm W.- S... 2008) . The set of the set of the set of the set of the set of the set of the set of the set of the set of the set of the set of the set of the set of the set of the set

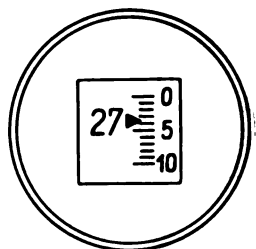

### 4. Ein photographisches Profil- Aufnahmegerät für Modell-Luftschrauben.

#### Von H. Muttray.

Das Ergebnis von Untersuchungen von Tragflügel- und Luftschraubenmodellen in Wind kanälen hängt, wie die Erfahrung lehrt, häufig sehr stark davon ab, wie genau das Modell hergestellt ist. Schon geringe Abweichungen der Profile der Modelle von den Profilen der Modellzeichnung können das Ergebnis unter Umständen erheblich beeinflussen . Bereits im Jahre 1924 wurde daher an den Bau eines Gerätes für die Prüfung der Modellherstellungsgenauigkeit ge gangen, das allerdings vorläufig nur für kleine Modell-Luftschrauben bestimmt war.

Mittels dieses Gerätes konnten nach einem von Professor Betz vorgeschlagenem Prinzip die Profile der Modell-Luftschrauben photographisch aufgenommen werden. Durch Lichtstrahlenbüschel , die eine Ebene bildeten , ohne daß eine Strahlenrichtung besonders bevorzugt war, wurde eine Seite eines beliebigen Profiles einer Modell -Luftschraube, die sich in einem verdunkelten Raume befand, aufgehellt und dann photographiert. Die Luftschraube und die Kamera wurden

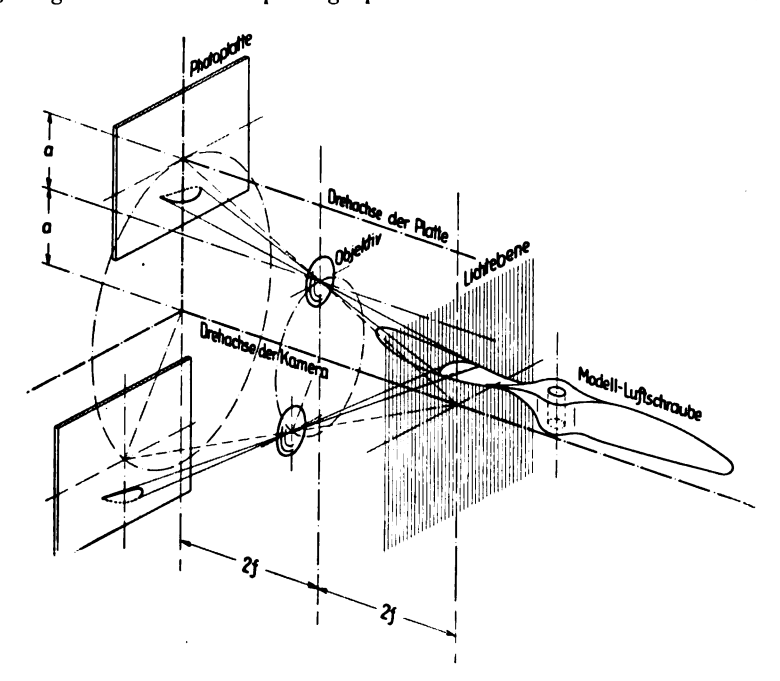

Abb. 10. Schematische Darstellung des Aufnahme-Vorganges.

darauf um 180° gedreht und anschließend die andere Seite des Profiles photographiert. Um Profile, die zu verschiedenen Radien gehörten, zu erhalten, konnte die Luftschraube auf einer Dreikantschiene verschoben werden. Durch eine besondere photographische Aufnahme zweier Marken konnte schließlich die Steigung und Lage des jeweiligen Profiles zu der durch die Marken bestimmten Radialebene der Luftschraube ermittelt werden .

Der ersten mehr oder weniger provisorischen Ausführung des Gerätes hafteten verschiedene Mängel an, hauptsächlich, daß die nacheinander aufgenommenen Profilseiten auf der photographischen Platte kein geschlossenes Profil ergaben. Die Entwicklung dieses Gerätes blieb dann wegen anderweitiger Inanspruchnahme der Bearbeiter liegen , bis 1927 der Verfasser mit der Leitung der weiteren Entwicklungsarbeiten an diesem ersten Profil-Aufnahmegerät beauftragt wurde. Über das Ergebnis dieser Arbeiten ist bereits ausführlich berichtet worden<sup>1</sup>), es sei daher an dieser Stelle nur ganz kurz darauf eingegangen . Das Aufnahmeprinzip blieb das gleiche, jedoch wurde ein

 $1$ , s. Lit.-Verz. A 2, Nr. 4 und D, Nr. 83.

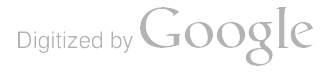

Profil statt in zwei in vier Stellungen aufgenommen , um eine tunlichst gleichmäßige Zeichnung des Profiles auf der photographischen Platte zu erreichen. Die geometrische Zuordnung von Kamera, Beleuchtungsvorrichtung und Modell- Luftschraube wurde so geändert , daß geschlossene Profile erhalten wurden. Um dies zuverlässig zu erzielen, mußte die gegenseitige Zuordnung der genannten Teile sehr genau eingehalten werden. Aus diesem Grunde wurden eine Reihe von Feinjustierungen, und zwar am Objektiv ( Längs- , Höhen- und Seitenjustierung) , am Luftschrauben- Aufspanngerät ( Justierungen , um die Parallelität zwischen radialer Luftschraubendrehachse und Dreikantschiene zu gewährleisten) und an der Kassette (Verdrehwinkel-Justierungen) angebracht. Als weitere Verbesserung ist die photographische Aufnahme von 4 Marken, die ein Koordinatenkreuz bezeichnen, an Stelle der erwähnten 2 Marken für die Ausmessung der Profile zu erwähnen. Ferner wurden eine Reihe von Einzelteilen so durchgebildet, daß das Instrument heute nicht mehr als provi sorisches angesprochen werden kann. Vielmehr erfüllt es durchaus seinen Zweck, wenngleich es noch nicht das gewünschte Maß an Einfachheit und Betriebsbrauchbarkeit besitzt .

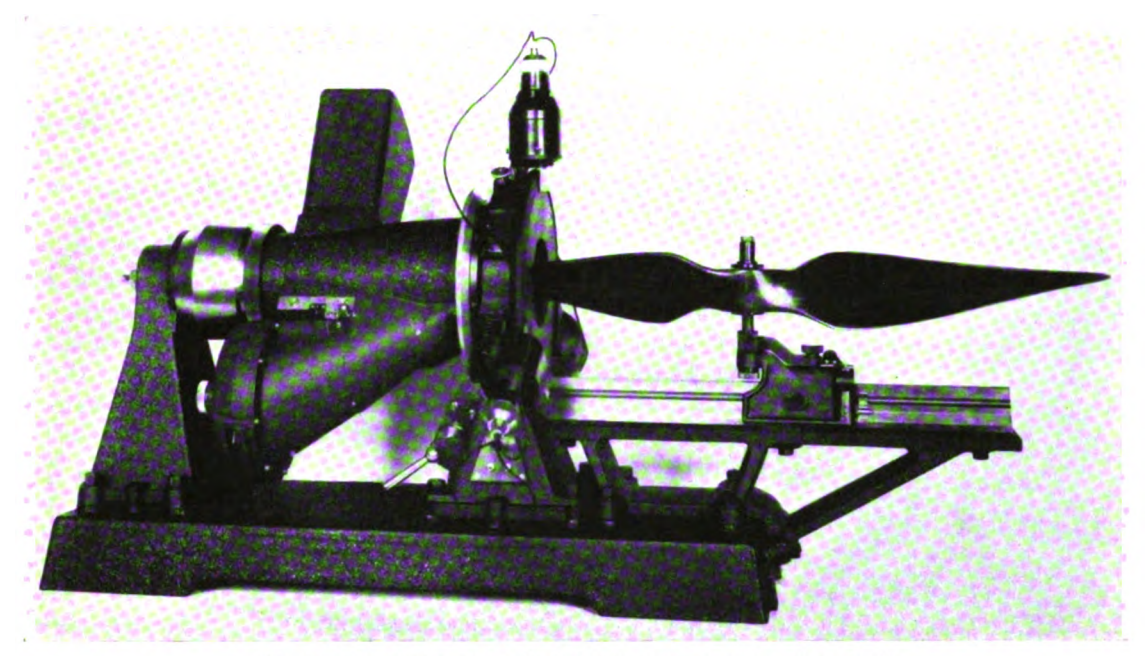

Abb. 11. Gesamtbild des Profil-Aufnahmegerätes (etwa 1/<sub>8</sub> nat. Größe).

Im Anschluß hieran wurde ein Aufnahmegerät für größere Modell-Luftschrauben, nämlich für solche bis zu Durchmessern von 80 cm und Profiltiefen bis zu 10 cm, entwickelt. Dieses Gerät, das natürlich auch bereits für die Kontrolle von kleinen Modell - Tragflügeln geeignet ist und in zwischen auch — allerdings im fremden Auftrage — gebaut worden ist, weist gegenüber der Erstausführung erhebliche Verbesserungen auf. Es soll daher im folgenden näher beschrieben werden .

Das Prinzip geht aus der schematischen Zeichnung Abb . 10 hervor. Die Kamera ist in dieser Abbildung durch die photographische Platte, das Objektiv und durch die Drehachsen der Kamera und der photographischen Platte angedeutet. Im Gegensatz zur ersten Ausführung, bei der bei feststehender Kamera die photographische Platte und die Luftschraube in verschiedene Stellungen zur Kamera gebracht wurden, steht jetzt die Luftschraube fest und die Kamera wird auf einem Kreise um die Luftschraube herumgeführt. Gleichzeitig bewegt sich die photographische Platte bzw. die Kassette relativ zur Kamera so, daß sie gegenüber einem festen Bezugssystem nur eine Parallelbewegung auf einer Kreisbahn ausführt. Dieses kinematische Prinzip ist gewählt worden, um gewissen Schwierigkeiten, die die erste Ausführung noch aufwies, aus dem Wege zu gehen. Diese bestanden darin, daß bei Verschiebung der Luftschraube trotz der an dem Aufspanngerät angebrachten Justiereinrichtungen wegen mangelnder Geradlinigkeit der Führungsschiene leicht

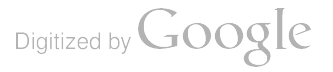

solche Aufnahmen erhalten wurden, bei denen die nacheinander aufgenommenen Teile eines Profiles doch nicht genügend genau zur Deckung kamen. Weiter wurde der Vorteil erreicht, daß die Justiereinrichtungen am Aufspanngerät und an der Kassette vollständig wegfallen konnten. Schließlich wurde eine leichtere Handhabung des Instrumentes erzielt.

Die geometrisch -optischen Voraussetzungen für die Erzielung einwandfreier Profilaufnahmen im Maßstab 1 : 1 gehen ebenfalls aus der schematischen Zeichnung Abb. 10 hervor. Hierzu muß<br>das Objektiv genau den Abstand 2a zwischen den Drehachsen der photographischen Platte und der Kamera und den Abstand 41 zwischen der Schichtseite der photographischen Platte und der Lichtebene halbieren ( $t =$  Brennweite). Lichtebene und photographische Platte müssen genau parallel und rechtwinklig zu den Drehachsen ausgerichtet sein. Schließlich muß , wenn die Kamera um einen bestimmten Winkel aus der Ausgangsstellung herausgedreht ist, die Kassette sich genau um den gleichen Winkel relativ zur Kamera bewegt haben . Diese Voraussetzungen können im wesent lichen durch die Herstellungsgenauigkeit des Gerätes gewährleistet werden . Es hat sich jedoch als zweckmäßig erwiesen, die Objektivjustierung beizubehalten.

Der konstruktive Aufbau des Gerätes geht aus Abb. 11 hervor. Auf einem Untergestell, das auf der einen Seite (im Bilde rechts) noch einen Ausleger für die Führungsschiene des Luft schrauben-Aufspanngerätes trägt, sind die zwei Lagerböcke für den drehbaren Kameraträger aufgebaut. Der Kameraträger ist als einseitig offener Hohlkörper ausgebildet, um der Luftschraube

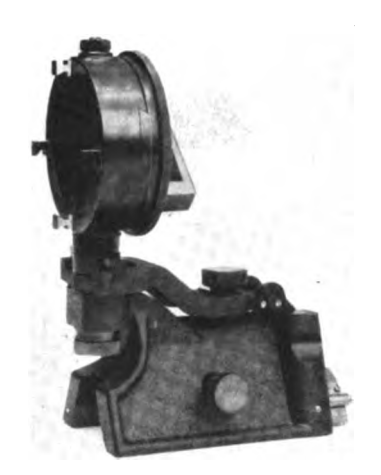

Platz zu schaffen. Gegenüber der Kamera befindet sich ein Ausgleichsgewicht. Am linksseitigen Lagerbock erkennt man ein zur Drehachse des Kameraträgers koaxiales feststehendes Stirnrad. In dieses greift ein kleines Zwischenrad ein, das in der Abbildung nicht sichtbar – im Kassettengehäuse der Kamera gelagert ist und bei Drehung des Kameraträgers auf dem zentralen Stirnrad abrollt. Die im Kameragehäuse drehbar gelagerte Kassette weist ein Stirnrad von gleicher Größe wie das zentrale feststehende Stirnrad auf. In dieses Kassetten zahnrad greift das kleine Zwischenrad ebenfalls ein, sodaß bei Drehung des Kameraträgers die Parallelbewegung der photo graphischen Platte zustande kommt. Im rechten Teile des Kameraträgers erkennt man einen hellen, flanschartigen Ring. Dieser dient zusammen mit einer am rechtsseitigen Lagerbock angebrachten Bremsvorrichtung dazu, die bei Beginn einer Profilaufnahme eingeleitete Drehbewegung des Kameraträgers Abb. 12. Das Aufspanngerät mit beider anzuhalten und den Kameraträger in bestimmten Stel-<br>Koordinatenring (etwa !; nat. Größe). Iungen festzuhalten. Letzteres ist erforderlich, wenn das Oblungen festzuhalten. Letzteres ist erforderlich, wenn das Objektiv justiert oder die Kassette durch die in der Abbildung

erkenntlichen Öffnung in das Kassettengehäuse eingeführt bzw. aus diesem herausgenommen werden soll. Am rechtsseitigen Ende des Kameraträgers sind ferner zwei Scheiben befestigt, die einen feinen zur Drehachse des Kameraträgers konzentrisch liegenden halbkreisförmigen Spalt zwischen sich frei lassen. (Wegen der Feinheit des Spaltes erscheinen die beiden Scheiben in der Abbildung als eine einzige.) Der Spalt dient dazu, mit Hilfe von drei am rechtsseitigen Lagerbock befestigten Lampen die Lichtebene zu erzeugen . Das von einem Blatt der Luftschraube zurückgeworfene Licht gelangt durch eine Öffnung im Kameraträger in die Kamera.

Die Achse, auf die die Luftschraube aufgezogen wird, greift mit Hilfe eines Querarmes mit keilförmigem Querschnitt in einen Schwenkhebel ein . Dieser läßt eine kleine Winkeldrehung der Luftschraube zu für den Fall, daß die einzelnen aufzunehmenden Profile des Blattes einer Luftschraube nicht parallel zueinander liegen sollen. Die Profilaufnahmen des zweiten Blattes einer zweiflügeligen Luftschraube werden nach Einsetzen der Luftschraubenachse in den Schwenk hebel in um 180° verdrehter Stellung gemacht.

An Stelle der Luftschraube kann vor oder nach erfolgter Aufnahme von Profilen ein Ring auf die Luftschraubenachse aufgezogen werden, der in Abb. 12 wiedergegeben ist. Der Ring trägt

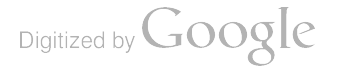

vier hervorstehende Teile mit kleinen radial zum Ring ausgerichteten weißen Flächen, die , in die Lichtebene hineingebracht, die Koordinatenachsen durch kleine leuchtende Striche angeben, die durch Schnitt der Lichtebene mit den weißen Flächen entstehen . Im rückwärtigen Teile des Ringes ist eine Hilfsvorrichtung zum Justieren des Objektives angeordnet.

Eine vollständige Profilaufnahme des Blattes einer Luftschraube zeigt Abb. 13. Deutlich sind außer den Profilen die kurzen Marken, die die Koordinatenachsen kennzeichnen, erkenntlich. Die Ordinate liegt in der Schraubenachse. Die Lage der Abszisse etwa relativ zu einer Nabenstirn fläche kann leicht am Instrument abgemessen oder durch Aufnahme eines Nabenprofiles ermittelt werden .

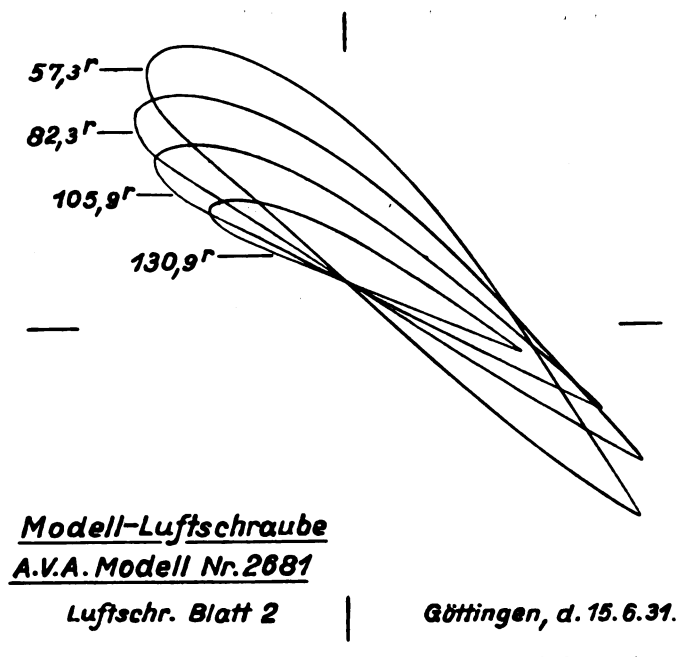

Abb. 13. Profil-Aufnahme eines Flügels einer Modell-Luftschraube (nat. Größe, Maße in mm).

Die photographisch aufgenommenen Profile können schließlich mit dem in der III. Lieferung<sup>1</sup>) beschriebenen Zeißschen Profil- AufmeBgerät zahlenmäßig vermessen werden .

Auf Grund der mit dem geschilderten Profil- Aufnahmegerät für größere Modell- Luftschrauben gesammelten günstigen Erfahrungen sind inzwischen die Konstruktionsarbeiten für ein Profil Aufnahmegerät für Modell-Tragflügel in Angriff genommen worden. Dieses Gerät wird einen ähnlichen Aufbau wie das beschriebene Gerät für Modell- Luftschrauben aufweisen .

<sup>1</sup>) s. dort Nr. III, 1: Aufmaße der Flügelprofile.

Prandtl, Ergebnisse, IV. Lfg. 2008. 2008. 2009. 2009. 2009. 2009. 2009. 2009. 2009. 2009. 2009. 2009. 2009. 2009. 2009. 2009. 2009. 2009. 2009. 2009. 2009. 2009. 2009. 2009. 2009. 2009. 2009. 2009. 2009. 2009. 2009. 2009.

## II. Theoretischer Teil.

#### Zur turbulenten Strömung in Rohren und längs Platten.

Von L. Prandtl.

Die Weiterbildung der in der III . Lieferung, S. <sup>1</sup> u . f. dargelegten Gedankengänge über die Strömung entlang einer glatten Rohrwand hat in der Zwischenzeit zu folgenden weiteren Ergeb nissen geführt.

1. Durch Gl. (2) der erwähnten Abhandlung war aus der Wandreibung  $\tau$  eine diese kennzeichnende Geschwindigkeit  $\mathcal{C} = \sqrt{\frac{2 \, \bar{r}}{\varrho}}$  abgeleitet worden. In neueren Arbeiten haben wir vorgezogen, die 2 in dieser Formel zu unterdrücken, und wir haben die neue im Verhältnis 1: $\sqrt{2}$  kleinere Geschwindigkeit mit  $v_{\pm}$  bezeichnet. Es ist also  $2\, \overline{\rule[0.65em]{0.4em}{0.6pt}}$ 

$$
v_* = \sqrt{\frac{\tau}{\varrho}} \quad \ldots \quad \ldots \quad \ldots \quad \ldots \quad \ldots \quad \ldots \quad (1)
$$

Diese Geschwindigkeit, die sich sehr bequem zur Bildung von dimensionslosen Größen, die den<br>Reibungszustand kennzeichnen, heranziehen läßt, hat, wie nebenher bemerkt werden möge, auch<br>eine physikalische Bedeutung. Sie stel schwindigkeit"

$$
q=\frac{u}{v_*} \quad \ldots \quad \ldots \quad \ldots \quad \ldots \quad \ldots \quad \ldots \quad \ldots \quad (2)
$$

Der Wandabstand kann diemensionslos gemacht werden, indem man aus ihm und der Geschwindigkeit  $v_*$  eine "Reynoldssche Zahl"

VX Y ( 3)

bildet. In der früheren Abhandlung ist diese Bildung zwar erwähnt, es wurde aber dort als unabhängige Größe  $\mathfrak{Y} = \frac{u}{v}$ bevorzugt, das, wie leicht zu sehen ist,  $= \varphi \cdot \eta$  ist. Hier dagegen wollen wir den dimensionslosen Wandabstand  $\eta$  als Unabhängige betrachten. Die Gedankengänge, die vor etwa 10 Jahren dazu führten , aus dem Blasiusschen Gesetz für den Rohrwiderstand ein Gesetz für die Geschwindigkeitsverteilung in der Nähe der Rohrwand abzuleiten, und denen einfach der Gedanke zugrunde liegt, daß die Vorgänge in der Nähe der glatten Rohrwand nur von der Reibungsspannung dort, von dem Wandabstand des betrachteten Teilchens und von der Zähigkeit und Dichte der Flüssigkeit abhängen, aber von der Gestaltung der Verhältnisse in größerem Abstand von dem betrachteten Gebiet nicht weiter beeinflußt werden, lassen nun einfach erwarten, daß die dimensionslos gemachte Geschwindigkeit eine universelle Funktion des dimensionslos gemachten Wandabstandes ist, also

qaq ( 0 ) ( 4)

Dies gilt sicher dann, wenn man sich auf die wandnahen Teile der Strömung beschränkt. Daß wir unter Einführung des aus dem Blasiusschen Widerstandsgesetz folgenden Gesetzes für die Wandreibung ( $\frac{1}{2}$ )

(5) ( )

sofort wieder auf das Gesetz der 7. Wurzel für die Geschwindigkeitsverteilung geführt werden, ist nach dem in der III. Lieferung Dargelegten ohne weiteres zu erwarten. Die Rechnung ist aber hier besonders einfach. Schreiben wir gemäß Gl. (1)  $\rho v_*^2$  für  $\tau$ , so lassen sich die einzelnen Faktoren sofort zu

$$
0.0225 \left(\frac{u}{v_*}\right)^{\frac{1}{4}} = \left(\frac{v_*}{v}\right)^{\frac{1}{4}}
$$

zusammenfassen, was gemäß Gl. (2) und (3) auch

$$
0{,}0225\;q^{7}/_{4}=r_{i}^{1}/_{4}
$$

geschrieben werden kann. Auflösung nach  $\varphi$  gibt

<sup>q</sup> = 8,7377 <sup>7</sup> .. ( <sup>6</sup> )

Sehr wesentlich ist nun die an das Experiment zu stellende Frage, wieweit unsere Annahme, die nur für die unmittelbare Nachbarschaft der Wand aus theoretischen Gründen zwingend ist , sich für einen endlichen Bereich als brauchbar erweist und wie die universelle Funktion  $\varphi(\eta)$  aussieht. Im Kaiser Wilhelm-Institut für Strömungsforschung sind große Versuchsreihen über die Geschwindigkeitsverteilung und den Druckabfall in glatten Rohren in einem möglichst großen Bereich von Reynoldsschen Zahlen durchgeführt

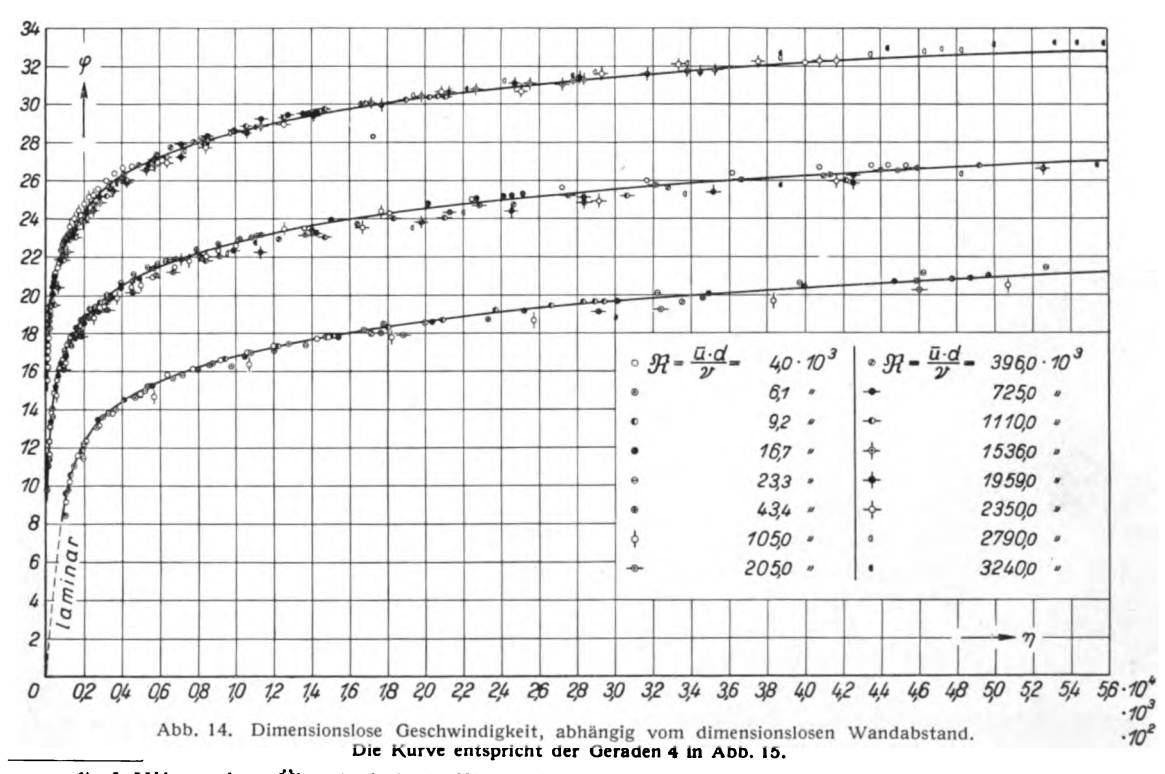

<sup>1</sup>) J. Nikuradse, Über turbulente Wasserströmungen in geraden Rohren bei sehr großen Reynoldsschen Zahlen. Vorträge aus dem Gebiete der Aerodynamik und verwandter Gebiete (Aachen 1929), herausgegeben von A. Gilles, L. Hopf und Th. v. Kármán, Berlin 1930, S. 63. - J. Nikuradse, Widerstandsgesetz und Geschwindigkeitsverteilung von turbulenten Wasserströmungen in glatten und rauhen Rohren. Verhandl. d. 3. intern. Kongresses f. Techn. Mech. Teil I, Stockholm 1930 (erschienen 1931), S. 239.

Eine weitere Abhandlung wird unter dem Titel: "Gesetzmäßigkeit der turbulenten Strömungen in glatten Rohren" in den Forschungsheften des V. D. I. erscheinen.

#### II. Theoretischer Teil.

Punkte graphisch dargestellt. Wegen des großen Bereiches der Abszissenwerte  $\eta$  sind dabei drei verschiedene Maßstäbe der Abszisse zur Anwendung gelangt. Eine bessere Gesamtübersicht ergibt sich, wenn man statt der Größe  $\eta$  ihren Logarithmus aufträgt (vgl. Abb. 15). Es zeigt sich besonders in dieser letzteren Darstellung, daß die Versuchspunkte zwar nicht mit der vollen Genauigkeit, die der Versuchsgenauigkeit entsprechen würde, auf einer Kurve liegen, sich aber doch in einer recht engen Straße anordnen. Die Erfüllung der Gl. (4) ist wesentlich genauer, wenn man sich auf die wandnahen Partien beschränkt. Die aufgetragenen Punkte der einzelnen Versuche reichen bis nahe an die Rohrmitte heran. Man erkennt deutlich innerhalb der Straße einen kleinen systematischen Gang von unten nach oben, wenn man die Punkte einer Reynoldsschen Zahl von der Wand nach der Rohrmitte zu verfolgt. Für überschlägliche Rechnungen kann man aber von diesem Gang absehen.

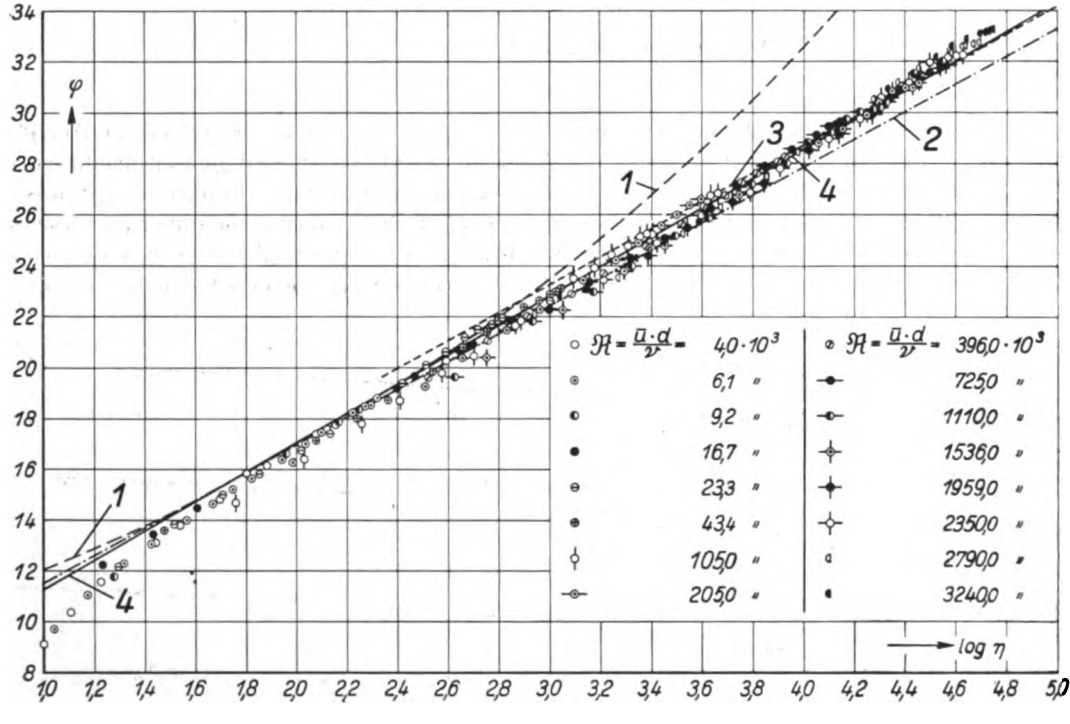

Abb. 15. Dimensionslose Geschwindigkeit, abhängig vom Logarithmus des dimensionslosen Wandabstandes.

Es interessiert nun zunächst, wie sich das bisher verwendete, durch Formel (6) dargestellte Gesetz in die Figur eingliedert. Es ist in Abb. 15 durch die mit der Ziffer 1 bezeichnete gestrichelte Linie wiedergegeben. Man sieht, daß es in dem Bereich von  $\eta$  = 40 bis etwa 500 recht gut befriedigt, darüber hinaus aber recht beträchtlich von den Versuchswerten abweicht. Diesem Verhalten entspricht, daß in dem unteren Bereich sowohl das Blasiussche Widerstandsgesetz (5) wie auch das Gesetz der 7. Wurzel für die Geschwindigkeitsverteilung (6) recht befriedigt (daß die kleinsten Werte ganz an der Wand dabei etwas herausfallen, macht im Endergebnis wenig aus).

Von den kleinsten  $\eta$ -Werten abgesehen verläuft die Abhängigkeit der Größe  $\varphi$  von log  $\eta$  auffällig geradlinig. Durch Betrachtungen theoretischer Art kann gezeigt werden, daß dieses geradlinige Verhalten gerade dann zu erwarten ist, wenn der unmittelbare Einfluß der Zähigkeit auf den für das Zustandekommen des Widerstandes wesentlichen Teil des Turbulenzmechanismus verschwindet. Es ist deshalb zu erwarten, daß dieses geradlinige Verhalten sich bis zu beliebig hohen, im Versuch nicht mehr erreichbaren Reynoldsschen Zahlen fortsetzt. Ein Formelausdruck für eine solche Gerade ist der folgende:

$$
\varphi = A \log \eta + B \ldots \ldots \ldots \ldots \ldots \ldots \ldots \ldots \ldots \tag{7}
$$

Wie wir diese Gerade für unsere Aufgabe am zweckmäßigsten durch die ,,Straße" hindurchlegen,

soll später noch erörtert werden. Die vorstehenden Betrachtungen berühren sich sehr stark mit Betrachtungen von Prof.

v. Kármán, von denen die erste 1930 in den "Nachrichten der Gesellschaft der Wissenschaften zu Göttingen "1) veröffentlicht und die zweite auf dem Mechanikkongreß in Stockholm<sup>2</sup>) vorgetragen wurde. Auch dort erscheint ein Geradliniengesetz und der nähere Vergleich zeigt , daß es bis auf den Umstand überhaupt mit dem unseren identisch ist, daß es sich hier zunächst um die Zustände in Wandnähe und in den Kármánschen Abhandlungen um die Zustände in Rohrmitte handelt. Aus der experimentellen Feststellung, daß die für Wandnähe aufgestellten Gesetze nahezu bis zur Rohrmitte gelten - eine Beziehung, die wir uns selbst im dritten Teil dieser Darlegungen zunutze machen werden -, ist aber zu entnehmen, daß der zahlenmäßige Unterschied unerheblich ist. Was die Einzelheiten betrifft, so mag hier kurz das Folgende erwähnt werden.

V. Kármán verwendet für die Wandreibung den folgenden Formelansatz :

$$
\tau = \frac{\varrho}{2} u_1^2 \psi
$$

 $(u_1)$  ist dabei die maximale Geschwindigkeit in der Rohrmitte). Wenden wir unsere Formeln (2) und (3) für die Rohrmitte an, setzen also  $u = u_1$  und  $y = r$  und schreiben wieder  $\varrho v_*^2$  an Stelle von  $\tau$ , so ergibt sich mit  $\frac{u_1}{v_*} = \varphi_1$  die Beziehung

$$
\psi = \frac{2}{q_1^2} \quad \dots \quad \dots \quad \dots \quad \dots \quad \dots \quad \dots \quad (8)
$$

v. Kármán trägt nun in seiner Geradlinienbeziehung als Abszisse auf

$$
\log\left(\frac{u_1\,r}{\nu}\,\gamma\,\overline{\psi}\right),
$$

was wir leicht zu log  $v^* \frac{r}{\nu} = \log \eta_1 \sqrt{2}$  umformen. Als Ordinate wird  $\frac{1}{\sqrt{w}}$  aufgetragen, was gen<br>mäß Gl. (8) nichts anderes als  $\frac{r_1}{\sqrt{2}}$  ist. Mit Ausnahme des Umstandes, daß bei v. Kármán die wirklichen Größen für die Rohrmitte genommen sind, während wir eine für Wandnähe gültige<br>Formel bis zur Rohrmitte extrapoliert haben, sind also beide Darstellungen miteinander iden-<br>tisch. Es mag dabei erwähnt werden, daß

Es gilt jetzt noch, die Zahlenwerte  $A$  und  $B$  in Gl. (7) aus den Versuchswerten zu bestimmen. In Abb. 15 ist zunächst eine Gerade eingezeichnet, die den wandnahen Punkten folgt und die das theoretische Gesetz für Wandnähe darstellt. Für diese, in der Abbildung mit 2 bezeichnete Gerade ergeben sich die Werte  $A = 5.52$ ,  $B = 5.84$ . Die der Rohrmitte nahen Punkte lassen sich bei den größeren Reynoldsschen Zahlen (nicht bei den kleineren) durch eine parallele Gerade 3 zusammenfassen, für die sich die Werte  $A = 5.52$ ,  $B = 6.68$  ergeben<sup>3</sup>). Für die im weiteren folgenden Näherungsrechnungen ist es jedoch zweckmäßig, die wandnahen Punkte für die kleineren  $\eta$ -Werte zusammenzufassen mit den achsnahen Punkten der großen  $\eta$ -Werte. Eine vermittelnde Gerade dieser Art ist die Gerade 4 mit den Werten  $A = 5,74$ ,  $B = 5,46$ .

2. Unsere allgemeine Formulierung von Gl. (1) bis (4) läßt sich nun auch auf das Problem des Plattenwiderstandes erfolgreich anwenden . Es ist möglich , eine allgemeine Lösung anzuschreiben, die nur die Annahme benützt, daß das Geschwindigkeitsprofil bei der Strömung entlang einer

<sup>&</sup>lt;sup>1</sup>) Th. v. Kármán, Mechanische Ähnlichkeit und Turbulenz. Gött. Nachr., Math.-Phys. Klasse 1930, S. 58.

<sup>&</sup>lt;sup>2</sup>) Derselbe Titel. Verhandl. d. 3. Intern. Kongr. für techn. Mechanik. Stockholm 1930 (erschienen 1931), S. 85.

<sup>&</sup>lt;sup>3</sup>) Die vier höchsten Reynoldsschen Zahlen stehen in der Genauigkeit etwas zurück und sind daher mit geringerem Gewicht bewertet als die niedrigeren .

Platte genügend wenig von dem der Rohrströmung abweicht, um die Gl . (4) ohne weiteres dafür benützen zu können. Die so angenommene Geschwindigkeitsverteilung (Abb. 16) weist an der Stelle, wo die Geschwindigkeit u in die ungestörte Geschwindigkeit der äußeren Strömung u,

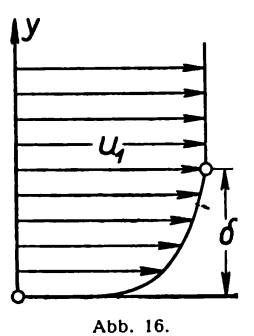

übergeht, allerdings einen schwachen Knick auf, der in Wirklichkeit natür **J** lich nicht vorhanden ist. Es handelt sich aber bei der Durchführung der Rechnung nur darum, den Impulsinhalt dieser Geschwindigkeitsverteilung richtig abzuschätzen; hierfür kann aus unserer vereinfachenden Annahme kein allzu großer Fehler entstehen (wie sich u. a. auch durch die guten  $U_f$ , Resultate der mit der gleichen Grundlage für das Blasiussche Widerstandsgesetz durchgeführten Rechnung in der III. Lieferung ergibt). Der Wandabstand der Übergangsstelle sei mit  $\delta$  bezeichnet. Die Werte von  $\eta$  und  $\varphi$  für  $y = \delta$  mögen wieder mit  $\eta_1$  und  $\varphi_1$  bezeichnet werden. Aus  $\varphi_1 = \frac{u_1}{\epsilon}$  finden wir  $v_{\star}$ 

$$
v_* = \frac{u_1}{\eta_1} \quad \cdots \quad \cdots \quad \cdots \quad \cdots \quad \cdots \quad (9)
$$

÷b,

Die veränderliche Geschwindigkeit u wird dann

D <sup>u</sup> = lxq U1 ( 10 ) li

Ferner ergibt sich aus  $\eta = \frac{v_*}{v}$  unter Berücksichtigung von (9):

$$
y = \frac{\nu q_1}{u_1} \cdot \eta, \qquad \ldots \qquad \ldots \qquad (11)
$$

wobei wir wegen des Nachfolgenden gleich anmerken wollen :

)1 lli dy du ( <sup>11</sup> a ) Ui

Der Zusammenhang der verschiedenen Stellen längs der Platte wird nun durch den Impulssatz hergestellt, der besagt, daß der gesamte Impulsverlust der Reibungsströmung gegenüber der ankommenden Strömung, der in irgendeinem Querschnitt festgestellt wird, gleich ist dem Reibungswiderstand des stromaufwärts befindlichen Teiles der Platte . Der Impulsverlust für die Einheit der Breite quer zur Strömung ergibt sich gemäß einer bereits in der III . Lieferung verwendeten Gleichung zu

$$
J = \varrho \int_0^{\delta} u (u_1 - u) dy, \quad \ldots \quad \ldots \quad \ldots \quad \ldots \quad \ldots \quad (12)
$$

der entsprechende Widerstand ist (ebenso auf die Breiteneinheit gerechnet)

$$
W = \int t \, dI = \varrho \int v_*^2 \, dI \quad \ldots \quad \ldots \quad \ldots \quad \ldots \quad \ldots \quad (13)
$$

Aus  $J = W$  ergibt sich durch Differentiation nach *l* sofort

$$
v_*^2 = \frac{d}{d l} \int_0^{\delta} u (u_1 - u) d y,
$$

was wir mit Benützung der vorausgehenden Beziehungen nach einigen Kürzungen sofort schreiben können

$$
\frac{u_1}{q_1^2} = \nu \cdot \frac{d \eta_1}{d l} \cdot \frac{d}{d \eta_1} \int_0^{\eta_1} \left( q - \frac{q^2}{q_1} \right) d \eta.
$$

Bei der Differentiation des Integrals ist einmal nach der oberen Grenze zu differenzieren, das gibt aber wegen  $\varphi = \varphi_1$  für  $\eta = \eta_1$  ersichtlich Null. Weiter ist unter dem Integral zu differenzieren, wobei zu beachten ist, daß  $\varphi_1$  eine Funktion von  $\eta_1$  ist. Der Differentialquotient des Integranden heißt danach

$$
\frac{\eta^2}{\eta_1^2} \cdot \frac{d\eta_1}{d\eta_1}.
$$

Zur Abkürzung mag

$$
\frac{d\,\,r_1}{d\,\,r_1}\int_0^{r_1}\!\!q^{\,2}\,d\,\eta = F\left(r_1\right)
$$

gesetzt werden. Hiermit ergibt sich die Beziehung

dl 11 <sup>d</sup> ( 14) Ui

woraus sich durch Integration sofort

$$
l = \frac{\nu}{u_1} \int_0^{\nu_1} F(\nu_1) d\nu_1 = \frac{\nu}{u_1} \Phi(\nu_2) \cdots \cdots \cdots \cdots \cdots \cdots \quad (15)
$$

schreiben läßt. Die Beziehung gilt allerdings in dieser Form nur, wenn die Strömung von der Vorderkante der Platte an turbulent ist, was wir einstweilen als gegeben voraussetzen wollen. Der Fall einer laminaren Anlaufstrecke wird nachher noch behandelt werden. Man kann Gl. (15), wie sofort zu sehen, auch noch so schreiben, daß die Reynoldssche Zahl

 $a_i = \frac{l u_1}{r}$ 

erscheint; es ist  $\mathfrak{R}_l = \boldsymbol{\Phi}(\eta_2).$ 

Der Widerstand ergibt sich nun mit

$$
t = \varrho v_*^2 = \frac{\varrho u_1^2}{\varphi_1^2}
$$

unter Berücksichtigung von (14) zu:

orja F (1,1) w = S? dl = pru, d111 = ovu, 4 (li2). . ( 16) • • <sup>0</sup> 912

Es erscheint also in dieser Darstellung der Widerstand und die Reynoldssche Zahl abhängig von einem Parameter  $\eta_2$ , der die dimensionslos gemachte Dicke der Reibungsschicht am Ende der Platte darstellt. Man kann ohne weiteres auch die Reibungsziffer berechnen. Diese ist

2 v ( ) Ui ! 0 (12) W 2 (12) Cf ( 17) e u <sup>2</sup>

Einfacher drückt sich die örtliche Reibungsziffer  $c_f$  aus. Diese ist nichts anderes als die

Wenn die Strömung an der gut zugeschärften Vorderkante der Platte laminar beginnt und erst weiter hinten turbulent wird, so ergibt sich eine durch eine Reynoldssche Zahl  $\Re_0 = \frac{u_1 l_0}{\nu}$ Größe  $\psi$  von Gl. (8).<br>Wenn die Strömung an der gut zugeschärften Vorderkante der Platte laminar beginnt und gekennzeichnete laminare Anlauflänge  $l_0$ , hinter der erst die Turbulenz einsetzt. In diesem Fall muß statt Gl. (15) geschrieben werden

$$
l = l_0 + \frac{\nu}{u_1} \int_{\nu_0}^{\nu_1} F(\nu_1) d\nu_1 = \frac{\nu}{u_1} \left( \Re_0 + \Phi(\nu_2) - \Phi(\nu_0) \right); \quad \ldots \quad . \quad . \quad . \quad . \quad . \quad . \quad . \quad . \quad . \quad . \quad . \quad . \quad .
$$

 $\eta_0$  bedeutet dabei den noch zu bestimmenden Anfangswert von  $\eta_1$  an der Übergangsstelle von der laminaren zur turbulenten Strömung. Ganz entsprechend ergibt sich für den Widerstand

W = Wotovu (°F (12) -- ¥ (108). ( 19)

Der Widerstand des laminaren Teils mag hierbei ohne Eingehen auf das spezielle Widerstandsgesetz der laminaren Strömung (vgl. hierüber Gl. (13), S. 4 der III. Lieferung) geschrieben werden

$$
W_0 = c_{f_0} \frac{\varrho}{2} u_1^2 l = c_{f_0} \frac{\varrho}{2} \nu u_1 \Re_0.
$$

Genau genommen würde auf den laminaren Teil erst eine Übergangsstrecke folgen, in der sich das Geschwindigkeitsprofil von dem laminaren zu dem turbulenten Profil umbildet. Wir wollen für unsere Rechnung von dieser Feinheit absehen und annehmen, daß das laminare Profil plötzlich in das turbulente Profil gleichen Impulsinhaltes übergeht. Dies bedingt natürlich, daß man, um den Widerstand bei voll ausgebildeter Turbulenz am Plattenende richtig zu erhalten, für die Rechnung die laminare Strecke  $l_0$  etwas länger annehmen muß als sie in Wirklichkeit ist. Wenn allerdings

die Strömung an der Platte nur aus Laminarstrecke und Übergangsstrecke besteht, ohne Erreichung des voll turbulenten Profils , dann wird unsere Formel nicht verwendbar sein . Dies betrifft aber nur ein verhältnismäßig kurzes Gebiet.

Wenn das voll turbulente Profil erreicht ist , dann muß der Gesamtwiderstand der Platte, der ja nach dem Impulssatz mit diesem Profil unmittelbar zusammenhängt, als Funktion von  $\eta_2$ wieder den Wert von Gl. (16) annehmen. Durch Vergleichung der Ausdrücke in (16) und (19) finden wir nun die Beziehung

$$
\varrho \vee u_1 \Psi(\eta_0) = c_{f_0} \frac{\varrho}{2} \vee u_1 \cdot \Re_0 \ldots \ldots \ldots \ldots \ldots \ldots \ldots \ldots \ldots \tag{20}
$$

oder

$$
{}^{i}\mathbf{F}\left(\mathbf{r}_{0}\right) = \frac{\mathbf{c}_{\mathbf{r}_{0}}}{2} \mathfrak{R}_{0} \quad \dots \quad \dots \quad \dots \quad \dots \quad \dots \quad \dots \quad \dots \quad (20a)
$$

und erkennen in der letzteren Formel die bisher noch fehlende Bestimmungsgleichung für den<br>Parameter no:

Die Reibungsziffer ergibt sich jetzt in Analogie zu Gl. (17), wenn noch  $\Re_0 \to \Phi(\eta_0)$  zu einer Konstanten K zusammengezogen werden (die natürlich wie die Reynoldssche Zahl  $\Re$ <sub>o</sub> selbst noch von der größeren oder kleineren Wirbelfreiheit des Zustroms abhängt), zu

2 P ( 12) Cf · ( 21 ) 0 (1/2) + K W

Trägt man in einem bestimmten Fall die gemessenen Werte von  $\overline{v}$  und ferner die Funktion  $\Psi$  ( $\eta_2$ ) abhängig von  $\overline{v}$  and  $\overline{u}_1$  and  $\overline{v}$  ( $\eta_2$ )

$$
\Re_l = \frac{l \; u_1}{\nu} = \Phi \left( \frac{\nu}{l^2} \right)
$$

auf, so ergibt sich die Konstante K durch den Abstand der beiden Kurven in der Abszissenrichtung.  $K$  als Reynoldssche Zahl führt zu derjenigen Länge  $l'$ , um die die laminar angeströmte Platte verkürzt werden muß, um den gleichen Widerstand bei von der Vorderkante an turbulenter Strömung zu ergeben.

3. Die in Nr. <sup>2</sup> dargelegte Theorie soll nun auf Grund der Feststellungen über die Rohr strömung zahlenmäßig ausgewertet werden<sup>1</sup>). Für die Herstellung der Integrale geht man bei der Funktion

$$
t = A \log \eta + B
$$

besser vom Zehnerlogarithmus zum natürlichen Logarithmus über. Wir fügen unter dem Loga-<br>rithmus noch eine 1 hinzu, die numerisch in dem in Betracht kommenden Bereich praktisch nichts ändert, aber für die Integrationen Vorteile bietet (durch das Hinzufügen dieser 1 wird erreicht, daß für  $\eta = 0$  auch  $\varphi = 0$  ist; ohne die Zufügung wäre hier  $\varphi = -\infty$ ). Wir schreiben also jetzt

q = a In ( 1 + b ) . ( 22)

Zwischen A, B und a, b bestehen dabei die Beziehungen

$$
A=2,3025\ a
$$

und  $B = a \ln b$ .

Die Ausführung der Integrationen von Gl. (14), (15) und (16) mit dem Wert von 
$$
\varphi
$$
 gemäß (22) ergibt nun, wenn zur Abkürzung  $1 + b \eta = z$  gesetzt wird, das Folgende:

$$
F(t_i) = \frac{d\varphi}{d\tau_i} \int_0^{\tau_i} \varphi^2 d\tau_i = a^3 \left( \ln^2 z - 2 \ln z + 2 - \frac{2}{z} \right), \ldots \ldots \ldots \ldots \ldots \ldots \tag{23}
$$

$$
\Phi\left(\eta\right) = \int F\left(\eta\right) d\eta = \frac{a^3}{b} \left( z \ln^2 z - 4 z \ln z - 2 \ln z + 6 z - 6 \right), \quad \ldots \quad . \quad . \quad . \tag{24}
$$

$$
\Psi\left(\nu_{i}\right) = \int \frac{F\left(\nu_{i}\right)}{\left[q\left(\nu_{i}\right)\right]^{2}} d\eta = \frac{a}{b} \left(z + 1 - \frac{2\left(z - 1\right)}{\ln z}\right)^{2}, \quad \ldots \quad \ldots \quad . \quad . \quad . \tag{25}
$$

<sup>1</sup> ) Bei den analytischen und numerischen Rechnungen des 3. Abschnitts haben mich die Herren Schlichting und Nikuradse durch ihre Mitarbeit sehr wesentlich unterstützt.

<sup>&</sup>lt;sup>2</sup>) Diese Formeln sind denen, die v. Kármán in den Verhandlungen des Stockholmer Kongresses 1. c. mitteilt, sehr ähnlich. Sie lagen aber schon vor, als die Kármánschen bekannt wurden.

Die Zahlenrechnung ist mit den der Geraden 4 in Abb. 15 entsprechenden Werten  $a = 2,495$ und  $b = 8.93$  durchgeführt. Daraus hat sich die folgende Zahlentafel für die obigen Funktionen ergeben:

Zahlentafel 1.

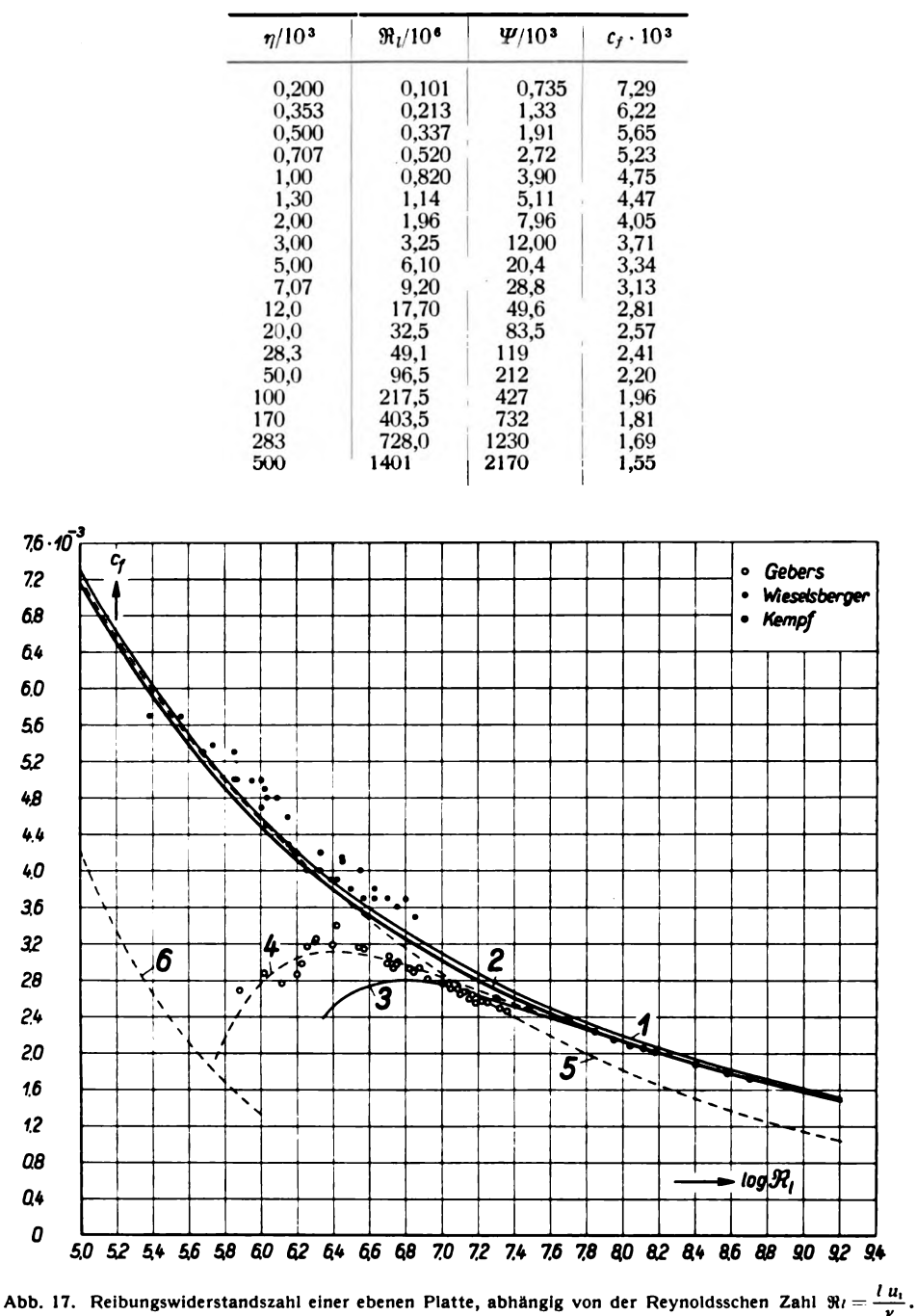

Der Verlauf von  $c_f$  abhängig von  $\Re$ , ist durch die oberste ausgezogene, mit 1 bezeichnete Kurve in Abb. 17 wiedergegeben. In diese Abbildung sind die bereits in der III. Lieferung zum Vergleich herangezogenen Versuchswerte von Wieselsberger und Gebers mit eingetragen und
$\Re_l = 10^7$  dazu benützt, um für die Werte von  $\Re_l > 10^7$  aus den örtlichen Widerständen die Geferner noch neue Messungen von G. Kempf<sup>1</sup>). Bei Kempf sind allerdings nur örtliche Reibungsziffern angegeben . Wir haben diese Angaben jedoch unter Anschluß an die Gebersschen Werte bei samtwiderstände durch Integration zu ermitteln. Die Wieselsbergerschen Versuchspunkte liegen etwas über Kurve 1, was auf eine geringe Rauhigkeit (bzw. "Welligkeit") der von W. verwendeten stoffbespannten und sechsmal zellonierten Platten hindeutet. Daß die Gebers schen Werte niedriger liegen als die Kurve 1, kommt hauptsächlich davon, daß es sich hier um laminaren Anlauf handelt. Bei den großen Reynolds schen Zahlen der Kempfschen Versuche ist aber der Einfluß des Anlaufs so gering, daß er sich praktisch kaum noch bemerklich macht. Daraus, daß auch diese Versuchswerte merklich unter Kurve 1 bleiben, während sie bei angenommener geringer Welligkeit der Kempfschen Platten darüber liegen müßten, ist also festzustellen, daß unsere Formel bei den hohen Reynoldsschen Zahlen zu hohe Werte gibt. Hierzu ist nun zu bemerken, daß unsere Zahlwerte aus Versuchen über die Rohrströmung abgeleitet sind, es sich also um eine Strömung mit einem wenn auch kleinen Druckabfall handelt, während die Plattenströmung unter Gleichdruck (und dafür mit einer schwachen Verzögerung der einzelnen Flüssigkeitsteilchen) verläuft. Was dies ausmacht, läßt sich aus den Nikuradseschen Versuchen über die Strömung in erweiterten und verengten Kanälen<sup>2</sup>) abschätzen. Aus der dortigen Zahlentafel 14 (S. 46) läßt sich der Erweiterungswinkel für einen Kanal ohne Druckabfall ermitteln und hierzu aus Abb.28 ( S. 48) die Änderung des Geschwindigkeitsprofils interpolieren. Es zeigt sich, daß das Geschwindigkeitsprofil für Gleichdruck in der Nähe der Wand bei gleichem Geschwindigkeitsmaximum um etwa 3 vH niedriger ist, was auch einer entsprechend geringeren Reibung entspricht. Wir werden dem ungefähr gerecht, wenn wir den Wert a in unserer Rechnung etwas erhöhen. Mit einiger Willkür ist für die neue Funktion  $a = 2,545$ ,  $b = 8,93$  gewählt worden. Die zugehörigen Werte von  $\eta$ ,  $\Re_0$ ,  $\Psi$  und  $c_f$  sind in den ersten 4 Spalten der Zahlentafel 2 wiedergegeben. Die entsprechende Kurve (2 in Abb. 17) läuft nun befriedigend durch die Kempfschen Versuchspunkte der höchsten Reynoldsschen Zahlen .

Durch das im Anschluß an Gl. (21) auseinandergesetzte Verfahren läßt sich nun auch die Wirkung der laminaren Anlaufstrecke berücksichtigen . Gemäß den Ausführungen des 2. Abschnittes kann von der Formel nicht erwartet werden, daß sie in dem Gebiet, wo sich das turbulente Profil erst ausbildet, richtige Werte gibt. Es soll deshalb lediglich angestrebt werden, den Verlauf von  $\Re_l = 10^7$  an durch die Formel gut wiederzugeben. Dies wird erreicht, wenn man  $K = \Re' = u_1 \cdot \frac{l'}{l'}$ zu 1000000 annimmt. Mit diesem Wert ist die 4. und 5. Spalte von Zahlentafel 2 berechnet.

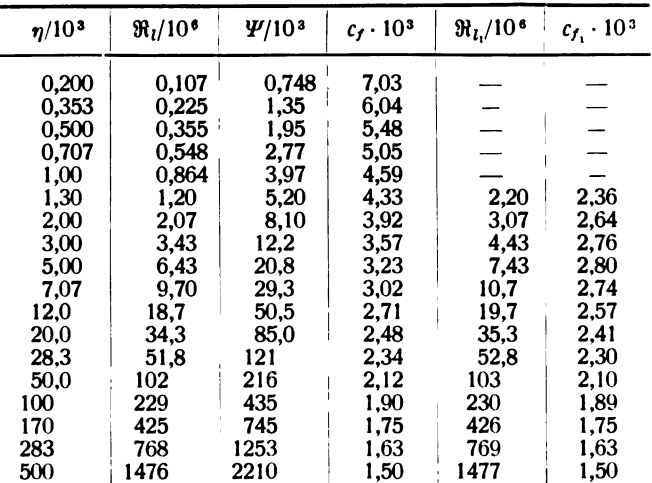

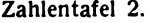

1) Vgl. G. Kempf: Neue Ergebnisse der Widerstandsforschung. Werft, Reederei, Hafen 1929, S. 234 u. 247. <sup>2</sup> ) Vgl. J. Nikuradse, Untersuchungen über die Strömungen des Wassers in konvergenten und divergenten Kanälen. Forschungsheft Nr. 289 des V.D. I. (1929).

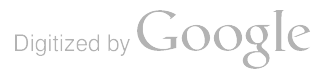

Die entsprechende Kurve (3 in Abb. 17) befriedigt im Bereich der gestellten Aufgabe recht gut, nicht aber in dem Übergangsgebiet, wie es zu erwarten war.

Für das Übergangsgebiet unterhalb  $\Re_l = 10^7$  kann man die alten, in der III. Lieferung angegebenen Formeln weiter benutzen . Es ist natürlich erwünscht, auch für die höheren Reynolds schen Zahlen eine Näherungsformel zu besitzen, da das Formelsystem (24) und (25) reichlich unbequem ist. Bei dem Verlauf der oberen Kurven von Abb. 17 liegt es nahe, diese durch Potenzfunktionen von der Form

$$
c_f = \frac{m}{(\log \mathfrak{R} + p)^n}
$$

darzustellen ( man kann damit drei Punkte zur genauen Übereinstimmung bringen) . In der Tat zeigt sich, daß man für die Funktion von Zahlentafel 2 von  $\Re = 10^6$  bis  $\Re = 10^9$  gute Werte be-<br>kommt, wenn man kommt, wenn man 0,455 C1 <sup>=</sup> ( <sup>26</sup>) ( log <sup>R</sup> ) 2,58

$$
c_{f} = \frac{0.455}{(\log \Re)^{2.58}} \cdot \cdot \cdot \cdot \cdot \cdot \cdot \cdot \cdot \cdot \cdot \cdot \cdot \cdot \cdot \cdot (26)
$$

setzt ( $p$  ergab sich zufällig fast = 0, so daß es unterdrückt werden konnte). Diese Formel deckt, wie erwähnt sein mag, das Gebiet des Plattenwiderstandes bis über die Reynoldsschen Zahlen der wie erwähnt sein mag, das Gebiet des Plattenwiderstandes bis über die Reynoldsschen Zahlen der<br>Schiffe "Bremen" und "Europa" hinaus mit recht großer Genauigkeit und dürfte deshalb für alle<br>technischen Zwecke ausreichen. W in Abb. 17). Zur Vervollständigung des Bildes sind in Abb. 17 noch als gestrichelte Linien (5 und 6) die in der III. Lieferung angegebenen Gesetze für die vollturbulente Strömung gemäß der dortigen Gl. (12) und für die laminare Strömung gemäß Gl. (13) angegeben. Man sieht, daß die auf Grund des Blasiusschen Rohrwiderstandsgesetzes abgeleitete Kurve 5 bei den kleineren Reynoldsschen Zahlen mit der Kurve 1 gut übereinstimmt, von etwa  $\Re_l = 10^7$  an aber erheblich darunter bleibt.

4. (Zusatz bei der Korrektur, März 1932.) Die vorstehenden Darlegungen sind vor rund einem Jahre niedergeschrieben . In der Zwischenzeit sind auf dem Gebiet der Rohrströmung weitere Fortschritte gemacht worden, über die hier in Kürze das Wichtigste gesagt werden mag.

Nach v. Kármán<sup>1</sup>) ist im Rohrinnern bei hinreichend großer Reynoldsscher Zahl die Differenz der maximalen Geschwindigkeit  $u_1$  und der Geschwindigkeit u an irgendeiner Stelle nur abhängig von der Wandschubspannung  $\tau$  und von dem Verhältnis des Mittenabstands (oder Wandabstands) der bezüglichen Stelle zum Rohrradius. Wird wieder  $\tau = \rho v_*^2$  gesetzt, so lautet die durch die Versuche wohl bestätigte Kármánsche Beziehung

$$
\frac{u_1-u}{v_*}=f\left(\frac{y}{r}\right).\quad\ldots\quad\ldots\quad\ldots\quad\ldots\quad\ldots\quad\ldots\quad(27)
$$

In den Bezeichnungen unseres ersten Abschnitts läßt sich die linke Seite von Gl. (27) =  $\varphi_1$  -  $\varphi$ schreiben, was bei Verwendung der Näherungsformel (7)  $A \log \frac{\eta_1}{\eta} = A \log \frac{r}{y}$ ergibt.

Schreibt man die Formel (27) in der Form

$$
u=u_1-v_*\cdot f\left(\frac{y}{r}\right),\,
$$

so ist leicht zu erkennen, daß hieraus für die mittlere Geschwindigkeit eine Beziehung von der Form  $\bar{u} = u_1 - \beta v_* \cdot \cdot \cdot \cdot \cdot \cdot \cdot \cdot \cdot \cdot \cdot \cdot \cdot \cdot \cdot \cdot (28)$ 

folgt, wo  $\beta$  ein noch zu bestimmender fester Zahlwert ist. Zur Ermittlung von  $\beta$  kann man unmittelbar unsere Messungen heranziehen, da neben dem Geschwindigkeitsmaximum immer auch die mittlere Geschwindigkeit (teils d

<sup>&</sup>lt;sup>1</sup>) Göttinger Nachrichten 1930, S. 61.

worden ist. Als bester Wert von  $\beta$  ist von Herrn Nikuradse der Wert 4,07 gefunden worden. Man hat also die einfache Beziehung

$$
\bar{u} = u_1 - 4.07 v_*, \quad \ldots \quad \ldots \quad \ldots \quad \ldots \quad \ldots \quad (28a)
$$

die den Versuchen zufolge auch bei den kleineren Reynoldsschen Zahlen recht gut stimmt, wo sich im Turbulenzmechanismus Zähigkeitseinflüsse bemerklich machen und daher die Kármán sche Beziehung nicht mehr ganz so gut zutrifft, wie bei den großen Reynoldsschen Zahlen .

Mit Hilfe von Gl. (28) läßt sich nun auch eine neue Aussage über die Widerstandszahl  $\lambda$ des Rohres gewinnen.  $\lambda$  ist definiert durch die Beziehung

$$
\frac{p_1-p_2}{l}=\frac{\lambda}{2r}\cdot\frac{\varrho\,\bar{u}^2}{2}.
$$

Für die Wandschubspannung  $\tau$  gilt

$$
\tau=\frac{r}{2}\cdot\frac{p_1-p_2}{l}\cdot
$$

Durch Einführung von  $v_*$  ergibt sich demnach

$$
v_*^2 = \frac{1}{8} \lambda \bar{u}^2. \quad \dots \quad \dots \quad \dots \quad \dots \quad \dots \quad \dots \quad (29)
$$

gelten, so kann gemäß dem Früheren $\frac{u_1}{v_*} = \varphi_1$  geschrieben werden, und es ist dann unter Be-Läßt man nun zur Gewinnung einer Näherungsformel unsere Gleichung (4) bis zur Rohrmitte rücksichtigung von (28)

also gemäß (29):

 $\frac{\overline{u}}{v_*} = \varphi_1 - \beta,$ 8 <sup>a</sup> ( <sup>30</sup>) (<sup>41</sup> - <sup>3</sup> ) <sup>2</sup>

Um nun zur Berechnung von  $\varphi_1$  gemäß Gl. (7) zu gelangen, kann man  $\eta_1$  wie folgt ausdrücken:<br>Es ist

$$
\eta_1 = \frac{v_{\ast}r}{v} = \frac{\bar{u}r}{v} \cdot \frac{v_{\ast}}{\bar{u}} = \frac{\mathfrak{R}}{2} \cdot \sqrt{\frac{\lambda}{8}},
$$

wenn  $\frac{\bar{u} d}{\nu} = 2 \frac{\bar{u} r}{\nu} = \Re$  gesetzt wird.

Die Zustände in Rohrmitte werden am besten durch die Gerade 3 in Abb. 15 ( $A = 5.52$ ,  $B = 6,68$ ) dargestellt. Hiermit ergibt sich

$$
\varphi_1 - \beta = A \log (\Re \mid \vec{\lambda}) - A \log (4 \sqrt{2}) + B - \beta
$$
  
= 5,52 log (\Re \sqrt{\lambda}) - 1,544.

Daraus erhält man <sup>1</sup>

$$
\frac{1}{\sqrt{1}} = \frac{\varphi_1 - \beta}{2\sqrt{2}} = 1,952 \log (\Re/\lambda) - 0,545. \ldots \ldots \ldots \ldots \ldots \ldots (31)
$$

Diese Formel ist ganz analog gebaut wie die Formel für  $\frac{1}{\gamma}$  bei v. Kármán; sie hängt mit dieser auch über die Gl. (28) zusammen. Nikuradse fand beim Vergleich mit den unmittel-<br>baren Versuchsergebnissen für die Reynoldsschen Zahlen zwischen 10<sup>5</sup> und 3.10<sup>6</sup> die praktisch<br>mit (31) übereinstimmende Formel

$$
\frac{1}{\sqrt[3]{\lambda}} = 1,95 \log (\mathfrak{R} \sqrt{\lambda}) - 0,55. \quad \ldots \quad \ldots \quad \ldots \quad . \quad . \quad . \quad . \quad . \quad . \quad . \quad . \quad . \quad . \quad .
$$

Damit wird

$$
\lambda = \frac{1}{(1.95 \log (\mathfrak{R} + \lambda) - 0.55)^2} \cdot \cdot \cdot \cdot \cdot \cdot \cdot \cdot \cdot \cdot \cdot (32)
$$

Der Logarithmus ist dabei der gewöhnliche Briggsche Zehnerlogarithmus. Daß unter dem Logarithmus  $\lambda$  noch einmal vorkommt, ist praktisch für die Ausrechnung kein großes Hindernis;

man muß nur erst einen passend geschätzten Wert von <sup>2</sup> unter dem Logarithmus einführen und damit eine erste Näherung berechnen . Setzt man das zweite Mal diese unter dem Logarithmus ein , so wird das Ergebnis meist schon völlig genau genug.

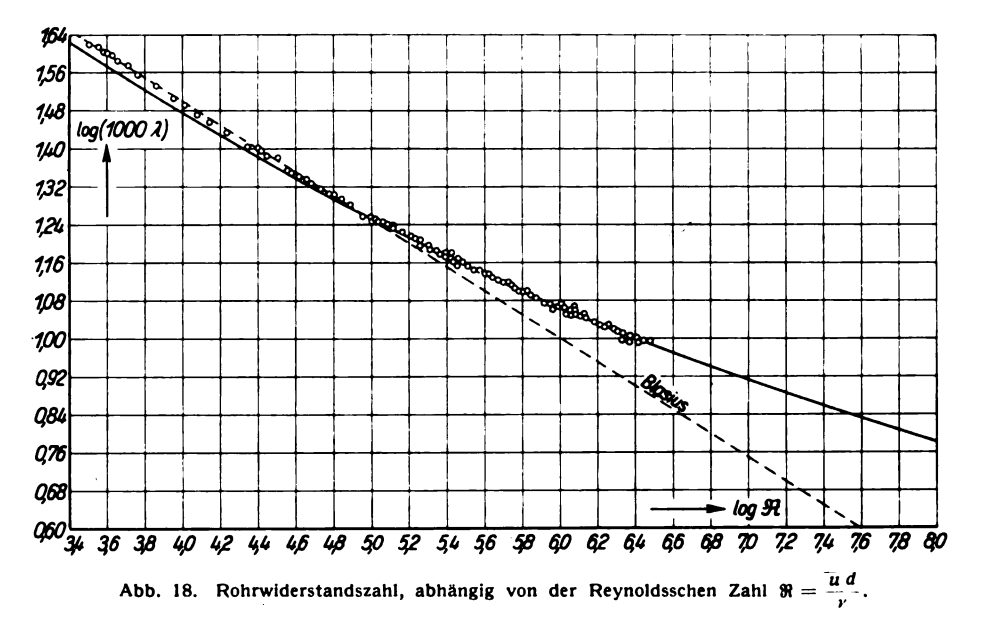

Die Formel hat vor den bisherigen Formeln, die alle nur Interpolationsformeln waren und daher nur innerhalb des experimentell untersuchten Gebietes zuverlässig waren, den Vorzug, daß sie auf einer rationellen Grundlage aufbaut und daher unbedenklich auch Extrapolation auf 10- oder 100 mal größere Reynoldssche Zahlen zuläßt, als von den Versuchen gedeckt sind. Wie die Formel zu den Versuchen stimmt, ist aus Abb. 18 zu erkennen. Es zeigt sich, daß sie oberhalb  $\mathcal{R} = 10^5$  sehr genau zutrifft. Unterhalb  $\mathcal{R} = 10^5$  ist sie weniger genau; hier ist die Blasiussche Formel vorzuziehen .

Durch leichte Änderung der Zahlwerte von Gleichung (32) kann man übrigens eine Formel gewinnen, die den ganzen Bereich vom Turbulenzbeginn bis zu den höchsten gemessenen Reynoldsschen Zahlen mit geringen Abweichungen überdeckt . Nach Nikuradse kann hierfür

$$
\lambda = \frac{1}{(2 \log (\Re) \sqrt{\lambda}) - 0.8)^2} \cdot \cdot \cdot \cdot \cdot \cdot \cdot \cdot \cdot \cdot \cdot \cdot \cdot (33)
$$

gesetzt werden . Diese Formel empfiehlt sich durch die einfachen Zahlwerte und dürfte für die praktische Anwendung meist genügen.

### III. Versuchsergebnisse.

#### 1. Neuere Profiluntersuchungen.

Von R. Langer.

Nach Versuchen von R. Seiferth und M. Kohler.

Als Fortsetzung der Profiluntersuchungen, die in der I. sowie III. Lieferung veröffentlicht sind, werden im nachfolgenden zunächst wieder eine größere Reihe Messungen von Flügelprofilen mitgeteilt. Die untersuchten Modelle waren die üblichen "Normalflügel" von rechteckigem Grundriß mit dem Seitenverhältnis  $t : b = 1 : 5$  (Flügeltiefe 20 cm, Spannweite 100 cm), deren Herstellung auf die bereits in der I. Lieferung (S. 46) beschriebene Weise erfolgte. Sämtliche Messungen wurden wieder bei einer Windgeschwindigkeit von 30 m/s im großen Windkanal der Versuchsanstalt ausgeführt; der Kennwert<sup>1</sup>)  $E = 6000$  mm · m/s war also der gleiche wie bei den früheren Untersuchungen (I. Lieferung Nr. IV, 5 und III. Lieferung Nr. III, 2).

Die Modellaufhängung, die seit Benutzung der neuen Sechskomponenten -Waage im großen Windkanal etwas anders als früher<sup>2</sup>) ist, wurde bereits in Abschnitt I unter Nr. 2: Die Sechskomponenten-Waage des großen Windkanals, eingehend beschrieben (vgl. hierzu Abb. 6, S. 9). Bei normalen Dreikomponenten-Messungen, wie die Profiluntersuchungen es sind, kommen die beiden seitlichen Drähte, die zur Seitenkraftwaage bzw. zum Spanngewicht führen (S und Sp in Abb. 6), in Fortfall; bei Untersuchungen von Tragflügeln allein greift außerdem der hintere Aufhängedraht A<sub>2</sub> wie üblich an einem am Flügel befestigten Stiel an.

Da die einzelnen Untersuchungen wieder größtenteils in fremdem Auftrage stattfanden, ist eine besondere Systematik im allgemeinen nicht vorhanden ; die Reihenfolge der Profile entspricht der zeitlichen Folge der einzelnen Messungen. Ein gewisser innerer Zusammenhang besteht lediglich bei zwei Profilreihen:

#### 1. Profil Nr. 608 bis 610 und 708.

Hierbei handelt es sich um Profile, wie sie z. B. bei Schiffsschrauben Verwendung finden und die gegen Kavitation ( Hohlraumbildung) wesentlich unempfindlicher sind als nor male Flügelprofile. Die Profile sind Kreisabschnittsprofile, d. h. also Profile mit gerader Druckseite und einem Kreisbogen als Saugseite, und besitzen scharfe Eintritts- und Aus trittskante. Bei 20 cm Profiltiefe, die die untersuchten Normalflügel besaßen, sind die Radien der Kreisbogen am Profil Nr. 608:  $r = 56$  cm, Nr. 609:  $r = 49$  cm, Nr. 610:  $r = 38$  cm, Nr. 708:  $r = 35$  cm.

#### 2. Profil Nr. 622 bis 625 .

Dieses sind vier affin verdickte Profile mit gerader Druckseite und dem Dickeverhältnis von  $d/t = 0.08$  (Nr. 622),  $d/t = 0.12$  (Nr. 623),  $d/t = 0.16$  (Nr. 624) und  $d/t = 0.20$  (Nr. 625); dabei bedeutet <sup>t</sup> die Profiltiefe und d die größte Profildicke .

Zu den systematischen Profiluntersuchungen gehören auch die Messungen einiger weiterer Joukowsky - Profile ( Profil Nr. 639 bis 644) sowie der verallgemeinerten Joukowsky - Profile Nr. 581 bis 583; hierüber wird in den beiden folgenden Kapiteln gesondert berichtet.

<sup>&</sup>lt;sup>1</sup>) s. I. Lieferung, S. 34.

 $2)$  s. z. B. III. Lieferung, S. 119, Abb. 76.

Von besonderem Interesse sind ferner einige Profile, die wenigstens in dem Anstellwinkelbereich , der die normalen Flugzustände umfaßt, als druckpunktfest angesehen werden können . Es handelt sich um die beiden Profile Nr. 676 und 677 sowie Nr. 703. Die ersteren beiden sind amerikanische Profile, und zwar die Profile M 6 (Göttinger Nr. 677) und M 12 (Nr. 676) des National Advisory Committee for Aeronautics<sup>1</sup>). Profil Nr. 703 besitzt die gleiche Profilmittellinie wie M 6 (Nr. 677), jedoch sind alle Dickenabmessungen um 30% vergrößert; lediglich das Profilende wurde dem Ausgangsprofil gegenüber insoweit etwas abgeändert, als das Profil jetzt hinten spitz ausläuft.

Schließlich sei noch auf das Profil Nr. 652 hingewiesen , das wegen seiner Eigenart mehrfach , und dabei mit verschiedenen Aufhängungen gemessen wurde. Die hier mitgeteilten Ergebnisse wurden bei normaler Dreikomponenten-Aufhängung (s. o.) ermittelt. Bei einer früheren von anderer Stellung veröffentlichten2) Messung war der Flügel an zwei seitlich angebrachten Bügeln aufgehängt, die offenbar wie Randscheibchen wirkten. Außerdem scheint damals der spitze leicht zu verformende rückwärtige Flügelteil etwas aufgebogen gewesen zu sein, sodaß praktisch ein Profil von etwas kleinerer mittlerer Wölbung untersucht worden ist.

Die Darstellung der Versuchsergebnisse in Diagrammen ( Abb. 19 bis 94) und Tabellen (Zahlen tafel 3 bis 78) auf S. 32 bis 63 ist die gleiche wie früher. Eine Abänderung ist nur insofern vor genommen, als jetzt an Stelle der hundertfachen Werte von 100  $c_a$ , 100  $c_w$  und 100  $c_m$  die einfachen angegeben werden. Dies gilt auch für alle weiteren Versuchsergebnisse.

Auf S. 63 bis 66 sind in Zahlentafel 79 wiederum die Aufmaße der untersuchten Flügelprofile enthalten ; die Tabelle bildet gleichzeitig eine Ergänzung bzw. Fortsetzung der Profilaufmaße in der III . Lieferung (dort S. 27 bis 33) . Die Bezugslinie für die Koordinaten ist im allgemeinen wieder die "Profilsehne" entsprechend der Definition in der I. Lieferung<sup>3</sup>); bei Profilen mit gerader Druckseite ist es die Druckseite selbst , bei Profilen mit nach außen gewölbter Druckseite eine durch Profilnase und -hinterkante gelegte Gerade . In den unter den nachfolgenden Diagrammen be findlichen Profilbildern ist diese Linie, auf die auch die Anstellwinkel bezogen sind, jeweils mit eingezeichnet.

 $2)$  s. u. a. ZFM, 19. Jahrg. (1928), S. 276.

 $3)$  s. I. Lieferung, S. 32.

<sup>&</sup>lt;sup>1</sup>) Die Ergebnisse der amerikanischen Messungen, die indes bei anderen Kennwerten als die Göttinger Messungen erfolgt sind, finden sich in den Reports Nr. 221 ( 1925) und Nr. 331 ( 1929) des N. A.C. A.

#### 1,2 12 86 1,0  $\overline{\eta_{\delta}}$  $74,60$  $\frac{4}{3}$  $\frac{6}{\sqrt{28}}$ 0,8 Œ 5,8 Q6 नै7,3 06 474 476 <sup>l</sup>a2 ھ2ا Q4 04  $\overline{\boldsymbol{\mathcal{H}}}$  $\overline{37}$  $-0.1$ Q2  $\overline{c}_{w}$  $\frac{1}{6}$  $c_{\mathcal{U}}^ \overline{q}$ -add ક્રિય  $Q_1$ 0.1  $\overline{0}$  $\overline{0.3}$  $\overline{0,4}$  $\overline{0.5}$  $04 \mid 05$  $\overline{a}$  $\overline{03}$ -Q1  $0,1$  $-\frac{c_m}{2}$  $\zeta_n$ -90 -60 -92 ەو ھ  $-Q4$ 74 1,4  $\mathbb{R}^5$  $c_{\pmb{\alpha}}$ ೊ 14,0 1,2 <u> 7</u>6º 1,2 7 76 T 1,0 1,0 186 0,8 ٤.  $Q\beta$ : 5 Þ4,2 4 4,3 .<br>20 0,6 **Q6** 28  $\iota$ 478 477  $73$ Ò2 0,4  $Q\llap/4$ -0; 76  $75$ Q2 Q2 37  $\bigstar_{C_{W}}$  $c_{\mathsf{w}}$ 46 p  $q_2$  $\overline{02}$ 45 0.7  $Q<sub>1</sub>$  $\overline{c}$  $\overline{0.5}$  $\overline{02}$  $\overline{04}$  $\overline{02}$  $\overline{q3}$  $\overline{04}$  $\overline{0.5}$ ,Q1 δċ  $-c_m$  $c_m$ Аċ  $\overline{\phantom{a}}$ T) -9 0,  $-40°$  $-0,4$  $-0.4$

### a) Polaren und Momentenkurven.

1,4

C<sub>O</sub>

 $\frac{\mu_S}{\mu_0}$ 

 $775<sup>4</sup>$ 

Abb. 19 bis 22.

14

**Ga** 

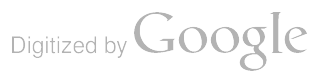

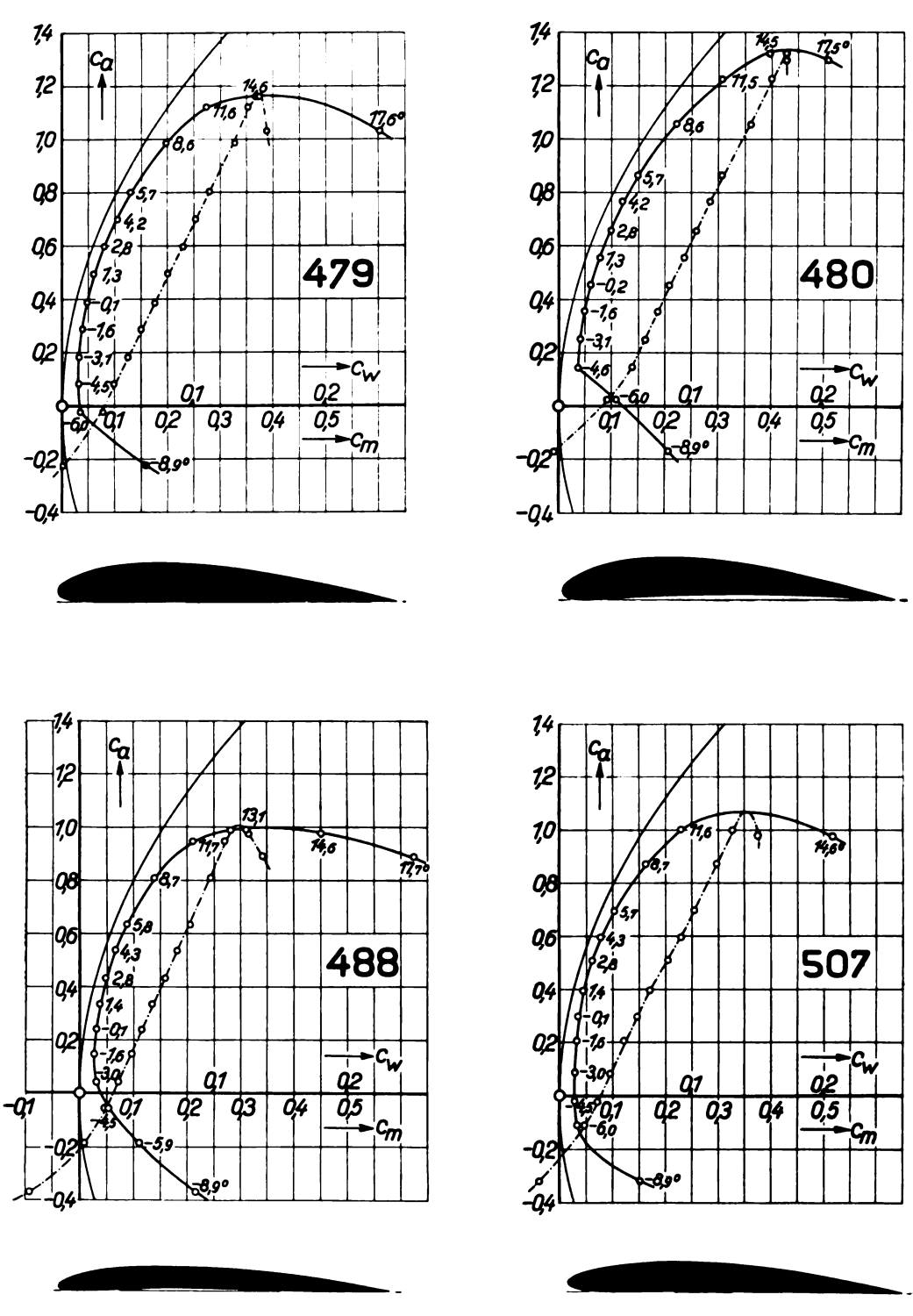

Abb. 23 bis 26.

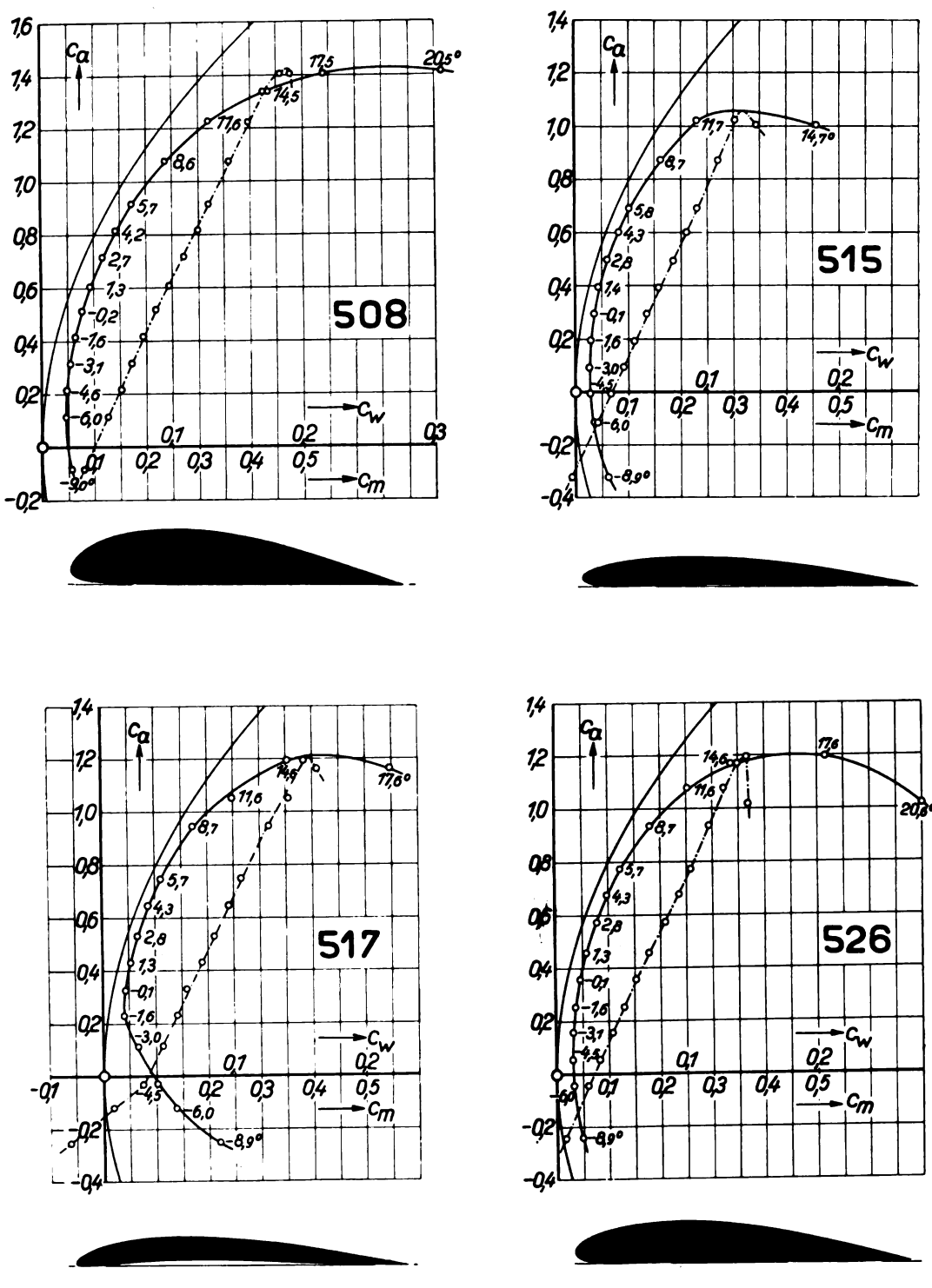

Abb. 27 bis 30.

Digitized by Google

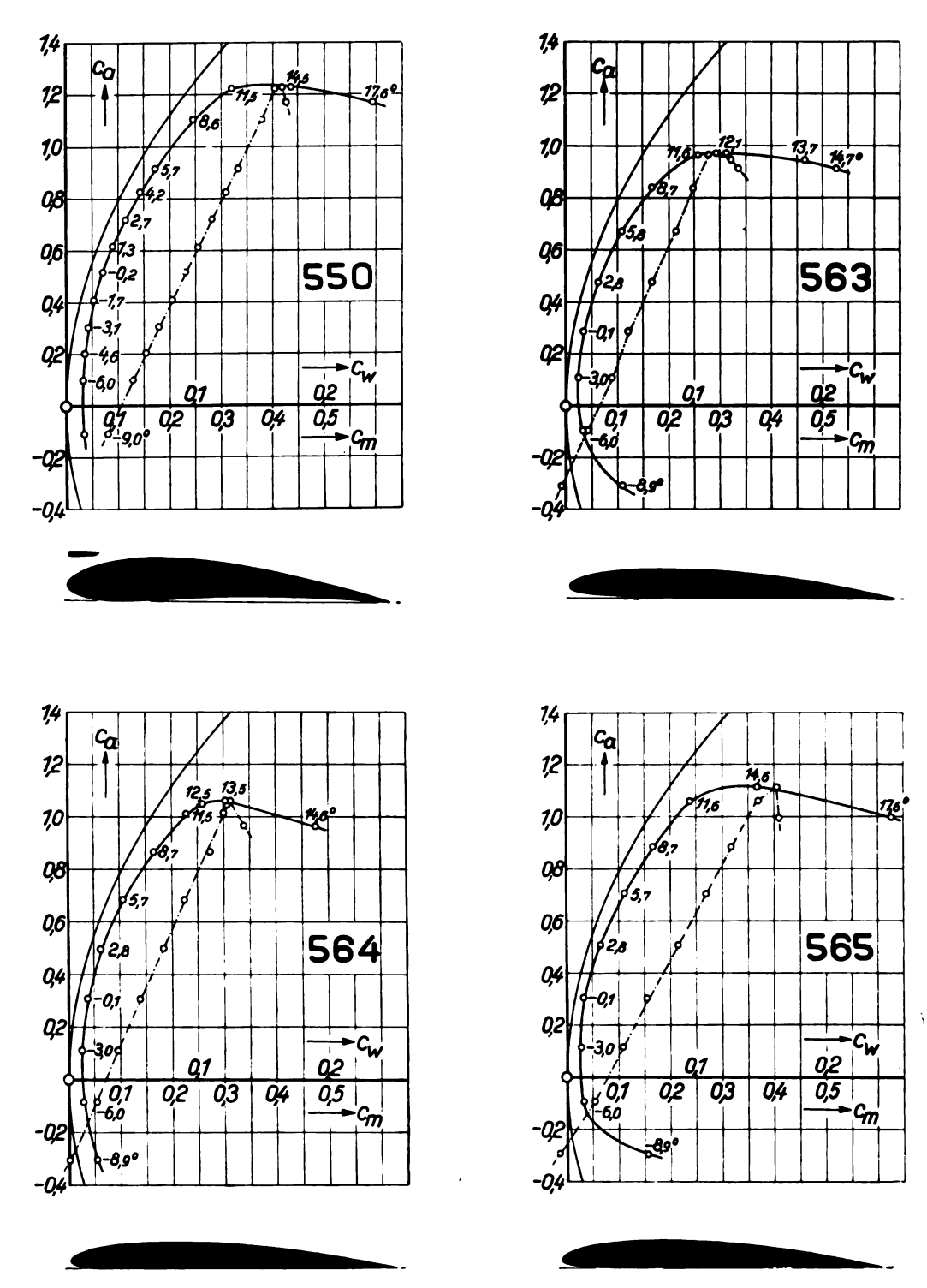

Abb. 31 bis 34.

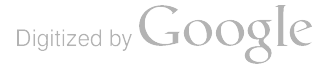

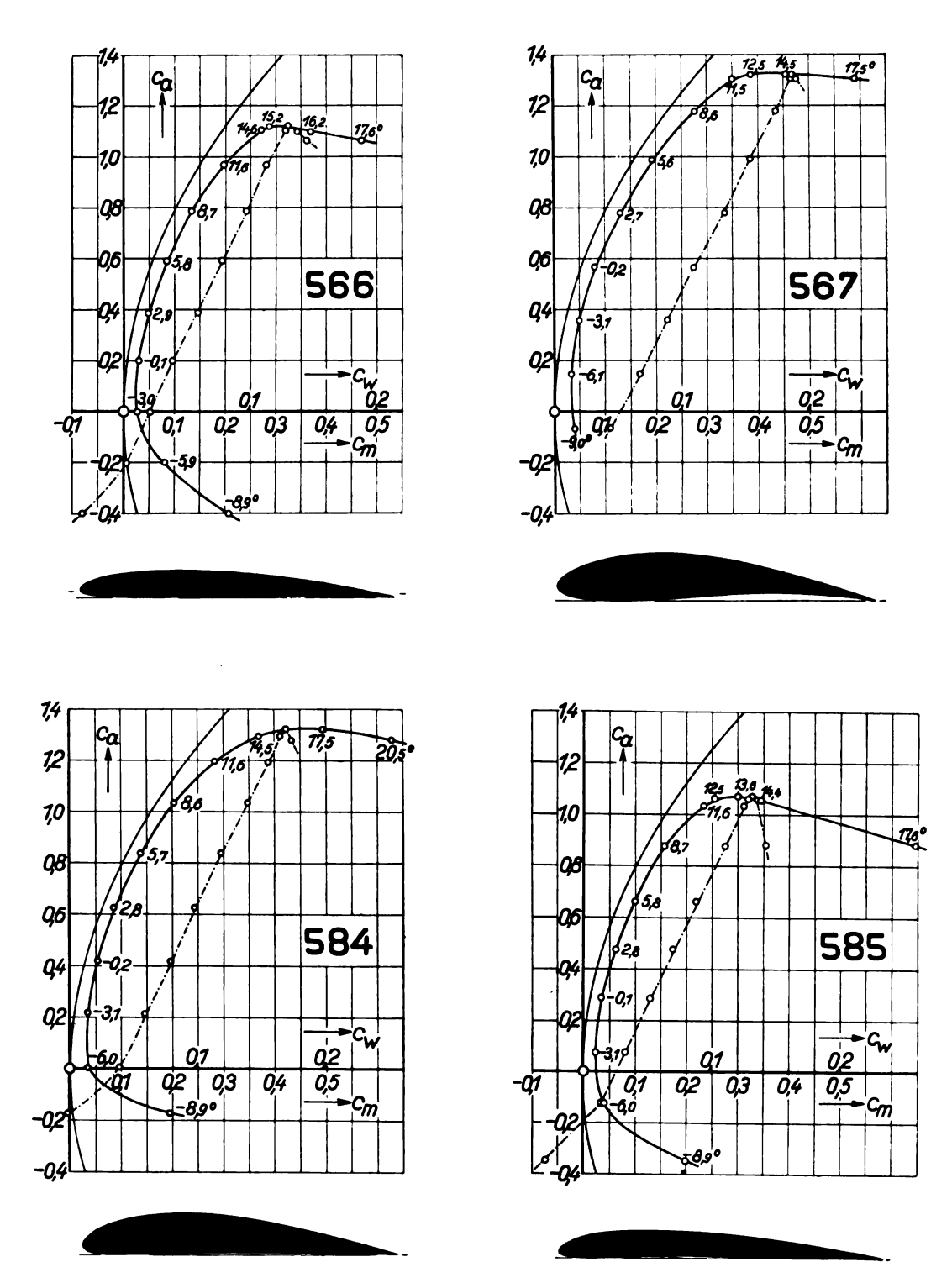

Abb. 35 bis 38.

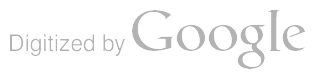

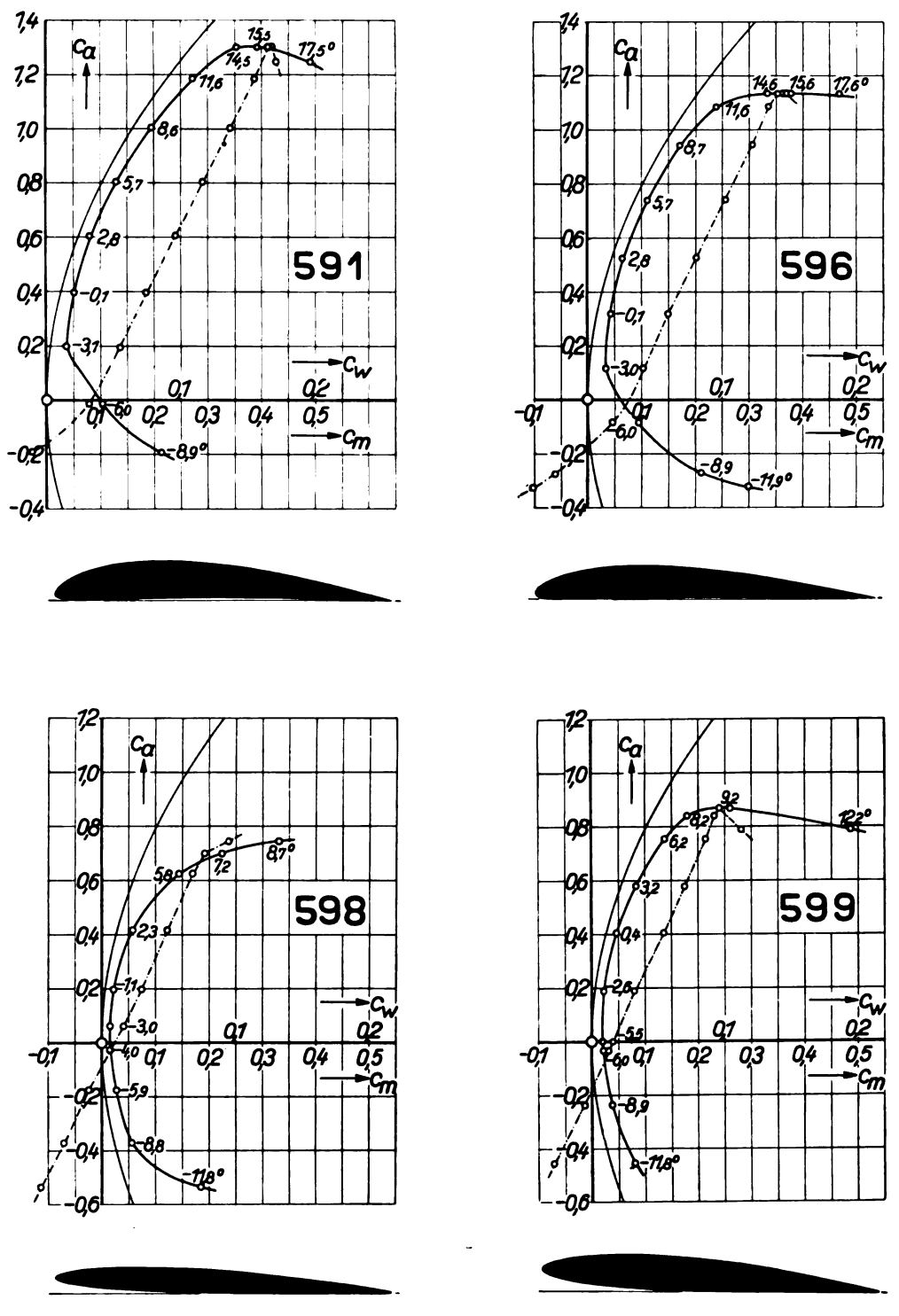

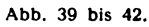

 $\ddot{\phantom{a}}$ 

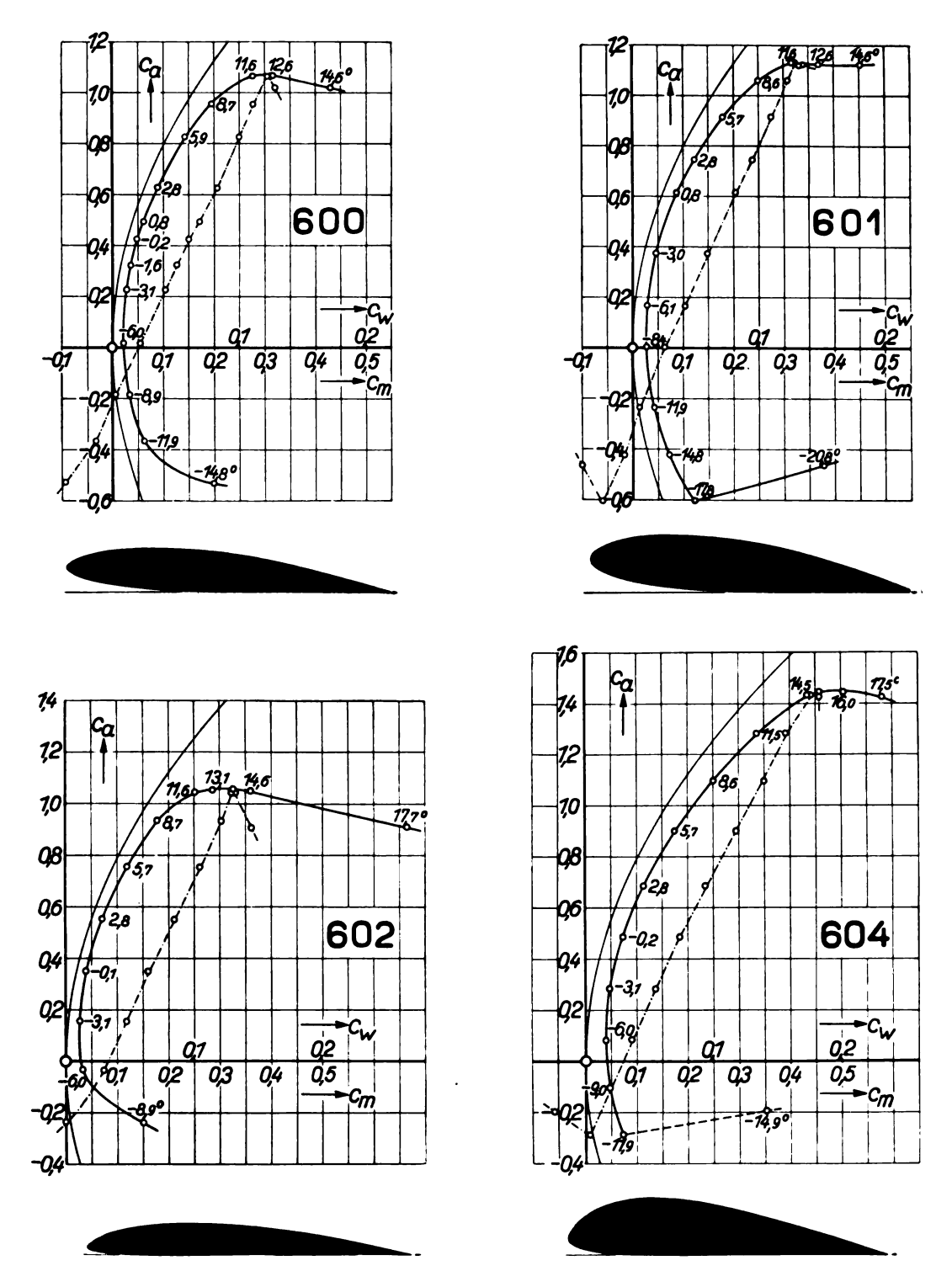

Abb. 43 bis 46.

1. Neuere Profiluntersuchungen.

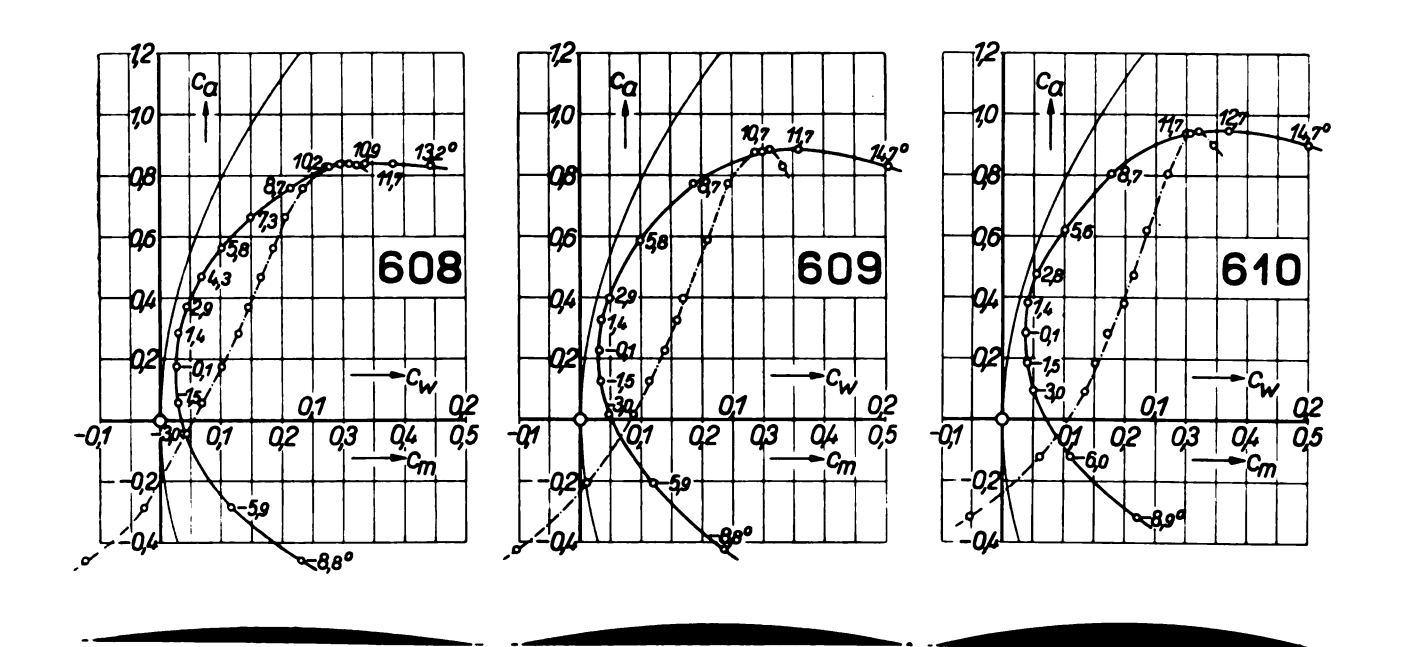

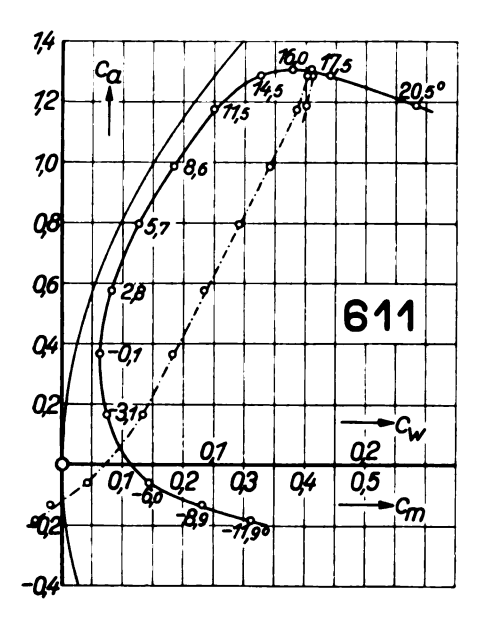

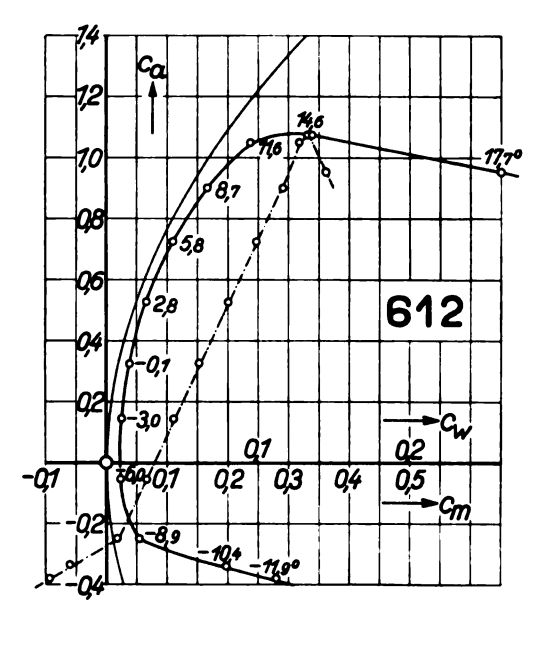

Abb. 47 bis 51.

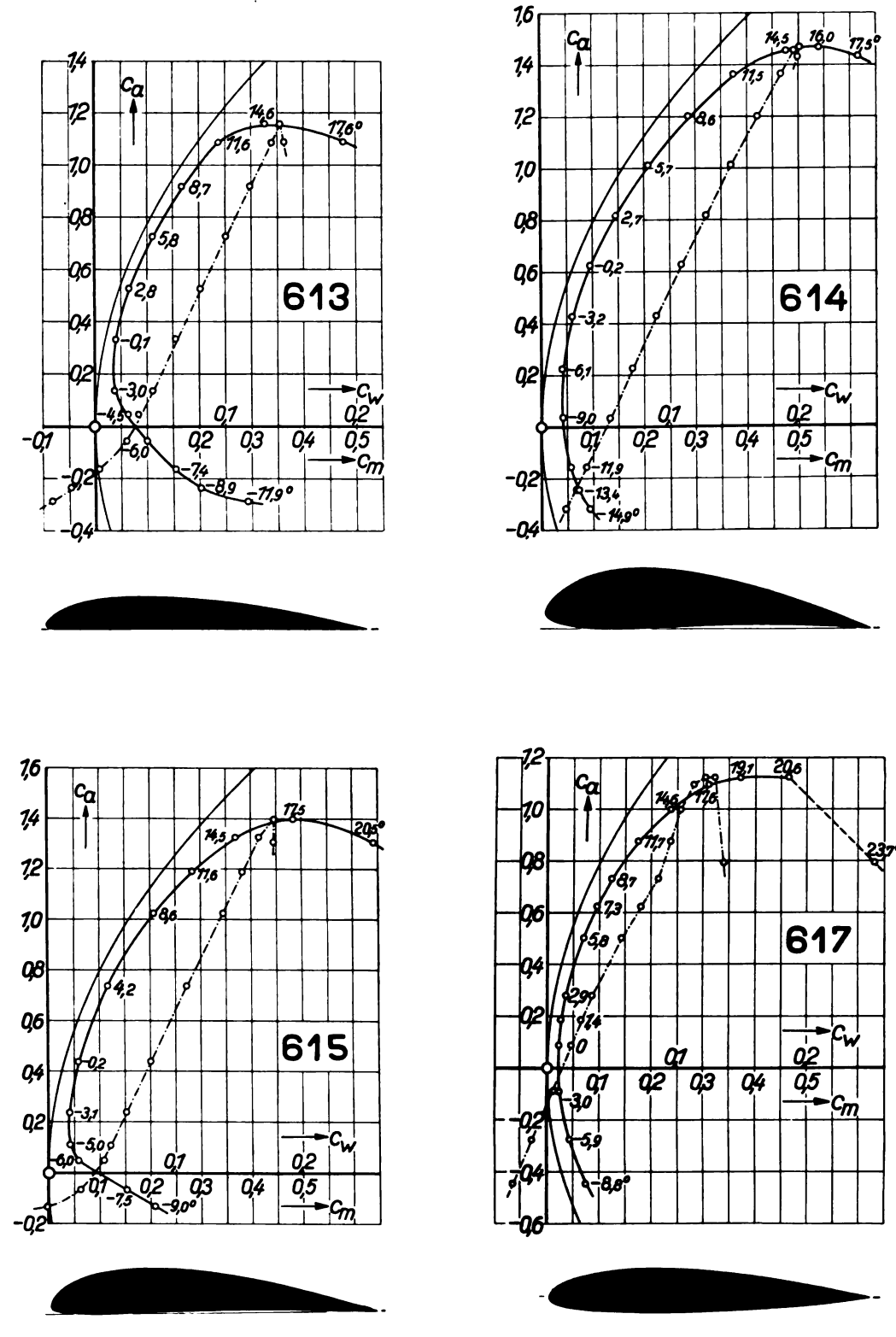

Abb. 52 bis 55.

Digitized by Google

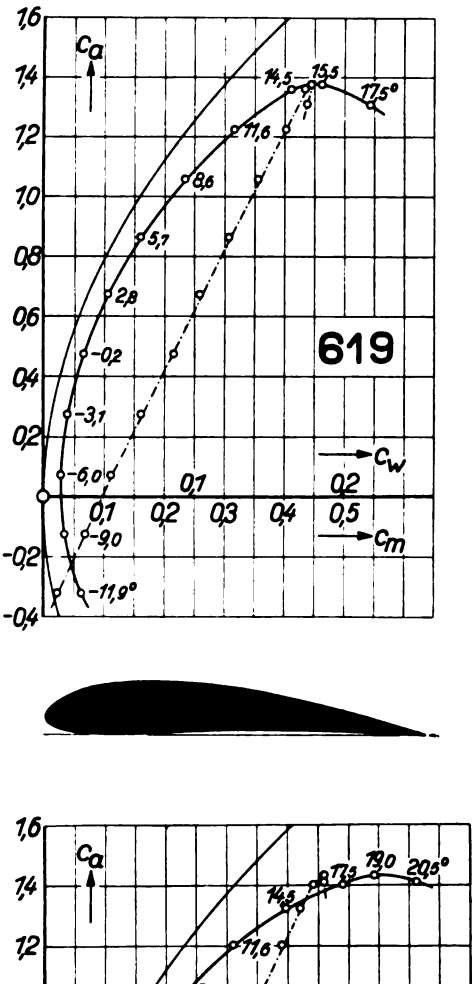

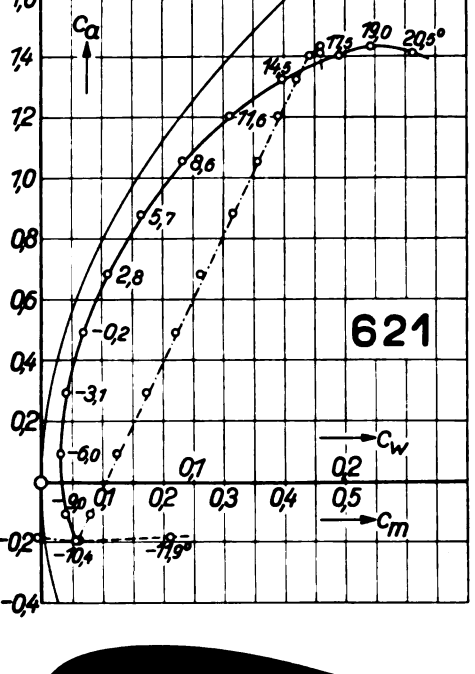

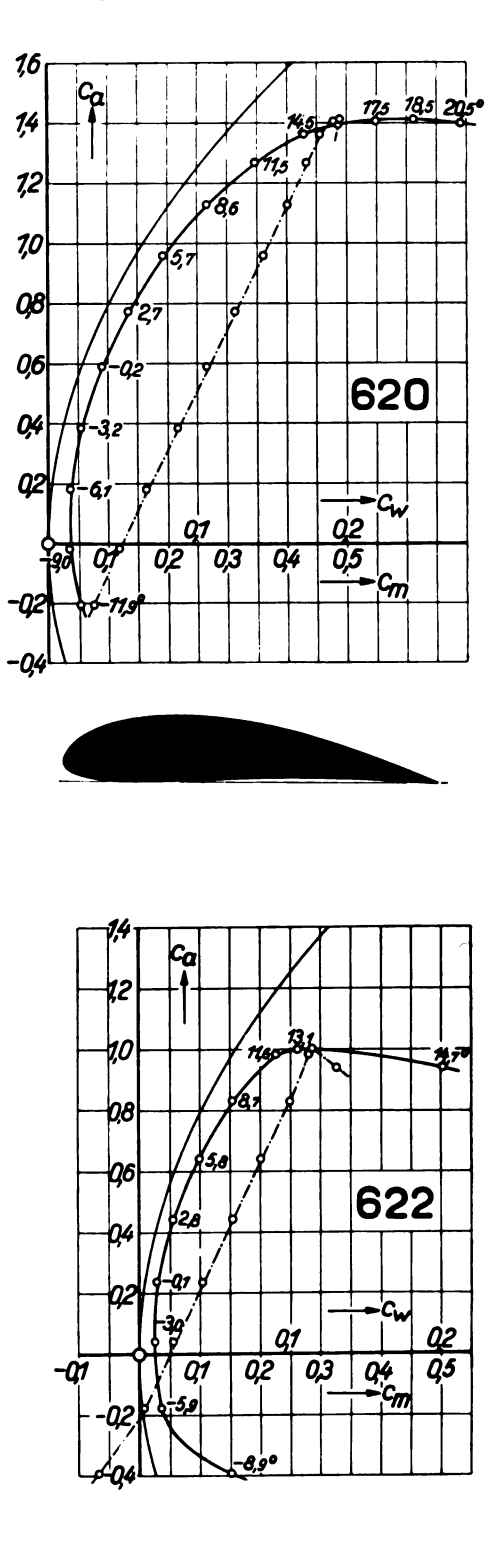

Abb. 56 bis 59.

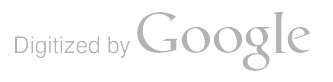

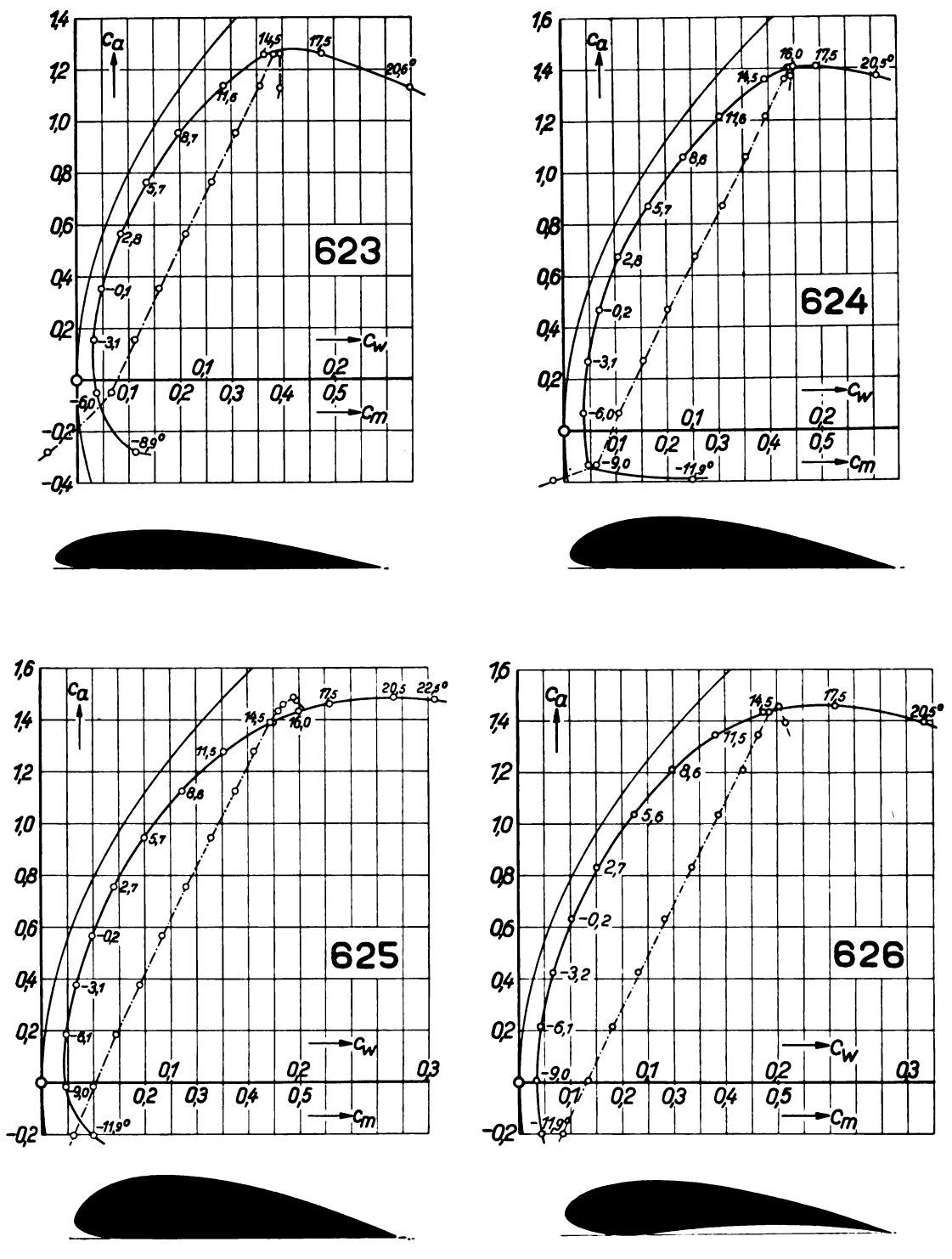

Digitized by Google

42

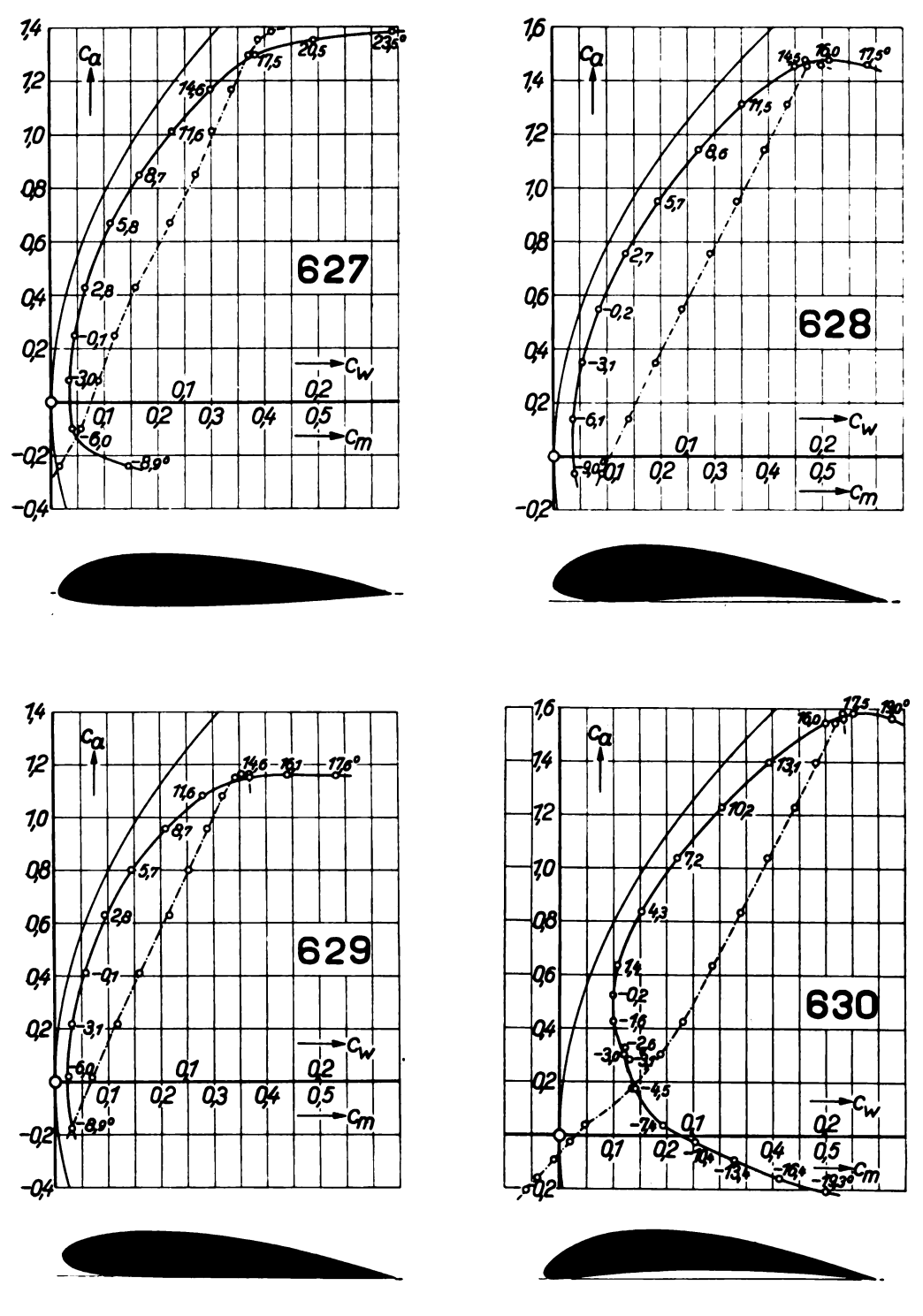

Abb. 64 bis 67.

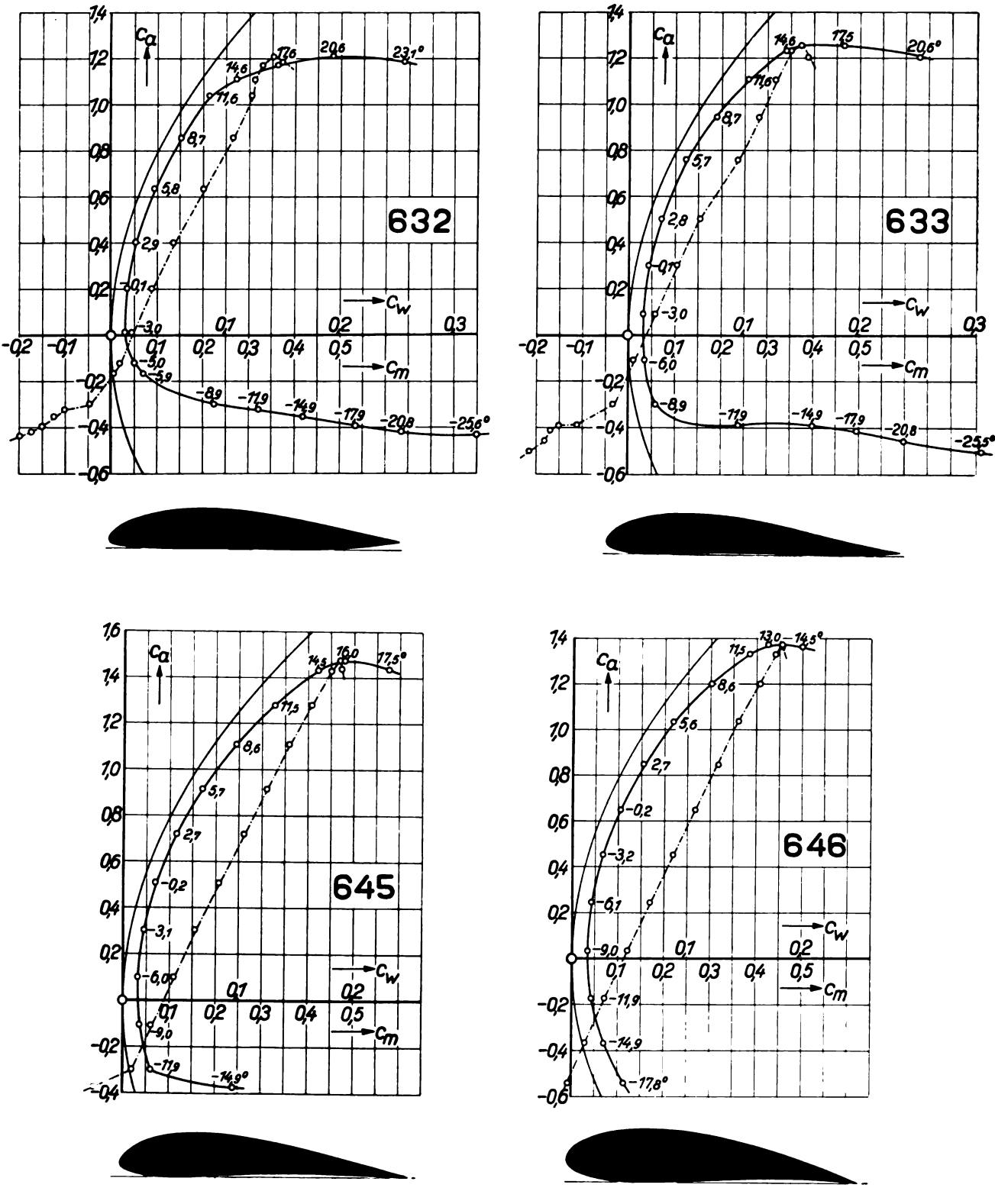

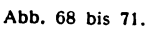

44

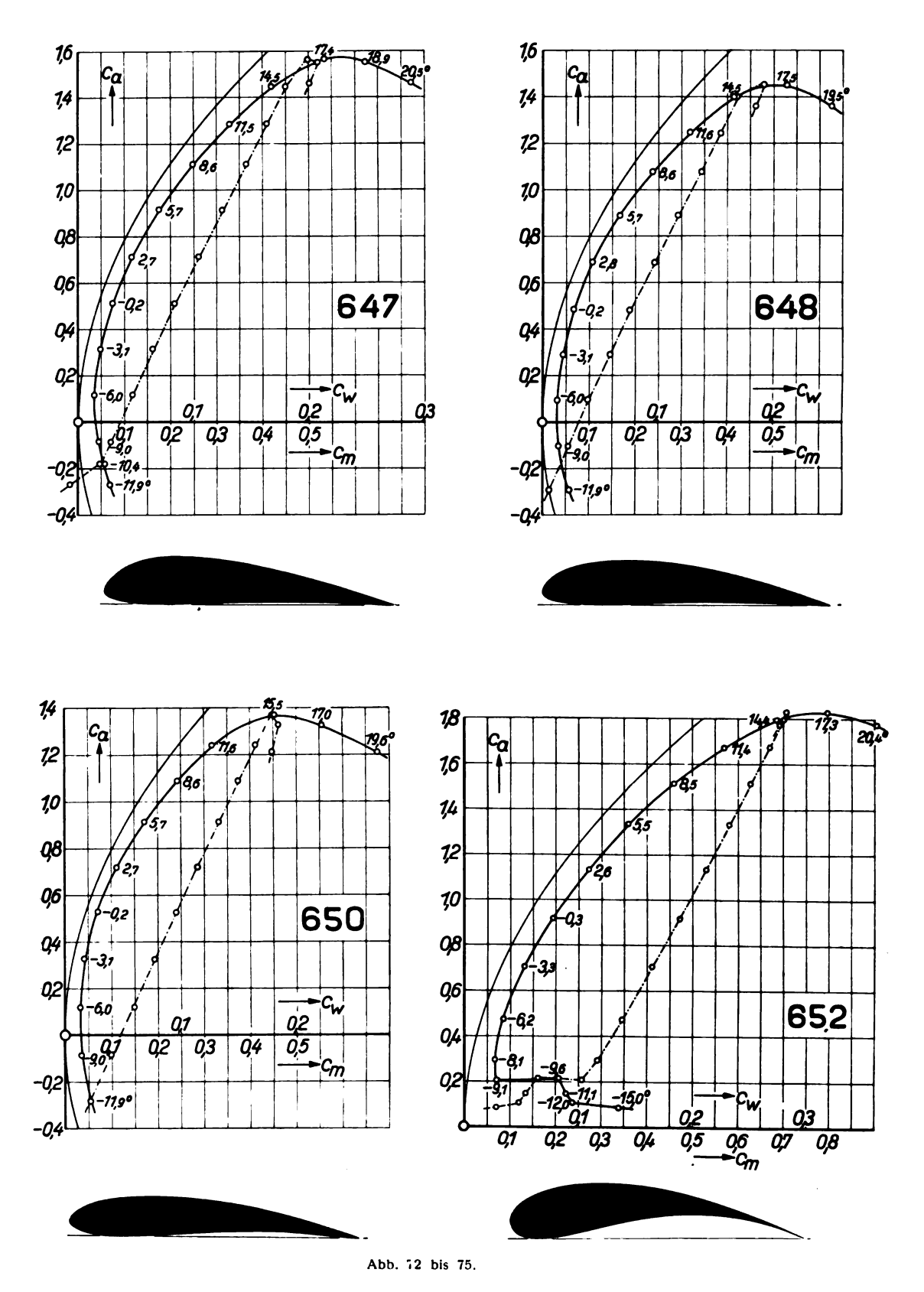

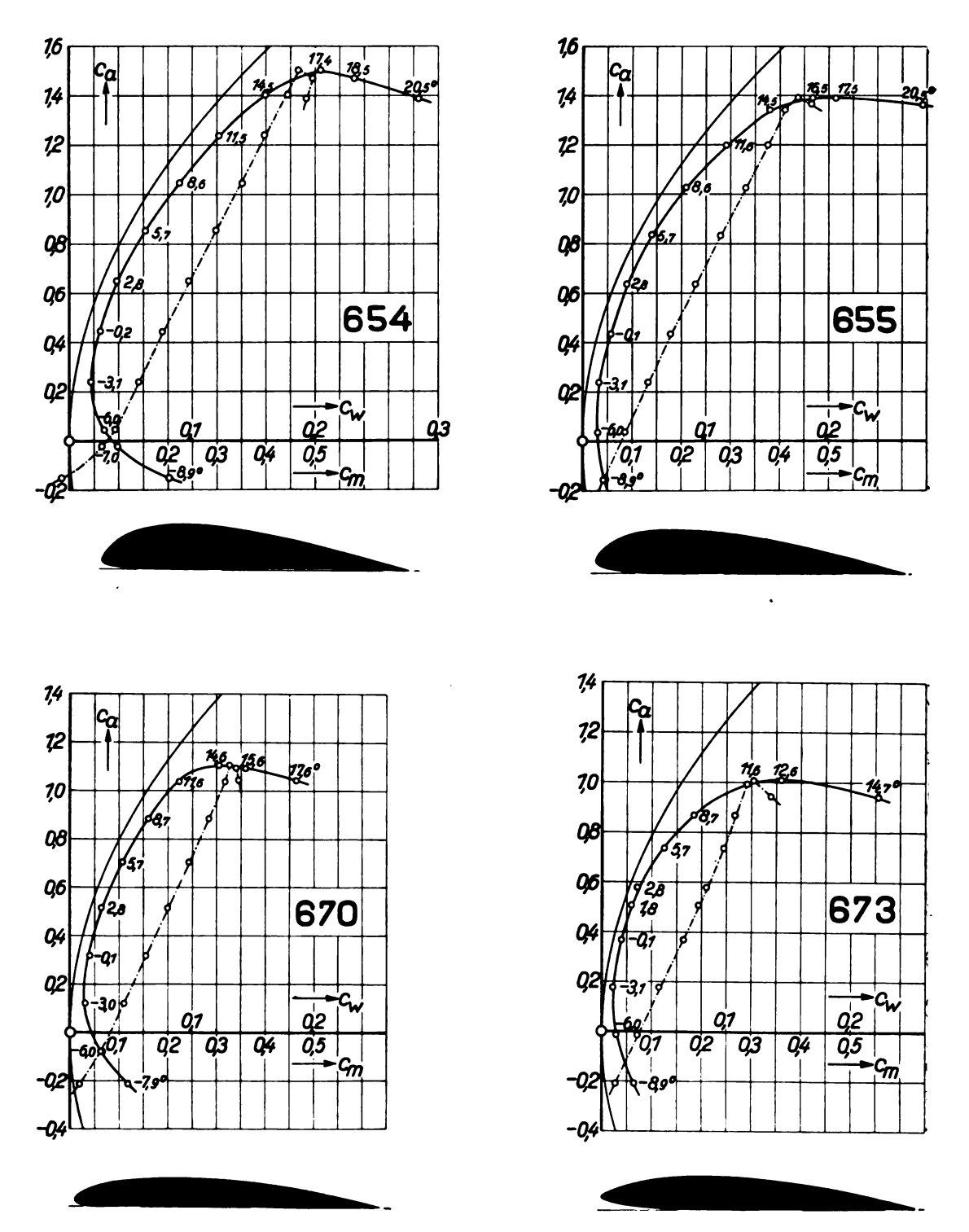

Abb. 76 bis 79.

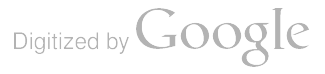

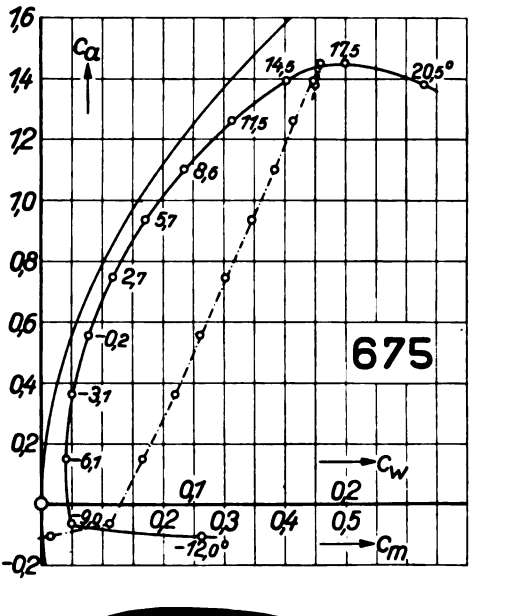

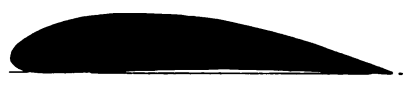

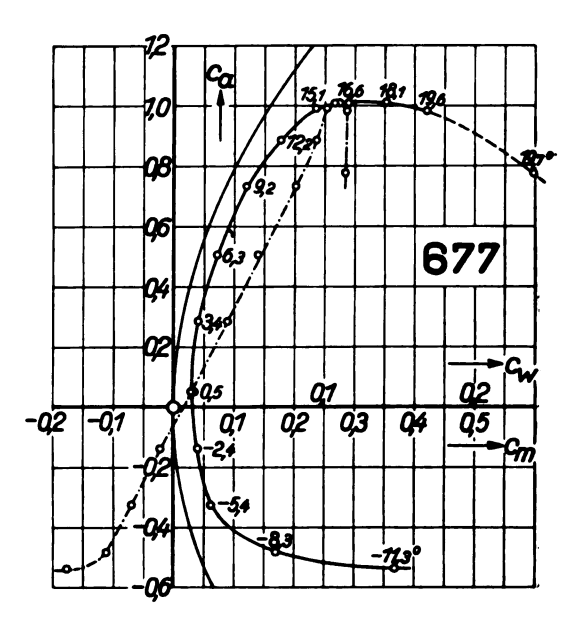

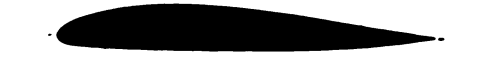

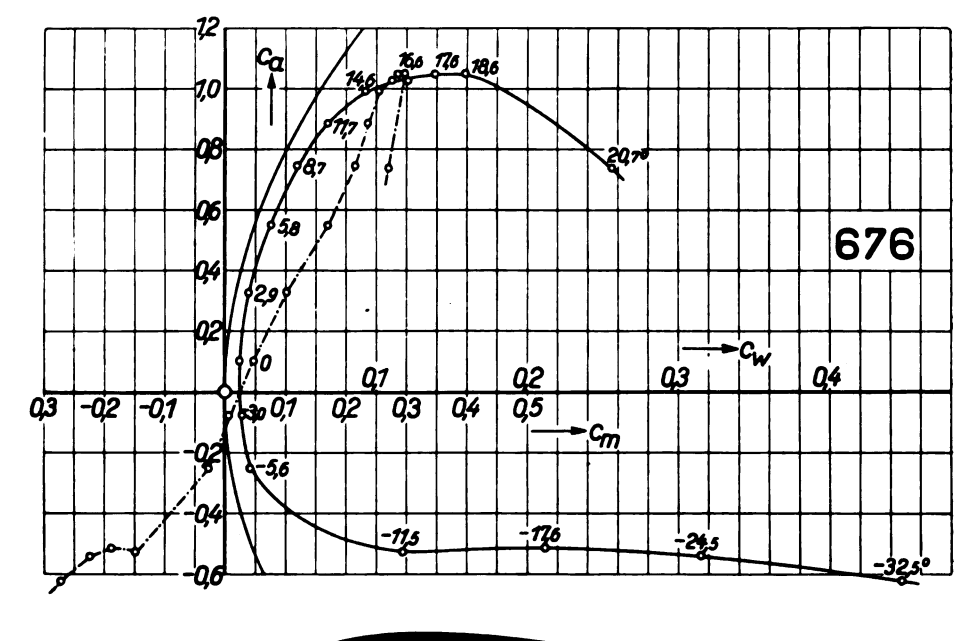

Abb. 80 bis 82.

 $\ddot{\phantom{0}}$ 

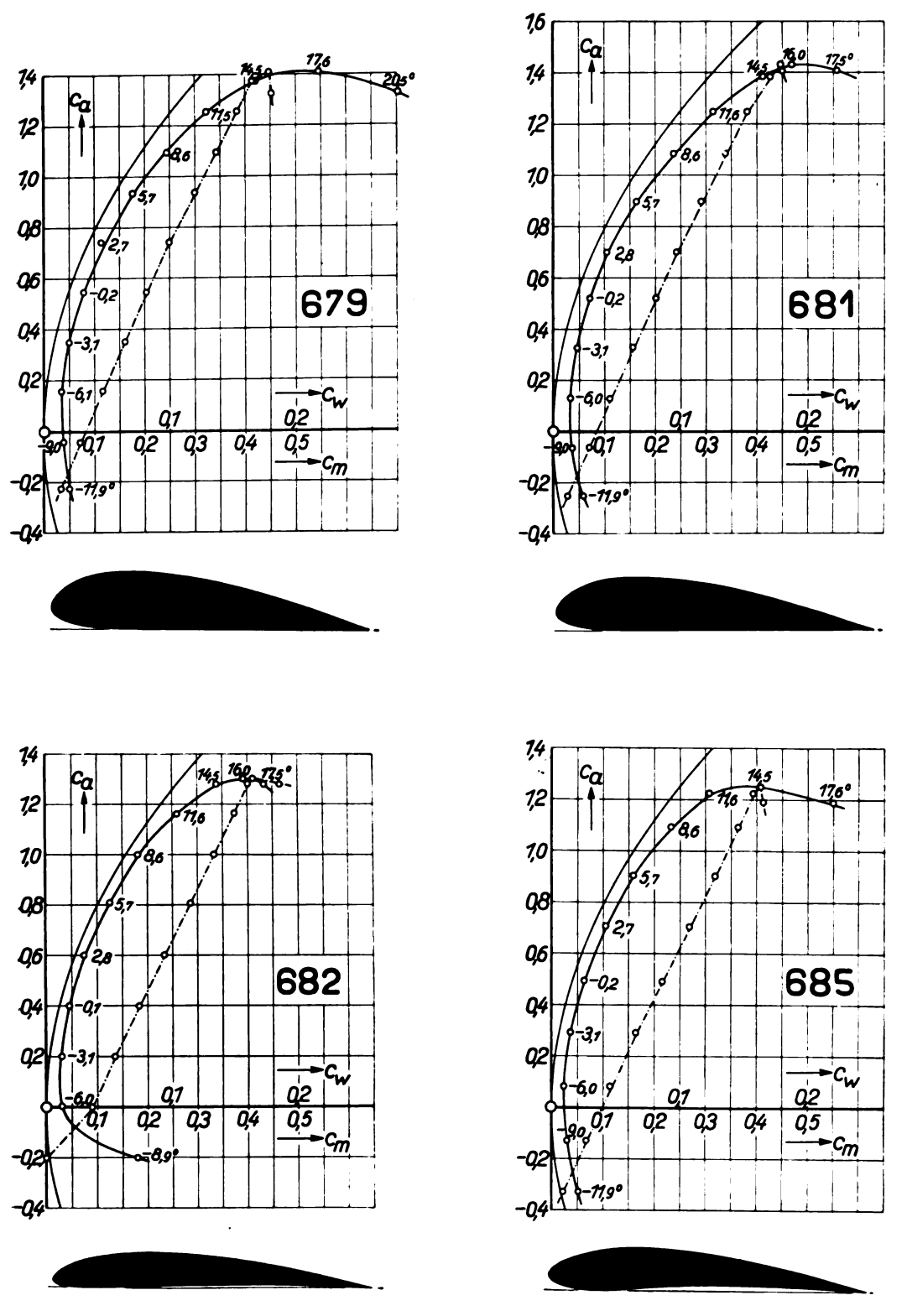

Abb. 83 bis 86.

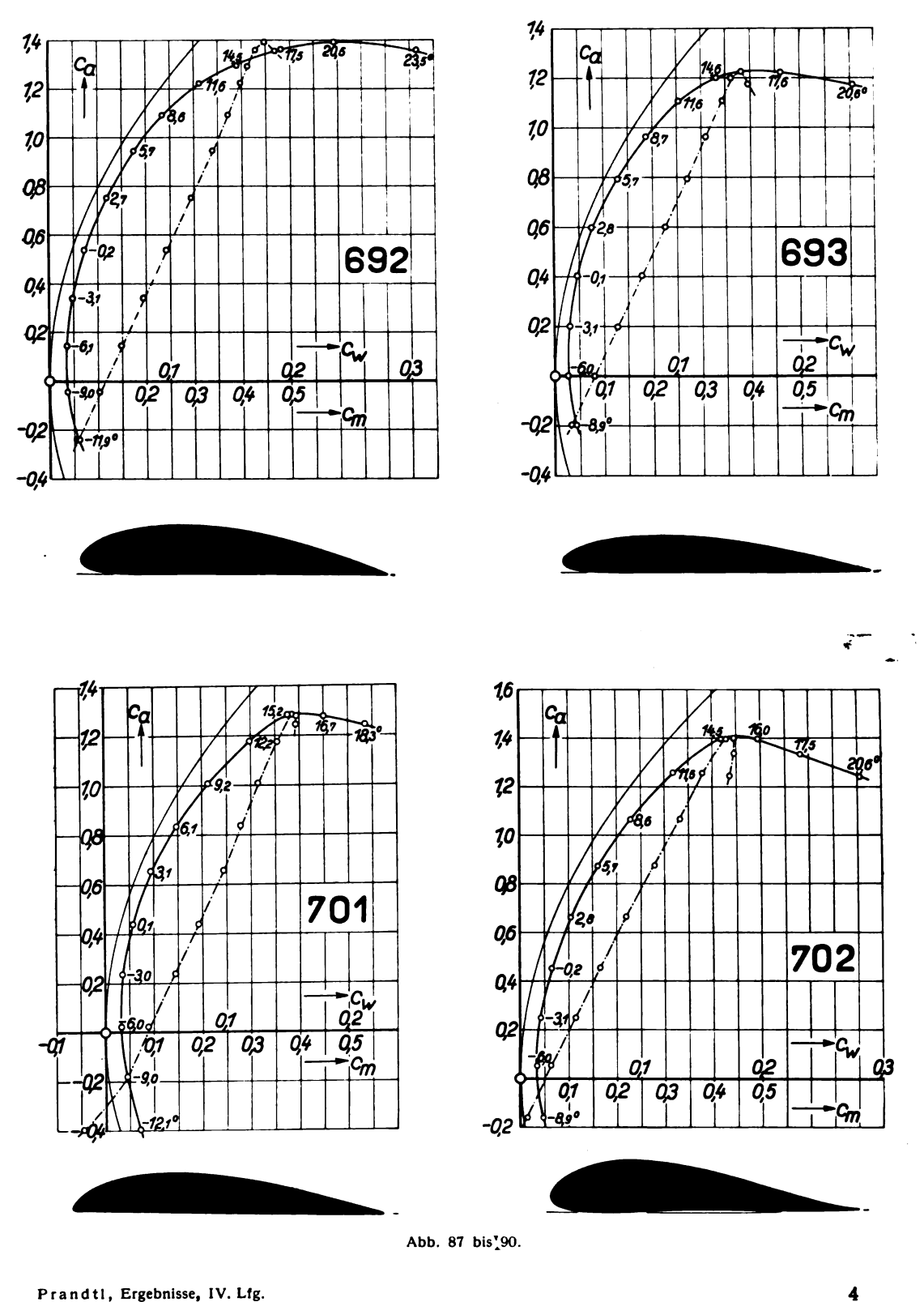

Prandtl, Ergebnisse, IV. Lfg.

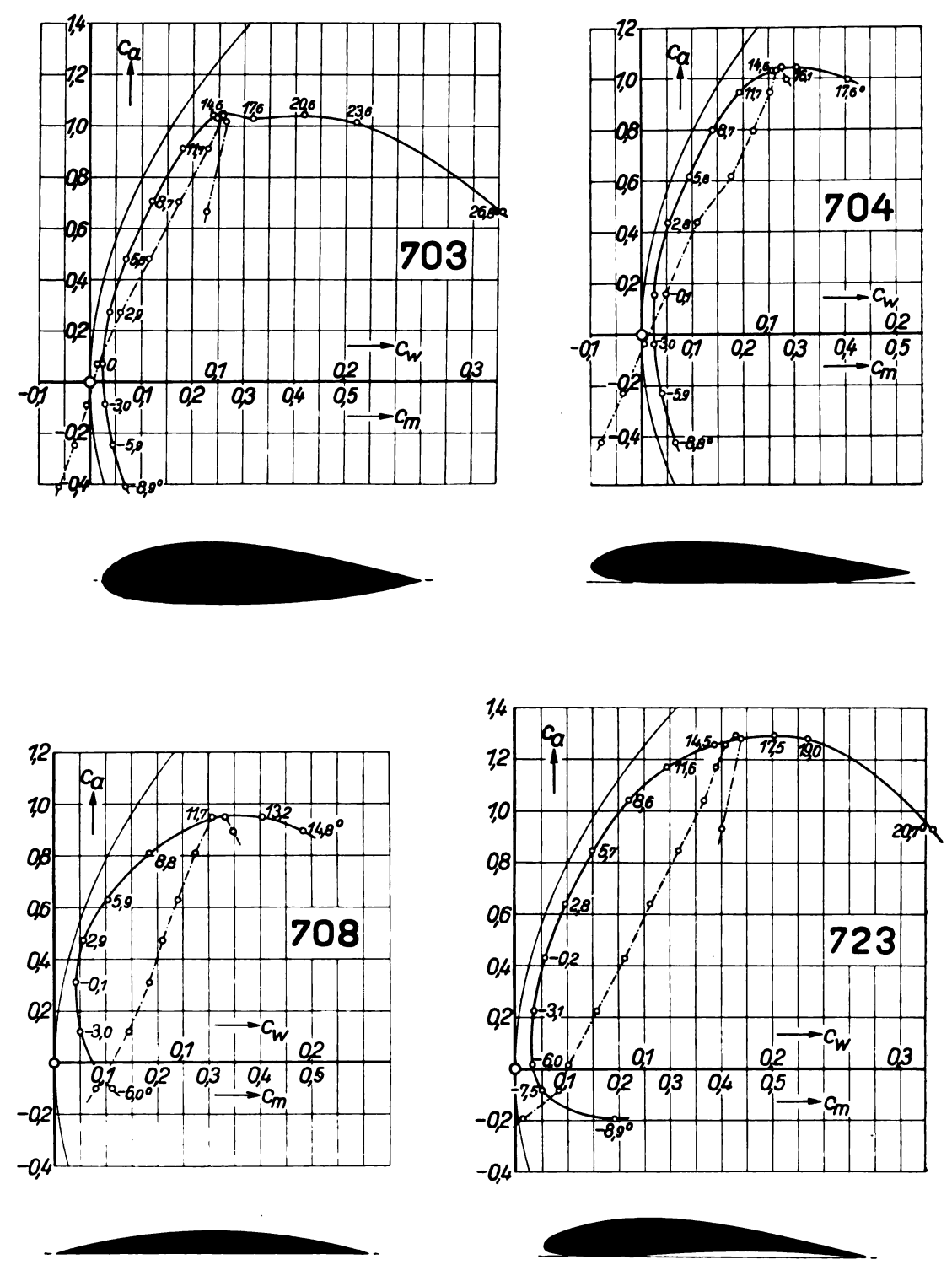

Abb. 91 bis 94.

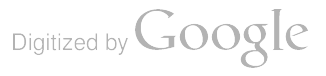

Zahlentafel <sup>3</sup> Profil Nr. 474.  $\bar{\alpha}$  $c_a$  c<sub>w</sub> c<sub>m</sub> a  $-8,9°$ <br>-6,0  $\begin{array}{r} -6,0 \ -3,0 \ -0,1 \ +2,8 \end{array}$ 5,8<br>8,7 11,6 14,6  $\begin{array}{r} -0,378 & 0,0686 \ -0,146 & 0,0153 \ +0,062 & 0,0101 \ 0,248 & 0,0130 \ 0,455 & 0,0206 \end{array}$ 0,648 0,0386<br>0,837 0,0609<br>0,975 0,0896<br>0,965 0,196  $\begin{array}{r} -0,061 \\ +0,025 \\ 0,079 \end{array}$  $0,134$  $0,194$ 0,254 0,316 0,359 0,414

| Zahlentafel 4.                                                                                           |                                                                                                    |                                                                                                    |                                                                                                 |  |  |  |
|----------------------------------------------------------------------------------------------------|----------------------------------------------------------------------------------------------------|----------------------------------------------------------------------------------------------------|-------------------------------------------------------------------------------------------------|--|--|--|
| Profil Nr. 476.                                                                                          |                                                                                                    |                                                                                                    |                                                                                                 |  |  |  |
| $\alpha$                                                                                                 | $\mathcal{C}_{\alpha}$                                                                                | $c_w$                                                                                                    | $\mathcal{C}_{\bm{m}}$                                                                          |  |  |  |
| $-9.0^{\circ}$<br>$-6.0$<br>$-4.6$<br>$-3.1$<br>$-1.6$<br>$-0.2\,$<br>$+1.3$<br>2.8<br>4,2<br>5.7<br>8,6 | $-0,103$<br>$+0,071$<br>0,176<br>0.271<br>0.374<br>0,476<br>0.574<br>0,676<br>0.786<br>0.881<br>1,049 | 0.0607<br>0,0170<br>0.0181<br>0,0200<br>0.0241<br>0.0297<br>0.0362<br>0,0445<br>0.0552<br>0,0669<br>0.0943 | 0,047<br>0.115<br>0.138<br>0.158<br>0.184<br>0.206<br>0.230<br>0.258<br>0,288<br>0,310<br>0.354 |  |  |  |
| 11.6<br>14,5<br>17,5                                                                                     | 1.182<br>1.244<br>1.232                                                                               | 0.127<br>0.165<br>0.223                                                                                    | 0.385<br>0.406<br>0,420                                                                         |  |  |  |

#### b) Zahlentafeln.

Zahlentafel 5.

|                |                 | Profil Nr. 477. |          |
|----------------|-----------------|-----------------|----------|
| $\alpha$       | $\mathcal{C}_n$ | $c_{w}$         | $c_m$    |
| $-8.9^{\circ}$ | $-0.237$        | 0.0832          | $-0.032$ |
| $-6.0$         | $-0.035$        | 0,0325          | $+0,075$ |
| $-4.5$         | $+0,073$        | 0.0136          | 0.104    |
| ົ              |                 | 0.000           |          |

 $\begin{array}{c} 0,172 \ 0,0128 \ 0,274 \ 0,0144 \ 0,374 \ 0,0183 \end{array}$ 

 $\begin{array}{cc} 0,472 & 0,0234 \\ 0,580 & 0,0297 \\ 0,684 & 0,0384 \end{array}$ 

0,784 0,0487<br>0,975 0,0750<br>1,142 0,104  $1,142$  0,104<br>1,217 0,139<br>1,168 0,200  $0,200$ 

 $-4,5$ <br> $-3,1$  $-1,6$  $-0,1$ <br>+ 1,3 2,8 4,3 5,7

8,6 11,6 14,6 17,6 0,104 0,127 0,152 0,177 0,198 0,229 0,253 0,276 0,328 0,368 0,386 0,404

l.

Zahlentafel 6. Profil Nr. 478.

| $\alpha$       | $c_a$      | $c_w$    | $\mathfrak{c}_m$ |
|----------------|------------|----------|------------------|
| $-8.9^{\circ}$ | $\!-0.156$ | 0.0190   | 0,054            |
| $-6.0$         | $+0.039$   | 0,0135   | 0,098            |
| $-4.6\,$       | 0.139      | 0,0135   | 0.120            |
| $-3.1$         | 0.229      | 0.0139   | 0.136            |
| $-1.6$         | 0.326      | 0,0169   | 0,161            |
| $-0.2$         | 0.435      | 0,0232   | 0.183            |
| $+1,3$         | 0.541      | 0,0281   | 0.214            |
| 2.8            | 0.650      | 0.0365   | 0.245            |
| 4.2            | 0.744      | 0,0465   | 0.266            |
| 5.7            | 0.835      | 0,0571   | 0,288            |
| 8.6            | 1.010      | 0.0825   | 0,330            |
| 11,5           | 1,143      | 0.113    | 0.361            |
| 14.5           | 1.248      | 0,144    | 0,381            |
| 17.5           | 1.298      | 0.190    | 0.408            |
| (17,5)         | (1, 113)   | (0, 235) | (0,382)          |

Profil Nr. 479. Profil Nr. 480.

| $\alpha$       | $c_a$    | $c_w$  | $\mathfrak{c}_m$ |
|----------------|----------|--------|------------------|
| $-8,9^{\circ}$ | $-0,222$ | 0,0638 | 0.002            |
| $-6.0$         | $-0,021$ | 0.0135 | 0.078            |
| $-4.5$         | $+0.081$ | 0,0123 | 0,099            |
| $-3.1$         | 0,182    | 0.0131 | 0.125            |
| $-1.6$         | 0.289    | 0.0158 | 0,151            |
| $-0.1$         | 0.388    | 0.0192 | 0.176            |
| $+1,3$         | 0.494    | 0.0238 | 0.200            |
| 2,8            | 0,597    | 0,0321 | 0.229            |
| 4,2            | 0.699    | 0.0415 | 0,252            |
| 5,7            | 0.800    | 0.0518 | 0.279            |
| 8.6            | 0,983    | 0,0793 | 0.327            |
| 11.6           | 1,120    | 0.109  | 0,354            |
| 14.6           | 1,158    | 0.149  | 0,372            |
| 17,6           | 1,030    | 0,241  | 0,388            |

Zahlentafel 7. Zahlentafel 8.

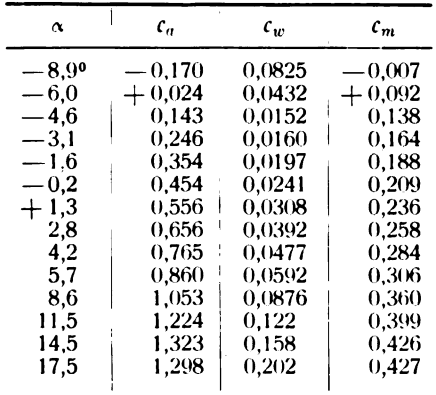

Digitized by **Google** 

 $4*$ 

|                |                        | PTOIII NT. <del>40</del> 0. |              |               |
|----------------|------------------------|-----------------------------|--------------|---------------|
| $\alpha$       | $\mathcal{C}_{\bm{a}}$ | $c_w$                       | $\it{c}_{m}$ | α             |
| $-8,9^{\circ}$ | 0,372                  | 0.0863                      | 0,097        | 8             |
| $-5,9$         | 0,190                  | 0,0440                      | 0,009        | 6             |
| $-4,5$         | 0,059                  | 0,0212                      | 0,048        |               |
| $-3,0$         | $+0,042$               | 0,0120                      | 0,074        |               |
| $^{-1,6}$      | 0,146                  | 0,0106                      | 0,097        |               |
| $-0,1$         | 0,239                  | 0.0119                      | 0.115        | $-0$          |
| 1,4            | 0,332                  | 0.0136                      | 0.135        |               |
| 2,8            | 0,432                  | 0,0192                      | 0.160        | $\mathbf{z}$  |
| 4,3            | 0,533                  | 0,0262                      | 0,181        | $\frac{4}{5}$ |
| 5,8            | 0,630                  | 0,0346                      | 0,202        |               |
| 8,7            | 0,807                  | 0,0553                      | 0,244        | 8             |
| 11,7           | 0,945                  | 0,0835                      | 0,270        | 11,           |
| 13,1           | 0,988                  | 0,124                       | 0,282        | 14            |
| 14,6           | 0,975                  | 0,180                       | 0,315        |               |
| 17,7           | 0,887                  | 0,250                       | 0,338        |               |

Zahlentafel 9 . Zahlentafel 10 .

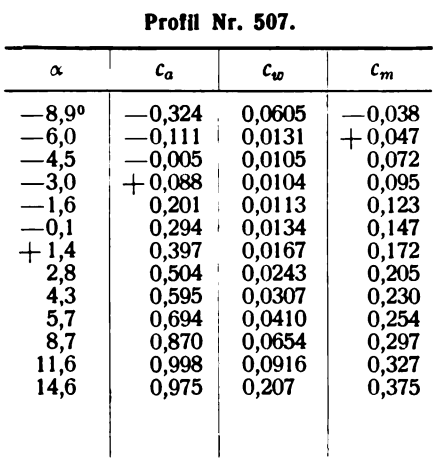

Zahlentafel 11.

Profil Nr. 508.

| $\pmb{\alpha}$      | $c_a$    | $c_{w}$ | $\mathcal{C}_{\bm{m}}$ | $\alpha$       | $c_a$    | $c_w$  | $c_n$         |
|---------------------|----------|---------|------------------------|----------------|----------|--------|---------------|
| $-9,0^{\circ}$      | $-0,086$ | 0,0216  | 0.080                  | $-8,9^{\circ}$ | $-0,322$ | 0.0244 | -0,0          |
| $-6,0$              | $+0,110$ | 0,0184  | 0.126                  | $-6,0$         | $-0.118$ | 0,0130 | $+0,0$        |
| $-4,6$              | 0,217    | 0,0187  | 0,151                  | $-4,5$         | 0,006    | 0,0112 | 0,            |
| $-3,1$              | 0,311    | 0,0216  | 0.173                  | $-3,0$         | $+0,092$ | 0,0105 | 0,0           |
| $-1,6$              | 0,411    | 0,0259  | 0,195                  | $-1,6$         | 0,191    | 0,0119 | $\mathbf{0},$ |
| $-0,2$              | 0,513    | 0,0312  | 0,220                  | $-0,1$         | 0,291    | 0,0145 | $\mathbf{0},$ |
| $+1,3$              | 0,607    | 0,0379  | 0,245                  | $+1,4$         | 0,394    | 0,0176 | 0,1           |
| $2,7$<br>4,2<br>5,7 | 0,717    | 0,0469  | 0.273                  | 2,8            | 0,497    | 0.0241 | 0,            |
|                     | 0,815    | 0,0569  | 0,300                  | 4,3            | 0,600    | 0,0324 | 0,            |
|                     | 0,917    | 0,0692  | 0,322                  | 5,8            | 0,691    | 0,0409 | 0,            |
| 8,6                 | 1,072    | 0,0945  | 0,260                  | 8,7            | 0,870    | 0,0651 | 0,2           |
| 11,6                | 1,225    | 0,128   | 0,396                  | 11,7           | 1,020    | 0,0925 | 0,            |
| 14,5                | 1,334    | 0.170   | 0.433                  | 14,7           | 1,005    | 0,183  | 0,            |
| 17,5                | 1,402    | 0.216   | 0.458                  |                |          |        |               |
| 20,5                | 1,412    | 0,306   | 0,477                  |                |          |        |               |
|                     |          |         |                        |                |          |        |               |

Zahlentafel 12. Profil Nr. 515.

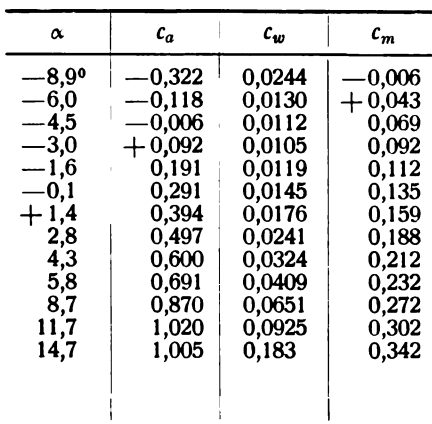

Zahlentafel 13. Profil Nr. 517.

| α      | $c_a$    | $c_w$  | $c_{m}$  |
|--------|----------|--------|----------|
| -8,90  | $-0.266$ | 0,0882 | 0.067    |
| $-6.0$ | $-0,126$ | 0,0557 | $+0.019$ |
| $-4.5$ | -0,033   | 0.0410 | 0.075    |
| $-3.0$ | $+0,112$ | 0.0271 | 0.114    |
| $-1.6$ | 0,227    | 0.0159 | 0.141    |
| $-0.1$ | 0,328    | 0.0175 | 0.160    |
| $+1,3$ | 0,429    | 0.0216 | 0.191    |
| 2,8    | 0,529    | 0,0265 | 0,214    |
| 4.3    | 0,640    | 0.0343 | 0.240    |
| 5,7    | 0,742    | 0.0444 | 0.265    |
| 8,7    | 0.941    | 0,0692 | 0.318    |
| 11,6   | 1.048    | 0.0996 | 0.355    |
| 14,6   | 1.188    | 0.141  | 0.384    |
| 17.6   | 1.160    | 0,219  | 0.410    |
|        |          |        |          |

Zahlentafel 14. Profil Nr. 526.

| α              | $c_a$    | $c_w$  | $c_m$ |
|----------------|----------|--------|-------|
| $-8,9^{\circ}$ | -0.244   | 0.0195 | 0,017 |
| $-6.0$         | 0.048    | 0,0134 | 0,060 |
| $-4.5$         | $+0.053$ | 0.0125 | 0.083 |
| $-3.1$         | 0.157    | 0.0128 | 0.108 |
| $-1,6$         | 0.251    | 0.0153 | 0.130 |
| $-0.1$         | 0.356    | 0,0194 | 0,154 |
| $+1.3$         | 0.456    | 0,0236 | 0.178 |
| 2,8            | 0.571    | 0,0314 | 0,212 |
| 4.3            | 0.674    | 0.0395 | 0,236 |
| 5.7            | 0.770    | 0,0497 | 0,258 |
| 8.7            | 0.934    | 0.0722 | 0.293 |
| 11,6           | 1.075    | 0.101  | 0.322 |
| 14.6           | 1,170    | 0.135  | 0,348 |
| 17.6           | 1.193    | 0.206  | 0.366 |
| 20,6           | 1.015    | 0,280  | 0.370 |

Digitized by Google

 $\overline{\phantom{0}}$ 

Zahlentafel 15 . Zahlentafel 16. Profil Nr. 550. Profil Nr. 563.

 $\bar{z}$ 

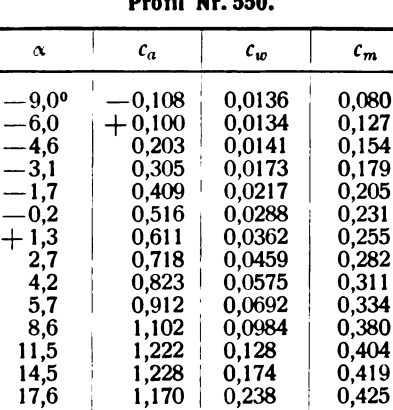

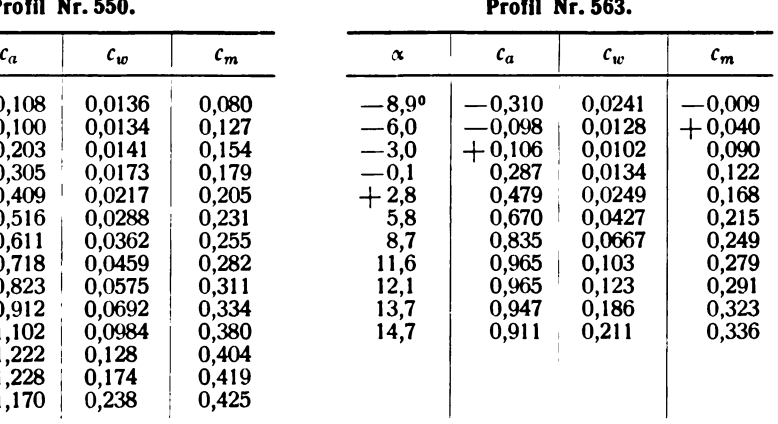

Zahlentafel 17.

Profil Nr. 564.

| α        | $\mathcal{C}_{\bm{a}}$ | $c_w$  | $c_m$ | $\alpha$ |
|----------|------------------------|--------|-------|----------|
| $-8.9°$  | $-0,306$               | 0,0218 | 0,001 | 8,       |
| $-6,0$   | $-0,086$               | 0.0112 | 0,055 | 6,       |
| $-3,0$   | $+$ 0,110 $\,$         | 0.0103 | 0.095 | 3,       |
| $-0.1\,$ | 0,305                  | 0,0154 | 0,138 | 0,       |
| $+2,8$   | 0,499                  | 0,0248 | 0,183 | 2,       |
| 5,7      | 0.685                  | 0.0427 | 0.225 | 5,       |
| 8,7      | 0.868                  | 0,0664 | 0,276 | 8,       |
| 11,5     | 1,014                  | 0.0921 | 0.300 | 11,      |
| 12,5     | 1,050                  | 0,104  | 0,307 | 14,      |
| 13,5     | 1,060                  | 0,122  | 0,311 | 17,      |
| 14,6     | 0,965                  | 0,191  | 0,338 |          |

Zahlentafel 18.

Profil Nr. 565.

| $\alpha$       | $c_a$    | $c_w$  | $\mathbf{r}_m$ |
|----------------|----------|--------|----------------|
| $-8,9^{\circ}$ | 0,298    | 0,0625 | 0,012          |
| $-6.0\,$       | $-0.092$ | 0,0128 | 0,054          |
| $-3.0\,$       | $+0,114$ | 0.0103 | 0.109          |
| $-0.1$         | 0,301    | 0.0131 | 0.155          |
| $+2.8$         | 0,505    | 0.0263 | 0,215          |
| 5.7            | 0,703    | 0,0443 | 0,270          |
| 8,7            | 0.884    | 0.0670 | 0.316          |
| 11,6           | 1,060    | 0,0950 | 0,369          |
| 14,6           | 1,113    | 0,147  | 0,405          |
| 17.6           | 0.997    | 0,251  | 0.410          |

Zahlentafel 19.

Profil Nr. 566.

| $c_m$<br>$c_a$<br>$c_w$<br>α<br>0,406<br>0,0839<br>0,0317<br>0,203<br>0,0109<br>0.007<br>0,0117<br>$+0,195$<br>0,385<br>0,0191<br>0,0335<br>0,589<br>5,8<br>0,0532<br>8,7<br>0,785<br>0.965<br>0,0784<br>11,6<br>0,109<br>1,103<br>14,6<br>15,2<br>0,115<br>1.118<br>16,2<br>1,097<br>0,148<br>1,063 |                |       |       |
|----------------------------------------------------------------------------------------------------|----------------|-------|-------|
|                                                                                                    |                |       |       |
|                                                                                                    | $-8,9^{\circ}$ |       | 0,084 |
|                                                                                                    | $-5,9$         |       | 0,004 |
|                                                                                                    | $-3.0$         |       | 0,053 |
|                                                                                                    | $-0,1$         |       | 0,095 |
|                                                                                                    | $+2,9$         |       | 0,145 |
|                                                                                                    |                |       | 0.194 |
|                                                                                                    |                |       | 0,243 |
|                                                                                                    |                |       | 0,282 |
|                                                                                                    |                |       | 0,321 |
|                                                                                                    |                |       | 0.325 |
|                                                                                                    |                |       | 0,341 |
|                                                                                                    | 17,6           | 0,188 | 0,362 |

Zahlentafel 20. Profil Nr. 567.

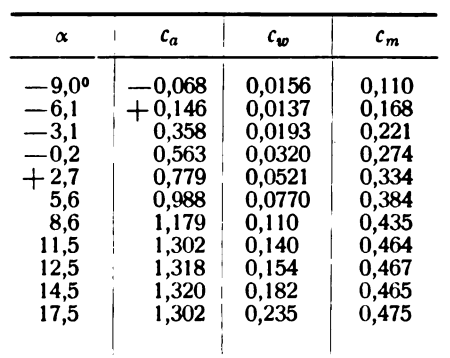

 $\bullet$ 

Zahlentafel 21 . Profil Nr. 584.

| $\alpha$ | $c_a$    | $c_w$  |          |
|----------|----------|--------|----------|
|          |          |        | $c_m$    |
| -8,90    | 0.176    | 0,0775 | -0,003   |
| $-6.0\,$ | $+0.006$ | 0.0142 | $+0.096$ |
| —3.1     | 0,216    | 0,0135 | 0,145    |
| -0,2     | 0.417    | 0,0217 | 0,192    |
| $+2.8$   | 0,626    | 0,0345 | 0.244    |
| 5,7      | 0,835    | 0,0553 | 0,296    |
| 8,6      | 1,032    | 0,0813 | 0,347    |
| 11,6     | 1.191    | 0.113  | 0.387    |
| 14,5     | 1,296    | 0.148  | 0.410    |
| 17,5     | 1,317    | 0,197  | 0,423    |
| 20,5     | 1,279    | 0,251  | 0,432    |

Zahlentafel 22. Profil Nr. 585.

| $c_a$ | $c_w$  | $c_m$    | $\alpha$ | $c_a$    | $c_w$  | $c_m$    |
|-------|--------|----------|----------|----------|--------|----------|
| ),176 | 0,0775 | -0,003   | $-8,90$  | $-0.349$ | 0,0797 | $-0,073$ |
| 0,006 | 0.0142 | $+0,096$ | $-6,0$   | $-0,126$ | 0,0156 | $+0,036$ |
| 0,216 | 0.0135 | 0,145    | $-3,1$   | 0,074    | 0.0095 | 0,082    |
| ),417 | 0,0217 | 0,192    | $-0,1$   | 0,281    | 0,0134 | 0,127    |
| ),626 | 0,0345 | 0.244    | $+2,8$   | 0,474    | 0,0244 | 0.172    |
| ),835 | 0,0553 | 0,296    | 5,8      | 0,660    | 0,0397 | 0,219    |
| ,032  | 0.0813 | 0,347    | 8,7      | 0,876    | 0.0628 | 0,274    |
| ,191  | 0.113  | 0.387    | 11,6     | 1.031    | 0,0936 | 0.310    |
| ,296  | 0,148  | 0,410    | 12,5     | 1,059    | 0,102  | 0,319    |
| ,317  | 0.197  | 0,423    | 13,5     | 1,069    | 0.119  | 0,326    |
| ,279  | 0,251  | 0,432    | 14,4     | 1,057    | 0.138  | 0,337    |
|       |        |          | 17,6     | 0.883    | 0,258  | 0,354    |
|       |        |          |          |          |        |          |

Zahlentafel 23.

Profil Nr. 591.

 $C_{\alpha}$   $\begin{array}{|c|c|c|c|c|}\hline \epsilon & \epsilon_a & \epsilon_w & \epsilon_m & \epsilon_w & \epsilon_w & \epsilon_w \hline \end{array}$  $-8,9$ <br>  $-6,0$ <br>  $-3,1$ <br>  $-2,8$ <br>  $+2,5,7$ <br>  $-8,6$ <br>  $-3,1$ <br>  $-2,8$ <br>  $-3,7$ <br>  $-1,8$ <br>  $-1,6$ <br>  $-1,6$ <br>  $-1,6$ <br>  $-1,6$ <br>  $-1,6$ <br>  $-1,6$ <br>  $-1,6$ <br>  $-1,6$ <br>  $-1,6$ <br>  $-1,6$ <br>  $-1,6$ <br>  $-1,6$ <br>  $-1,6$ <br>  $-1,6$ <br>  $-1,6$ <br>  $-1,6$ <br>  $-1,6$ <br>  $-1$  $-0,193$ <br> $-0,012$  $\begin{array}{r} 0,0852 \ 0,0415 \ 0,079 \end{array} \hspace{-0.08in}+\, 0,079$ 13,2 0,0148 0,137  $19.1$ 0,393 0,0201 0,185 0,603 0,0323 0,242 0,0521 0,290 0,804 1,003 0,0781 0,344 1,181 0,109 0,388 1,299 0,141 0,414 0,157 0,419 1,300 0,197 0,428 1,245

Zahlentafel 24 , Profil Nr. 596.

| $\alpha$                                                                               | $c_a$                                                                                                    | $c_w$                                                                                          | $c_m$                                                                                       |
|----------------------------------------------------------------------------------------|----------------------------------------------------------------------------------------------------|------------------------------------------------------------------------------------------------|---------------------------------------------------------------------------------------------|
| -11,9°<br>$-8.9$<br>$-6.0$<br>$-3.0$<br>$-0.1$<br>$+2.8$<br>5.7<br>8,7<br>11.6<br>14.6 | $\!=\!0.324$<br>$-0,274$<br>$\!-0.088$<br>$+$ 0,115 $\,$<br>0.318<br>0.525<br>0.739<br>0.940<br>1.082<br>1.132 | 0.120<br>0,0840<br>0.0382<br>0.0139<br>0.0173<br>0,0261<br>0,0445<br>0,0693<br>0.0960<br>0.134 | -0.101<br>-0.059<br>$+0.046$<br>0.103<br>0.150<br>0.202<br>0,256<br>0.306<br>0.337<br>0.354 |
| 15.6<br>17.6                                                                           | 1,130<br>1.126                                                                                                 | 0,151<br>0.187                                                                                 | 0,360<br>0.370                                                                              |
|                                                                                        |                                                                                                    |                                                                                                |                                                                                             |

Zahlentafel 25. Profil Nr. 598.

 $\overline{a}$ 

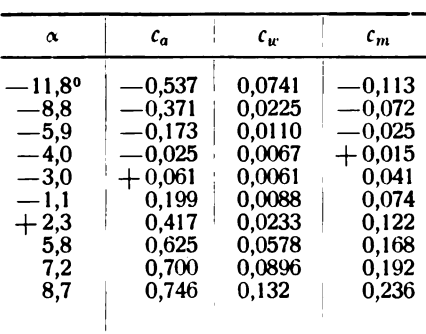

Zahlentafel 26. Profil Nr. 599.

| α               | $c_a$          | $c_w$      | $c_m$      |
|-----------------|----------------|------------|------------|
| $-11,8^{\circ}$ | $-0.453$       | 0.0321     | $\!-0.072$ |
| $-8.9$          | $\,-0.237$     | 0.0149     | -0.014     |
| $-6.0\,$        | $\,-0.033$     | 0.0087     | $+\,0.032$ |
| $-5.5\,$        | 0              | $0,\!0080$ | 0.040      |
| $-2.6$          | $+$ 0.189 $\,$ | 0.0091     | 0.079      |
| $+0.4$          | 0.406          | 0.0192     | 0.136      |
| 3.2             | 0.580          | 0.0336     | 0.175      |
| 6.2             | 0.753          | 0.0545     | 0.214      |
| 8.2             | 0.840          | 0.0717     | 0.231      |
| 9.2             | 0.869          | 0.104      | 0.240      |
| 12,2            | 0.789          | 0.195      | 0.282      |

Zahlentafel 27. Profil Nr. 600.

|                 | I IUIII III. VUV. |        |          |
|-----------------|-------------------|--------|----------|
| $\alpha$        | $c_a$             | $c_w$  | $c_m$    |
| $-14.8^{\circ}$ | $\!-0.528$        | 0.0797 | $-0.093$ |
| —11.9           | $\!-0.366$        | 0,0252 | $-0.032$ |
| $-8.9$          | $-0.187$          | 0,0138 | $+0.007$ |
| $-6.0$          | $+0.019$          | 0,0087 | 0,054    |
| $-3.1$          | 0.226             | 0.0115 | 0.104    |
| $-1,6$          | 0.324             | 0,0143 | 0.127    |
| $-0.2\,$        | 0.423             | 0,0193 | 0.150    |
| $+0.8$          | 0.496             | 0.0243 | 0,171    |
| 2.8             | 0,626             | 0,0360 | 0.206    |
| 5.9             | 0.826             | 0,0572 | 0,250    |
| 8.7             | 0.955             | 0.0783 | 0.278    |
| 11,6            | 1,062             | 0.110  | 0.306    |
| 12,6            | 1,065             | 0.126  | 0.312    |
| 14,6            | 1.020             | 0.172  | 0,322    |

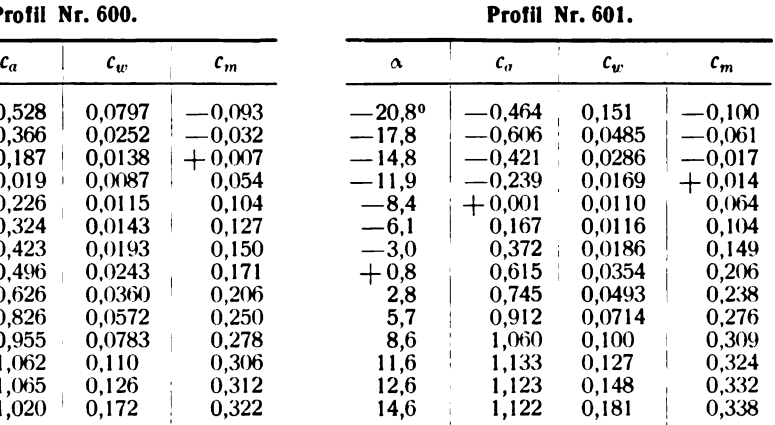

Zahlentafel 28.

Zahlentafel 29.

Profil Nr. 602.

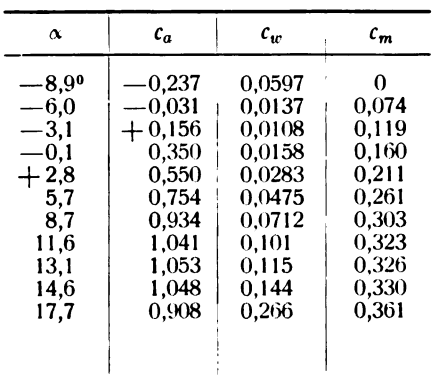

Zahlentafel 30.

#### Profil Nr. 604.

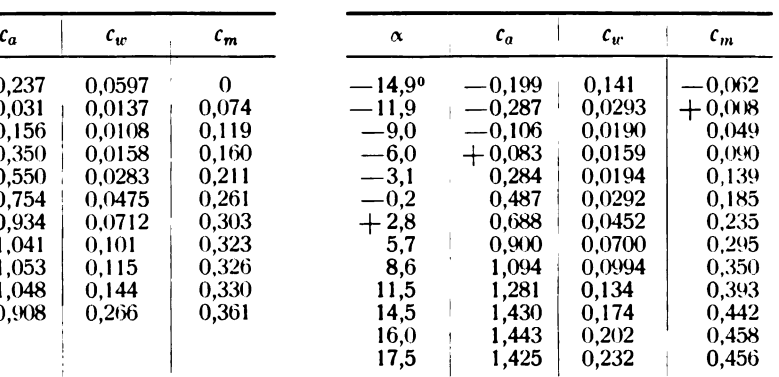

#### Zahlentafel 31 . Profil Nr. 608.

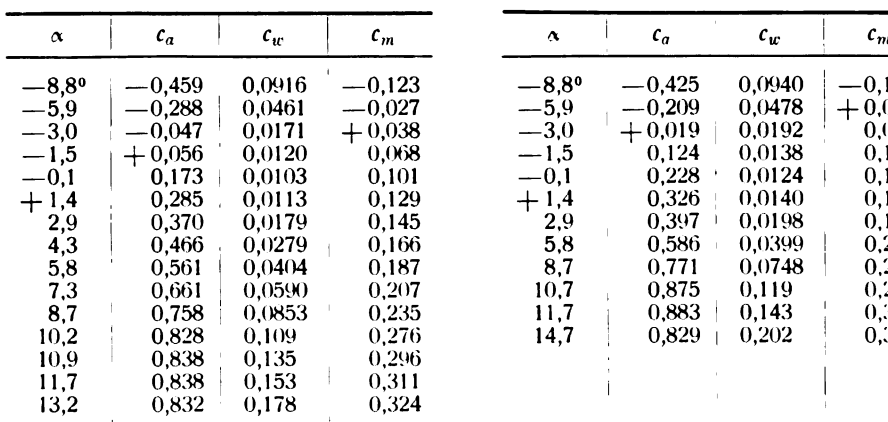

 $\mathcal{L}_{\mathcal{A}}$ 

Zahlentafel 32. Profil Nr. 609.

 $\overline{a}$ 

 $\ddot{\phantom{a}}$ 

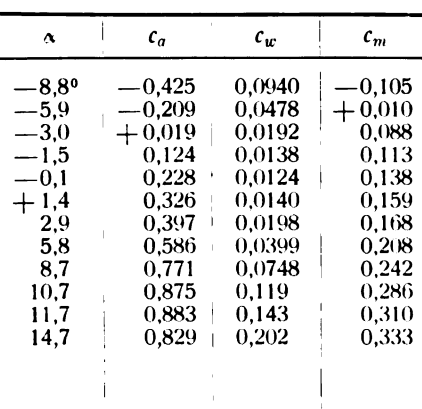

Zahlentafel 33. Profil Nr. 610.

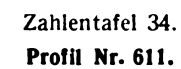

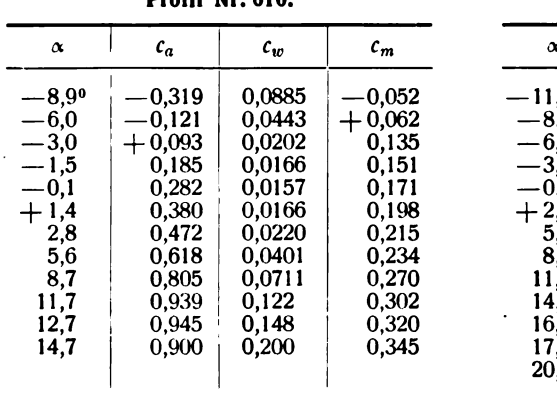

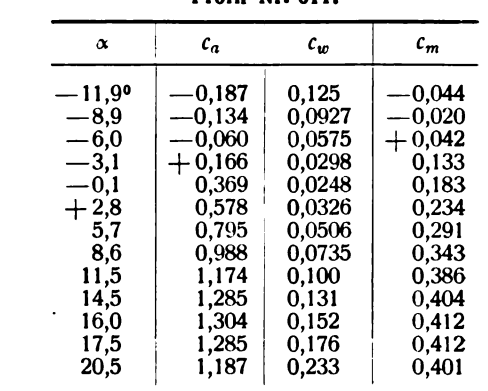

Zahlentafel 35.

|                                        |                                                                                                    | Profil Nr. 612.                                                                                                    |                                                                                                    |                                                                                                    |                                                                                       |
|----------------------------------------|----------------------------------------------------------------------------------------------------|----------------------------------------------------------------------------------------------------|----------------------------------------------------------------------------------------------------|----------------------------------------------------------------------------------------------------|---------------------------------------------------------------------------------------|
|                                        | $\alpha$                                                                                                    | $c_a$                                                                                                    | $c_{w}$                                                                                                    | $c_m$                                                                                                    | ٥                                                                                     |
| 12.92<br>20.1<br>こいユ<br>16.55<br>13,45 | $-11,9$ <sup>o</sup><br>$-10,4$<br>$-8,9$<br>$-6,0$<br>$-3,0$<br>$-0.1$<br>$+2,8$<br>5,8<br>8,7<br>11,6<br>14,6<br>17,7 | $^{\mathrm{-0.381}}$<br>$-0,340$<br>$-0,250$<br>$-0,056$<br>$+0,141$<br>0,322<br>0,526<br>0,723<br>0,900<br>1,044<br>1,073<br>0.952 | 0,112<br>0.0796<br>0,0216<br>0,0096<br>0,0109<br>0,0159<br>0.0261<br>0.0437<br>0,0670<br>0,0941<br>0,135<br>0.260 | 0.094<br>0,060<br>0,020<br>0,066<br>0.111<br>0.152<br>0.200<br>0,247<br>0.291<br>0,317<br>0,331<br>0.361 | 11<br>-8<br>-3,<br>-0<br>$\cdot$ 2<br>$\overline{\mathbf{5}}$<br>8<br>11.<br>14<br>17 |

Zahlentafel 36. Profil Nr. 613.

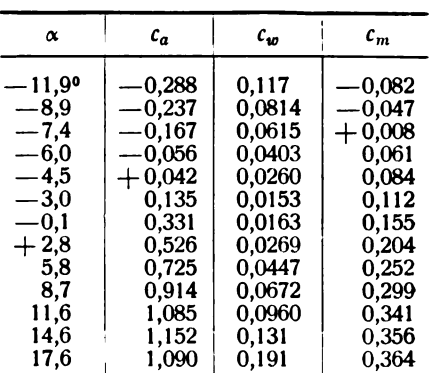

Zahlentafel 37. Profil N

| Nr. 614. |  |
|----------|--|
|          |  |

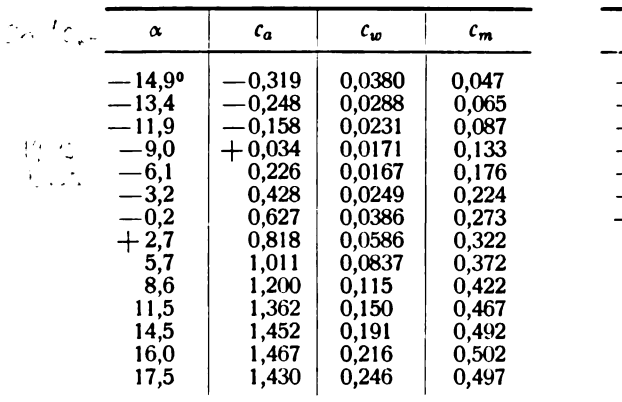

Zahlentafel 38. Profil Nr. 615.

| $c_a$ | $c_w$  | $c_m$ | $\alpha$       | $c_a$    | $c_w$  | $c_m$    |
|-------|--------|-------|----------------|----------|--------|----------|
| ),319 | 0,0380 | 0,047 | $-9,0^{\circ}$ | $-0,138$ | 0,0835 | -0,002   |
| , 248 | 0,0288 | 0,065 | $-7,5$         | $-0,069$ | 0,0618 | $+0,063$ |
| ),158 | 0,0231 | 0,087 | $-6,0$         | $+0,047$ | 0,0234 | 0,108    |
| 0,034 | 0,0171 | 0,133 | $-5,0$         | 0,107    | 0,0169 | 0,122    |
| ),226 | 0,0167 | 0.176 | $-3,1$         | 0,235    | 0,0167 | 0.152    |
| ),428 | 0,0249 | 0.224 | $-0,2$         | 0,435    | 0,0237 | 0,200    |
| 0,627 | 0,0386 | 0,273 | $+4,2$         | 0,735    | 0,0468 | 0,274    |
| ),818 | 0,0586 | 0,322 | 8,6            | 1,023    | 0,0838 | 0,346    |
| ,011  | 0,0837 | 0.372 | 11,6           | 1,188    | 0,114  | 0,383    |
| ,200  | 0.115  | 0,422 | 14,5           | 1,326    | 0,148  | 0,417    |
| ,362  | 0.150  | 0,467 | 17,5           | 1,398    | 0,194  | 0,447    |
| ,452  | 0,191  | 0,492 | 20,5           | 1,302    | 0,257  | 0,446    |
| ,467  | 0,216  | 0,502 |                |          |        |          |
| ,430  | 0,246  | 0,497 |                |          |        |          |

 $\bar{z}$ 

Zahlentafel 39. Profil Nr. 617.

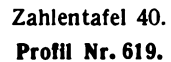

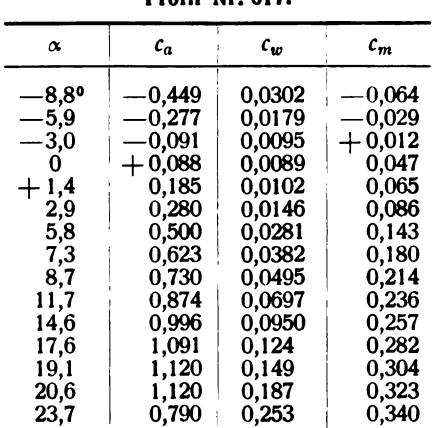

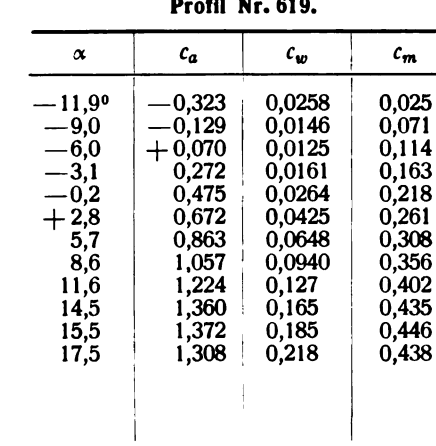

### Zahlentafel 41.

Profil Nr. 620.

#### Zahlentafel 42.

Profil Nr. 621.

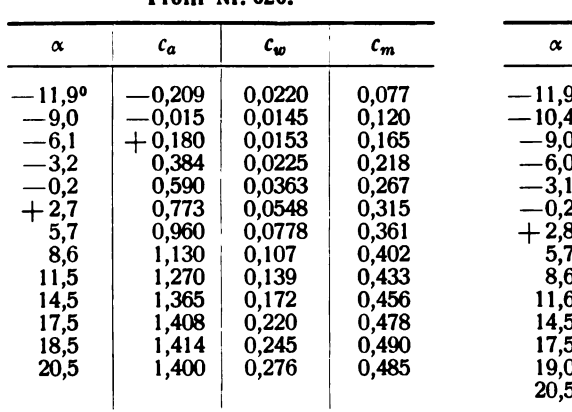

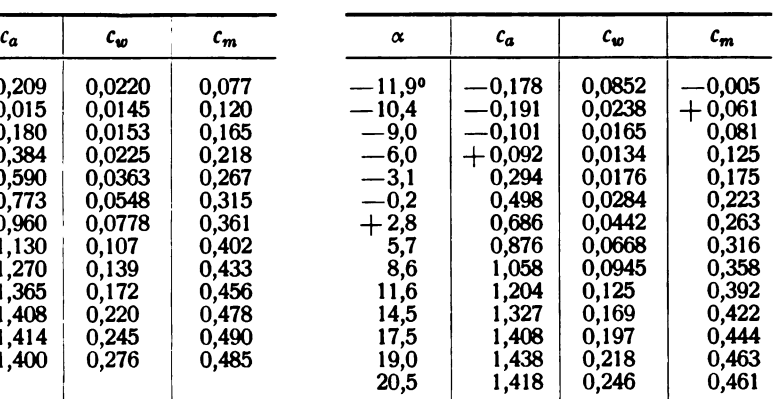

Zahlentafel 43. Profil Nr. 622.

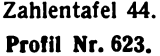

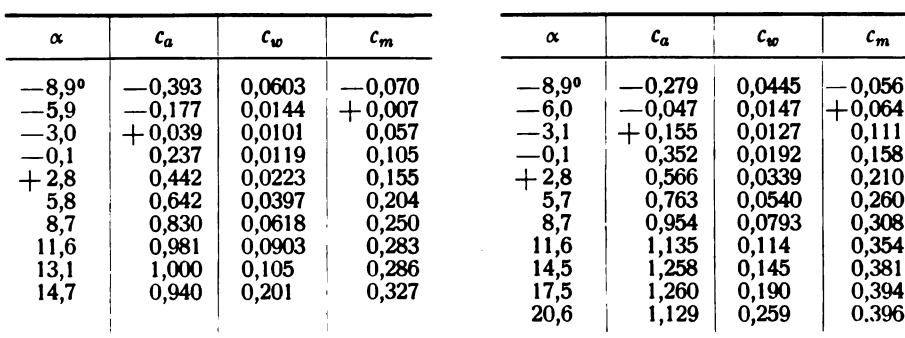

 $\overline{\phantom{a}}$ 

 $\ddot{\phantom{a}}$ 

L.

 $\overline{a}$ 

Zahlentafel 45 . Profil Nr. 624.

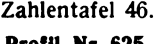

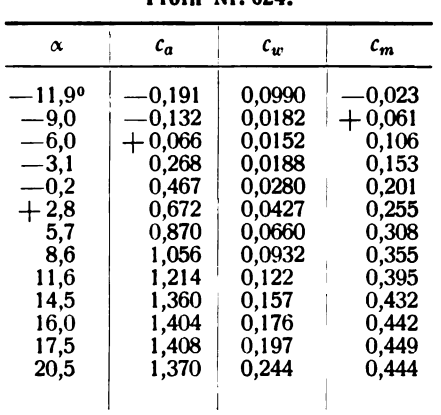

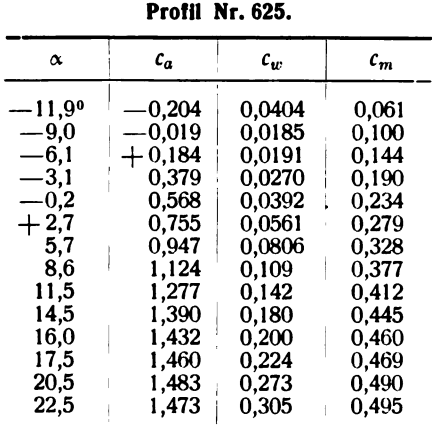

Zahlentafel 47

Profil Nr . 626

 $\overline{a}$ 

 $\overline{a}$ 

| α        | $c_a$        | $c_w$  | $c_m$ |
|----------|--------------|--------|-------|
| $-11,9°$ | 0,200        | 0,0174 | 0,085 |
| $-9.0$   | $\rm +0.007$ | 0,0137 | 0.133 |
| $-6.1$   | 0.216        | 0,0168 | 0.180 |
| $-3.2$   | 0.422        | 0,0261 | 0,230 |
| $-0.2$   | 0,630        | 0.0406 | 0,282 |
| $+2,7$   | 0.832        | 0,0607 | 0.334 |
| 5.6      | 1.035        | 0,0895 | 0.386 |
| 8.6      | 1,210        | 0,119  | 0.434 |
| 11.5     | 1,344        | 0.153  | 0.465 |
| 14,5     | 1,435        | 0.190  | 0,485 |
| 17.5     | 1.453        | 0.245  | 0.505 |
| 20,5     | 1,390        | 0.313  | 0,516 |

. Zahlentafel 48 .

. Profil Nr . 627 .

 $\mathbf{r}$ 

 $\bar{1}$ 

 $\bar{1}$ 

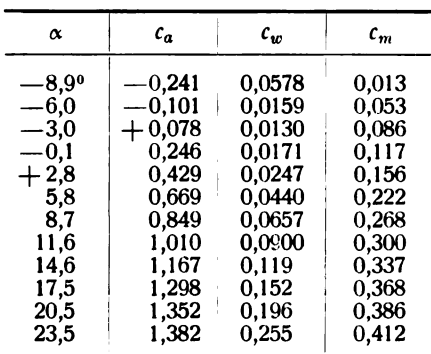

Zahlentafel 49 . Profil Nr. 628.

| $\alpha$          | $c_a$      | $c_w$  | $c_m$ |
|-------------------|------------|--------|-------|
| $-9.0^\mathrm{o}$ | $\!-0.066$ | 0.0154 | 0,089 |
| $-6.1$            | $+0,140$   | 0.0146 | 0,138 |
| $-3,1$            | 0,347      | 0,0214 | 0.189 |
| $-0.2\,$          | 0.550      | 0.0335 | 0,237 |
| $+2,7$            | 0.753      | 0,0530 | 0,288 |
| 5,7               | 0.950      | 0.0772 | 0.338 |
| 8.6               | 1.140      | 0.107  | 0.392 |
| 11,5              | 1.312      | 0.140  | 0.433 |
| 14,5              | 1,451      | 0.179  | 0.471 |
| 16.0              | 1.477      | 0.205  | 0.469 |
| 17.5              | 1.458      | 0,233  | 0,497 |

Zahlentafel 50 . Profil Nr. 629.

| $\alpha$       | $c_a$      | $c_w$  | $c_m$ |
|----------------|------------|--------|-------|
| $-8,9^{\circ}$ | $\,-0.177$ | 0,0125 | 0.030 |
| $-6.0$         | $+0,018$   | 0,0094 | 0,069 |
| $-3.1$         | 0,219      | 0.0131 | 0.117 |
| $-0.1$         | 0,410      | 0.0231 | 0.158 |
| $+2,8$         | 0,626      | 0,0378 | 0,216 |
| 5.7            | 0.800      | 0,0576 | 0,252 |
| 8,7            | 0.955      | 0.0840 | 0.288 |
| 11,6           | 1,080      | 0.112  | 0.316 |
| 14.6           | 1,150      | 0.148  | 0.342 |
| 16.1           | 1.158      | 0.176  | 0,354 |
| 17.6           | 1.157      | 0,213  | 0.371 |

Digitized by Google

 $\ddot{\phantom{0}}$ 

Zahlentafel 51. 2ahlentafel 52.<br>
Profil Nr. 630. 2012 12:30 Profil Nr. 632.

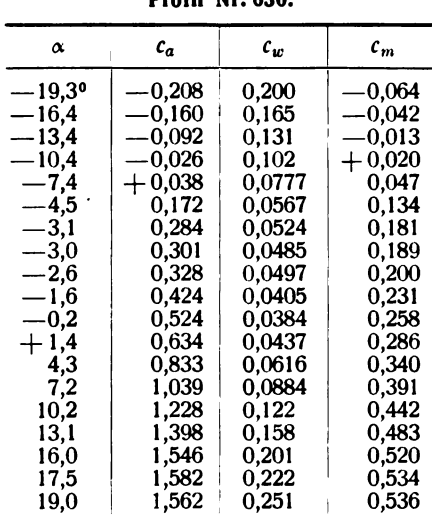

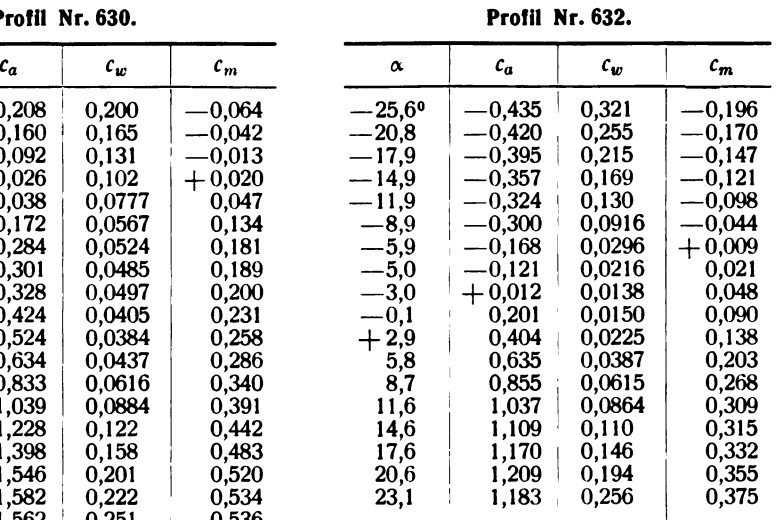

#### Zahlentafel 53.

#### Profil Nr. 633.

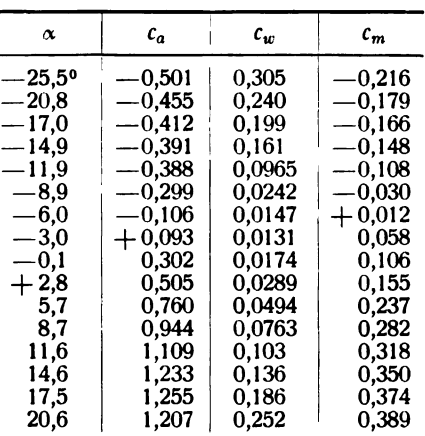

### Zahlentafel 55.

Profil Nr. 646.

| $\alpha$             | $c_a$    | $c_w$  | $\epsilon_m$ |
|----------------------|----------|--------|--------------|
| $-17,8$ <sup>o</sup> | 0.544    | 0.0457 | 0,009        |
| $-14,9$              | $-0,372$ | 0,0282 | $+0,029$     |
| $-11,9$              | $-0,175$ | 0,0172 | 0,073        |
| $-9,0$               | $+0.032$ | 0,0139 | 0,123        |
| $-6,1$               | 0.242    | 0,0169 | 0,169        |
| $-3,2$               | 0.450    | 0.0266 | 0,221        |
| $-0,2$               | 0,649    | 0,0412 | 0.268        |
| $+2,7$               | 0,848    | 0,0619 | 0,319        |
| 5,6                  | 1.031    | 0,0876 | 0,362        |
| 8,6                  | 1,199    | 0,120  | 0.409        |
| 11,5                 | 1,328    | 0.154  | 0,441        |
| 13,0                 | 1,369    | 0,171  | 0.455        |
| 14.5                 | 1,359    | 0,200  | 0,457        |
|                      |          |        |              |

#### Zahlentafel 54.

#### Profil Nr. 645.

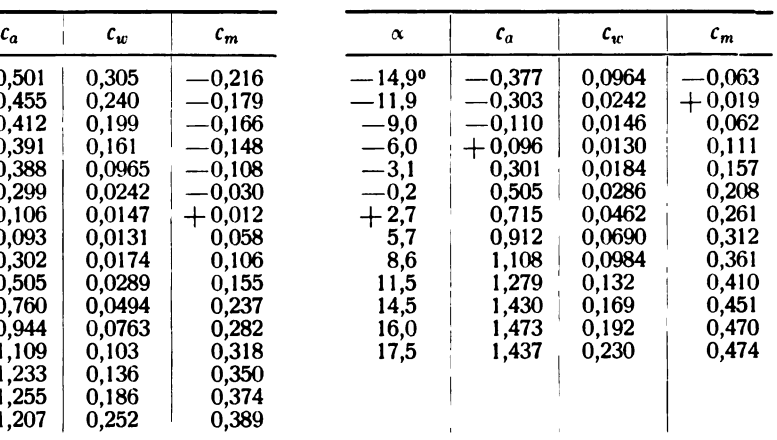

## Zahlentafel 56.

# Profil Nr. 647.

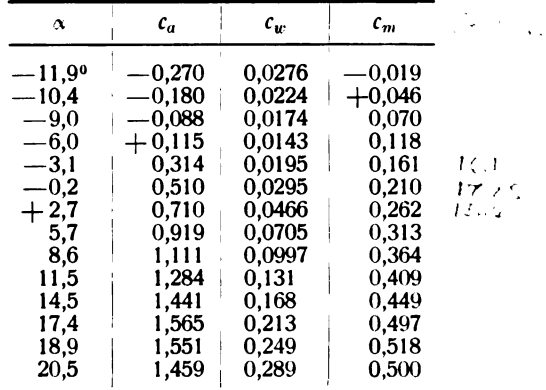

-

Zahlentafel 57 . Profil Nr . 648

|                     |          | PTOIII NT. 040. |       |                      | PIUIII NI. 030. |        |              |
|---------------------|----------|-----------------|-------|----------------------|-----------------|--------|--------------|
| $\pmb{\alpha}$      | $c_a$    | $c_w$           | $c_m$ | $\alpha$             | $c_a$           | $c_w$  | $\epsilon_m$ |
| $-11,9^{\circ}$     | $-0,292$ | 0,0232          | 0,015 | $-11,9$ <sup>o</sup> | $-0,286$        | 0,0212 | 0,053        |
| $-9,0$              | $-0,103$ | 0,0134          | 0,054 | $-9,0$               | $-0.084$        | 0,0135 | 0,099        |
|                     | $+0,094$ | 0,0127          | 0,097 | $-6,0$               | $+0,120$        | 0,0125 | 0,148        |
| $-6,0$<br>-3,1      | 0,288    | 0,0172          | 0,146 | $-3,1$               | 0,326           | 0,0172 | 0,192        |
| $-0,2$              | 0,485    | 0,0266          | 0,190 | $-0,2$               | 0,530           | 0,0291 | 0,240        |
| $+ \frac{2.8}{5.7}$ | 0,687    | 0,0428          | 0,241 | $+2,7$               | 0,721           | 0,0451 | 0,287        |
|                     | 0,890    | 0,0667          | 0,293 | 5,7                  | 0,912           | 0,0687 | 0,332        |
| 8,6                 | 1,079    | 0,0951          | 0,342 | 8,6                  | 1,087           | 0,0973 | 0,374        |
| 11,6<br>14,5        | 1,242    | 0,127           | 0,385 | 11,6                 | ,240            | 0,127  | 0,411        |
|                     | ,397     | 0,165           | 0,428 | 15,5                 | .368            | 0,181  | 0,446        |
| 17,5                | 448, ا   | 0,212           | 0,478 | 17,0                 | 1,322           | 0,222  | 0,460        |
| 19,5                | 1,357    | 0,269           | 0,461 | 19,6                 | 1,210           | 0,270  | 0,446        |

Profil Nr. 650.

Zahlentafel 58 .

1

1

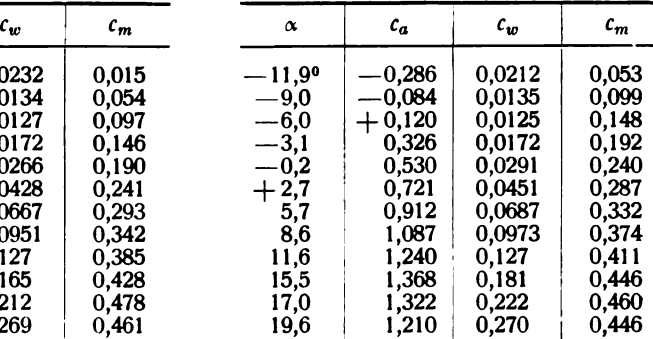

Zahlentafel 59 .

#### Profil Nr . 652 .

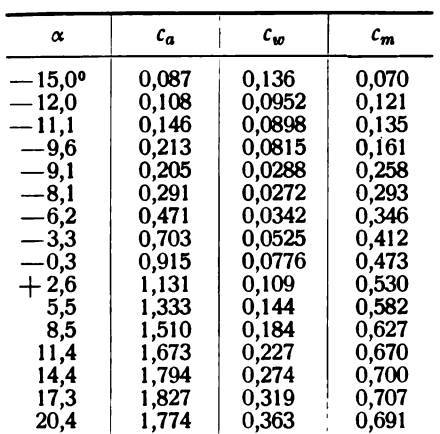

#### Zahlentafel 60 . Profil Nr. 654.

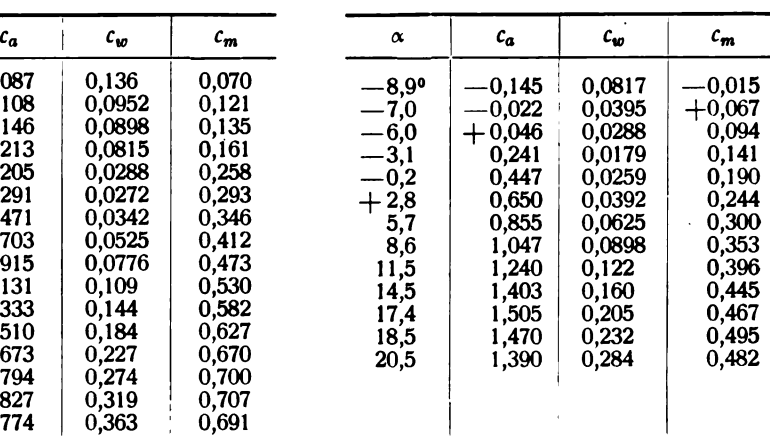

Zahlentafel 61 .

Profil Nr. 655.

| α            | $c_a$     | $c_w$  | $c_m$ |
|--------------|-----------|--------|-------|
| $-8,90$      | $-0,159$  | 0,0188 | 0,043 |
| $-6.0$       | $+$ 0,038 | 0,0127 | 0,087 |
| $-3,1$       | 0,236     | 0,0136 | 0.134 |
| $-0.1$       | 0.434     | 0.0230 | 0.180 |
| $+{\rm 2.8}$ | 0.634     | 0,0366 | 0.229 |
| 5,7          | 0,833     | 0,0567 | 0.282 |
| 8,6          | 1.023     | 0,0845 | 0,332 |
| 11,6         | 1.198     | 0,117  | 0,377 |
| 14.5         | 1,340     | 0.153  | 0.412 |
| 16,5         | 1,391     | 0.187  | 0.439 |
| 17,5         | 1,390     | 0.206  | 0,438 |
| 20,5         | 1,363     | 0.277  | 0,465 |

Zahlentafel 62 . Profil Nr. 670.

| $\scriptstyle{c_{m}}$ | $\alpha$ | $c_a$    | $c_w$  | $\epsilon_m$ |
|-----------------------|----------|----------|--------|--------------|
| 043                   | $-7,9$ ° | $-0,212$ | 0,0467 | 0,017        |
| 087                   | $-6.0$   | $-0.080$ | 0,0241 | 0,064        |
| 134                   | $-3,0$   | $+0,120$ | 0,0117 | 0,109        |
| 180                   | $-0,1$   | 0,319    | 0,0151 | 0,153        |
| 229                   | $+2,8$   | 0,514    | 0.0244 | 0,199        |
| 282                   | 5,7      | 0,702    | 0,0422 | 0,243        |
| 332                   | 8,7      | 0,883    | 0,0640 | 0,284        |
| 377                   | 11,6     | 1,038    | 0,0888 | 0,316        |
| 412                   | 14,6     | 1,105    | 0,122  | 0,326        |
| 439                   | 15,6     | 1,094    | 0.144  | 0,338        |
| 438                   | 17,6     | 1,042    | 0,185  | 0,344        |
|                       |          |          |        |              |

Zahlentafel 63.

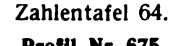

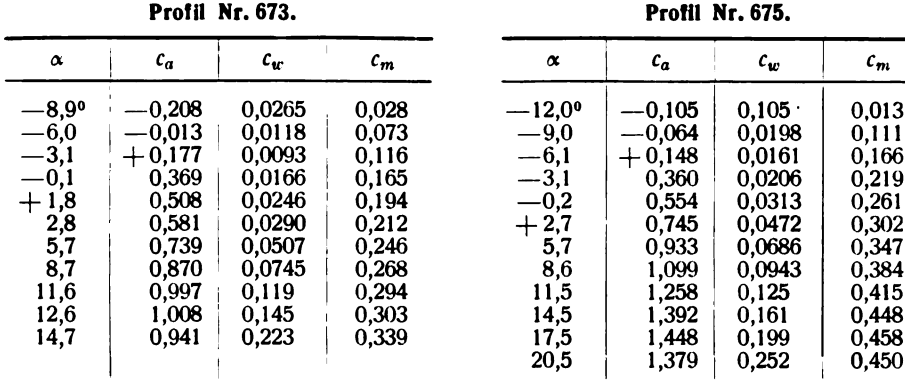

Zahlentafel 65. Profil Nr. 676.

Zahlentafel 66. Profil Nr. 677.

| $\boldsymbol{\alpha}$                                                                                                    | $c_a$                                                                                                    | $c_{w}$                                                                                                    | $c_m$<br>$4\pi$                                                                                                    | $\alpha$                                                                                                    | $c_a$                                                                                                    | $c_{w}$                                                                                                    | $c_m$                                                                                                    | ٠.,                                                                                                    |
|----------------------------------------------------------------------------------------------------|----------------------------------------------------------------------------------------------------|----------------------------------------------------------------------------------------------------|----------------------------------------------------------------------------------------------------|----------------------------------------------------------------------------------------------------|----------------------------------------------------------------------------------------------------|----------------------------------------------------------------------------------------------------|----------------------------------------------------------------------------------------------------|----------------------------------------------------------------------------------------------------|
| $-32,5^{\circ}$<br>$-24,5$<br>$-17,6$<br>$-11,5$<br>$-5,6$<br>$-3,0$<br>$\bf{0}$<br>$+2,9$<br>5,8<br>$-\frac{8}{11,7}$<br>14,6<br>16,6<br>17,6<br>18,6 | $-0,623$<br>$-0,540$<br>$-0,516$<br>$-0,528$<br>$-0,252$<br>$-0,079$<br>$+0,102$<br>0,324<br>0,549<br>0,743<br>0,887<br>0,989<br>1,029<br>1,047<br>1,049 | 0,448<br>0,315<br>0,212<br>0,118<br>0,0166<br>0,0118<br>0,0094<br>0.0158<br>0,0301<br>0,0477<br>0,0684<br>0,0932<br>0,121<br>0,139<br>0,159 | $-0,273$<br>$-0,224$<br>$-0,186$<br>$-0,149$<br>$-0,027$<br>$+0,007$<br>$0.047$ V . 2<br>0,1023<br>$0,170$ ?<br>-2.C.C<br>0,215<br>0.236<br>こんご<br>$0.2552 - 8$<br>0.27727<br>0,28727,95<br>0,296<br>223 | $-11,3$ <sup>o</sup><br>$-8,3$<br>$-5,4$<br>$-2,4$<br>$+0,5$<br>3,4<br>6,3<br>9,2<br>12,2<br>15,1<br>16,6<br>18,1<br>19,6<br>19,7 | $-0,536$<br>$-0,485$<br>$-0,325$<br>$-0,139$<br>$+0,050$<br>0,282<br>0,507<br>0,731<br>0,887<br>0,991<br>1,007<br>1,010<br>0,989<br>0,777 | 0.147<br>0,0675<br>0,0243<br>0,0158<br>0,0111<br>0,0166<br>0,0283<br>0,0474<br>0,0702<br>0,0940<br>0,116<br>0,141<br>0,168<br>0,240 | $-0,180$<br>$-0,112$<br>$-0,071$<br>$-0,024$<br>$+0,035$<br>0,090<br>0,138<br>0,201<br>0,234<br>0,250<br>0,265<br>0,274<br>0,284<br>0,282 | م وس<br>クリコ<br>$\sim 10^{-1}$ k $^{-1}$<br>2.<br>ナツカ<br>$\mathcal{L} \subset \mathcal{I}$<br>$\cdot$ $\cdot$<br>11 A |
| 20,7                                                                                                    | 0,738                                                                                                    | 0,256                                                                                                    | 0,270<br>٤<br>$\sim 1.7$                                                                                                    |                                                                                                    |                                                                                                    |                                                                                                    |                                                                                                    |                                                                                                    |

Zahlentafel 67. Zahlentafel 68.

 $\sim 10^7$ 

| α          | $c_a$      | $c_{w}$ | $c_m$ | α      |
|------------|------------|---------|-------|--------|
| $-11,90$   | $-0.228$   | 0,0204  | 0.033 | —11.9  |
| $-9.0$     | $\!-0.040$ | 0.0151  | 0.073 | $-9.0$ |
| —6,1       | $+0,155$   | 0.0137  | 0.115 | $-6.0$ |
| $^{-.3,1}$ | 0.350      | 0,0197  | 0.161 | $-3.1$ |
| $-0,2$     | 0,545      | 0,0313  | 0,203 | $-0.2$ |
| $+2,7$     | 0,740      | 0,0452  | 0.249 | $+2,8$ |
| 5,7        | 0,933      | 0.0705  | 0,300 | 5,7    |
| 8,6        | 1.095      | 0.0974  | 0.341 | 8,6    |
| 11,5       | 1,255      | 0,129   | 0.384 | 11,6   |
| 14,5       | 1,374      | 0.168   | 0.413 | 14.5   |
| 17,5       | 1,409      | 0.218   | 0,447 | 16,0   |
| 20,5       | 1.325      | 0.282   | 0,451 | 17,5   |
|            |            |         |       |        |

Profil Nr. 679. **Profil Nr. 681.** 

| $c_a$ | $c_w$  | $c_m$ | $\alpha$             | $c_a$    | $c_w$  | $c_m$ |
|-------|--------|-------|----------------------|----------|--------|-------|
| ),228 | 0,0204 | 0.033 | $-11,9$ <sup>o</sup> | $-0,253$ | 0,0230 | 0,028 |
| ),040 | 0,0151 | 0.073 | $-9,0$               | $-0,063$ | 0,0149 | 0,070 |
| ),155 | 0.0137 | 0,115 | $-6,0$               | $+0,129$ | 0,0136 | 0,110 |
| ,350  | 0.0197 | 0.161 | $-3,1$               | 0,326    | 0,0181 | 0,156 |
| ),545 | 0,0313 | 0,203 | $-0,2$               | 0,520    | 0,0289 | 0,200 |
| ,740  | 0,0452 | 0,249 | 2,8                  | 0,699    | 0,0425 | 0,241 |
| 933.  | 0,0705 | 0,300 | 5,7                  | 0,895    | 0.0650 | 0,290 |
| ,095  | 0.0974 | 0,341 | 8,6                  | 1,081    | 0,0942 | 0,337 |
| ,255  | 0,129  | 0,384 | 11,6                 | 1,245    | 0,125  | 0,380 |
| ,374  | 0.168  | 0.413 | 14,5                 | 1,382    | 0,165  | 0,427 |
| ,409  | 0.218  | 0.447 | 16,0                 | 1,430    | 0,187  | 0,446 |
| ,325  | 0.282  | 0,451 | 17,5                 | 1,406    | 0,223  | 0,450 |

 $\bar{\mathcal{A}}$
Zahlentafel 69. Zahlentafel 70. Profil Nr. 682.

|               |          | FIUIII III.UOZ. |       |               |
|---------------|----------|-----------------|-------|---------------|
| $\alpha$      | $c_a$    | $c_w$           | $c_m$ | $\alpha$      |
| 8,90          | 0,201    | 0,0721          | 0     |               |
| $^{\rm -6,0}$ | $+0,004$ | 0,0128          | 0,090 | 9             |
| $^{1}$        | 0,199    | 0,0124          | 0.136 | 6.            |
| $-0.1$        | 0,400    | 0,0184          | 0.184 | -3.           |
| $+2,8$        | 0,599    | 0.0297          | 0,233 | - 0.          |
| 5,7           | 0,807    | 0,0503          | 0,287 |               |
| 8,6           | 0,996    | 0,0752          | 0.333 | $\frac{2}{5}$ |
| 11,6          | 1,160    | 0,104           | 0,375 |               |
| 14,5          | 1,279    | 0,136           | 0,401 | 11,           |
| 16,0          | 1,292    | 0,156           | 0,410 | 14,           |
| 17,5          | 1,280    | 0,185           | 0,434 | 17,           |
|               |          |                 |       |               |

|    | Profil Nr. 685.        |        |       |  |  |  |  |  |  |
|----|------------------------|--------|-------|--|--|--|--|--|--|
|    | $\mathcal{C}_{\bm{n}}$ | $c_w$  | $c_m$ |  |  |  |  |  |  |
| 90 | $-0,332$               | 0,0208 | 0,024 |  |  |  |  |  |  |
| )  | $-0,133$               | 0,0122 | 0,068 |  |  |  |  |  |  |
| )  | $+0,081$               | 0,0099 | 0,117 |  |  |  |  |  |  |
|    | 0.292                  | 0,0148 | 0.167 |  |  |  |  |  |  |

 $\begin{array}{r} -11,99\ -9,0\ -6,0\ -3,1\ -0,2\ +2,7\ 5,7\ 8,6\ 11,6 \end{array}$ 14,5 17,6 0,491<br>0,704 0,903 1,090 1,221 1,248 1,186 0,0148<br>
0,0254<br>
0,0421<br>
0,0644<br>
0,0932<br>
0,123<br>
0,163<br>
0,220 0,216 0,270 0,319 0,365 0,393 0,407 0,414

Zahlentafel 71. Profil Nr. 692.

| Ca/csi-                  | $\alpha$                                                                                                  | $c_a$                                                                                                    | $c_w$                                                                                                    | $c_m$                                                                                                    | ۵                                                          |
|--------------------------|----------------------------------------------------------------------------------------------------|----------------------------------------------------------------------------------------------------|----------------------------------------------------------------------------------------------------|----------------------------------------------------------------------------------------------------|------------------------------------------------------------|
| Чεν<br>ーフご<br>机气电压<br>ほご | $-11,90$<br>$-9,0$<br>6,1<br>-3,1<br>-0,2<br>$+2,7$<br>5,7<br>8,6<br>11,6<br>14,5<br>17,5<br>20,5<br>23,5 | $-0,241$<br>$-0,047$<br>$+0,143$<br>0,340<br>0,537<br>0,749<br>0,941<br>1,091<br>1,221<br>1,292<br>1,363<br>1,390<br>1,354 | 0,0244<br>0,0151<br>0,0144<br>0,0195<br>0,0287<br>0,0475<br>0,0703<br>0,0937<br>0,124<br>0,156<br>0,193<br>0,237<br>0,306 | 0,058<br>0,103<br>0,146<br>0,194<br>0.242<br>0,294<br>0,339<br>0,371<br>0,397<br>0,411<br>0,430<br>0,449<br>0,469 | -3<br>$\bf{0}$<br>$\frac{2}{5}$<br>11.<br>14,<br>17,<br>20 |
|                          |                                                                                                    |                                                                                                    |                                                                                                    |                                                                                                    |                                                            |

Zahlentafel 72. Profil Nr. 693.

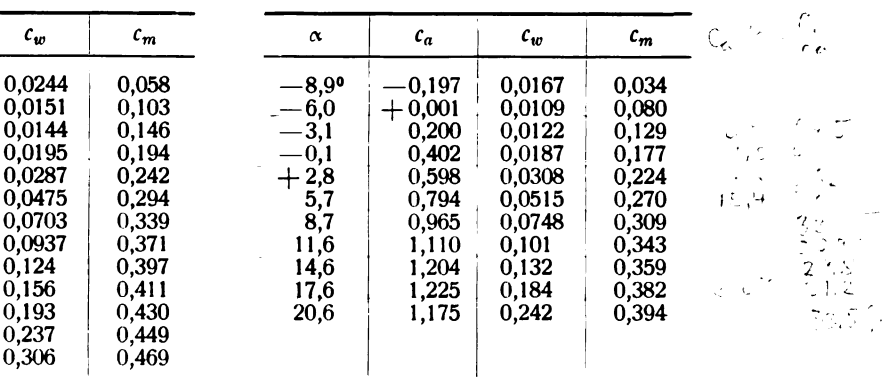

Zahlentafel 73. Profil Nr. 701.

| $\alpha$ | $c_a$        | $\mathcal{C}_{w}$ | $c_m$    |                     | $c_a$<br>$\alpha$ | $c_{w}$   |
|----------|--------------|-------------------|----------|---------------------|-------------------|-----------|
| 12,10    | $\!-0.396$   | 0.0287            | $-0,044$ | $-8,9$ <sup>o</sup> | $-0,162$          | 0,01      |
| $-9,0$   | $-0.187$     | 0.0182            | $+0,043$ | $-6,0$              | $+0,050$          | 0,01      |
| $-6,0$   | 0,021<br>$+$ | 0,0131            | 0,089    | $-3,1$              | 0.249             | 0,01      |
| $-3,0$   | 0,236        | 0,0141            | 0,145    | $-0,2$              | 0.454             | $_{0,02}$ |
| $+0,1$   | 0,437        | 0,0232            | 0,191    | $+2,8$              | 0,663             | 0,04      |
| 3,1      | 0.655        | 0.0377            | 0,243    |                     | 0,874<br>5,7      | 0.06      |
| 6,1      | 0,836        | 0.0590            | 0,280    |                     | 8,6<br>1,063      | 0,09      |
| 9,2      | 1,005        | 0,0850            | 0,317    |                     | 1,257<br>11,5     | 0,12      |
| 12,2     | 1.177        | 0,120             | 0,356    |                     | 14,5<br>1,395     | 0,16      |
| 15,2     | ,285         | 0,151             | 0,385    |                     | 16,0<br>1,391     | 0,19      |
| 16,7     | 1,276        | 0.180             | 0,394    |                     | 17,5<br>1,332     | 0,23      |
| 18,3     | 1,242        | 0,214             | 0,393    |                     | 1,240<br>20,6     | 0,28      |

Zahlentafel 74. Profil Nr. 702.

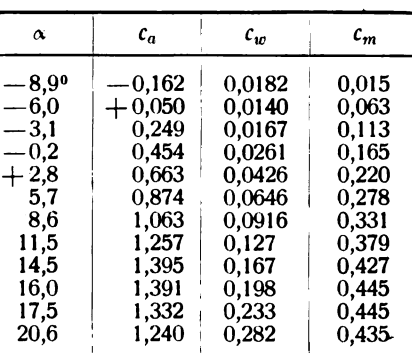

 $\bar{z}$ 

Zahlentafel 75. Profil Nr. 703.

Zahlentafel 76. Profil Nr. 704.

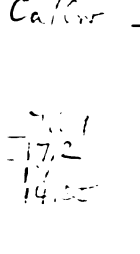

| Profil Nr. 703.                                                 |                                                                |                                                                |                                                               |  |  |  |  |
|-----------------------------------------------------------------|----------------------------------------------------------------|----------------------------------------------------------------|---------------------------------------------------------------|--|--|--|--|
| $\alpha$                                                        | $c_a$                                                          | $c_w$                                                          | $c_m$                                                         |  |  |  |  |
| $-8,9$ <sup>o</sup><br>$-5.9$<br>$-3.0$<br>0<br>$+\,2.9$<br>5.8 | $-0.414$<br>$-0.247$<br>$-0.088$<br>$+0.068$<br>0.270<br>0,479 | 0,0277<br>0.0177<br>0.0120<br>0.0096<br>0,0157<br>0.0282       | $-0,062$<br>$-0,031$<br>0,005<br>0.016<br>┿<br>0.062<br>0.115 |  |  |  |  |
| 8.7<br>11.7<br>14.6<br>17,6<br>20,6<br>23,6<br>26,8             | 0.703<br>0,907<br>1,035<br>1,026<br>1.039<br>1,014<br>0.667    | 0,0483<br>0.0729<br>0,0968<br>0,127<br>0.167<br>0.208<br>0.324 | 0.174<br>0.231<br>0,258<br>0.247<br>0,261<br>0,265<br>0,227   |  |  |  |  |

 $c_{\alpha}$  (callic  $c_{\alpha}$  callic  $c_{\alpha}$  callic  $c_{\alpha}$  callic  $c_{\alpha}$  callic  $c_{\alpha}$  can contribute  $\begin{array}{r} -0,422 \ -0,231 \ -0,038 \end{array}$  $-8,8°$ <br> $-5,9$ <br> $-3,0$  $-0,080$ <br>  $-0,037$ <br>  $+ 0,005$ <br>
0,048 0,110  $\lambda$  0,17 0,0263<br>0,0159 0,0099  $-0,038$ <br>  $+ 0,156$ <br>
0,437<br>
0,617<br>
0,796<br>
0,947<br>
0,931  $-9,1$ <br>  $-9,1$ <br>  $+2,8$ <br>  $5,8$ ,7<br>  $11,7$ <br>  $14,6$ <br>  $16,1$ <br>  $17,6$ 0,0102 0,0211<br>0,0375 0,178<br>0,221<br>0,221<br>0,265<br>0,275<br>0,285  $\mathcal{L}^{\text{max}}_{\text{max}}$ 0,0557 0,0773  $\begin{array}{c} 0,941 \\ 1,031 \\ 0,993 \end{array}$ 0,103<br>0,122  $\ddot{\phantom{a}}$ 0,162

Zahlentafel 77. Profil Nr. 708.

Zahlentafel 78. Profil Nr. 723.

|                     | 11018 M.J.VO.     |                  |                | FIVIII MI. 1 <i>l</i> j. |                   |                  |                |  |  |
|---------------------|-------------------|------------------|----------------|--------------------------|-------------------|------------------|----------------|--|--|
| $\pmb{\alpha}$      | $c_a$             | $c_w$            | $c_m$          | $\alpha$                 | $c_a$             | $c_w$            | $c_m$          |  |  |
| $-6,0^{\circ}$      | $-0,100$          | 0.0448           | 0.080          | $-8,9^{\circ}$           | $-0,197$          | 0,0770           | 0,015          |  |  |
| $^{-3,0}$<br>$-0,1$ | $+0,121$<br>0,310 | 0.0200<br>0,0168 | 0.145          | $-7,5$                   | $-0.086$          | 0,0208           | 0,085          |  |  |
| 2,9                 | 0,472             | 0,0228           | 0,186<br>0,212 | $-6,0$<br>$-3,1$         | $+0,014$<br>0,224 | 0,0137<br>0,0152 | 0,110<br>0.161 |  |  |
| 5,9                 | 0,629             | 0,0425           | 0,240          | $-0,2$                   | 0,430             | 0,0234           | 0,213          |  |  |
| 8,8                 | 0,788             | 0,0745           | $0,276$ $-$    | $+2,8$                   | 0,639             | 0,0388           | 0,263          |  |  |
| 11,7<br>13,2        | 0,949<br>0,949    | 0,124<br>0,163   | 0,308<br>0,332 | 5,7<br>8,6               | 0,845<br>1,040    | 0.0599<br>0,0886 | 0,319<br>0,367 |  |  |
| 14,8                | 0,891             | 0,194            | 0,348          | 11,6                     | 1,169             | 0,118            | 0,391          |  |  |
|                     |                   |                  |                | 14,5                     | 1.256             | 0,155            | 0,410          |  |  |
|                     |                   |                  |                | 17,5                     | ,291              | 0,202            | 0,429          |  |  |
|                     |                   |                  |                | 19,0<br>20,7             | 1,280<br>0,927    | 0,228<br>0,325   | 0,439<br>0,402 |  |  |

Zahlentafel 79.

Aufmaße der Flügelprofile. a )

|                                            | $\mathbf{x}$ | $\bf{0}$ | 1.25 | 2,5 | $5,0$ 7,5 | 10 <sup>°</sup> | 15 | 20 | 30 | 40 | 50 | 60 | 70                                                                                                    | 80 | 90           | 95                        | 100          |
|--------------------------------------------|--------------|----------|------|-----|-----------|-----------------|----|----|----|----|----|----|----------------------------------------------------------------------------------------------------|----|--------------|---------------------------|--------------|
| $289\begin{cases} y_0 \\ y_u \end{cases}$  |              |          |      |     |           |                 |    |    |    |    |    |    | 4,05 6,60 7,85 9,90 11,45 12,80 14,85 16,15 17,00 16,45 14,95 12,80 10,10 7,10 3,70 4,05 2,05 1,50 0,80 0,40 0,20 0,05 0,00 0,20 0,65 0,85 0,95 0,95 0,75 0,40                                                                                                    |    |              |                           | 0,00<br>0,00 |
| 358 $\begin{cases} y_0 \\ y_u \end{cases}$ |              |          |      |     |           |                 |    |    |    |    |    |    | 2,95 4,85 5,70 7,10 8,05 8,90 10,25 11,05 11,65 11,45 10,55 9,30 7,65 5,60 3,10 2,95 1,40 1,00 0,55 0,30 0,10 0,00 0,20 1,25 2,65 3,65 4,05 3,85 3,05 1,60                                                                                                    |    |              |                           | 0,35<br>0,00 |
|                                            |              |          |      |     |           |                 |    |    |    |    |    |    | $367\left\{\begin{array}{l} y_0 \ 14,55 \ 7,30 \ 8,35 \ 10,05 \ 11,35 \ 12,40 \ 14,10 \ 15,35 \ 16,55 \ 16,35 \ 15,25 \ 13,60 \ 11,35 \ 8,60 \ y_u + 4,55 \ 2,50 \ 1,65 \ 0,90 \ 0,65 \ 0,55 \ 0,40 \ 0,25 \ 0,10 \ 0,05 \ 0,00 \ 0,00 \ 0,00 \ 0,05 \ 0,20 \end{array}\right.$ |    | 5,45<br>0.85 | 3,75                      | 1,85<br>1,85 |
|                                            |              |          |      |     |           |                 |    |    |    |    |    |    | $390\left\{\begin{array}{l} y_0+4,50 & 8,55 & 10,40 & 13,00 & 14,80 & 16,25 & 18,25 & 19,45 & 20,30 & 19,80 & 18,05 & 15,50 & 12,25 & 8,50 & 4,50 & 2,10 \ y_u+4,50 & 2,45 & 1,70 & 0,95 & 0,50 & 0,25 & 0,00 & 0,00 & 0,15 & 0,35 & 0,50 & 0,65 & 0,65 & 0,55 & 0,35 & 0,15$   |    |              |                           | 0,00<br>0,00 |
|                                            |              |          |      |     |           |                 |    |    |    |    |    |    | $430\left\{\begin{array}{l ccc} y_0 & 4.25 & 6.55 & 7.60 & 9.05 & 10.05 & 10.85 & 12.05 & 12.80 & 13.55 & 13.15 & 12.15 & 10.50 & 8.45 & 5.95 \\ y_u & 4.25 & 2.25 & 1.60 & 0.85 & 0.45 & 0.20 & 0.00 & 0.05 & 0.55 & 1.20 & 1.90 & 2.40 & 2.50 & 2.20 \end{array}\right.$      |    | 3,10<br>1,35 | 0,75                      | 0,00<br>0,00 |
|                                            |              |          |      |     |           |                 |    |    |    |    |    |    | $459\begin{bmatrix} y_0 \\ y_u \end{bmatrix}$ 0,00 1,80 2,65 3,60 4,30 4,85 5,55 6,00 6,35 6,30 5,80 5,05 4,05 2,90                                                                                                    |    | 1,60         | 0,90                      |              |
|                                            |              |          |      |     |           |                 |    |    |    |    |    |    | $460\begin{bmatrix} y_o & 0.00 & 2.75 & 3.95 & 5.55 & 6.75 & 7.60 & 8.90 & 9.60 & 10.25 & 10.05 & 9.25 & 8.00 & 6.45 & 4.50 \ y_u & 0 & 0.00 & 0.00 & 0.00 & 0.00 & 0.00 & 0.00 & 0.00 & 0.00 & 0.00 & 0.00 & 0.00 & 0.00 & 0.00 & 0.00 & 0.00 & 0.00 & 0.00 & 0.00 & 0.00 & 0$ |    | 2,35         | $1,15$ 0,00               |              |
|                                            |              |          |      |     |           |                 |    |    |    |    |    |    | $474\begin{bmatrix} y_0 & 1,95 & 3,50 & 4,20 & 5,15 & 5,75 & 6,20 & 6,80 & 7,20 & 7,55 & 7,50 & 7,15 & 6,30 & 5,10 & 3,60 & 1,90 \ y_u & 1,95 & 1,00 & 0,65 & 0,20 & 0,00 & 0,00 & 0,20 & 0,40 & 0,60 & 0,65 & 0,60 & 0,40 & 0,25 & 0,05 & 0,00 \end{bmatrix}$                  |    |              | 1.00 <sub>1</sub><br>0,00 | 0,00<br>0,00 |

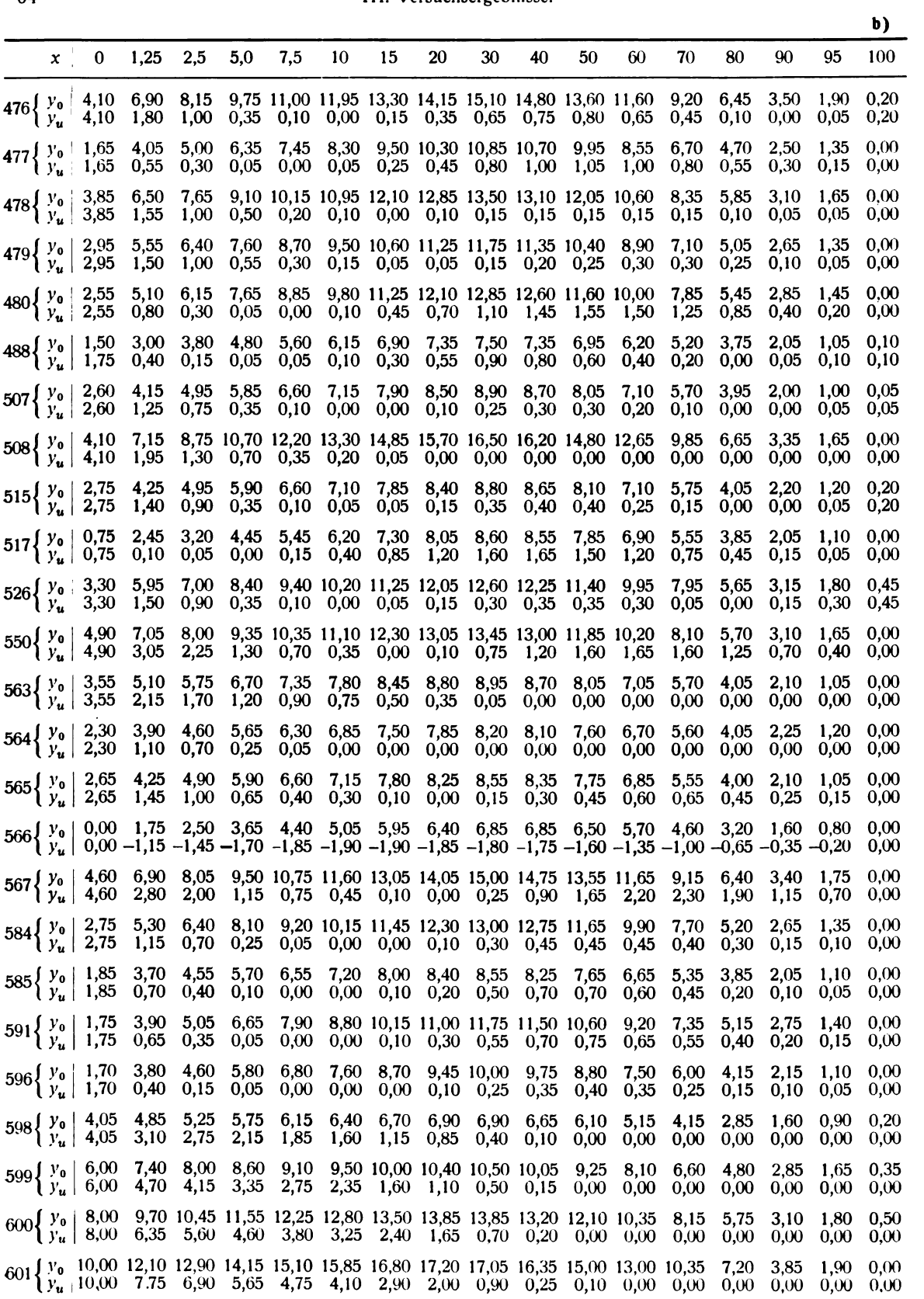

64

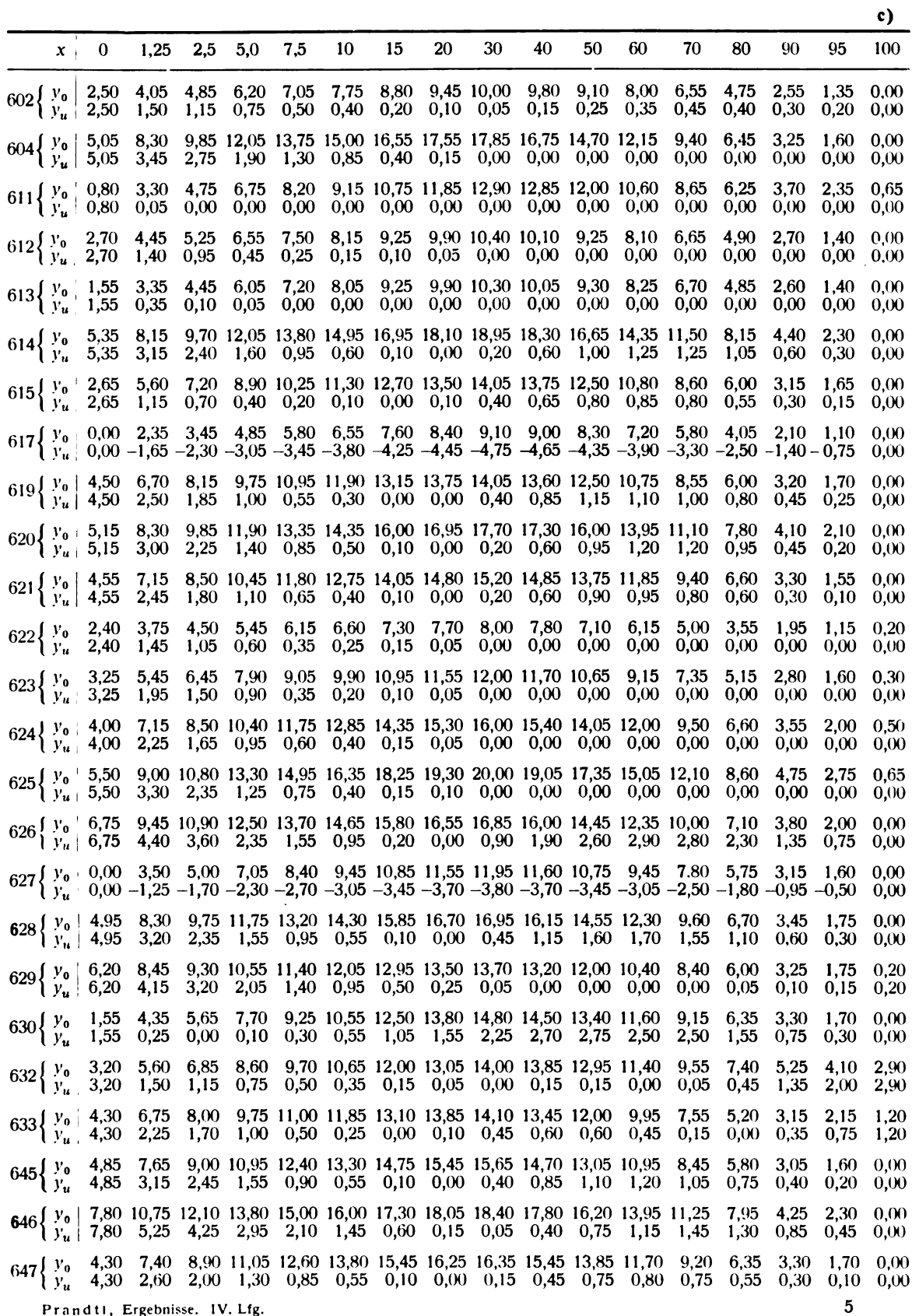

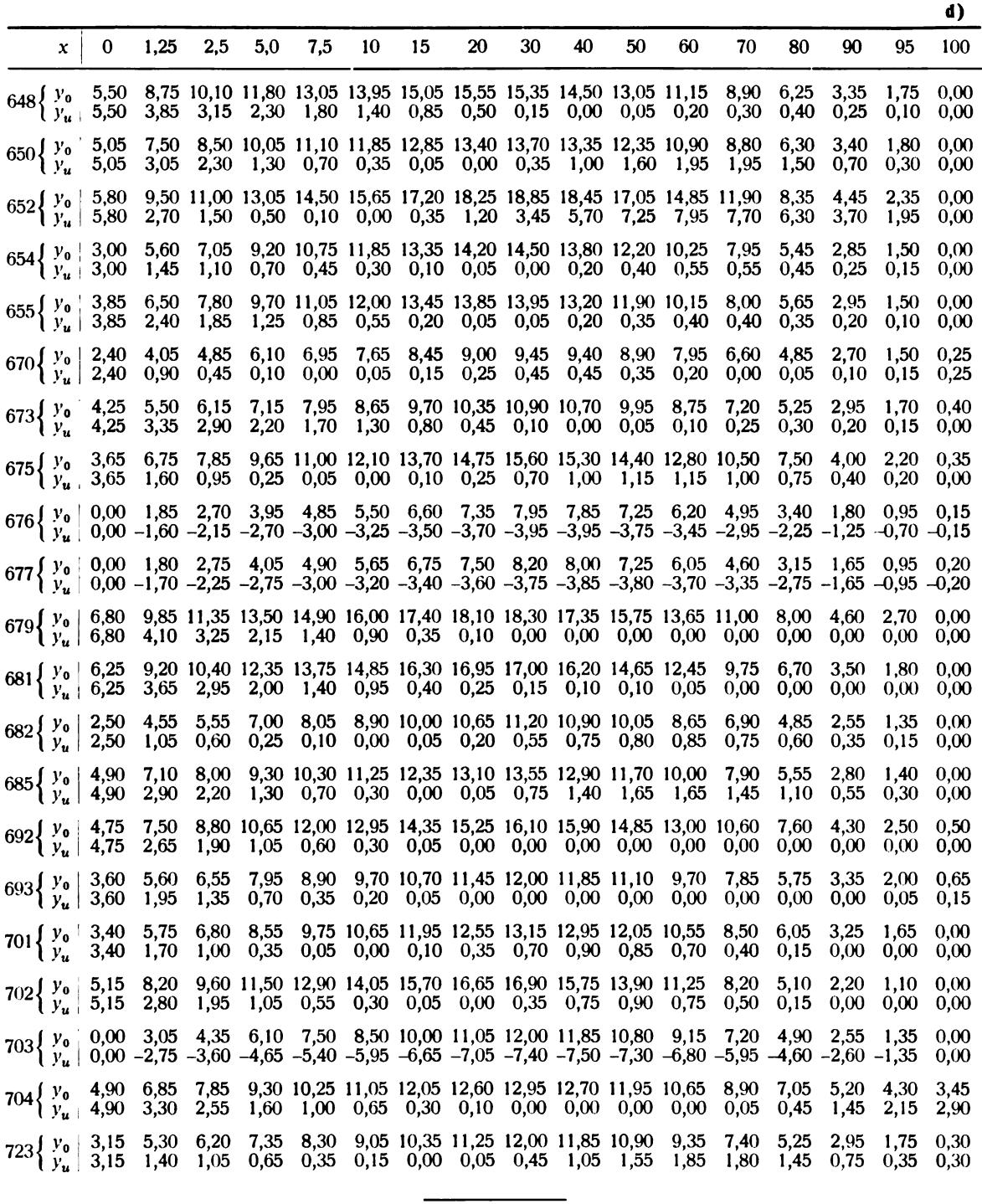

Bemerkung: Die Profile I und II sind die beiden Profile Nr. 1 und Nr. 2 aus Abschnitt III, Kapitel 7 der III. Lieferung: Profilwiderstände zweier dünner Profile bei verschiedenen Kennwerten.

 $\ddot{\phantom{a}}$ 

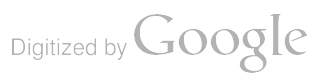

## 2. Untersuchung weiterer Joukowsky-Profile<sup>1</sup>).

Von O. Schrenk.

In der III. Lieferung ist über die Untersuchung einer größeren, systematisch geordneten Reihe von J-Profilen berichtet<sup>2</sup>). Diese Reihe ist inzwischen um einige weitere und zwar sehr dicke Profile ergänzt worden.

Bei der Untersuchung der J-Profile kommt es nicht allein auf das Auffinden technisch günstiger Profile an, wenn auch eine Anzahl J-Profile sich als recht brauchbar erwiesen hat. Ihr besonderer Wert — für die Profilsystematik und für viele Entwurfs- und Versuchsaufgaben — liegt vielmehr an ihrer klaren Gliederung nach der Form (ein Parameter  $d/l$  für die Profildicke und einer  $f/l$  für die -wölbung) und in der besonderen Einfachheit, die ihnen in der Theorie der reibungslosen Potentialströmung eigen ist; diese Einfachheit ermöglicht es, daß man ohne großen Zeitaufwand nicht nur den Auftrieb und das Moment sondern auch die Geschwindigkeits- und

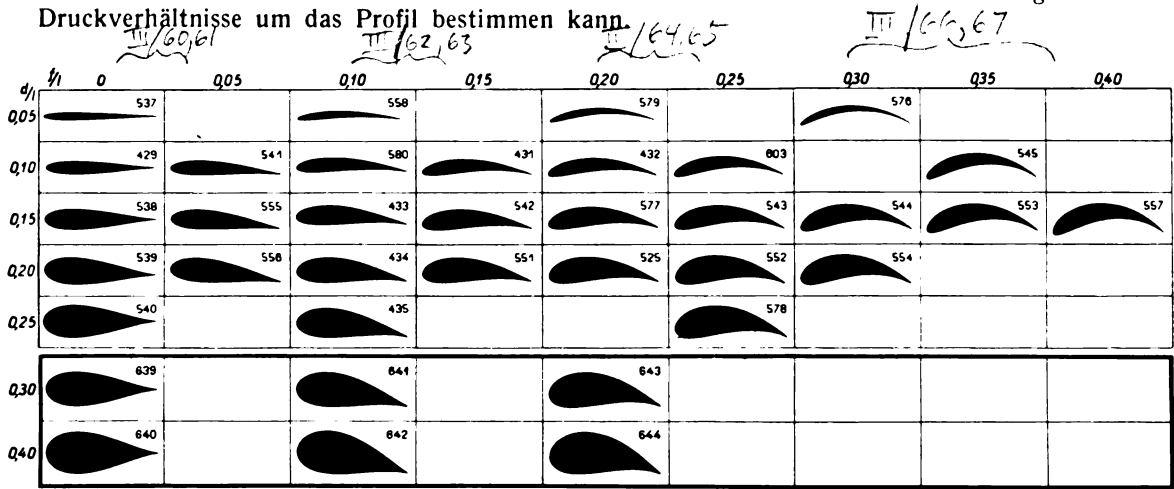

Abb. 95. Zusammenstellung der bisher untersuchten Joukowsky-Profile.

In der Abb. 95 sind die neuen Profile (dicke Umrahmung) mit den bisherigen (dünne Um rahmung) zusammengestellt; die Zahlentafel <sup>80</sup> enthält die Konstanten der neuen Profile, wie sie auf den Seiten <sup>14</sup> bis <sup>16</sup> der 111. Lieferung definiert sind .

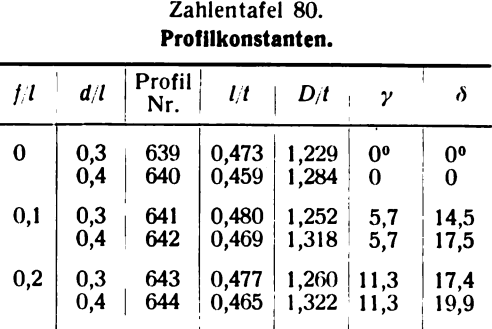

Bei den neuen Versuchen, deren Ergebnisse in den Kurvenblättern Abb . 96 bis 100 und den Zahlentafeln 81 bis 86 enthalten sind, wurden besonders die Unterschiede bei hohen  $c_a$ -Werten be-<br>achtet, die sich ergeben, je nachdem ob man den Flügel im Winde hochzieht oder ob man bei festgehaltenem Anstellwinkel den Wind in Gang setzt; im Fluge hat man immer den "hochgezogenen

<sup>1</sup>) Literaturangaben über Joukowsky-Profile siehe III. Lieferung, S. 13, Fußnote 2; ferner Lit.-Verzder I. Lieferung, B I, Nr. 22 sowie dieser Lieferung, D, Nr. 32 und 33.

<sup>2</sup>) s. III. Lieferung, Nr. III, 3: Messungen von Joukowsky-Profilen.

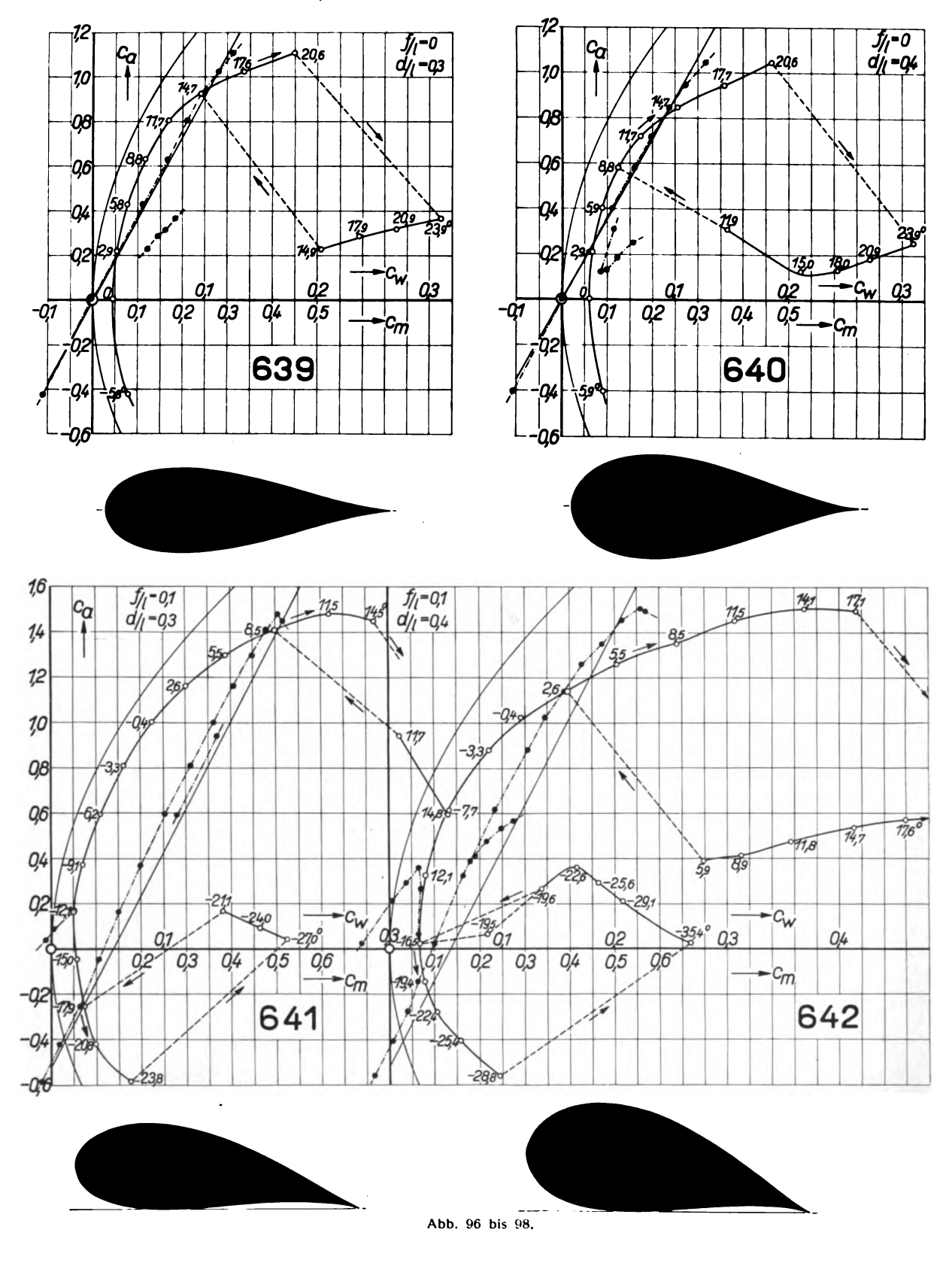

# a) Polaren und Momentenkurven.

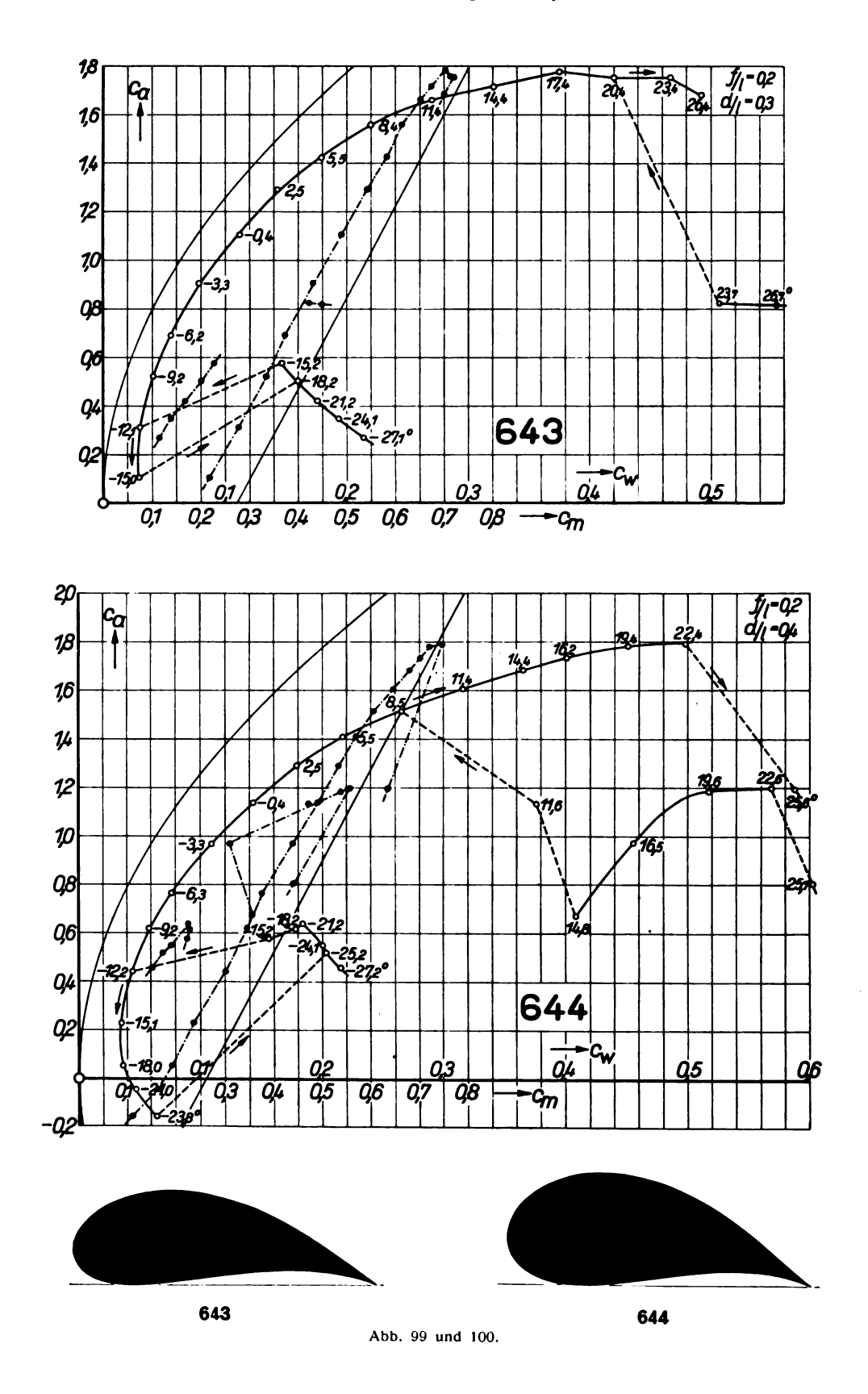

Zustand", wenn man von gewöhnlichem Flugzustand herkommt. Ähnlich erhält man zwei verschiedene Strömungszustände an der unteren Auftriebsgrenze. Die Anstellwinkeländerungen im Winde sind durch Pfeile an den c<sub>a</sub>-Kurven angedeutet. Die Messungsergebnisse, die im oberen bzw. unteren Grenzbereich ohne "Hoch-" bzw. "Tiefziehen" gewonnen wurden, sind in den Zahlentafeln jeweils unter dem Strich enthalten.

Wie in den früheren Ergebnissen von J-Profilmessungen sind die theoretischen Momentenlinien wieder als dünne durchgehende Gerade eingetragen, die ungefähr parallel zu den gemessenen Momentenlinien verlaufen. Es ist jedoch darauf zu verweisen, daß sich inzwischen gezeigt hat, daß man besser die theoretische und experimentelle Druckpunktlage bei gleichem Anstellwinkel vergleicht, weil diese häufig so gut übereinstimmen, daß man daraus wohl auf Affinität der beiden verglichenen Druckverteilungskurven längs dem Flügel schließen kann.

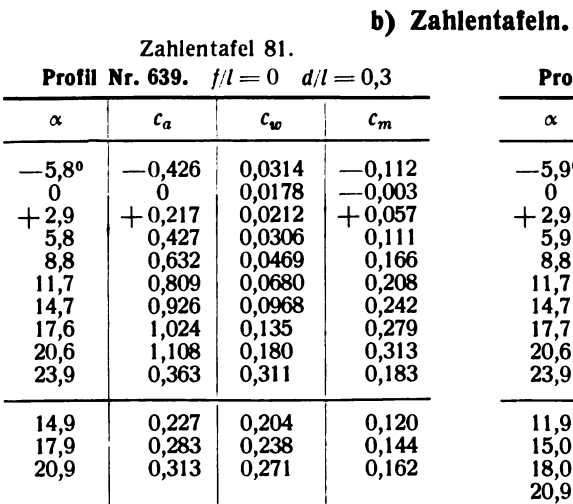

| Zahlentafel 82.                                 |                |                  |                   |  |  |  |  |  |
|-------------------------------------------------|----------------|------------------|-------------------|--|--|--|--|--|
| <b>Profil Nr. 640.</b> $f/l = 0$<br>$d/l = 0.4$ |                |                  |                   |  |  |  |  |  |
| α                                               | $c_a$          | $c_w$            | $c_m$             |  |  |  |  |  |
| -5,9º<br>0                                      | 0,400          | 0.0363<br>0,0245 | 0,108<br>$+0,002$ |  |  |  |  |  |
| $+2,9$                                          | 0,213          | 0,0272           | 0,060             |  |  |  |  |  |
| 5,9<br>8,8                                      | 0.405<br>0.583 | 0,0361<br>0.0501 | 0.112<br>0.160    |  |  |  |  |  |
| 11,7<br>14,7                                    | 0.718<br>0,843 | 0,0697<br>0.102  | 0.196<br>0,239    |  |  |  |  |  |
| 17,7                                            | 0.943          | 0.143            | 0,274             |  |  |  |  |  |
| 20.6<br>23,9                                    | 1,048<br>0,257 | 0,185<br>0,310   | 0.316<br>0.156    |  |  |  |  |  |
| 11.9                                            | 0,311          | 0,146            | 0.114             |  |  |  |  |  |
| 15,0<br>18,0                                    | 0,123<br>0,132 | 0,210<br>0,243   | 0,087<br>0,100    |  |  |  |  |  |
| 20,9                                            | 0.186          | 0,272            | 0,122             |  |  |  |  |  |

Zahlentafel 83. **Profil Nr. 641.**  $t/l = 0.1$   $d/l = 0.3$ .

Zahlentafel 84. **Profil Nr. 642.**  $t/l = 0.1$   $d/l = 0.4$ 

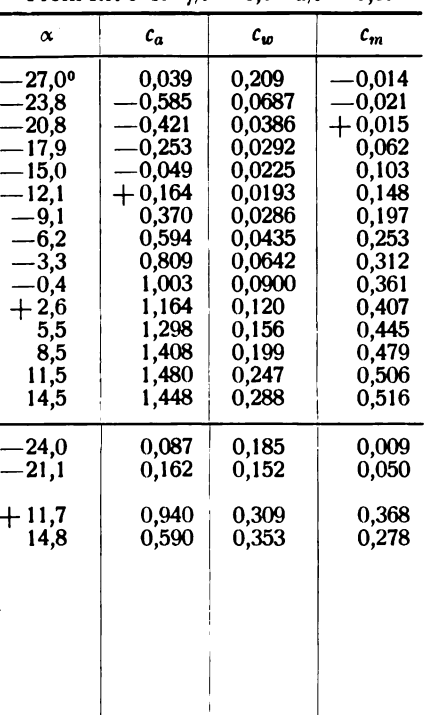

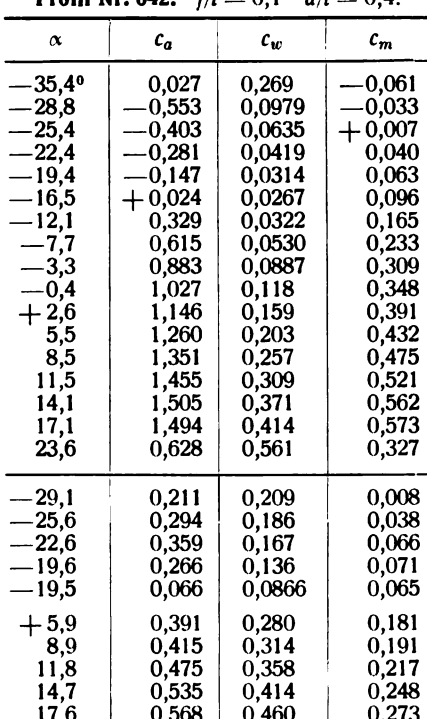

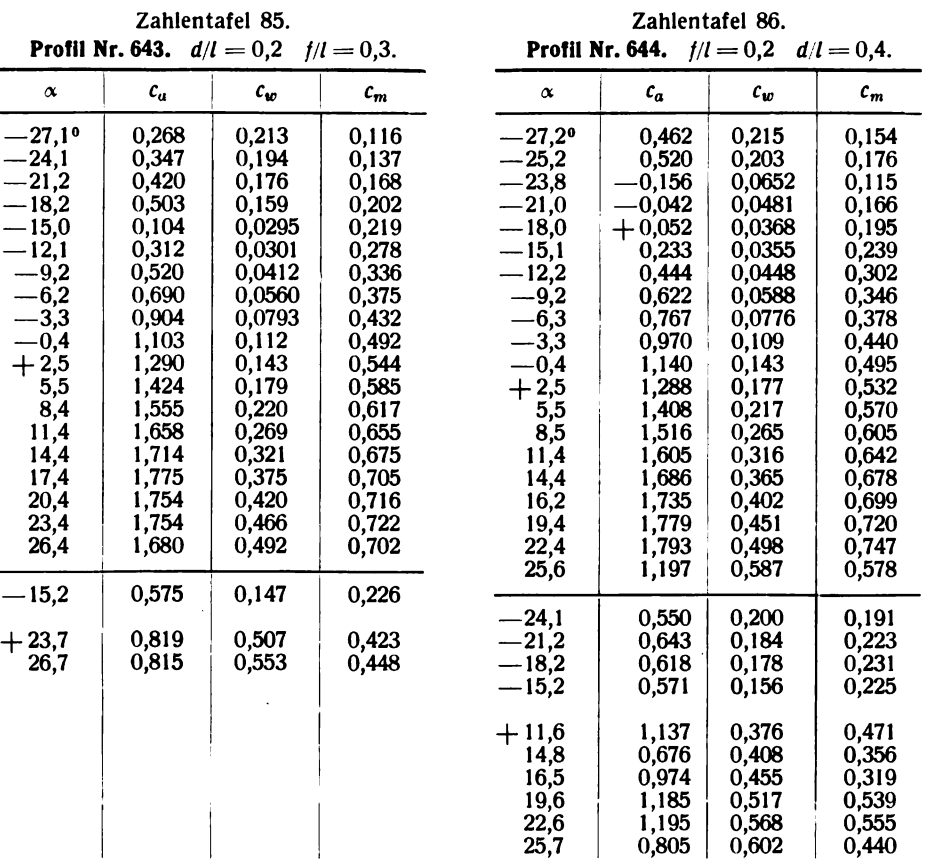

# 3. Untersuchung einiger verallgemeinerter Joukowsky-Profile. ( Verallgemeinerung nach Betz)

Von O. Schrenk.

Die gewöhnlichen J- Profile verjüngen sich nach hinten hin verhältnismäßig stark und endigen in einer dünnen Schneide an der Hinterkante ( Kantenwinkel Null) . Unter den Verallgemeinerungen der J-Profile, die von diesem Mangel frei sind, zeichnet sich diejenige von Professor Betz<sup>1</sup>) durch ihre besondere Einfachheit aus ; einfach ist sie deshalb, weil in ihr das Konstruktionsverfahren der Profile und die aus der Theorie abgeleiteten Rechenmethoden und Formelzusammenhänge fast die gleichen sind wie die der gewöhnlichen J-Profile. Ein Nachteil besteht aber darin, daß der darstellbare Formenreichtum verhältnismäßig gering ist, indem nur eine beschränkte Auswahl unter den an sich konstruierbaren Formen den flugtechnischen Wünschen entspricht.

Das Verfahren ist dadurch gekennzeichnet, daß man an der Hinterkante eine geringe Abrundung anbringt, wodurch die Profile in der Nähe der Hinterkante wesentlich dicker werden ; an der Profilnase unterscheiden sie sich kaum von den gewöhnlichen J-Profilen. An die Stelle des einen Dickeparameters d/l der J-Profile, wie er auf den Seiten 14 und 15 der III. Lieferung angegeben ist, treten hier zwei, von denen der eine  $d_1/l$  vor allem die Dicke und Rundung im Gebiete der Profilnase, der andere  $d_p/l$  dieselben Größen in der Nähe der Hinterkante bestimmt. Die Dicke in den mittleren Profilteilen hängt von beiden Parametern ab. Der Wölbungsparameter  $f/l$  ist wie bei den gewöhnlichen J-Profilen definiert.

<sup>&</sup>lt;sup>1</sup>) A. Betz, Eine Verallgemeinerung der Joukowskyschen Flügelabbildung. ZFM, 15. Jahrg. (1924), S. 100.

Die Hinterkante der verallgemeinerten J-Profile ist, wie erwähnt, nicht ganz scharfkantig, die Abrundung ist jedoch für kleines  $d<sub>2</sub>/l$  so gering, daß sie praktisch kaum auffällt. In die Theorie bringt sie aber eine kleine Unbestimmtheit insofern, als gerade die scharfe Hinterkante die Nullauftriebsrichtung eindeutig festlegt, indem sie der Strömung eine klare Abflußbedingung vor-

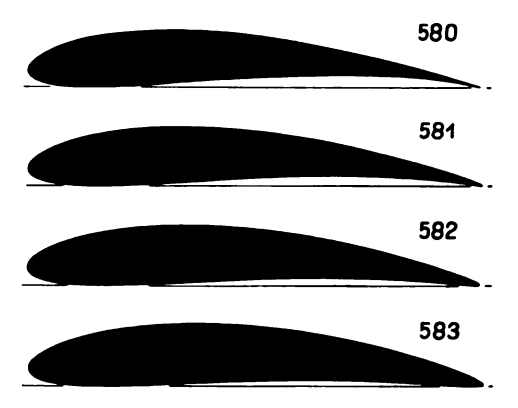

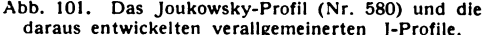

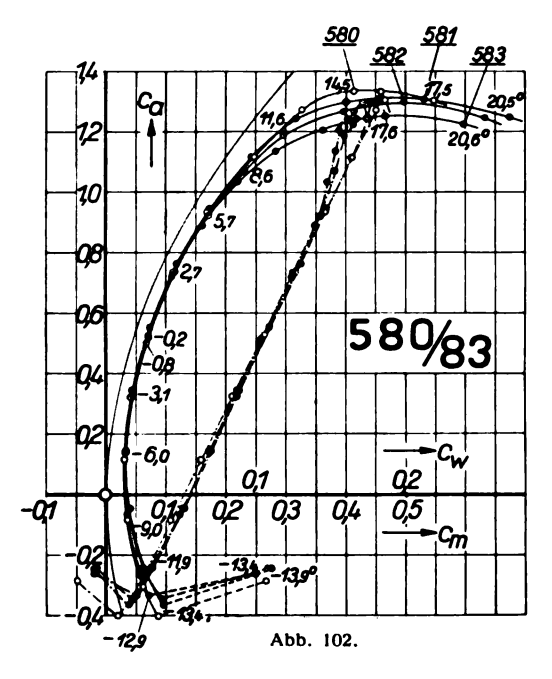

schreibt. Dieser rechnerischen Unbestimmtheit ent 580 zieht man sich durch die Vereinbarung irgendeiner plausiblen theoretischen Abflußbedingung, die dem Vergleich zwischen Rechnung und Messung ein für 581 allemal zugrunde liegen soll. In der Arbeit von Betz ist die einfachste Festsetzung gewählt worden, die eine gewisse Wahrscheinlichkeit für sich hat, näm 582 lich die: die verallgemeinerten J-Profile mit bestimmten  $d_1/l$  sollen alle die gleiche Nullauftriebsrichtung haben wie das gewöhnliche J- Profil mit 583 demselben Werte von  $d/l$ , aus dem sie entwickelt sind. Die Profile sollen dabei nicht mit ihren experimentellen Profilsehnen aufeinander gelegt sein, son-Abb. 101. Das Joukowsky-Profil (Nr. 580) und die dern so zueinander liegen, wie es ihrem gemeinsamen daraus entwickelten verallgemeinerten J-Profile. Kanataulttionausenfohnen antennisht, In diesem Follo Konstruktionsverfahren entspricht. In diesem Falle stimmen die theoretischen Koordinatenachsen<sup>1</sup>) über-<br>583 - ein die Profilsehnen fallen dagegen nicht zusammen ein, die Profilsehnen fallen dagegen nicht zusammen, liegen aber praktisch fast parallel (s. den Winkel  $\delta$  der Zahlentafel 87). Der der Hinterkante des gewöhnlichen J- Profiles entsprechende rückseitige Verzweigungs  $10 + + \sqrt{25^{\circ}} + |3/| + |++|$  punkt der Strömung um das verallgemeinerte Profil liegt in der nächsten Nähe der Hinterkante des gewöhnlichen J-Profiles, wenn man beide, wie beschrie-<br>ben, zur Deckung bringt.

> Wenn zu der so eindeutig definierten theoretischen Profilströmung experimentelles Vergleichs material vorhanden ist, bieten die verallgemeinerten<br>J-Profile für die Profilsystematik und gewisse Ent-**121 wurfs- und Versuchsaufgaben die gleichen Vorteile wie -6,000 km**<br>-6,000 km -6,000 km -6,000 km -6,000 km -6,000 km -6,000 km -6,000 km -6,000 km -6,000 km -6,000 km -6,000 km -6,000 km -6,000 km -6,000 km -6,000 km - $\alpha$   $\mathcal{O}$   $\mathcal{O}$  die gewöhnlichen J-Profile. Die genaueren theoreti--01 01 <sup>02</sup> 03 04 0,5 schen Ausführungen über die verallgemeinerten J-Pro  $\mathbf{c}_{\bm m}^+$  | | file und das Konstruktionsverfahren sind in der erwähnten Originalarbeit von Betz zu finden.

> > Wie sich die Abrundung der Hinterkante in den aerodynamischen Eigenschaften auswirkt und wie der Zusammenhang zwischen Theorie und Messung ist,

zeigt die als Beispiel gewählte Profilreihe Nr. 580 bis 583, deren Profilkonstanten in der Zahlen tafel 87 zusammengestellt sind. Profil Nr. 580 wurde dabei innerhalb dieser Versuchsreihe neu gemessen, woraus sich auch eventuelle kleine Abweichungen einer früheren Messung gegenüber erklären. Die Profilformen und die Versuchsergebnisse sind in den Abb. 101 und 102 und in den Zahlentafeln 88 bis 91 enthalten.

Zahlentafel 87.

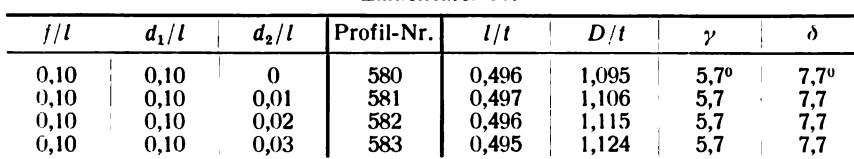

 $'$ ) Vgl. 111. Lieferung, S. 15.

Die Unterschiede zwischen den einzelnen Profilmessungen innerhalb dieser Reihe, die übrigens nicht sehr erheblich sind, liegen:

1. im Höchstauftrieb.  $c_{a_{\text{max}}}$  sinkt bei wachsendem  $d_2/l$ ;

2. im minimalen Profilwiderstand. Die Profile 580 bis 582 stimmen ziemlich gut überein, 583 hat einen um etwa 10% größeren minimalen Profilwiderstand. Diese Vergrößerung dürfte damit zusammenhängen, daß das Profil 583 im letzten Zehntel der Profiltiefe auf der Saugseite eine deutlich erkennbare stärkere Oberflächenwölbung besitzt, die bei 581 und 582 noch kaum auffällt. Diese Verbeulung nimmt bei weiter vergrößertem  $d<sub>2</sub>/l$  so stark zu, daß keine brauchbaren Profile mehr herauskommen ;

richtung von Profil Nr. 580 bei  $\alpha = -7.7^{\circ}$ , von Profil Nr. 581 bei  $\alpha = -8^{\circ}$ , von Profil Nr. 582 bei Achtung von From Nr. 580 bei  $\alpha = -7, r$ , von From Nr. 581 bei  $\alpha = -8,3^{\circ}$ , von From Nr. 583, das auch hier etwas 3. in der Nullauftriebsrichtung. Die Auswertung der Messungen zeigt , daß die Nullauftriebs herausfällt, ist ein stetiger Gang von  $-0.3^{\circ}$  für jedes Hundertstel von  $d_2/l$  vorhanden. Das Profil Nr. 583 braucht einem um etwa 0,3º größeren Anstellwinkel für den Nullauftrieb als ihm nach seiner Stellung in der Reihe zukommt ;

4. im Werte  $\frac{d c_a}{d x}$  (der Steilheit der Kurve  $c_a$  über  $x$ ). Mit wachsendem  $d_2/l$  nimmt  $\frac{d c_a}{d x}$  etwas ab, von Profil Nr. 580 bis 583 etwa um  $8\%$ ;

5. in der Lage der Momentenlinie. Mit zunehmendem  $d_2/l$  wird die  $c_m$ -Linie etwas steiler. Die Momentenlinien überschneiden sich im Gebiete mittlerer  $c_a$ -Werte. Beachtung verdient die Tatsache, daß die Druckmittelpunktslagen<sup>1</sup>) der vier Profile bei gleichem  $\alpha$  z. T. genau übereinstimmen und sich im übrigen jedenfalls besser decken als die  $c_m$ -Werte bei gleichem  $c_a$  oder gleichem  $\alpha$ . Man kann daraus den Schluß ziehen, daß bei gleichem Anstellwinkel die Verteilung des Auftriebes der verschiedenen Profile ungefähr übereinstimmt, auch wenn seine Größe verschieden ist.

Beim Vergleich zwischen Theorie und Messung ergibt sich folgendes: Die experimentell gefundene Nullauftriebsrichtungen (s. o.) stimmen nur für das hinten scharfkantige Profil mit der Theorie überein, die anderen zeigen Abweichungen bis 0,6<sup>0</sup>. Das weist darauf hin, daß die getroffene Vereinbarung über die Abflußbedingung und theoretische Nullauftriebsrichtung, doch nicht ganz exakt den wirklichen Verhältnissen gerecht wird.

Der Wert  $\frac{d\,c_a}{d\,\alpha}$  nimmt nach der Theorie von Profil zu Profil um 1% zu, während er nach der Messung merklich abnimmt. Die Abweichungen der wirklichen Strömung von der rechnerischen Potentialströmung werden also mit zunehmender Verdickung der Hinterkante größer.

Zahlentafel 88 . Zahlentafel 89.

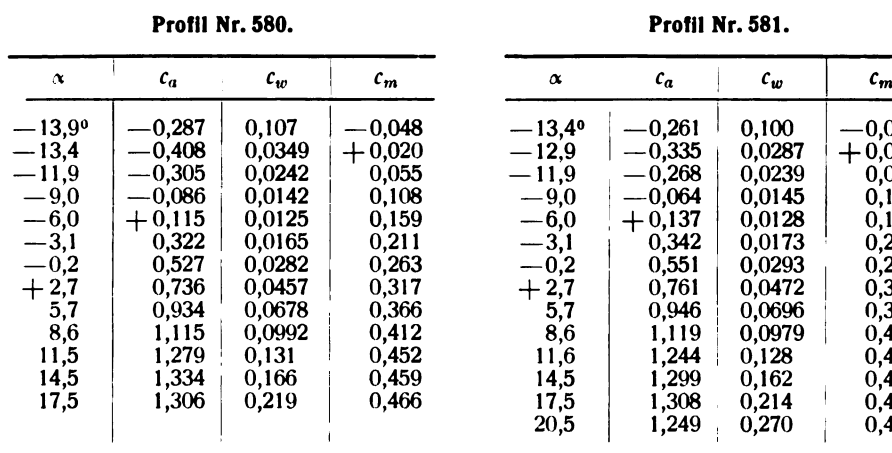

<sup>1</sup>) Über die Bestimmung der Druckpunktlage aus  $c_m$  vgl. I. Lieferung, S. 33.

 $-0.022$ 

0,071<br>0,124<br>0,174

0,274<br>0,326<br>0,369<br>0,413<br>0,435<br>0,441<br>0,457

0,466

Zahlentafel 01

Zahlentafel QO

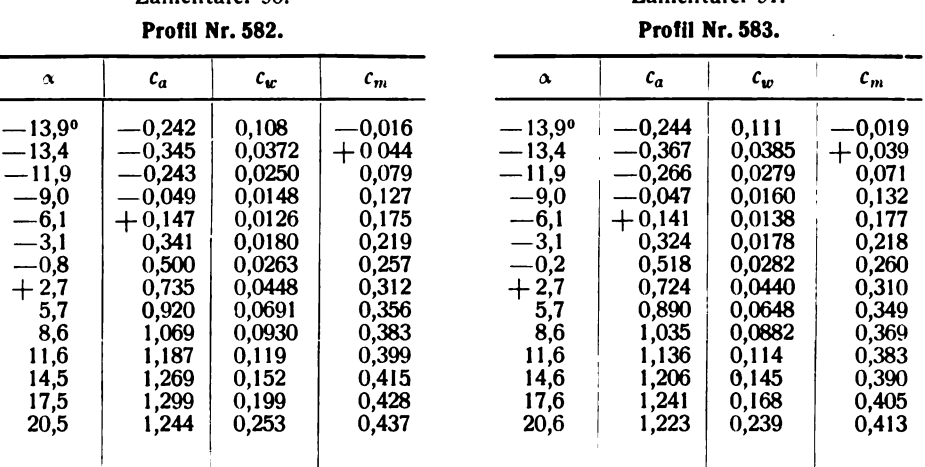

## 4. Profileigenschaften eines Absaugeflügels<sup>1</sup>).

### Von O. Schrenk.

Zum ersten Male, seit die Grenzschichtabsaugung Beachtung gefunden hat, sind in den letzten Jahren hinreichend sichere Ergebnisse über die Profileigenschaften eines einfachen Absaugeprofils gewonnen worden. Bei den besonderen Schwierigkeiten der Aufgabe war dies früher nie in genügendem Maße gelungen.

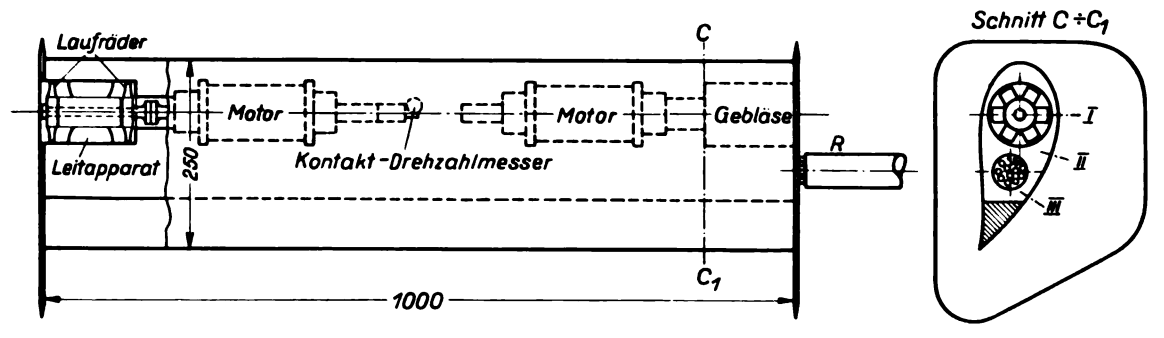

Abb. 103. Der Absaugeflügel mit der Absaugevorrichtung. I, 11 und 111 die verschiedenen Absaugestellen.

Das Modell, ein Flügel mit dickem Profil, Endscheiben (zur Erreichung einer gleichmäßigen Auftriebsverteilung) und eingebauter Absaugeeinrichtung ist in Abb. 103 wiedergegeben. Die Absaugeluft wird seitwärts durch die Endscheiben ausgeblasen, ebenso treten die elektrischen und hydraulischen Leitungen (Motorantrieb, Motorkühlung, Drehzahlmessung, Messung des Innendruckes im Flügel) durch die eine Seitenscheibe aus und werden hier mit Hilfe dünner Schläuche und biegsamer Metallfedern von einem Zuleitungsrohr R aufgenommen. Die Absaugeöffnung ist ein längslaufender Einzelschlitz an den Stellen I, II oder III. Auch einige Siebbleche an Stelle des Schlitzes wurden untersucht, ihre Ergebnisse können aber noch nicht als abschließend betrachtet werden.

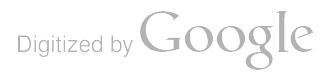

<sup>&</sup>lt;sup>1</sup>) Vgl. Lit.-Verz. D, Nr. 43. Ältere Ergebnisse über Absaugeflügel s. Lit.-Verz. C, Nr. 3.

#### 4. Profileigenschaften eines Absaugeflügels. 75

Die charakteristischen Werte eines Absaugeflügels sind :

Auftrieb, Anstellwinkel und Moment wie üblich,

ferner :

1. die Absaugemenge Q mit der dimensionslosen Mengenziffer

$$
c_Q = \frac{Q}{v}F
$$

 $(v =$  Windgeschwindigkeit,  $F =$  Flügelfläche);

2. der Absaugedruck p (Innendruck im Flügel) mit der Druckziffer

$$
c_p = \frac{p}{\varrho/2 \cdot v^2}, \frac{1}{2}
$$

- 3. die Pumpleistung der Absaugung, bestehend aus der eigentlichen Saugleistung und aus der Ausstoßleistung für die abgesaugte Luft; der Pumpleistung  $L<sub>s</sub>$  entspricht eine dimensionslose Saugleistungsziffer  $c_{ls}$ , die weiter unten genauer bestimmt ist;
- 4. der für das Profil an sich, ohne induzierten Widerstand, erforderliche Propellerschub, der für einen Absaugeflügel, wie die nachstehende Überlegung zeigt, nicht einfach mit dem Widerstand identisch ist; die für Schub charakteristische Ziffer ist im folgenden mit  $c_{w_{\text{CD}}}$  bezeichnet;
- 5. Summe von Pumpleistung und Schubleistung, die in diesem Falle als Profilleistung zu bezeichnen ist , mit der Profilleistungsziffer

$$
c_{l\infty}=c_{ls}+c_{w\infty}.
$$

Der Zusammenhang zwischen den unter 3. und 4. aufgeführten Größen ergibt sich aus folgen der Betrachtung: Der Propeller wird um einen gewissen Betrag entlastet, wenn die Absaugeluft<br>nicht wie beim Versuchsmodell nach der Seite, sondern nach rückwärts ausgestoßen wird. Eine Minimumsüberlegung, deren Einzelheiten hier übergangen werden können, zeigt, daß die Summe von Ausstoßleistung und Propellerleistung ein Kleinstwert ist, wenn die Ausstoßgeschwindigkeit gerade gleich der Windgeschwindigkeit ist<sup>2</sup>). Als Leistungsziffer der Pumpleistung L, ergibt sich in diesem Falle

$$
c_{ls} = \frac{L_s}{\varrho/2 \cdot F \, v^2} = \frac{Q(\varrho/2 \cdot v^2 - p)}{\varrho/2 \cdot F \, v^2} = c_Q (1 - c_p)
$$

und als Entlastung des Propellers durch den Impuls  $\rho Q v$  der mit der Geschwindigkeit  $v$  nach hinten ausgeblasenen Absaugeluft

$$
\Delta c_{w1} = -2 c_Q.
$$

Diese Entlastung ist genau entgegengesetzt gleich dem Impuls

$$
\varDelta c_{w_2}=2\,c_Q,
$$

den die Absaugeluft beim Eintritt auf den Flügel überträgt. Beide Teile heben sich also weg und es bleibt, abgesehen vom induzierten Widerstand, für den Propeller fühlbar der Widerstandsanteil  $c_{w_{\alpha}}$ , der, wie sich zeigen läßt, nicht der volle Profilwiderstand im üblichen Sinne ist, da ein Teil von diesem in dem Eintrittsimpuls der Absaugeluft enthalten ist<sup>3</sup>). Gegenüber den sonstigen Widerständen eines Flugzeugs und gegenüber der Absaugeleistung fällt dieser Anteil  $c_{w_{xx}}$  so wenig ins Gewicht, daß er in den wichtigeren Fällen als konstant zu  $c_{w_{\infty}} \approx 0,007$  angegeben werden kann.

 $\frac{1}{2}$   $\frac{1}{2}$   $\frac{1}{2}$   $\frac{1}{2}$ 

<sup>1</sup> ) Es hat sich als vorteilhaft herausgestellt, nicht den Absolutbetrag des Unterdruckes, sondern den (an sich negativen) Wert dieses Druckes selbst in die Ergebnisse einzuführen;  $p$  und  $c_p$  sind daher jetzt im Gegensatz zu der früheren Darstellungsform (a. a. O.) im allgemeinen negativ.

<sup>2)</sup> Dabei ist Gleichheit der aerodynamischen Wirkungsgrade von Gebläse und Propeller vorausgesetzt; andere Annahmen geben ein Ergebnis, das um einen kleinen Betrag anders ist.

<sup>3</sup> ) Dieser Rest ist genau der nach dem Impulsverfahren ( A. Betz , Ein Verfahren zur direkten Ermitt lung des Profilwiderstandes. ZFM, 16. Jahrg. (1925), S. 43) an einem Absaugeflügel meßbare Wert.

Die Profilleistungsziffer  $c_{1_{\infty}}$  tritt beim Absaugeflügel für den Leistungsentwurf an die Stelle der gewöhnlichen Profilwiderstandsziffer und ist darum der Abb. 104 zugrunde gelegt. Diese Abbildung gibt die Ergebnisse für einen 4 mm breiten Absaugeschlitz mit rechtwinkligen, scharfen Kanten an der Stelle III, 100 mm von der Hinterkante entfernt, wieder; die verschiedenen Zeichen bedeuten verschiedene Stärken der Absaugung und verschiedene Windgeschwindigkeiten (s. die Tabelle in Abb. 104). Die gestrichelte Einhüllende deutet die mit dieser Anordnung erreichbaren Bestwerte an; sie verläuft nicht durch die letzten Punkte der Meßreihe selbst, sondern durch deren extrapolierte  $c_{a_{\text{max}}}$ -Werte, weil die Punkte durch Einstellen der von vornherein festgelegten Anstellwinkel- und Drehzahlwerte gefunden wurden und nicht durch ein "Heranfühlen" an die wirklichen Grenzwerte, was aus Versuchsrücksichten nicht möglich war. Das Profil ohne Absaugung erreicht c<sub>a</sub>-Werte bis ungefähr 1,0 und hat Profilwiderstandsziffern zwischen 0,05 und 0,10.

Die Messungen mit Schlitzen an den Stellen <sup>I</sup> und II gaben weniger günstige Ergebnisse, da die Schlitze offenbar zu sehr in der Nähe des Saugmaximums liegen, was bei turbulenten Grenzschichten nicht erforderlich und darum auch nicht vorteilhaft ist.

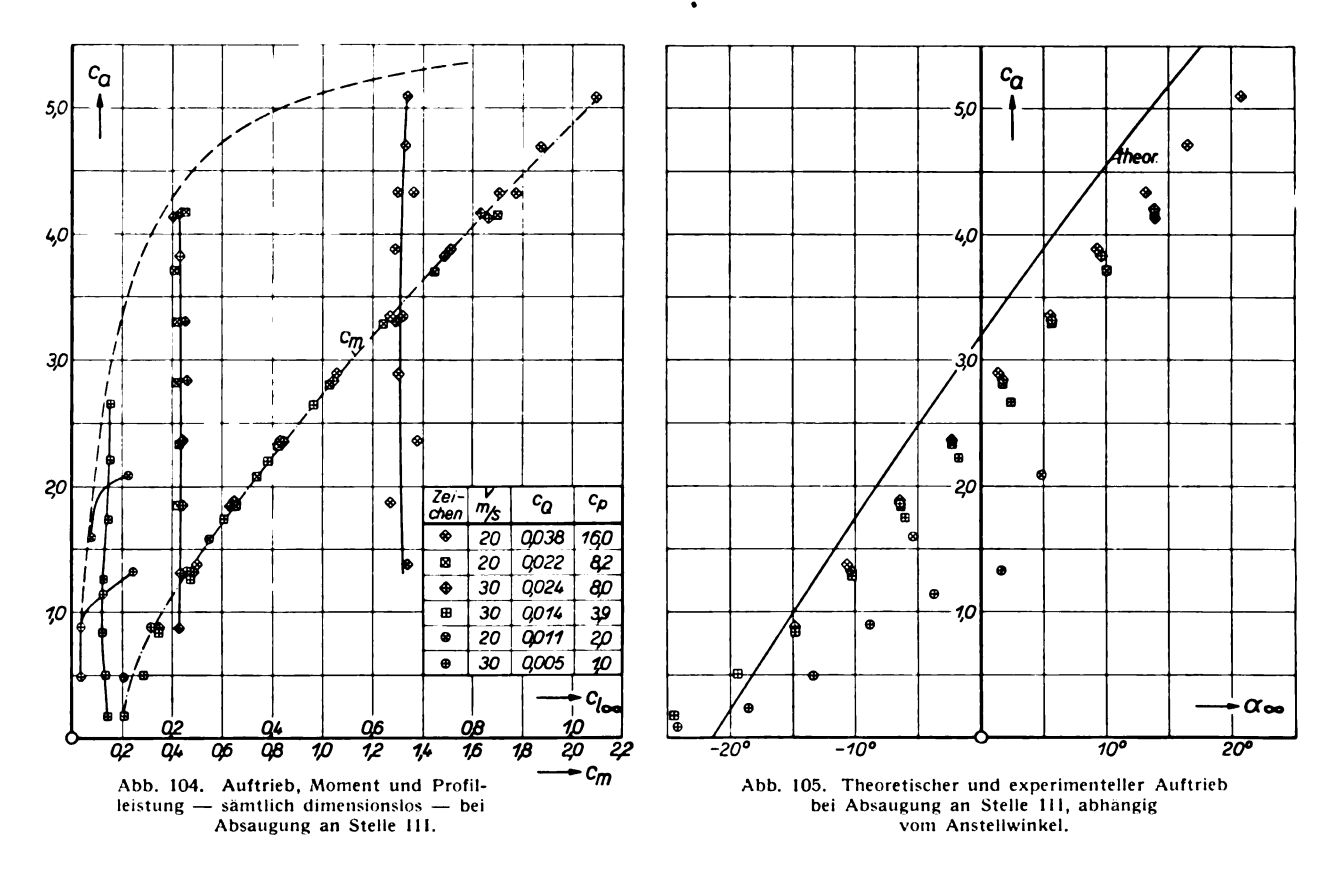

Einige Messungen, die mit  $v = 10$  m/s ausgeführt worden waren, sind sehr viel ungünstiger als die hier mitgeteilten und zeigen, daß zwischen  $v = 10$  m/s und  $v = 20$  m/s der Umschlag von der laminaren in die turbulente Grenzschichtströmung stattfindet.

Die Anwendung der Grenzschichtabsaugung ermöglicht die Verwirklichung ungewöhnlicher Strömungsformen ohne Ablösung und Totgebiet , die den idealen Potentialströmungen sehr ähnlich sind. Ein Beleg dafür ist der in Abb. 105 wiedergegebene Vergleich zwischen den Messungen mit dem <sup>4</sup> mm breiten Schlitz III und der theoretischen Auftriebsabhängigkeit des gleichen Profils. Die Unterschiede sind von derselben Größenordnung, wie die entsprechenden Abweichungen gewöhnlicher Tragflügelprofile in ihrem günstigen Bereich.

## 5. Untersuchung von zwei Flugzeugmodellen.

Von R. Langer.

Nach Versuchen von R. Seiferth.

Wie in der III. Lieferung sollen auch hier wieder einige Untersuchungen ganzer Flugzeugmodelle mitgeteilt werden . Da die Untersuchungen von Flugzeugmodellen ausschließlich in frem dem Auftrage stattfinden, ist es leider nicht möglich, hier schon die neuesten Ergebnisse dieser Art zu bringen. Und auch von älteren Untersuchungen sind sehr viele nicht zur Veröffentlichung frei . Aus dem hierfür in Frage kommenden Material wurden die nachfolgend wiedergegebenen Versuche an zwei Flugzeugmodellen unter dem Gesichtspunkt besonderen Interesses vor allem für den Flugzeugkonstrukteur ausgewählt, irgendein Werturteil über die gemessenen Flugzeuge ist damit nicht verbunden.

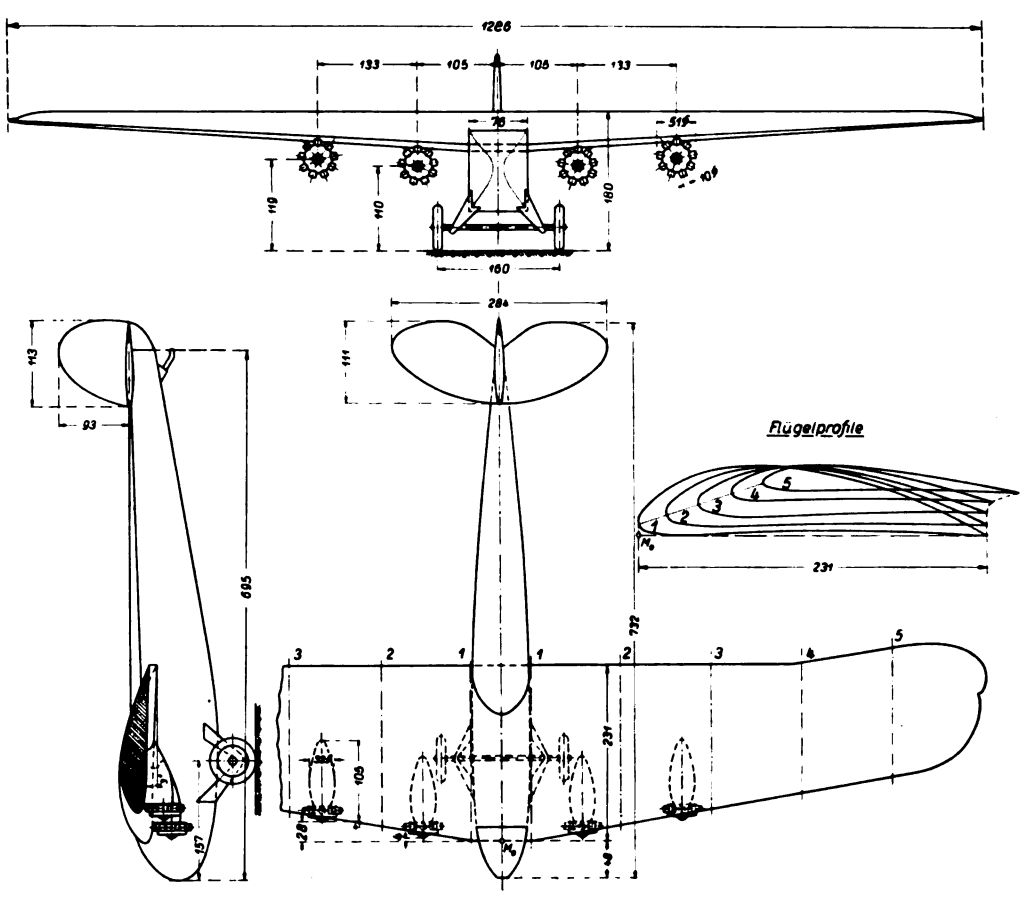

Abb. 106. Modell des Verkehrsflugzeuges in Ausführung 1.

### a) Mehrmotoriges Verkehrsflugzeug.

Die Versuche an dem mehrmotorigen Verkehrsflugzeugmodell, dessen Form und Hauptabmessungen aus Abb. 106 zu ersehen sind, hatten den Zweck, die günstigste Anordnung der Motoren am Tragflügel zu ermitteln. Zur Wahl standen v - natürlich doppelt so starke - wassergekühlte 6-Zylinder-Reihenmotoren. Der Tragflügel des Modells war in der üblichen Weise<sup>1</sup>) aus Gips, das Leitwerk aus Blech hergestellt, alle übrigen Teile

<sup>1</sup>) s. I. Lieferung, S. 46: Die Herstellung der Modelle.

des Flugzeugs aus Holz; die Kühler der Reihenmotoren (Abb. 110 und 114) waren durch ein feines Drahtsieb dargestellt.

Die verschiedenen Motorenanordnungen (Ausführung 1 bis 5) sind aus den Abb. 106 bis 110 ersichtlich. Die Ergebnisse der Messungen, die bei 30 m/s Windgeschwindigkeit im großen Windkanal stattfanden - die Modellaufhängung war noch die frühere Dreikomponenten-Aufhängung<sup>1</sup>) in der alten Dreikomponenten-Waage -, sind zahlenmäßig in den Zahlentafeln 92 bis 96 enthalten. In den Diagrammen Abb. 111 bis 113 sind Polaren und Momentenlinien graphisch aufgetragen. wobei je zwei gleichsinnige Modellausführungen zusammen gezeichnet sind .

Wie zu erwarten , bringt der Einbau der beiden Reihenmotoren aerodynamisch die günstigsten Ergebnisse . Diese Ausführung wurde dann auch noch als Wasserflugzeug (Ausführung 6) unter sucht, indem an Stelle des Fahrgestelles ein Schwimmgestell an dem sonst gleich gebliebenen Modell

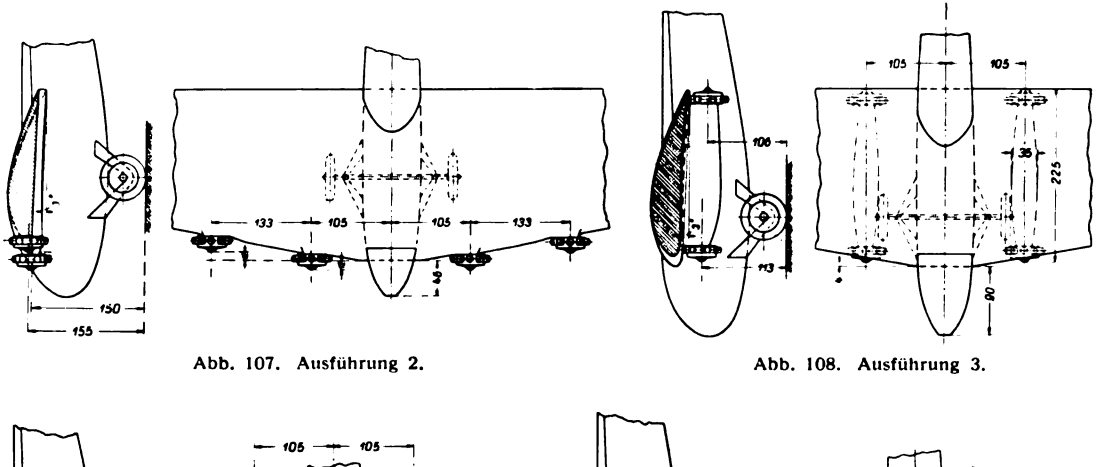

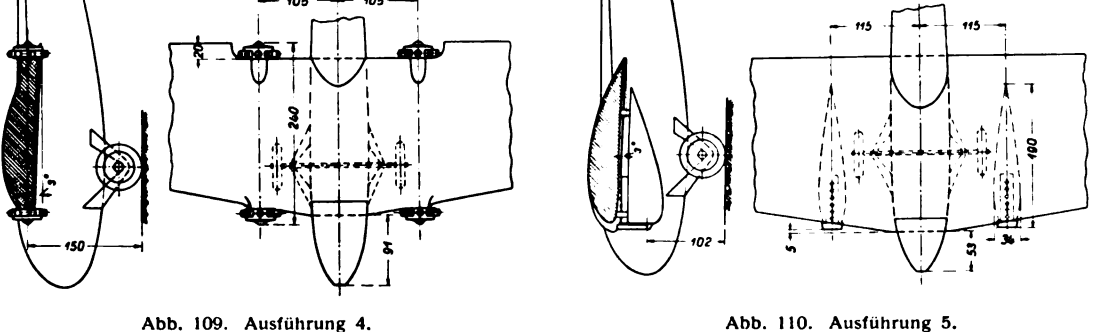

angebracht wurde (s. Abb. 114); außerdem wurden die Außenflügel gegenüber den vorhergehenden<br>Ausführungen etwas abgeändert, nämlich die überragenden Stücke der Querruder abgeschnitten. Polare und Momentenlinie der Ausführung 6 sind in das Diagramm der Ausführung 5 ( Abb . 113) mit eingezeichnet. Das Wasserflugzeug besitzt einen geringeren Widerstand als das entsprechende Landflugzeug, es ist dabei jedoch zu bedenken , daß bei dem Modell die Schwimmer am Rumpf lediglich durch zwei dünne Profilstreben befestigt waren, deren Widerstand praktisch ohne Bedeutung ist. Bei der Ausführung im großen dürfte indes durch die Streben des Schwimmgestelles ein weiterer zusätzlicher Widerstand hinzukommen .

An demselben Modell wurden sodann weitere Versuche mit einem anderen Flügel vorgenom men, wobei aber nur zwei Motorenanordnungen untersucht wurden, und zwar die aus den vorangegangenen Untersuchungen sich ergebende günstigste und ungünstigste Anordnung (Ausführung 2 und 5) . Der Tragflügel besaß bei der Versuchsreihe der Ausführung 7a und 8a eine Spannweite

<sup>&</sup>lt;sup>1</sup>) s. III. Lieferung, S. 119, Abb. 76.

von <sup>1250</sup> mm , bei einer weiteren Ausführung (Ausführung 7b und 8b) eine solche von <sup>1100</sup> mm ; dabei wurde die Verkleinerung der Spannweite von <sup>1250</sup> mm auf <sup>1100</sup> mm lediglich durch Abschneiden der Flügelenden, natürlich unter entsprechender Abrundung der Schnittstelle errreicht, im übrigen war der Flügel in beiden Fällen gleich . Die Abb. 115 und 116 geben die Ausführun gen 7 und 8 wieder.

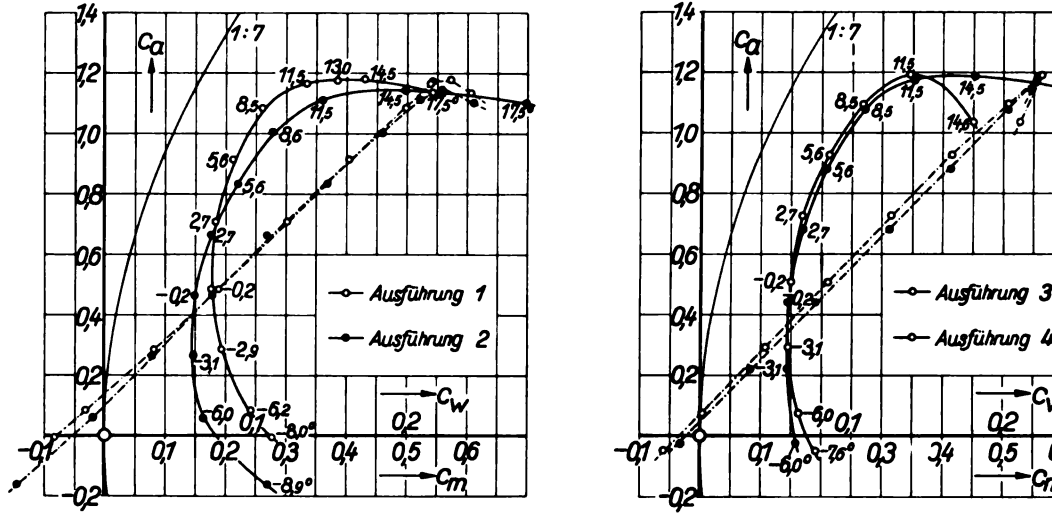

Die Ergebnisse (Abb. 117 und 118 sowie Zahlentafel 98 bis 101) zeigen auch hier wieder den Einfluß der Motorenanordnung auf die Polare.<br>
Die Wirkung der verkleinerten Spannweite drückt<br>
sich in erster Linie in einer Vergrößerung des in-<br>
duzierten Widerstandes aus.

Über die Bezugsgrößen sei noch folgendes  $\Box$ gesagt: Die Bezugsfläche F für die Bestimmung  $\begin{array}{|c|c|c|c|c|}\n\hline\n\text{der I utfkraftbeiwerte ist die gesamte Flügelfliche}\n\hline\n\end{array}$ der Luftkraftbeiwerte ist die gesamte Flügelfläche 06 einschließlich des Teiles, der auf dem Rumpf  $-04/14/14$  -  $-44/14/14$  - Ausführung 5 liegt. Bei Ausführung 4, wo aus der Flügelhinter-<br>kante neben dem Rumpf beiderseitig wegen der kante neben dem Rumpf beiderseitig wegen der Motoren ein Stück herausgeschnitten war, wurde mit derselben Fläche wie bei Ausführung 1 bis 3 gerechnet, bei Ausführung 6 war die Bezugsfläche  $-\frac{a}{2}$  (1 07  $\frac{a}{2}$  03 04 indes um die abgeschnittenen Querruderstücke verkleinert. Die Achse, auf die das Längsmoment bezogen ist, geht durch den vordersten Punkt der

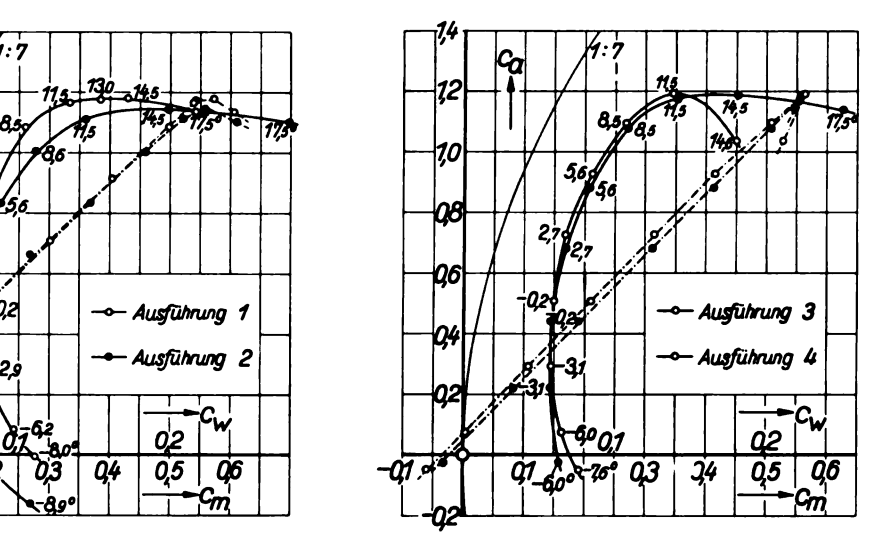

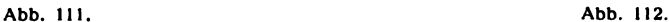

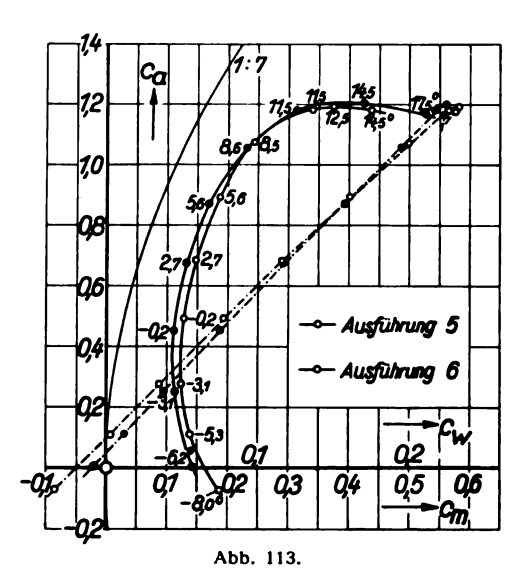

Profilsehne — in der üblichen Definition<sup>1</sup>) — in Flügelmitte ( $M_0$  in Abb. 106 und 115); der Momentenbeiwert ist auf die größte Profiltiefe , also ebenfalls in Flügelmitte bzw. unmittelbar am Rumpf bezogen .

## b) Schwanzloses Segelflugzeug.

Bereits in der III. Lieferung wurden die Meßergebnisse eines schwanzlosen Flugzeuges mitgeteilt. Die vorliegende Veröffentlichung soll über Untersuchungen an dem Modell eines schwanzlosen Segelflugzeuges der Rhön-Rossitten

<sup>1</sup>) s. I. Lieferung, S. 32.

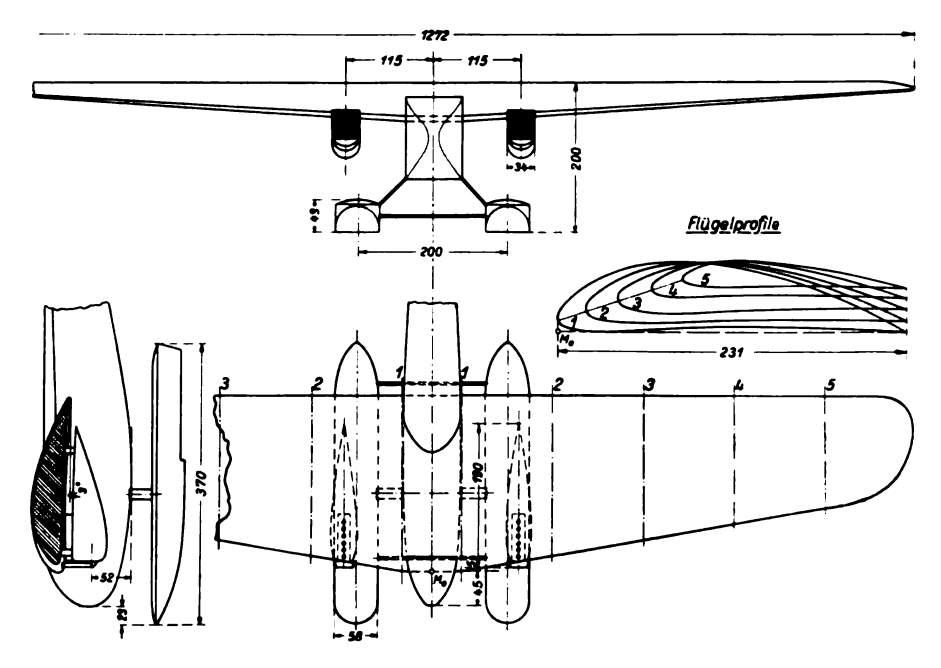

Abb. 114. Das Flugzeug als Wasserflugzeug, Ausführung 6.

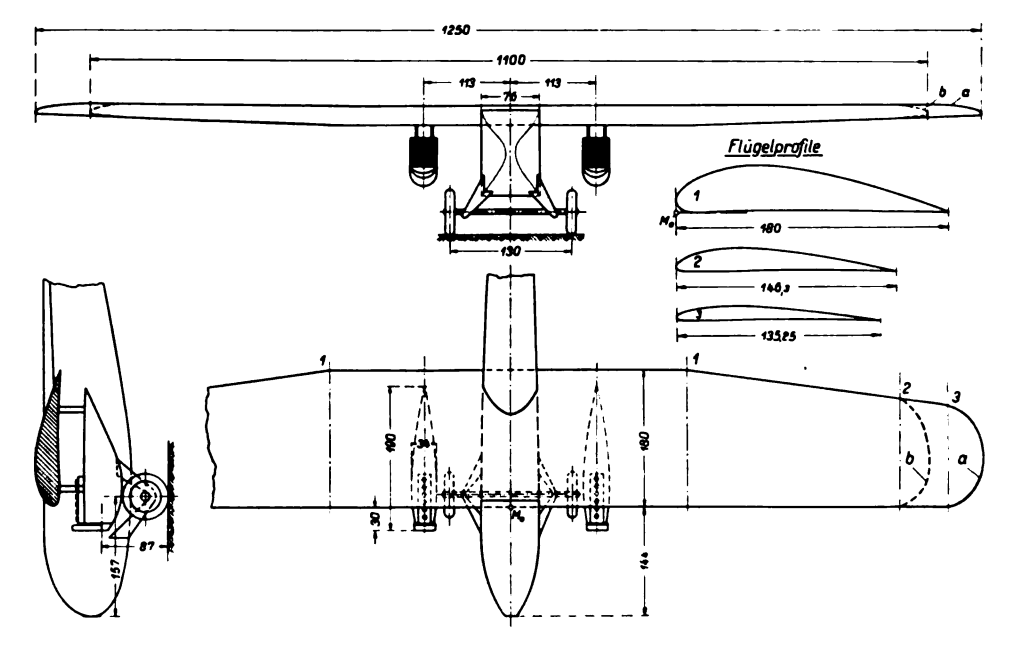

Abb. 115. Das Flugzeug mit anderem Flügel, Ausführung

 $\mathcal{L}$ 

Die Windkanalversuche hatten den Zweck, nach vorangegangenen Versuchen seitens der R.R.G. mit freifliegenden Modellen die weiteren aerodynamischen Unterlagen zu liefern; es sollte eine günstige Profilform für den Tragflügel, der in zwei verschiedenen Ausführungen untersucht wurde, ermittelt sowie der Einfluß der Endscheiben festgestellt werden. Die Endscheiben, bei der Ausführung im großen als um eine vertikale Achse drehbare Ruder ausgeführt, dienen der Seiten-

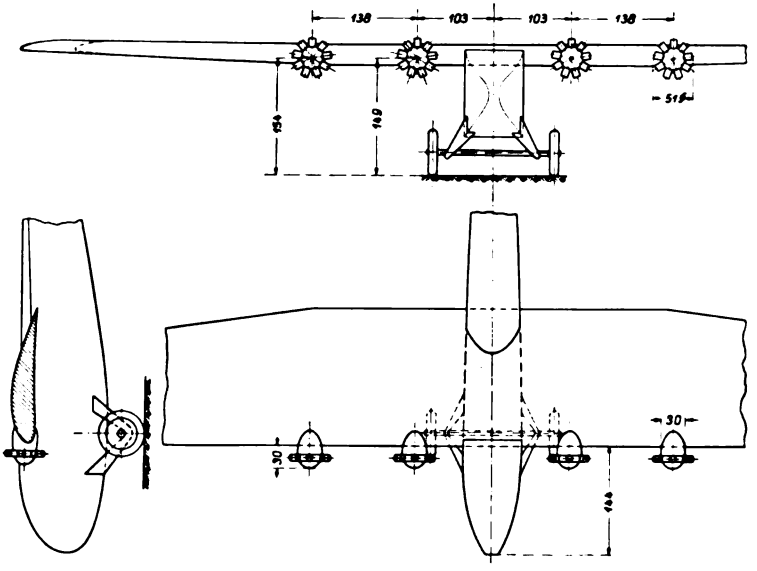

Abb. 116. Das Flugzeug mit anderem Flügel, Ausführung 8.

steuerung. Sämtliche Ruder sind also am Tragflügel angebracht im Gegensatz zu der in der III. Lieferung veröffentlichten schwanzlosen Maschine, bei der sich am Rumpfende noch das Seitenleitwerk befand. Das Modell mit den beiden Profilausführungen — der Flügelumriß war in beiden Fällen der gleiche — ist in Abb. 119 wiedergegeben. Mit Endscheiben wurde nur die Ausführung 1 untersucht, wobei die Endscheiben einmal in einem Winkel  $\beta$  von 5<sup>0</sup>, bei einer weiteren Messung von 10<sup>0</sup> zur Flugrichtung eingestellt waren (s. Abb. 119).

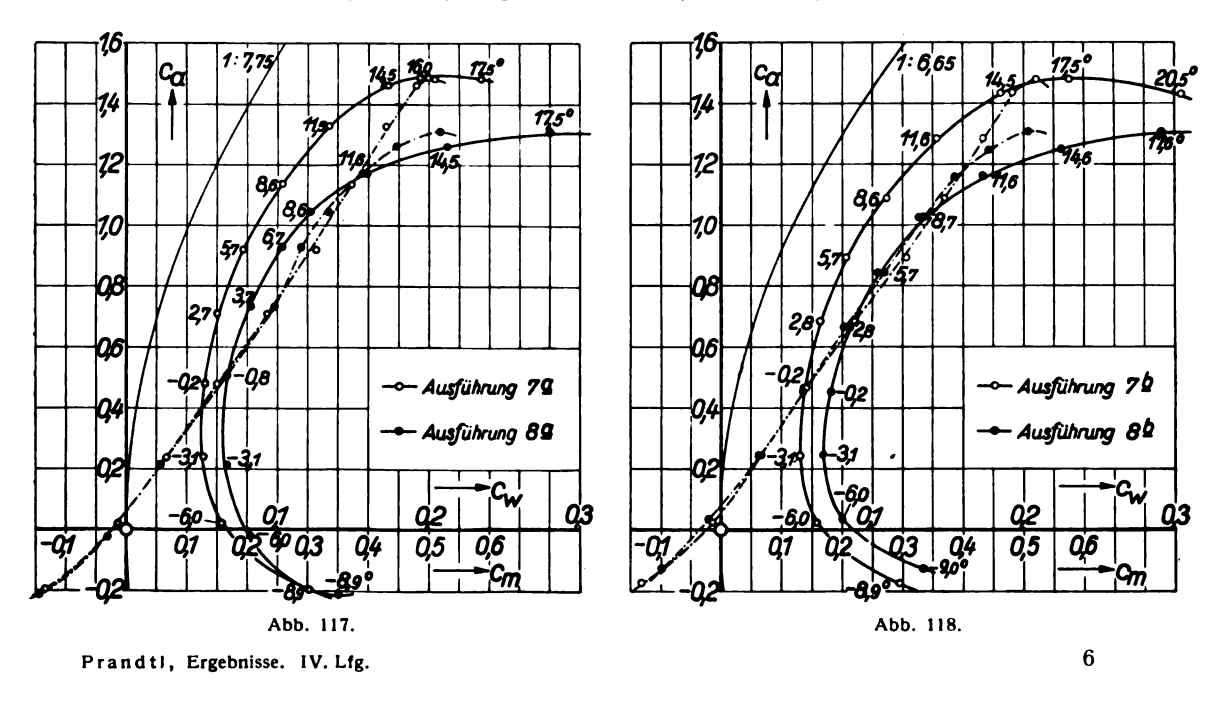

81

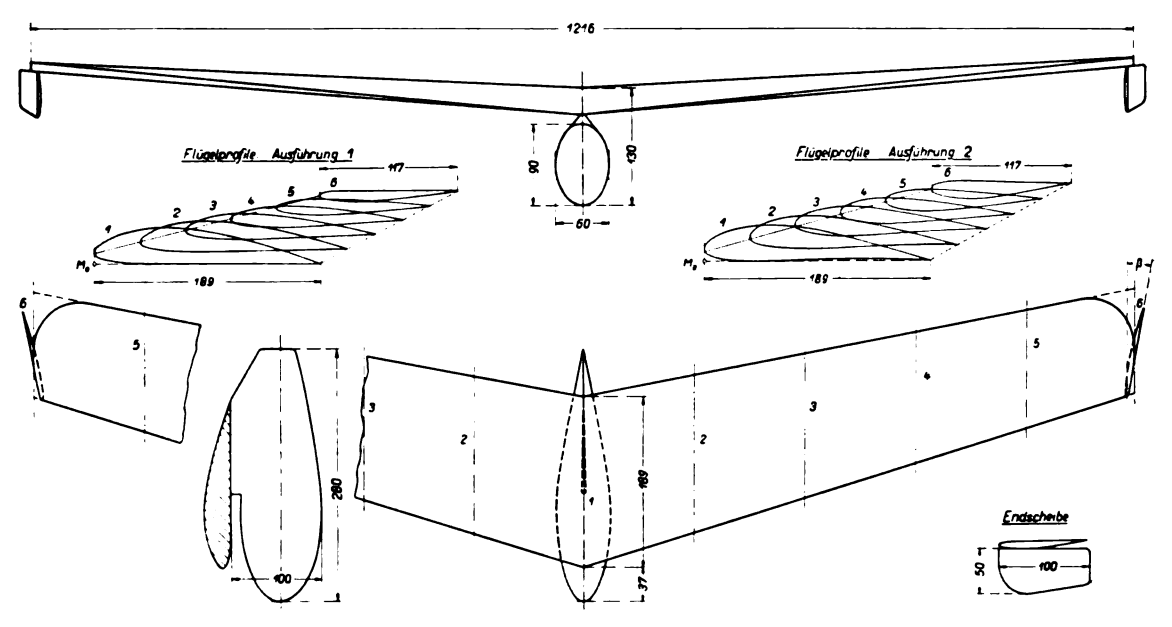

Abb. 119. Modell des schwanzlosen Segelflugzeuges.

#### Zahlentafel 92.

Flugzeug Ausführung 1: 4 Sternmotoren<br>vorn nebeneinander unter dem Tragflügel.

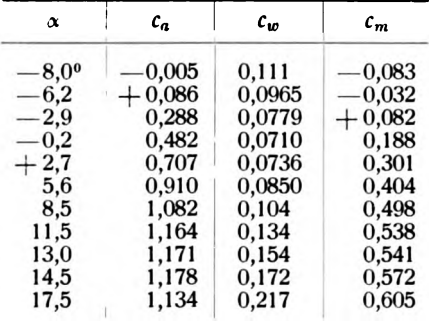

#### Zahlentafel 93.

Flugzeug Ausführung 2: 4 Sternmotoren<br>vorn nebeneinander in Höhe des Trag-<br>flügels.

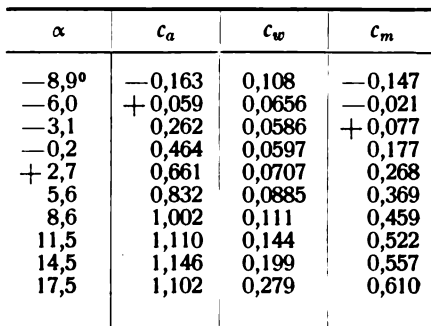

### Zahlentafel 94.

Flugzeug Ausführung 3: 4 Sternmotoren<br>in Tandemanordnung unter dem<br>Tragflügel.

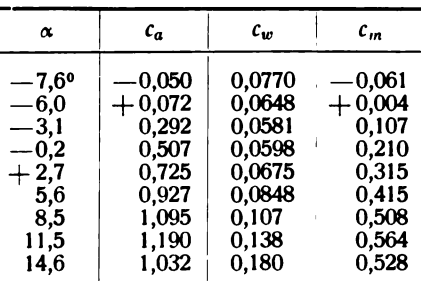

### Zahlentafel 95.

Flugzeug Ausführung 4: 4 Sternmotoren<br>in Tandemanordnung in Höhe des<br>Tragflügels.

| $\alpha$                                                                             | $c_a$                                                                                 | $c_w$                                                                              | $c_m$                                                                                 |
|--------------------------------------------------------------------------------------|---------------------------------------------------------------------------------------|------------------------------------------------------------------------------------|---------------------------------------------------------------------------------------|
| $-6,0^{\circ}$<br>$-3.1$<br>$-0.2\,$<br>$+2.7$<br>5.6<br>8,5<br>11,5<br>14,5<br>17,5 | $\!-0.027$<br>$+0,218$<br>0,439<br>0.679<br>0.877<br>1,075<br>1,171<br>1,186<br>1.138 | 0,0631<br>0,0556<br>0.0575<br>0.0680<br>0.0835<br>0.109<br>0.142<br>0.181<br>0.251 | $\!-0.034$<br>$+0.084$<br>0.191<br>0.312<br>0,412<br>0,509<br>0,555<br>0,561<br>0.546 |
|                                                                                      |                                                                                       |                                                                                    |                                                                                       |

#### 5. Untersuchung von zwei Flugzeugmodellen. 83

 $-6.2$ <sup>o</sup>  $-3,1$ 

Zahlentafel 96. Flugzeug Ausführung 5: 2 Reihenmotoren unter dem Tragflügel.

| $\alpha$                                                                                       | $c_a$                                                                                        | $c_w$                                                                                         | $\boldsymbol{\mathcal{c}}_{\boldsymbol{m}}$                                                |
|------------------------------------------------------------------------------------------------|----------------------------------------------------------------------------------------------|-----------------------------------------------------------------------------------------------|--------------------------------------------------------------------------------------------|
| $-8,0^{\circ}$<br>$-5.3$<br>$-3.1$<br>$\,-0.2$<br>$+2.7$<br>5,6<br>8.5<br>11,5<br>12,5<br>14,5 | $-0.073$<br>$+0.109$<br>0.274<br>0.492<br>0.684<br>0,890<br>1.071<br>1.180<br>1.195<br>1.181 | 0.0745<br>0,0550<br>0.0496<br>0,0512<br>0,0592<br>0,0743<br>0.0975<br>0.136<br>0,150<br>0,175 | -0.085<br>$+0.007$<br>0,087<br>0,193<br>0,290<br>0,401<br>0.500<br>0,566<br>0.581<br>0,576 |
|                                                                                                |                                                                                              |                                                                                               |                                                                                            |

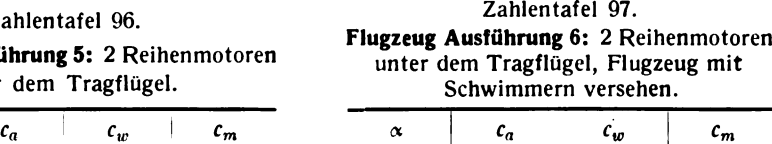

0,0569  $0,0453$ <br> $0,0448$ 

0,558

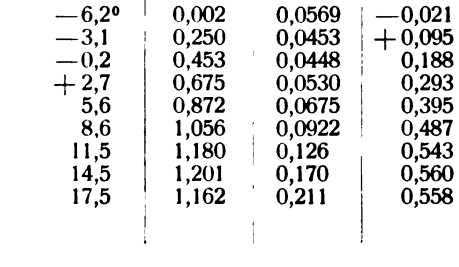

 $\begin{array}{c} 0,002 \\ 0,250 \end{array}$  $0,453$ 

#### Zahlentafel 98.

Flugzeug Ausführung 7a: Flugzeug mit anderem Flügel, Spannweite <sup>1250</sup> mm, 2 Reihenmotoren unter dem Tragflügel.

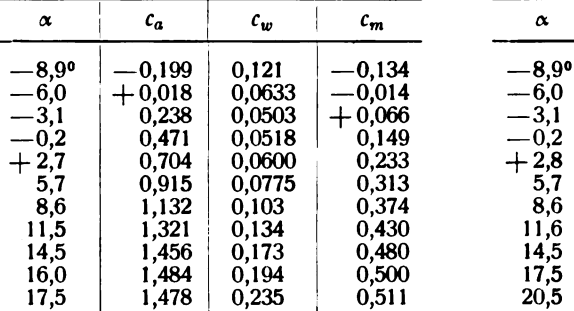

#### Zahlentafel 99.

Flugzeug Ausführung <sup>76</sup>: Flugzeug mit anderem Flügel , Spannweite <sup>1100</sup> mm, 2 Reihenmotoren unter dem Tragflügel.

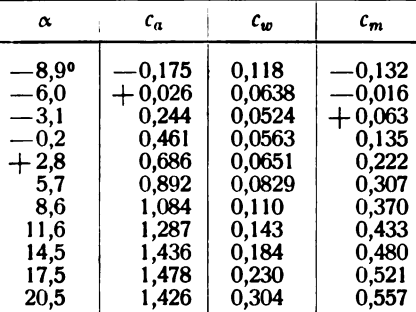

### Zahlentafel 100.

Flugzeug Ausführung 8a: Ausführung 7a, ander in der Höhe des Tragflügels.

| α            | $c_a$          | $c_w$  | $c_m$      |  |  |
|--------------|----------------|--------|------------|--|--|
| —8,9°        | $-0,212$       | 0,140  | $\,-0.141$ |  |  |
| $-6.0$       | $\,-0.021$     | 0,0829 | $\!-0.029$ |  |  |
| $-3.1$       | $+$ 0,211 $\,$ | 0,0663 | $+0,056$   |  |  |
| $+$ 0,8 $\,$ | 0.508          | 0,0674 | 0.167      |  |  |
| 3,7          | 0,731          | 0,0823 | 0,246      |  |  |
| 6,7          | 0,930          | 0,103  | 0,288      |  |  |
| 8,6          | 1,043          | 0,122  | 0,334      |  |  |
| 11,6         | 1,173          | 0.159  | 0,388      |  |  |
| 14,5         | 1,260          | 0.212  | 0,445      |  |  |
| 17,5         | 1.312          | 0,280  | 0,518      |  |  |
| 20,5         | 1,273          | 0,381  | 0,568      |  |  |

### Zahlentafel 101.

Flugzeug Ausführung 8b: Ausführung 7b, jedoch 4 Sternmotoren vorn neben einander in Höhe des Tragflügels.

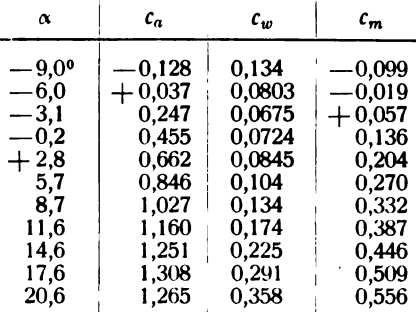

84

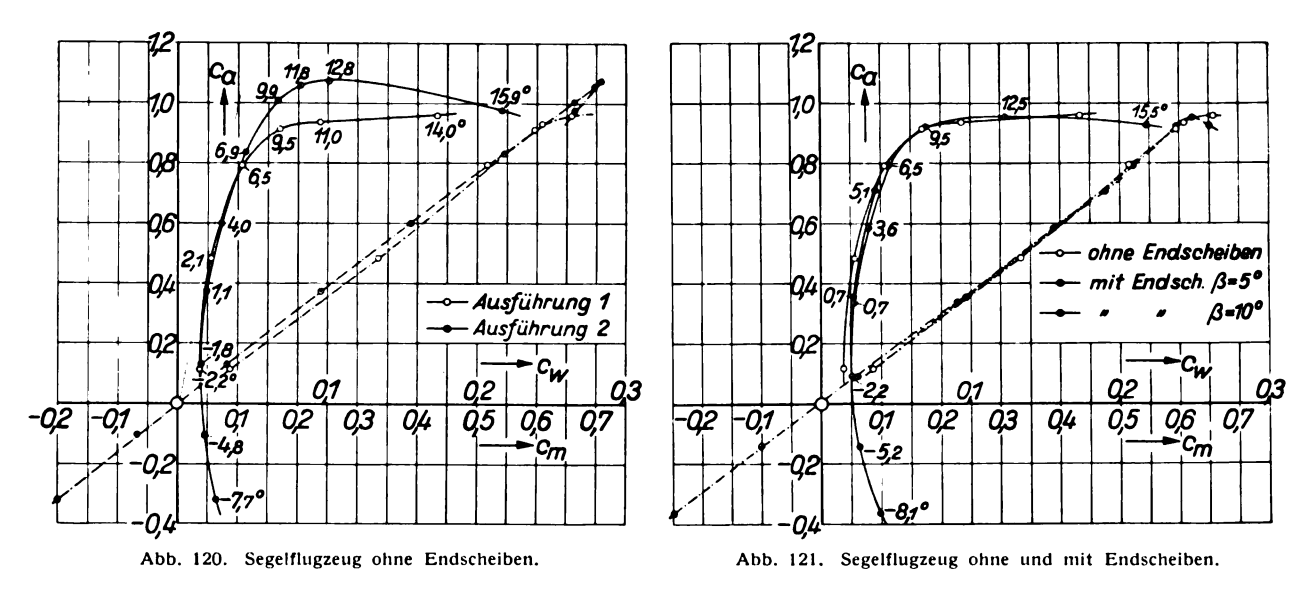

Abb. 120 zeigt Polaren und Momentenlinien der beiden Modellausführungen ohne Endscheiben; Ausführung 2<sup>1</sup>) unterscheidet sich von Ausführung 1 im wesentlichen nur durch den höheren Maximalauftrieb. Abb. 121 enthält Polaren und Momentenlinien des Modelles Ausführung 1 mit und ohne Endscheiben. Der Einfluß der Endscheiben besteht je nach der Größe der Schränkung in einer mehr oder weniger starken Widerstandsvermehrung; die c<sub>m</sub>-Werte werden nur unbedeutend davon berührt. Die zahlenmäßige Wiedergabe der Ergebnisse findet sich in den Zahlentafeln 102 und 103.

Über die Bezugsgrößen gilt sinngemäß das unter a) Gesagte (größte Profiltiefe in Flügeltiefe und Momentenpunkt  $M_0$  s. Abb. 119).

> $.240$ .390 ,547

Digitized by **Google** 

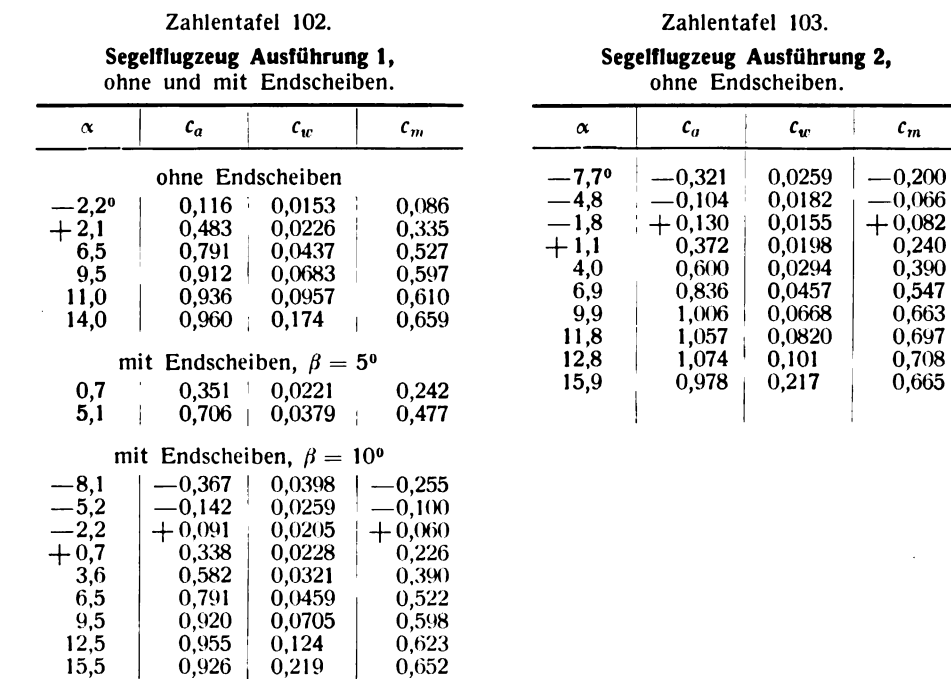

1) Diese wurde auch der Ausführung im großen zugrunde gelegt (s. A. Lippisch, Versuche mit neuartigen Flugzeugtypen, ZFM, 19. Jahrg. (1928), dort S. 280).

## 6. Neuere Messungen an Flügeln mit Ausschnitten<sup>1</sup>).

Von H. Muttray.

Die schädlichen Einflüsse, die vordere oder hintere Ausschnitte auf die Polare eines Trag flügels ausüben<sup>2</sup>), können vermieden werden, wenn der eingeschnürte Flügelteil — die "Flügelbrücke" - den gleichen Auftrieb erzeugt, wie der durch die Flügelbrücke ersetzte Teil des nicht ausgeschnittenen Flügels. Es hängt dies damit zusammen , daß mit der im allgemeinen durch die Ausschnitte hervorgerufenen Abweichung von der stetigen Auftriebsverteilung ein zusätzlicher induzierter Widerstand verknüpft ist. Dieser zusätzliche Widerstand verschwindet aber wieder, wenn die stetige (näherungsweise elliptische) Auftriebsverteilung des "Ausgangsflügels" wiederhergestellt wird. Dies kann praktisch durch bestimmte Profilierung, Lage und Einstellung der Flügelbrücke erreicht werden . In Folgendem sollen einige Versuchsergebnissemitgeteilt werden , die an Flügeln mit Ausschnitten, deren Flügelbrücken den dargelegten Gesichtspunkten entsprechend entworfen worden waren, gewonnen wurden.

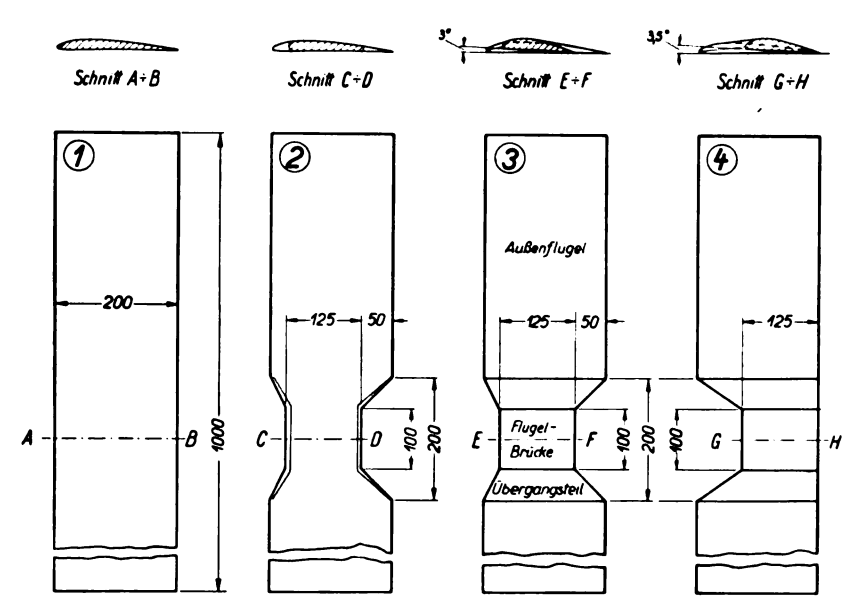

Abb . 122. Ausgangsflügel ( Normalflügel) Modell Nr. <sup>1</sup> und die drei Flügel mit Ausschnitten Nr. 2 bis 4.

Über die Ausbildung der Flügelbrücke mögen noch folgende Bemerkungen gemacht werden : Die Forderung, daß die Flügelbrücke den gleichen Auftrieb wie der durch sie ersetzte Teil des Ausgangsflügels erzeugt, wurde dadurch erfüllt, daß auch für die Flügelbrücke ein gutes Flügel profil gewählt wurde, das aber im Gegensatz zu dem Profil des Ausgangsflügels einen höheren maximalen Auftriebsbeiwert besaß und im Verhältnis zum Profil des Ausgangsflügels im Sinne eines größeren Anstellwinkels geschränkt eingestellt war. Für einen bestimmten größeren Anstell winkel  $\alpha$  des Flügels — bezogen auf das Ausgangsprofil — wurden nun Profil und Schränkungswinkel der Flügelbrücke so gewählt, daß sich die Auftriebsbeiwerte der Profile des Ausgangs flügels und der Flügelbrücke umgekehrt wie die Profiltiefen verhielten . Diese Art der Bestimmung liefert allerdings nur für den Fall eine wirklich brauchbare Lösung, daß sich der Druckmittelpunkt der Flügelbrücke in gleicher Linie mit den Druckmittelpunkten der äußeren Flügelhälften befindet. Verschiebt man hingegen die Flügelbrücke nach vorn oder hinten, so ist der Schränkungswinkel

<sup>&</sup>lt;sup>1</sup>) Vgl. auch H. Muttray, Neuere Messungen an Flügeln mit Ausschnitten. ZFM, 20. Jahrg. (1929), S. 161 .

<sup>&</sup>lt;sup>2</sup>) s. III. Lieferung, Nr. III, 8: Messungen an Flügeln mit Ausschnitten sowie Nr. III, 6: Messungen an Profilen mit abgeschnittener Hinterkante.

der Flügelbrücke gegenüber dem Flügel mit nicht versetzter Flügelbrücke zu ändern, wenn man die gleiche Auftriebsverteilung erreichen will. Flügel mit nichtversetzter Flügelbrücke entsprechen solchen mit kleinen vorderen und größerem hinteren Ausschnitt, Flügel mit versetzter Flügelbrücke solchen mit tiefem vorderen oder hinterem Ausschnitt allein.

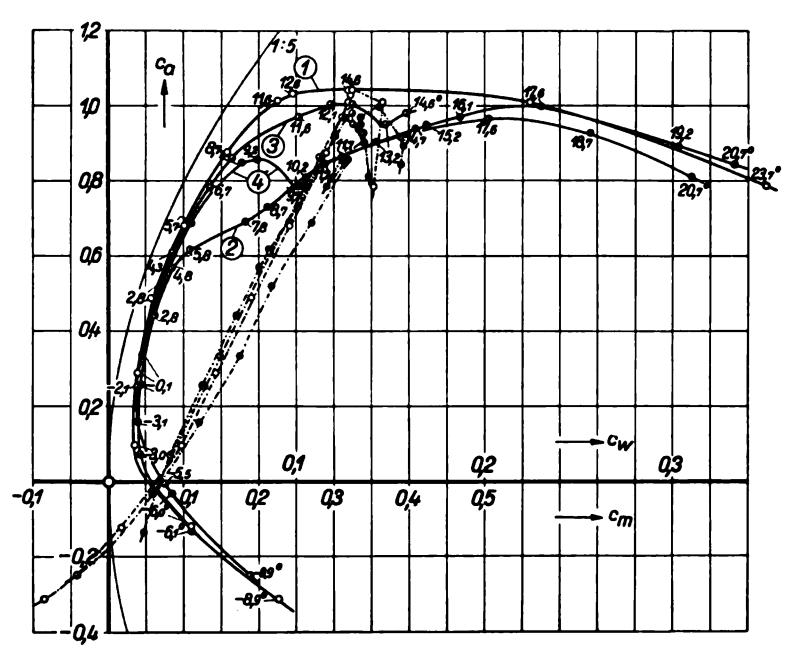

Abb. 123. Polare Nr. 1 Normalflügel, Nr. 2 Flügel mit Ausschnitt üblicher Art, Nr. 3 und 4 besonders ausgebildete Flügelbrücke.

Bei der ersten Versuchsreihe wurde als Profil des Ausgangsflügels ein dünnes Profil mit geringem maximalem Auftriebsbeiwert, und zwar Nr. 428 der 1. Lieferung gewählt. Das Seitenverhältnis t: b war bei sämtlichen Modellen 1:5; die Anblasgeschwindigkeit betrug 30 m/s. Für die Flügelbrücke wurde Profil Nr. 387, d. h. ein Profil mit verhältnismäßig hohem maximalem Auf-

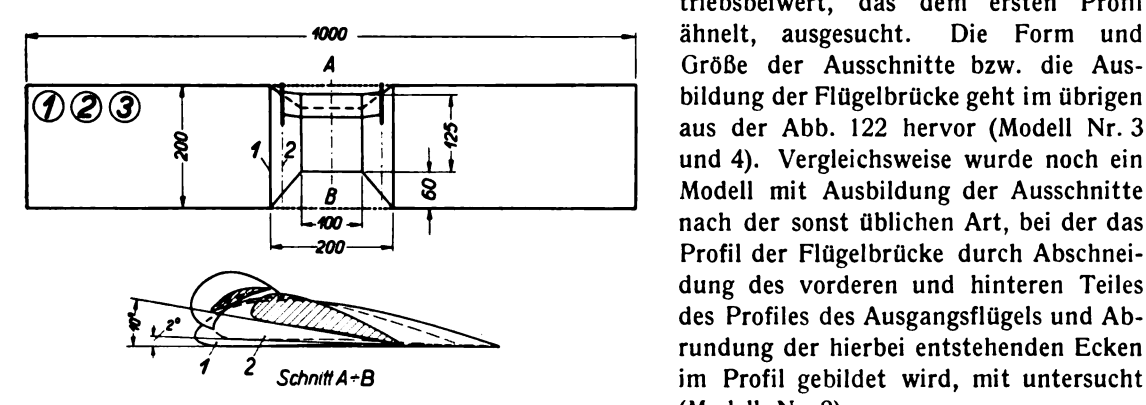

Abb. 124. Flügel der zweiten Versuchsreihe: Ausgangsflügel (Normal- (Modell Nr. 2). flügel) Nr. <sup>1</sup> und die beiden Flügel mit Ausschnitten und Hilfsflügel mit Endscheiben ( Nr. 2) und ohne Endscheiben ( Nr. 3) . Die Polaren zu dieser Versuchsreihe

gegeben; die Beiwerte sind bei allen Untersuchungen auf den nicht ausgeschnittenen Flügel bezogen. Die Polaren lassen erkennen, daß die früher angewandte Ausbildung der Ausschnitte (Nr. 2) am schlechtesten abschneidet. Die schädliche Wirkung ist dabei auf den kleinen vorderen

triebsbeiwert, das dem ersten Profil 1000 <u>– Communisteer als deur die die staat in die staat van die staat van die staat van die staat van die staa</u> <sup>A</sup> Größe der Ausschnitte bzw. die Aus aus der Abb. 122 hervor (Modell Nr. 3 und 4). Vergleichsweise wurde noch ein Modell mit Ausbildung der Ausschnitte nach der sonst üblichen Art, bei der das 200 <sup>and a</sup> Profil der Flügelbrücke durch Abschneidung des vorderen und hinteren Teiles des Profiles des Ausgangsflügels und Ab-<br>
rundung der hierbei entstehenden Ecken<br>
5chnitt A-B im Profil gebildet wird, mit untersucht im Profil gebildet wird, mit untersucht

sind im Diagramm Abb. 123 wieder

Ausschnitt zurückzuführen<sup>1</sup>). Der Polaren des Ausgangsflügels kommt die des dritten nach den dargelegten Gesichtspunkten ent worfenen Modelles am nächsten, obgleich die Ausschnitte ebenso groß wie bei dem ungünstigsten Modell sind.

Bei der zweiten Versuchsreihe wurde als Profil des Ausgangsflügels ein solches mit verhältnismäßig hohem maximalen Abb. 125. Modell Nr. 2, Hilfsflügel mit Endscheiben. Auftriebsbeiwert, nämlich Nr. 387 der Göttinger Sammlung, gewählt. Als Profil für die Flügelbrücke wurde ein Spaltflügelprofil genommen; es ist zusammen mit der zugehörigen Polare in der 11. Lieferung, S. 59, wiedergegeben. Die Flügelbrücke ist auch bei den Modellen dieser Versuchs reihe nicht versetzt. Über den "Übergangsflügelteilen" (s. Abb. 122) vergrößert sich der zwischen Hilfs- und Hauptflügel be stehende Spalt. Der Hilfsflügel von konstanter Tiefe erstreckt sich im übrigen Abb. 126. Modell Nr. 3, Hilfsflügel ohne Endscheiben. nur bis zu  $\frac{2}{3}$  der Breite der Übergangsflügelteile. In einem Falle (Modell Nr.2) wurde der Hilfsflügel noch mit seit 1,6 lichen Endscheiben versehen . Eine <sup>1</sup>: <sup>5</sup> bilder Abb. 125 und 126 zeigen das<br>Modell mit Hilfsflügel mit und ohne 12 seitliche Scheiben.

Die Polaren, die zum Teil nur im oberen  $c_a$ -Bereich aufgenommen wurden, sind im Diagramm Abb. 127 enthalten. Man sieht, daß die Polare des 0,8 Modelles mit Hilfsflügel und seitlichen Scheiben die ungünstigste ist. Die Ur- 0,6 sache ist in einem örtlichen Abreißen der Strömung über den inneren hinteren<br>Ecken der Außenflügel zu suchen. Nach 04 Wegnahme der Endscheiben trat diese Abreißerscheinung nicht Offenbar wurde nunmehr eine stetige Auftriebsverteilung erzielt. Hierauf läßt  $\begin{array}{|c|c|c|c|c|c|}\n\hline\n\text{auch die Polare des Modelles mit Hilfs} & \mathbf{0.1} & \mathbf{0.2} & \mathbf{0.3} & \mathbf{0.4} & \mathbf{0.5} \\
\hline\n\end{array}$ auch die Polare des Modelles mit Hilfs-<br>flügel ohne Endscheiben (Modell Nr. 3) schließen, die mit der Polare des Aus- - 0,2 <u>Landenbalb. Auch als der Landenbalben annähernd</u> vollkommen Abb. 127. Polare Nr. 1 Normalflügel, Nr. 2 Flügel mit Ausschnitt mehr auf.

<sup>1</sup>) Vgl. a. a. O. Fußnote 2, S. 85.

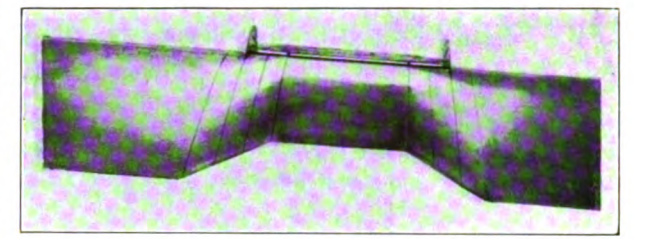

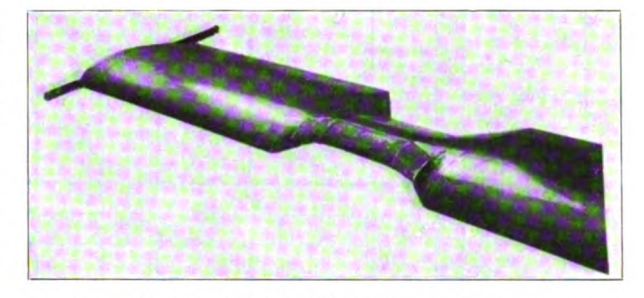

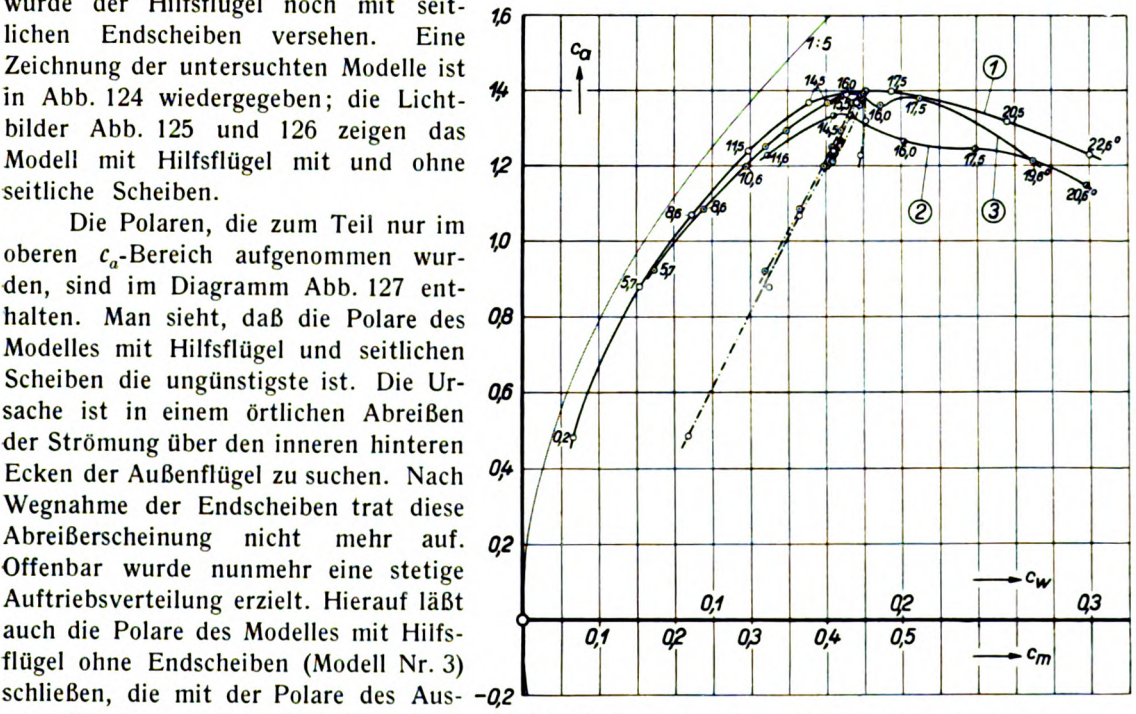

übereinstimmt. und Hilfsflügel mit Endscheiben , Nr. <sup>3</sup> Flügel mit Ausschnitt und Hilfsflügel ohne Endscheiben .

# 7. Messungen an einem Flügel mit versetztem Mittelteil<sup>1</sup>).

Von H. Muttray.

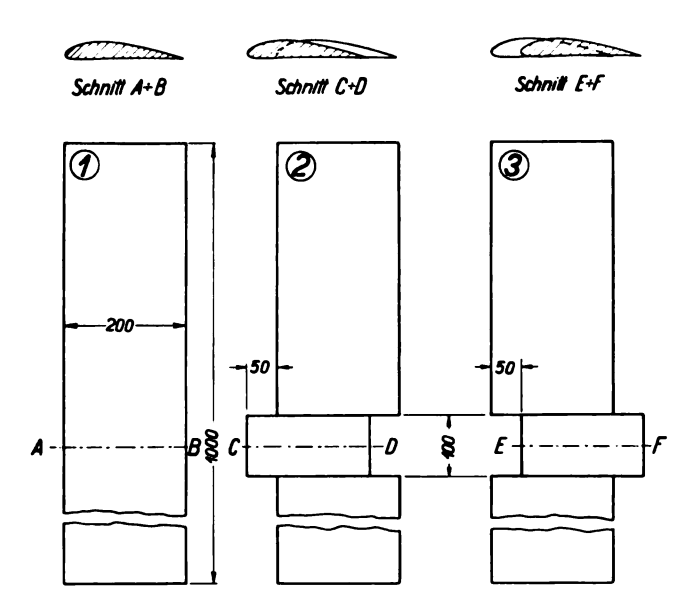

Abb. 128. Flügel mit versetztem Mittelteil; Modell Nr. 1 Vergleichsflügel ( Normalflügel) .

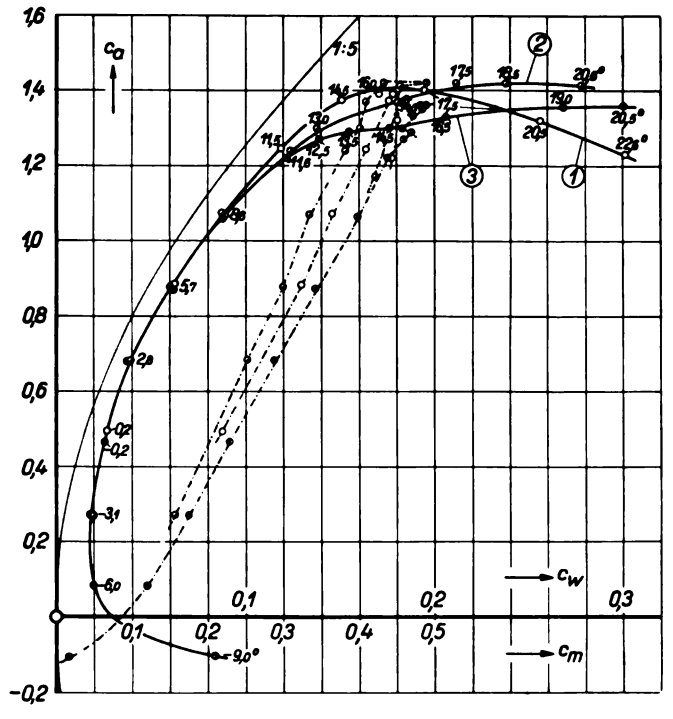

Im Anschluß an die im vorigen Kapitel wiedergegebene Untersuchung wurde noch ein Flügel mit versetztem<br>Mittelteil untersucht. Es handelte sich hierbei darum, den Einfluß einer<br>verschiedenen Versetzung des Mittelteiles, die nicht notwendigerweise mit einer Verschlechterung der Polare verknüpft sein muß, zu klären. Von einem Normalflügel, d. h. Rechteckflügel mit Seitenverhältnis 1:5 (Profil Nr. 387), wurde der mittlere Teil der sich über  $\frac{1}{10}$  der Spannweite erstreckte, in Richtung der Profilsehne<br>um  $\frac{1}{4}$  der Profiltiefe einmal nach vorn und das andere Mal nach hinten versetzt. Die Modelle sind in Abb. 128 wiedergegeben.

Die Polaren sind im Diagramm Abb. 129 enthalten. Sie lassen erkennen, daß bei der vorliegenden geringen Versetzung nur diejenige nach hinten (Modell Nr. 3) von größerem Einfluß ist. Bei gleichzeitiger geeigneter Schränkung des versetzten Flügelteiles hätte man sicherlich eine bessere Annäherung an die Polare des Ausgangsflügels erreichen können. Zu beachten ist die Druckpunkts wanderung infolge der Versetzung des Mittelteiles.

Es sei noch erwähnt, daß Modelle mit versetzten Flügelteilen und parallelogrammförmigen Übergangs flügelteilen fast die gleichen Polaren ergaben.

Abb. 129. Polare Nr. 1 Normalflügel, Nr. 2 Mittelteil nach vorn Nr. 3 Mittelteil nach hinten versetzt.

<sup>1</sup>) Vgl. H. Muttray a. a. O. (Fußnote 1, S. 85).

## 8. Versuche über die Ausbildung der Flügelwurzel von Tiefdeckern<sup>1</sup>).

Von H. Muttray.

Ältere Göttinger Untersuchungen haben gezeigt , daß die gegenseitige Beeinflussung von Tragflügel und Rumpf beim Tiefdecker am ungünstigsten ist ?) . Auch in der Flugpraxis wurde wiederholt festgestellt, daß beim Tiefdecker leicht bei großen Anstellwinkeln Störungen an den

"Flügelwurzeln", d. h. an den unmittelbar an den Rumpf ansetzenden Flügelteilen 14<br>auftreten. Es erschien daher erwünscht, die  $s$ uchen.

Bekannt ist ferner  $-$  ebenfalls auf Grund älterer Göttinger Messungen<sup>3</sup>) —, daß  $\frac{10}{10}$ ganz allgemein Aufbauten auf der Oberseite

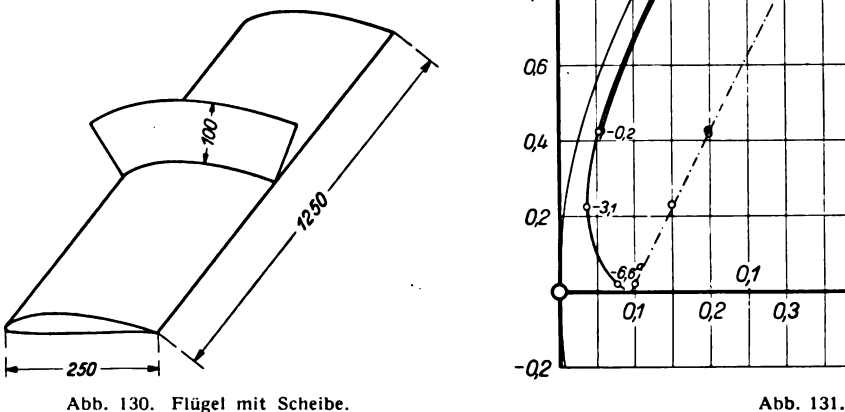

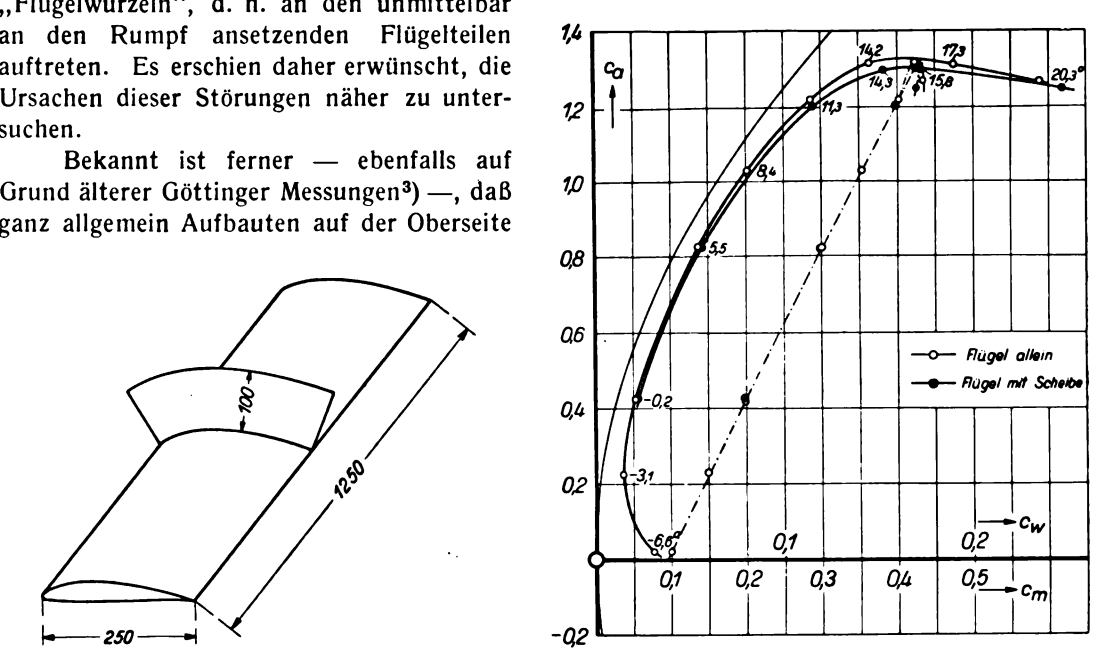

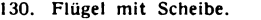

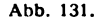

eines Flügels, wie z. B. Motorgondeln, schädlich sind. Dies läßt sich bereits an einem Flügel mit einem verhältnismäßig unscheinbarem Störungskörper, der nur aus einer senkrecht zum Flügel angeordneten und in Anblasrichtung liegenden dünnen Scheibe besteht, feststellen. Abb. 130

zeigt ein solches Modell ( Rechteckflügel mit Seitenverhältnis <sup>1</sup> : 5, Tiefe 25 cm, Profil Nr. 426), das bei einer Geschwindigkeit von  $v = 30$  m/s untersucht wurde. Die Scheibe von 10 cm Höhe ist vorn und hinten gut zugeschärft.

Das Diagramm Abb. 131 zeigt die Polaren des Flügels mit und ohne Scheibe. Man sieht, daß die Scheibe, die gewissermaßen nur die Reibungswirkungen der Seitenwände eines Rumpfes mit senkrecht zum Abb. 132. Krummlinige Strö-<br>Flügel stehenden Seitenwänden wiedergibt, bereits von merklichem Ein- mung entlang einer Wand. Die Flügel stehenden Seitenwänden wiedergibt, bereits von merklichem Ein- mung entlang einer Wand. Die fluß ist. Es ist dies nach einer Erklärung von Prof. Prandtl vor allem Bahnen der wandnahen, die auf die "Sekundärströmung" an der Scheibe zurückzuführen. Man be- ausgezogenen diejenigen der zeichnet hiermit die folgende Erscheinung: Strömt eine Flüssigkeit in

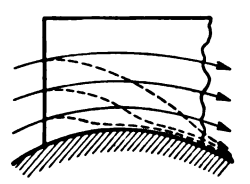

gekrümmter Bahn an einer ebenen Wand entlang , so bewegen sich unter dem quer zur Strömung ge richteten Druckgefälle, das die Bahnen der Flüssigkeitsteilchen krümmt, die langsameren Teilchen der Reibungsschicht an der Wand in stärker gekrümmten Bahnen (vgl. Abb. 132). Dadurch sammelt sich langsamer strömende Flüssigkeit in der Ecke an und verstärkt hier die Ablösungstendenz.

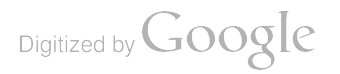

<sup>1</sup> ) Vgl . auch " Luftfahrtforschung" Bd. II , Heft 2, H. Muttray: Untersuchungen über die Beeinflussung des Tragflügels eines Tiefdeckers durch den Rumpf (Lit.-Verz. C, Nr. 1).

<sup>2</sup> ) <sup>s</sup> . I. Lieferung, Nr. IV, 7 : Messungen bei verschiedener gegenseitiger Anordnung von Flügel und Rumpf. <sup>3</sup>) s. III. Lieferung, Nr. 111, 14: Beeinflussung von Tragflügeln durch Motorgondeln.

#### 90 III . Versuchsergebnisse.

Noch stärker machen sich Einflüsse der gezeigten Art bei der zweiten Versuchsreihe bemerk bar. Es wurden zu einem Normalflügel vom gleichen Profil ( Nr. 426) nacheinander zwei Rümpfe von quadratischem und gleichseitig-dreieckigem Querschnitt von gleicher Höhe hinzugefügt. Die

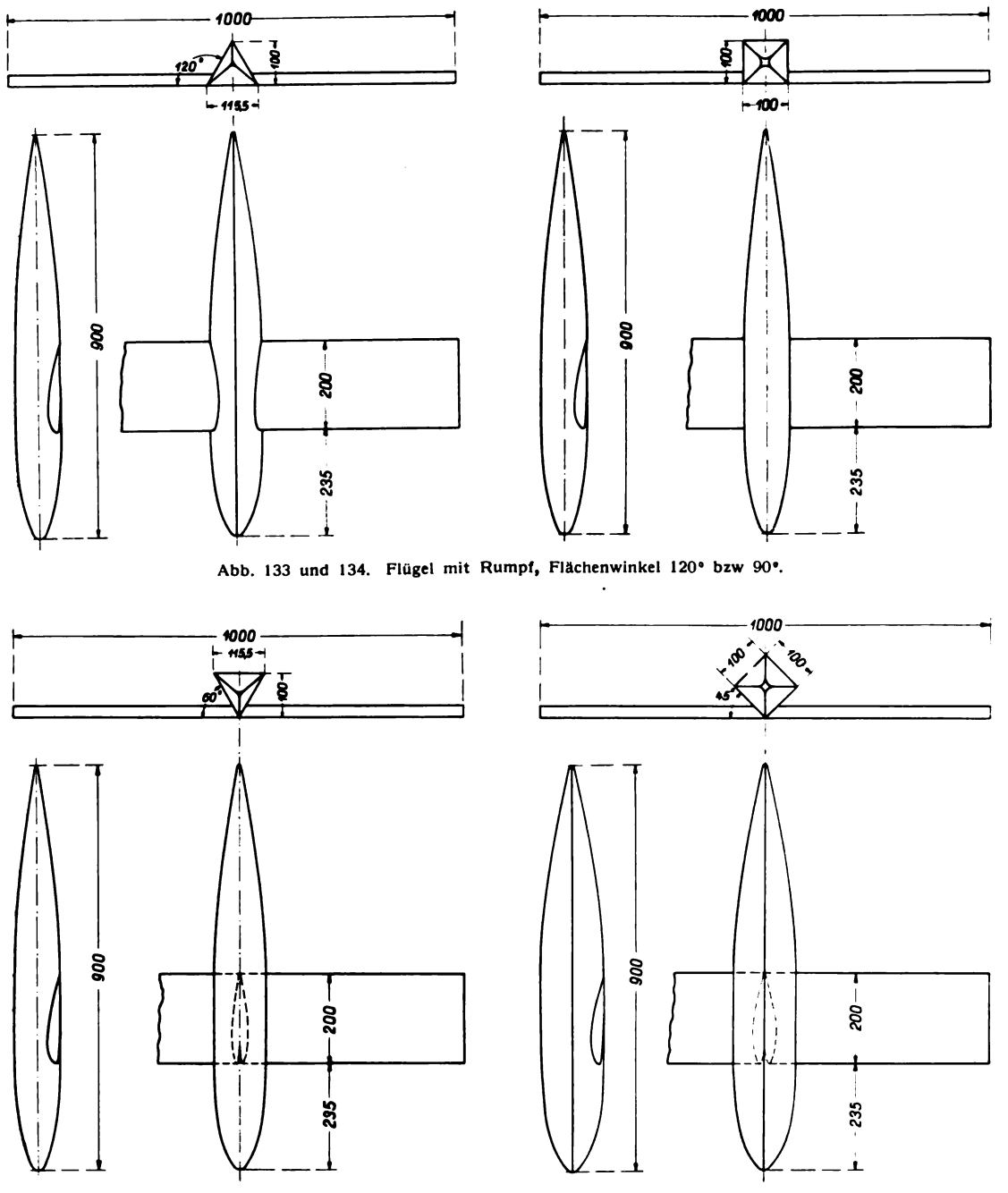

Abb. 135 und 136. Flügel mit Rumpf, Flächenwinkel 60° bzw. 45°.

Rümpfe wurden nacheinander um ihre Längsachse verkantet angeordnet mit dem Zwecke , die Winkel zwischen der die Flügeloberseite schneidenden Rumpfseitenflächen und der Flügel ebene — in folgendem kurz " Flächenwinkel" genannt — zu verändern. Die so durch Verkantung der Rümpfe eingestellten Flächenwinkel betrugen 120°, 90°, 60° und 450. Die einzelnen Anord

nungen sind in Abb. 133 bis 136 wieder- $\frac{1}{4}$ gegeben, aus denen auch die näheren  $\begin{bmatrix} c_0 \end{bmatrix}$  | | |  $\emptyset$   $\emptyset$ herausragen. Es sollen hierdurch etwaige von den Rumpfspitzen ausgehende Stö- 10 rungen vermieden werden.

Die Polaren sind in dem Diagramm 08 Abb. 137 wiedergegeben. Dieses zeigt, daß die Polaren der Modelle mit stumpfem allein abweichen. Die Polare des Modelles mit dem spitzen Flächenwinkel von  $60^\circ$   $\left|\left|\int_{\alpha}^{x}e\right|^{x}$   $\left|\int_{\alpha}^{x}$ hingegen weist bereits einen Verlauf auf, Polare des Modelles mit dem kleinsten Flächenwinkel von 45<sup>0</sup> ist demgegenüber Abb. 137. sogar noch sehr stark nach rechts ver

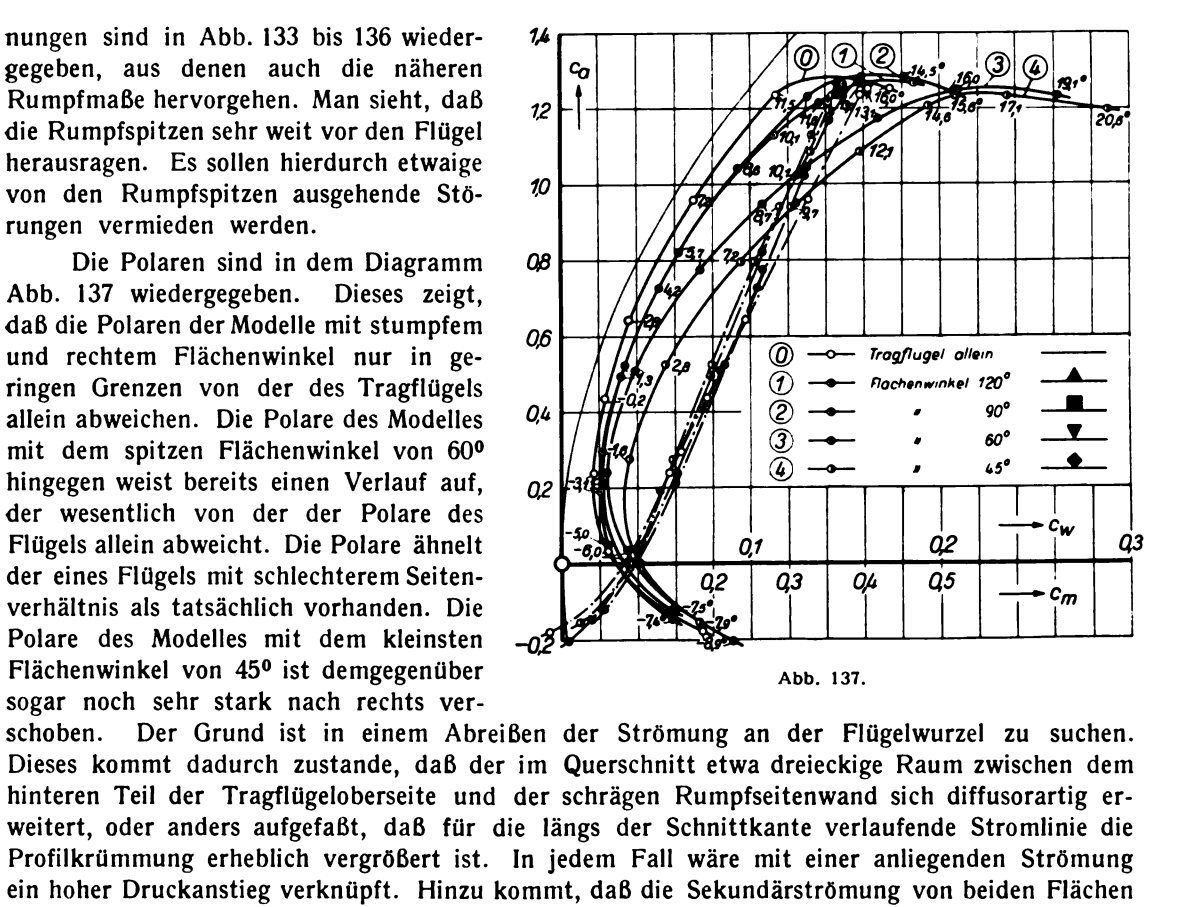

schoben. Der Grund ist in einem Abreißen der Strömung an der Flügelwurzel zu suchen. Dieses kommt dadurch zustande, daß der im Querschnitt etwa dreieckige Raum zwischen dem hinteren Teil der Tragflügeloberseite und der schrägen Rumpfseitenwand sich diffusorartig er weitert, oder anders aufgefaßt, daß für die längs der Schnittkante verlaufende Stromlinie die Profilkrümmung erheblich vergrößert ist. In jedem Fall wäre mit einer anliegenden Strömung

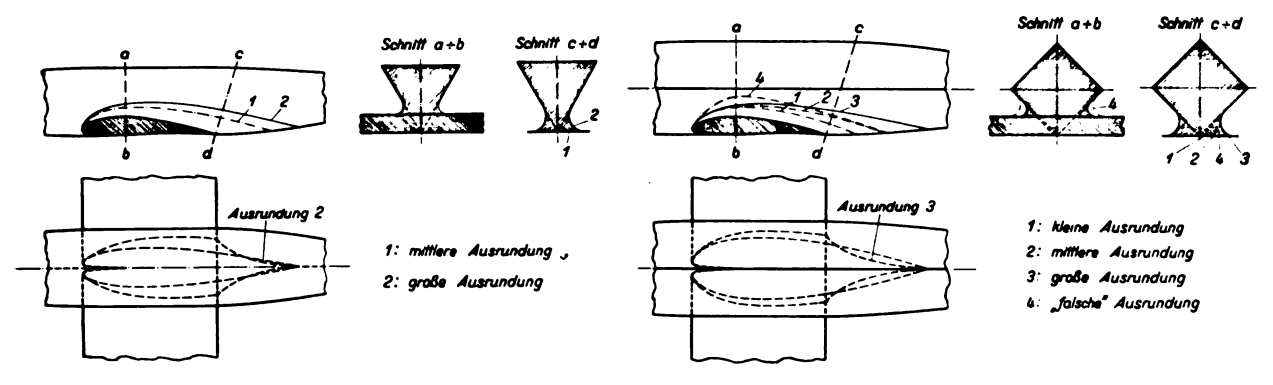

Abb. 138. Flächenwinkel 60° mit verschiedenen Ausrundungen. Abb. 139. Flächenwinkel 45° mit verschiedenen Ausrundungen.

her in die Ecke hinein gerichtet ist, so daß die Ablösungstendenz infolge der erhöhten Grenzschichtansammlung noch wesentlich verstärkt wird . Durch das Abreißen der Strömung, das beim Modell mit dem kleinsten Flächenwinkel schon bei sehr geringen Anstellwinkeln einsetzt, erhält die sonst stetige Auftriebsverteilung über die Spannweite des Flügels in der Mitte eine Einsenkung, mit welcher der hohe induzierte Widerstand verbunden ist.

Die Abreißerscheinungen können vermieden werden , wenn die Erweiterung der Räume in den Ecken über den Flügelwurzeln durch Ausrundung der Ecken verkleinert werden. Die Ausrundungen sind an den Modellen mit Rümpfen mit den spitzen Flächenwinkeln von 60° und 45° ( mit Hilfe von Plastelin) angebracht worden . Die maßstäblichen Skizzen Abb . 138 und 139 zeigen

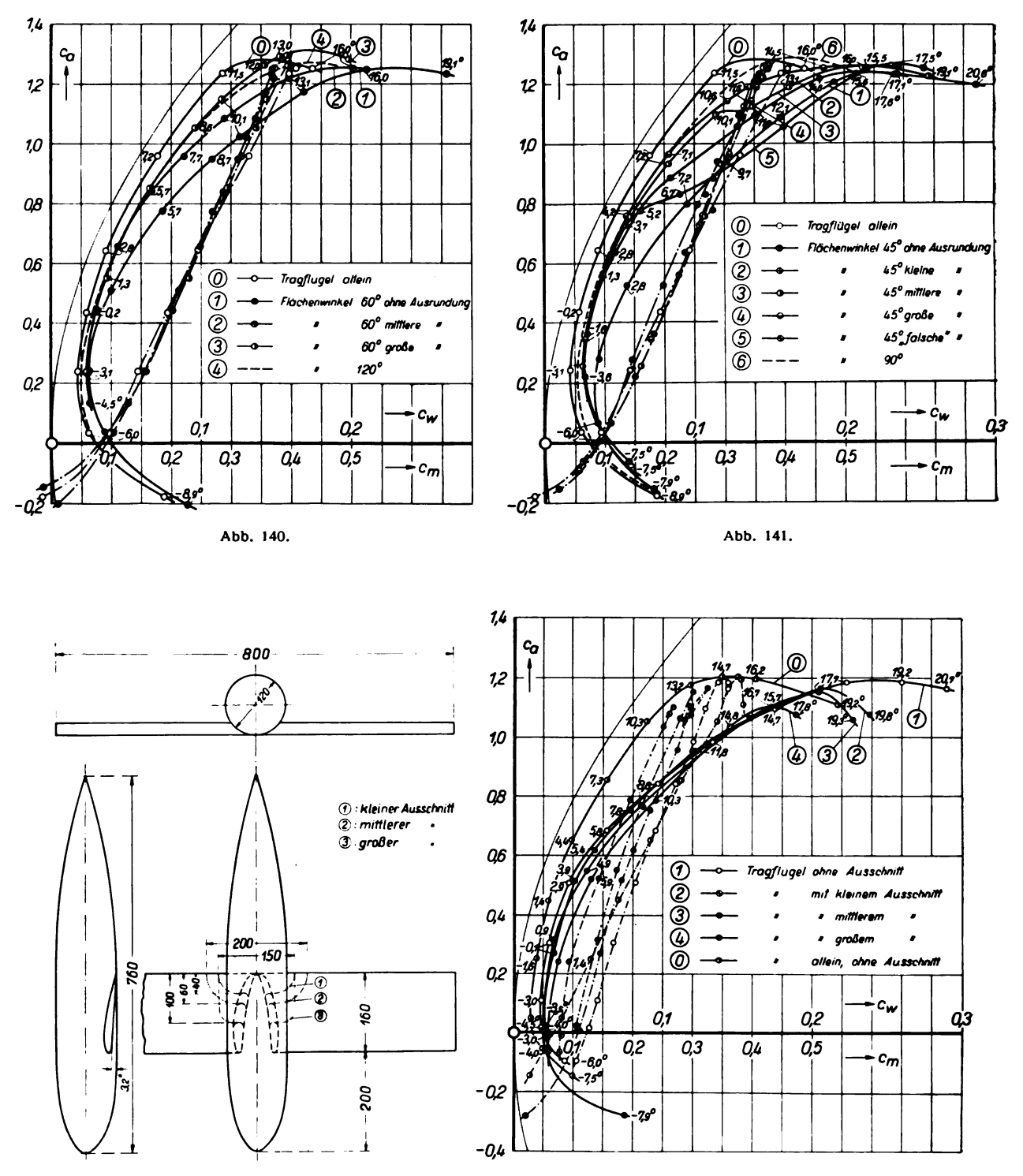

Abb. 142. Flügel mit rundem Rumpf und verschiedenen and Elite and Abb. 143.<br>Flügelausschnitten.

den Verlauf der Ausrundungen . Man sieht, daß die Radien der Ausrundungen nach hinten zu stetig zunehmen . Nur in einem Falle, und zwar bei einer Ausführung des Modelles mit Flächen winkel 45° ist von dieser Vergrößerung der Radien nach hinten zu Abstand genommen worden (in der Abb. 139 als "falsche Ausrundung" bezeichnet).

Die Polaren sind in den Diagrammen Abb. 140 und 141 enthalten. In beiden Diagrammen sind ferner die Polare des Flügels allein , die des jeweiligen Modelles mit spitzen Flächenwinkeln ohne Ausrundungen und schließlich die des Modelles mit gleichem Rumpfe aber stumpfen Flächen winkeln aufgenommen worden. Beide Diagramme zeigen, daß es bei genügend großer geeigneter Ausrundung der Ecken erreichbar ist, an die Polare des Modelles mit stumpfem Flächenwinkel heranzukommen: nur die Maxima der Polaren unterscheiden sich noch etwas. Die Ausrundung mit nach hinten zu nicht zunehmenden Radien erwies sich als völlig ungeeignet, da sie nur auf eine Profilverdickung und damit auf eine Vergrößerung des Druckanstieges und der Sekundärströmung hinauskam .

Eine weitere Versuchsreihe sollte klären , ob auch ein hinterer Flügelausschnitt dazu geeignet wäre, das Abreißen der Strömung über der Flügelwurzel bei spitzen Flächenwinkeln zu verhin dern. Es konnte dies angenommen werden, da ein solcher Ausschnitt das Gebiet, in dem sonst die Sekundärströmung und Druckanstieg auftreten, wesentlich verkürzt.

Um mit praktischen Ausführungen möglichst gute Übereinstimmung zu haben, wurde für eine entsprechende Versuchsreihe ein Rumpf mit Kreisquerschnitt und ein Tragflügel mit einem Profil mittlerer Stärke ( Nr . 436 der Göttinger Sammlung) gewählt. Das Seitenverhältnis des Flügels ist wieder <sup>1</sup> : 5 , die Tiefe beträgt <sup>16</sup> cm ; der Rumpf ist stromlinienförmig. Die Haupt maße des Modelles gehen aus der Abb. 142 hervor. Die Flügel wurden nacheinander mit drei ver schiedenen Ausschnitten, deren Kanten halbkreisförmig abgerundet waren, versehen. Der Anstellwinkel des Flügels zur Rumpflängsachse betrug 3,20. Die Bezugsfläche für die Auswertung ist die Fläche des Flügels allein ohne Ausschnitt.

Die aufgenommenen Polaren sind im Diagramm Abb. 143 enthalten. Sie zeigen, daß die hinteren Ausschnitte in keiner Weise geeignet sind, die Abreißerscheinungen an der Flügelwurzel zu verhindern. Wäre dies der Fall, so dürften die Polaren nur im Maße des mit den Ausschnitten verbundenen zusätzlichen Profilwiderstandes<sup>1</sup>) nach rechts verschoben sein. Der Grund für das Auftreten der Abreißerscheinungen dürfte darin zu suchen sein , daß der Druckanstieg über der Flügelsaugseite bei dem gewählten Profil<sup>2</sup>) derartig kurz hinter der Flügeleintrittskante einsetzt, daß selbst bei der geringen Tiefe des Flügelteiles vor dem Ausschnitt noch ein hinreichend großes Gebiet mit Druckanstieg und Sekundärströmung verbleibt.

## 9. Der Einfluß des Flügelumrisses auf die Polare eines Tiefdeckers) .

Von H. Muttray.

In gewissem Zusammenhange mit der im vorigen Kapitel wiedergegebenen Untersuchung über die Vorgänge an der Flügelwurzel eines Tiefdeckers steht folgende Untersuchung, bei der ein bestimmter Rumpf einmal mit einem Rechteckflügel , dann mit einem Trapezflügel gleichen Flächen inhaltes und Profiles zu einem Tiefdecker zusammengesetzt wurde . Die Modelle sind in Abb. 144 und 145 wiedergegeben . Die Flügel ( Profil Nr . 426) haben gleichen Anstellwinkel über die ganze Spannweite; der Trapezflügel hat in der Mitte die dreifache Tiefe wie außen . Der Rumpf mit recht eckigem Querschnitt ist schmal und ragt weit über den vordersten Punkt der Flügel nach vorn ; die Kanten sind gut abgerundet.

<sup>&</sup>lt;sup>1</sup>) Vgl. III. Lieferung, S. 93, unter Nr. III, 8: Messungen an Flügeln mit Ausschnitten.

<sup>&</sup>lt;sup>2</sup>) Vgl. die Kurven des Druckverlaufes am ähnlichen Profil Nr. 389 beim Anstellwinkel  $\alpha = 5.7^{\circ}$  in der 11. Lieferung, S. 44.

<sup>&</sup>lt;sup>3</sup>) Vgl. H. Muttray a. a. O. (Fußnote 1, S. 89).

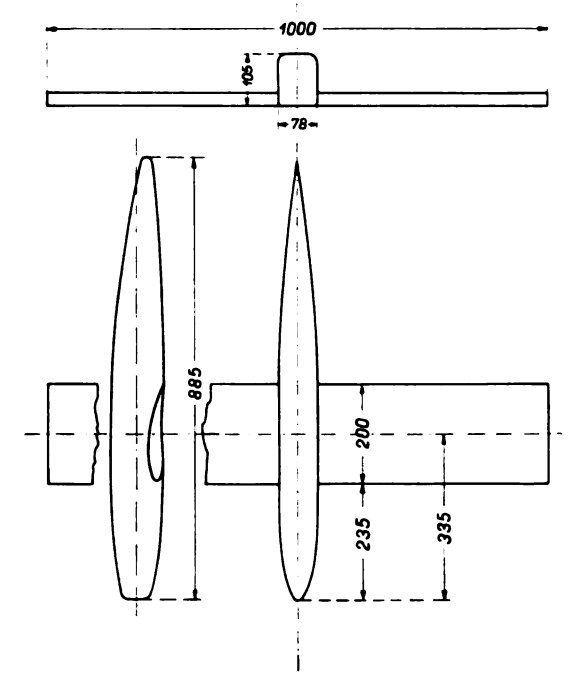

Abb. 144. Rumpf mit Rechteckflügel. Abb. 145. Rumpf mit Trapezflügel.

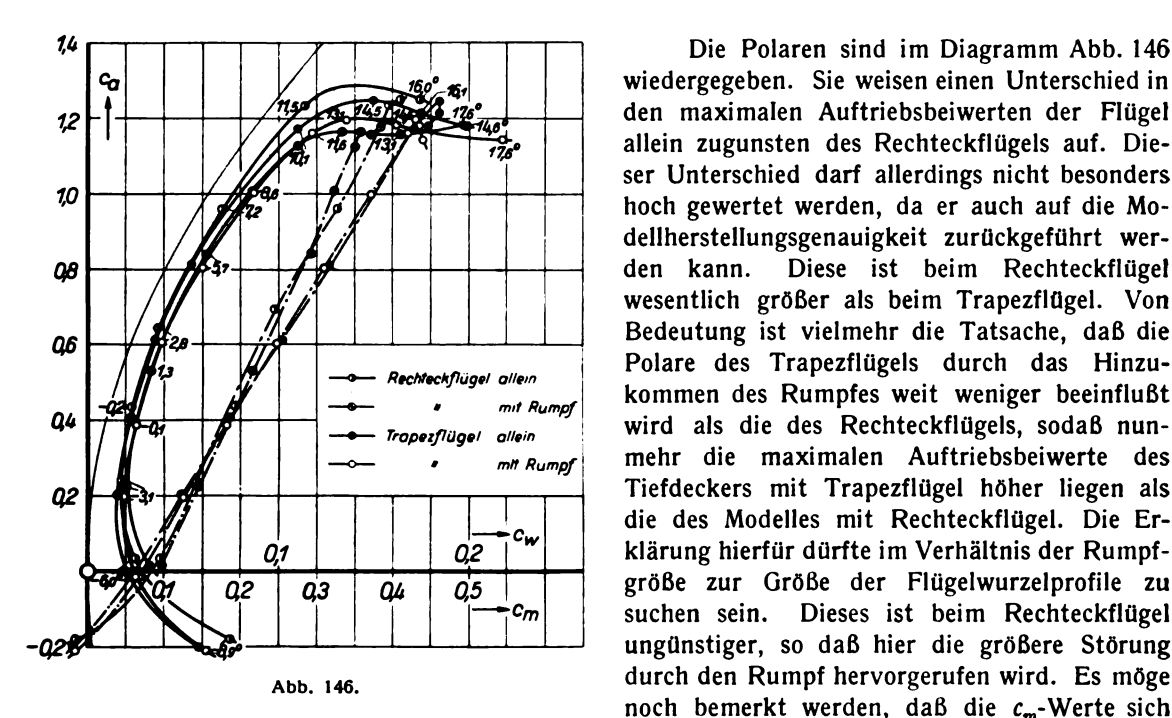

jeweils auf den vordersten Punkt des Flügels (nach der üblichen Definition<sup>2</sup>)) beziehen. <sup>2</sup>) s. I. Lieferung, S. 32.

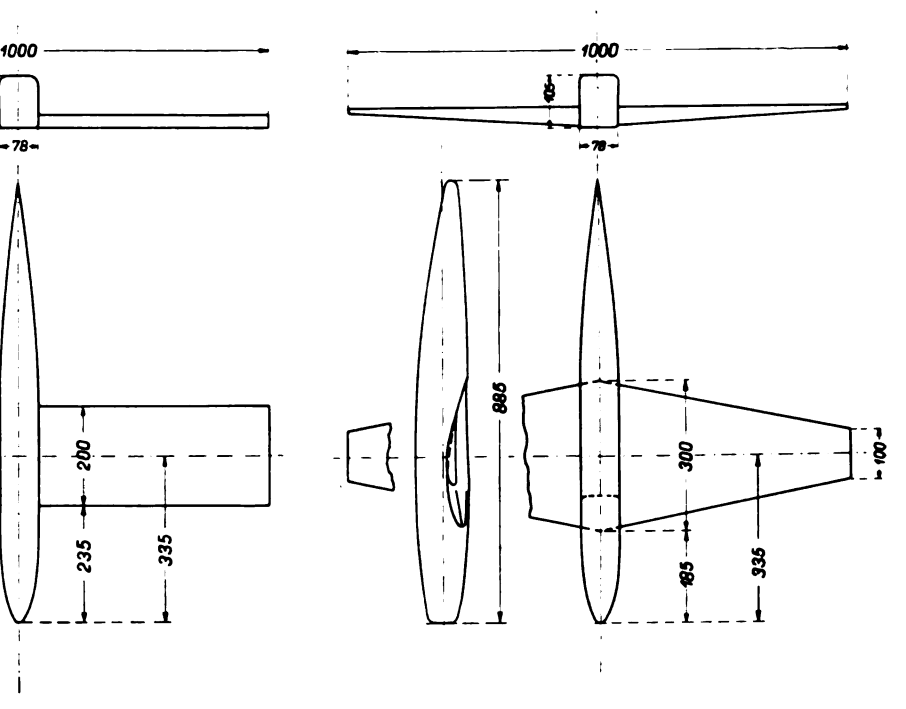

ca 160° <sup>761</sup> wiedergegeben . Sie weisen einen Unterschied in allein zugunsten des Rechteckflügels auf. Dieser Unterschied darf allerdings nicht besonders dellherstellungsgenauigkeit zurückgeführt wer wesentlich größer als beim Trapezflügel. Von mehr die maximalen Auftriebsbeiwerte des  $\overline{Q}$   $\overline{Q}$   $\overline{$  $\begin{array}{c|c|c|c|c|c|c|c} \hline Q2 & Q3 & Q4 & Q5 & \text{scale} & \text{probe} & \text{zur} & \text{trobe} & \text{der} & \text{Fugeiwurzelprotile} & \text{zu} \\ \hline \end{array}$ ungünstiger, so daß hier die größere Störung Abb. 146. **Abb. 146.** durch den Rumpf hervorgerufen wird. Es möge noch bemerkt werden, daß die  $c_m$ -Werte sich

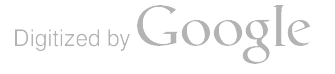

# 10. Untersuchung eines Tiefdeckers bei verschiedenem Abstande des Flügels von der Rumpfspitze<sup>1</sup>).

### Von H. Muttray.

Die Untersuchung eines Tiefdeckers bei verschiedenem Abstande des Flügels von der Rumpf spitze ist verwandt mit der in Kapitel 7 mitgeteilten Untersuchung eines Flügels mit versetztem Mittelteil . An die Stelle des in Richtung der Flügelsehne versetzten mittleren Flügelteiles tritt bei der vorliegenden Untersuchung der Rumpf des Tiefdeckermodelles. Das Modell ist in Abb. 147 wiedergegeben. Zu einem Normalflügel (Profil Nr. 426) wurde ein Rumpf mit rechteckigem Querschnitt hinzugefügt, dessen Breite  $1/10$  der Spannweite des Flügels betrug. Die vordere Rumpf-

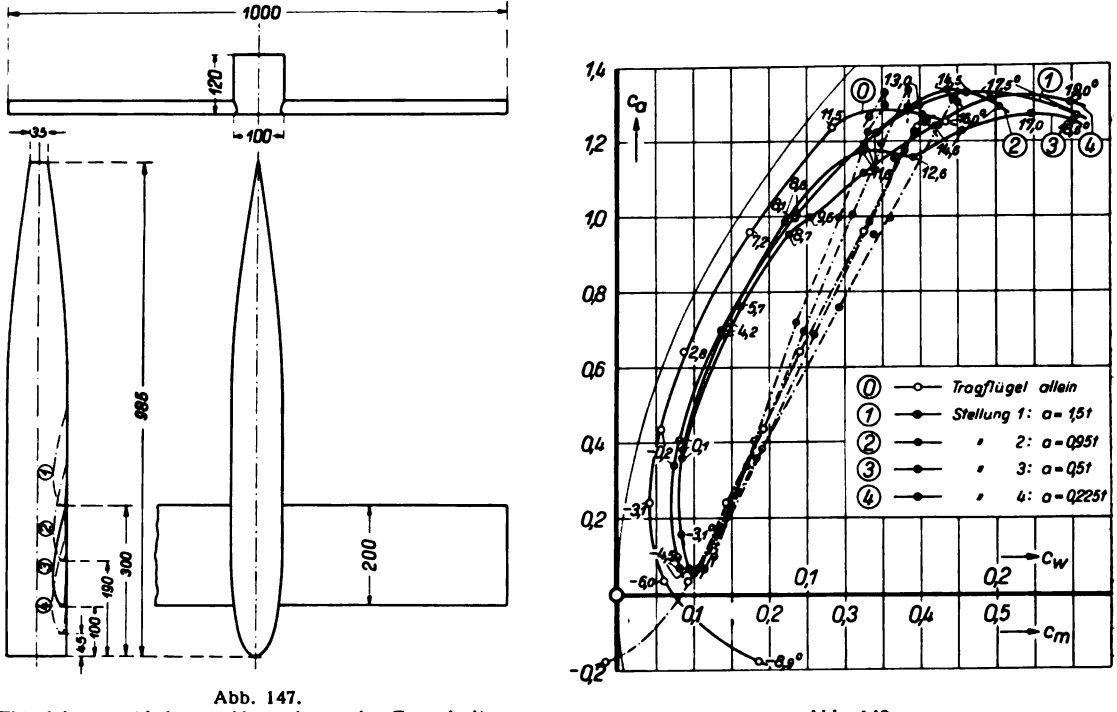

Flügel in verschiedenem Abstand von der Rumpfspitze. Abb. 148.

spitze ist in der Draufsicht eine Halbellipse, die hintere verläuft keilförmig. In der Seitenansicht ist das Rumpfende etwas zusammengezogen.

Die aufgenommenen Polaren sind im Diagramm Abb. 148 enthalten. Zu den jeweiligen mit 0 bis 4 bezeichneten Polaren für den Flügel allein und den Rumpf mit Flügel sind die zugehörigen verschiedenen Abstände a des Flügels von der Rumpfspitze mit eingetragen. Die Polaren können in zwei Gruppen eingeteilt werden und zwar in je zwei Polaren für die kleineren und für die größeren Abstände . Hiervon fallen die zwei Polaren für die größeren Abstände ( Stellung <sup>1</sup> und 2) ziemlich genau zusammen. Sie ähneln der Polare des Flügels allein, sind jedoch weiter nach rechts verschoben und haben ein höher liegendes Maximum. Für die beiden anderen Polaren (Stellung 3 und 4) ist kennzeichnend, daß sie beide bei einem bestimmten hohen Auftriebsbeiwert, der aber für beide Polaren verschieden ist, nach rechts abknicken. Es ist dies auf Abreißerscheinungen an der Flügelwurzel zurückzuführen, die wiederum — wie eine Fadensondierung der Strömung ergab mit der kantigen Ausbildung der Rumpfspitze zusammenhängt.

<sup>&</sup>lt;sup>1</sup>) Vgl. H. Muttray a. a. O. (Fußnote 1, S. 89).

96 III . Versuchsergebnisse.

Die Momentenkurven laufen strahlenförmig auseinander. Die zum Modell mit dem Flügel abstand a gleich der halben Flügeltiefe gehörige fällt hierbei mit der des Flügels allein zusammen . Eine genaue Betrachtung des Verlaufes der Polaren, soweit nicht das Abknicken aufgetreten ist, ergibt, daß die zu diesem Modell gehörige Polare gegenüber der des Flügels allein nur parallel nach rechts verschoben ist. Die anderen Polaren sind hingegen außerdem noch ein wenig nach rechts geschwenkt. Letzteres hängt, wie auch in Kapitel 7 gezeigt wurde, mit der bei diesen Modellen gestörten Auftriebsverteilung zusammen .

## 11. Messungen an ebenen und gewölbten Platten.

## Von O. Flachsbart.

Seit den Untersuchungen von 0. Föppl ( 1910) und Eiffel ( 1911 ) wurden Polarkurven ebener und kreisbogenförmig gewölbter Platten kaum mehr gemessen . Inzwischen sind die experimentellen Methoden weitgehend verbessert worden ; gleichzeitig erwiesen sich bei der häufigen Benutzung, die gerade dieses Versuchsmaterial erfährt, einige Ergänzungen als wünschenswert. Wir haben daher im großen Windkanal neue Versuche durchgeführt, deren Ergebnisse in den Abb. 150 bis 156 und den Zahlentafeln 104 bis 110 mitgeteilt sind (Definition der Beiwerte  $c_a$ ,  $c_w$  und  $c_m$  wie üblich<sup>1</sup>); bei der Kreisscheibe ist  $c_m$  auf den Durchmesser bezogen).

Untersucht wurden

- 3 ebene Rechteckplatten mit den Seitenverhältnissen (Flügeltiefe  $t$  zu Spannweite  $b$ )  $1: 5, 1: 1, 5: 1,$
- 1 ebene Kreisscheibe,
- 3 kreisbogenförmig gewölbte Rechteckplatten mit den Wölbungen  $f/t = 0.05$ ; 0,10; 0,15 bzw.  $r/t = 2.87$ ; 1,36; 0,93 (Definitionen enthält Abb. 149), jede mit dem Seitenverhältnis  $t : b = 1 : 5.$

Die vier Platten mit dem Seitenverhältnis <sup>1</sup> : 5 hatten die Abmessungen der Göttinger Normal flügel ( $t = 0.20$  m,  $b = 1.0$  m); bei der ebenen Rechteckplatte 5: 1 (lange Seite in Anblasrichtung!)

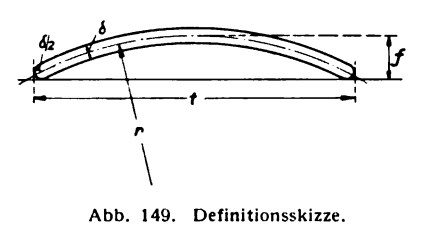

ebenen Rechteckplatte 3: 1 (tange seite in Anbiastichtung);<br>war  $t = 1.0$  m und  $b = 0.20$  m. Der Durchmesser der Kreisscheibe betrug ebenso wie die Kantenlänge der quadratischen<br>Platte 0,30 m. Die beiden ebenen Rechteckplatten 1:5 Die beiden ebenen Rechteckplatten 1:5 und <sup>5</sup> : <sup>1</sup> bestandenaus <sup>5</sup> mm starkem Messingblech, alle übrigen Platten aus <sup>3</sup> mm starkem Messingblech . Die untersuchten Anstellwinkel  $\alpha$  umfassen bei den ebenen Platten den Bereich von  $0^0$  bis  $\pm$  90°, bei den gewölbten Abb. 149. Definitionsskizze. Platten das Gebiet von rd.  $-20^{\circ}$  bis  $+90^{\circ}$ . Bei den Polar- und Momentenkurven sind entgegen dem üblichen

Brauch  $c_a$ ,  $c_w$  und  $c_m$  in gleichem Maßstab dargestellt.

Alle hier mitgeteilten Ergebnisse wurden an Platten mit halbkreisförmig abgerundeten Kanten, und zwar bei 30 m/s Windgeschwindigkeit gewonnen. Quadratische Platte und Kreisscheibe sind zum Vergleich auch mit stumpf abgeschnittenen Kanten untersucht worden, die quadratische Platte mit abgerundeten Kanten außerdem bei drei weiteren Windgeschwindigkeiten: 10, 20 und 40 m/s. Die Abweichungen der Ergebnisse dieser Vergleichsmessungen von den hier mitgeteilten liegen fast vollständig im Bereich der Meßgenauigkeit.

Die Polarkurven der Kreisscheibe und der quadratischen Platte zeigen im Anstellwinkelbereich  $\alpha = 38^{\rm o}$  bis 41° die bekannte Diskontinuität. Je nachdem, ob man im Winde von kleineren oder größeren Anstellwinkeln her einen der kritischen Winkel einstellt, erhält man größere bzw. kleinere  $c_u$ -,  $c_w$ - und  $c_m$ -Werte. Den verschiedenen Luftkräften entsprechen verschiedene Strömungsformen.

<sup>1</sup>) s. I. Lieferung, S. 32.

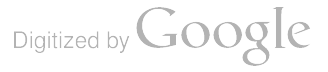

Bei Einstellung eines kritischen Winkels von vornherein ergeben sich die Luftkräfte dem Zufall folgend so oder so.

Ein Vergleich der Polarkurven der beiden ebenen Rechteckplatten 1:5 und 5:1 läßt den wesentlich glatteren Verlauf der Polarkurve für die Platte 5: 1 auffallen. Bemerkenswert ist außer-

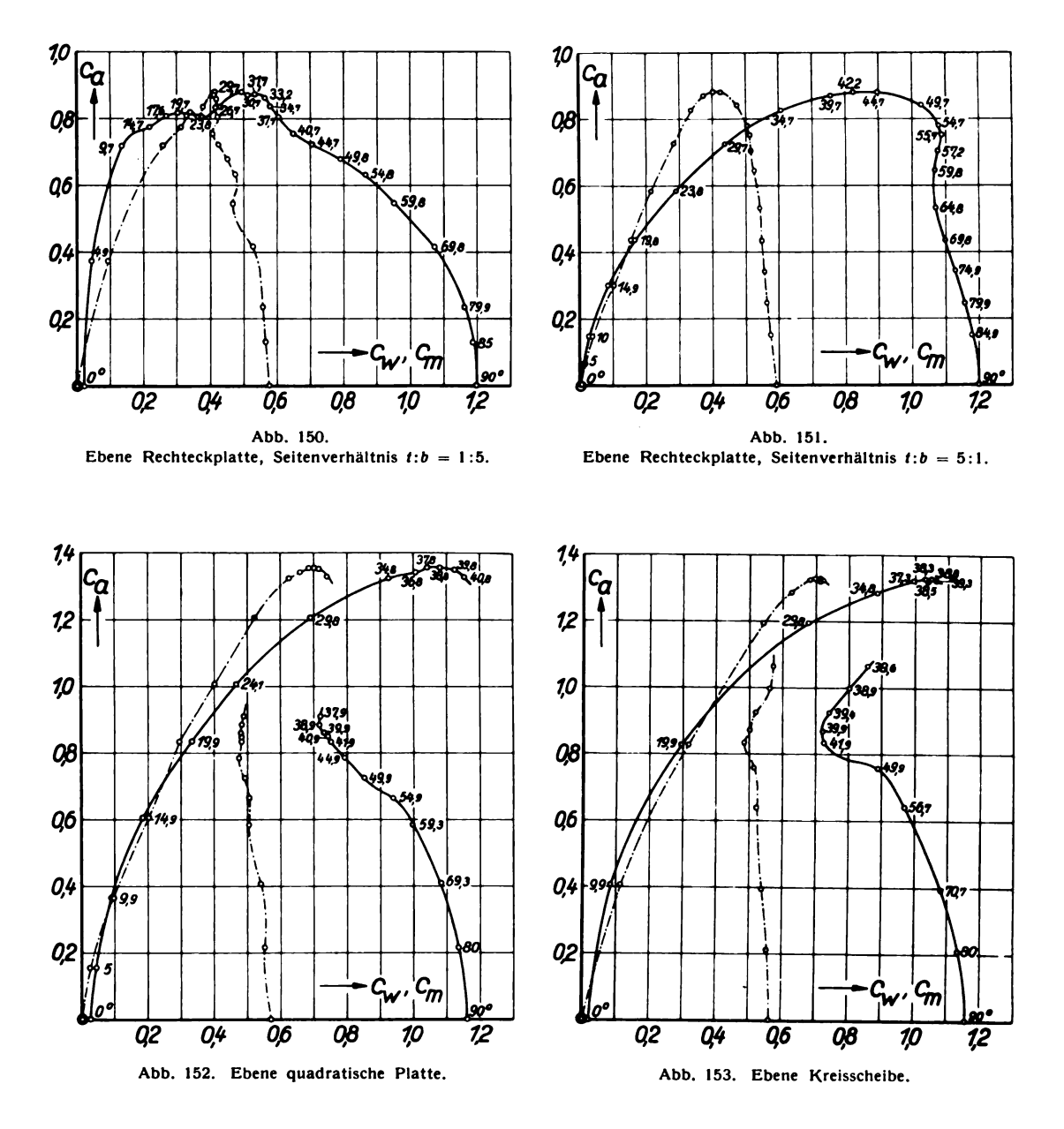

dem, daß sich der Widerstandsbeiwert dieser beiden Platten für  $\alpha = 90^{\circ}$  ( $c_w = 1,20$ ) nicht so stark von dem entsprechenden Wert der quadratischen Platte  $(c_w = 1,16)$  unterscheidet, wie das nach bekannten Messungen der II. Lieferung erwartet werden müßte<sup>1</sup>). Zur Sicherstellung des Ergebnisses wurde eine besondere Versuchsreihe über den Widerstand normal zu ihrer Ebene angeblasener

<sup>1</sup>) s. II. Lieferung, S. 33/34.

Prandtl, Ergebnisse. IV. Lfg.

 $\bf 7$
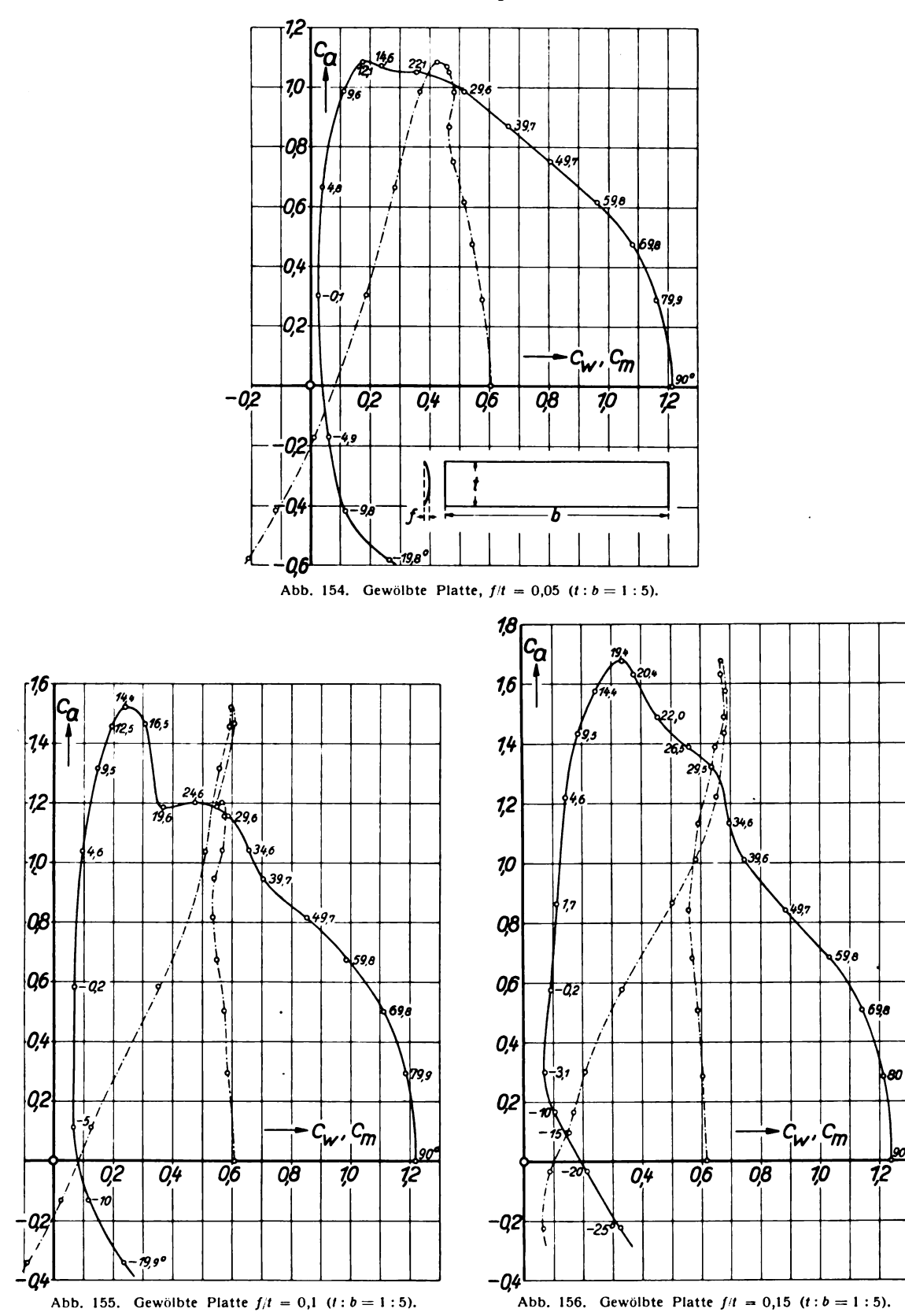

Digitized by Google

98

 $(x = 90^{\circ})$  ebener Rechteckplatten in Abhängigkeit vom Seitenverhältnis  $t/b$  durchgeführt. Abb. 157 und Zahlentafel 111 enthalten die Resultate. Die eingetragenen Meßwerte sind Mittelwerte aus den ziemlich zahlreichen Ergebnissen, die in dieser Versuchsreihe mit Modellen verschiedener Größe, in verschiedenen Windkanälen und für das Seitenverhältnis 1: 00 außerdem mit verschiedenen Versuchsmethoden erhalten wurden<sup>1</sup>). Ihre Unsicherheit beträgt etwa  $\pm 1\%$ . Um einen Vergleich mit den früheren Messungen zu ermöglichen, sind in Abb. 157 außer den neuen auch die Meßwerte der 11. Lieferung eingezeichnet. Wie man sieht, ergeben sich für kleine und für sehr große Seitenverhältnisse gewisse Abweichungen. Der obengenannte Wert  $c_w = 1,16$  der Polare für die quadratische Platte bei  $\alpha = 90^{\circ}$  wird jedenfalls bestätigt. Der gleiche Wert wurde bei den neuen Messungen für die Kreisscheibe gefunden (Abb. 143, Zahlentafel 107).

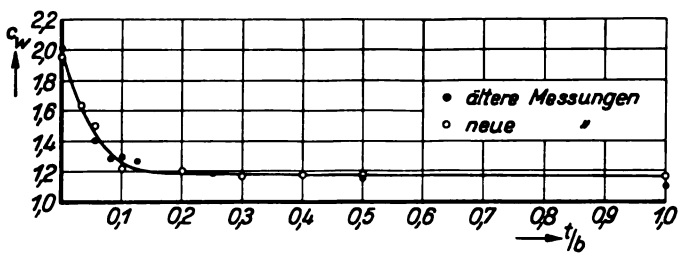

Abb. 157. Plattenwiderstand bei senkrechter Anblasung für verschiedene Seitenverhältnisse.

#### Zahlentafel 111.

Ebene Platte, senkrecht angeblasen ( $\alpha = 90^{\circ}$ ).

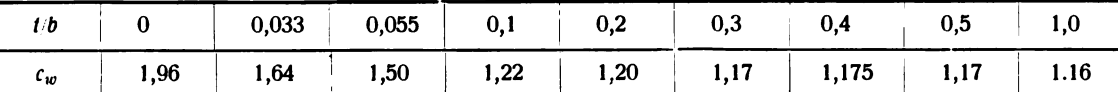

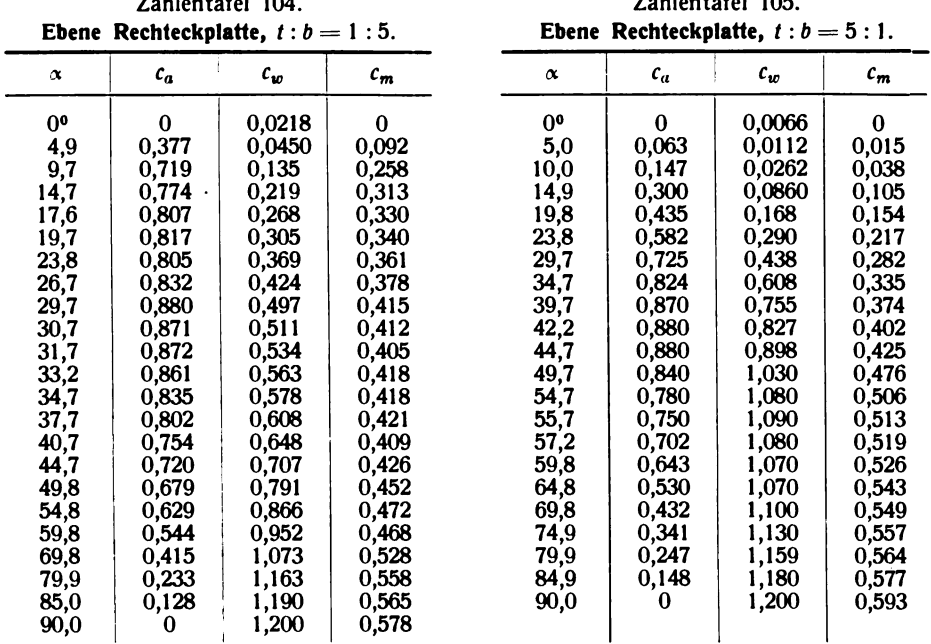

<sup>1</sup>) Die Reynoldsschen Zahlen der Platten lagen im Gebiet  $\Re = \frac{vt}{v} = 6 \cdot 10^3$  bis 6 · 10<sup>5</sup>. Der Plattenwiderstand erwies sich in diesem Bereich für alle Seitenverhältnisse als unabhängig von R.

 $\overline{1}$   $\overline{1}$   $\overline{1}$   $\overline{1}$   $\overline{1}$   $\overline{1}$   $\overline{1}$ 

| Zahlentafel 106.<br>Ebene quadratische Platte. |          |         | Zahlentafel 107.<br>Ebene Kreisscheibe. |          |          |        |       |
|------------------------------------------------|----------|---------|-----------------------------------------|----------|----------|--------|-------|
| $\pmb{\alpha}$                                 | $c_a$    | $c_{w}$ | $c_m$                                   | $\alpha$ | $c_a$    | $c_w$  | $c_m$ |
| 0 <sup>0</sup>                                 | $\Omega$ | 0,0232  | $\Omega$                                | 00       | $\bf{0}$ | 0.0203 | 0     |
| 5,0                                            | 0,161    | 0.0363  | 0,035                                   | 9,9      | 0,405    | 0,0874 | 0.116 |
| 9,9                                            | 0,361    | 0,0842  | 0,098                                   | 19,9     | 0,827    | 0,299  | 0,318 |
| 14,9                                           | 0,591    | 0,176   | 0,193                                   | 29,8     | 1,193    | 0,680  | 0,545 |
| 19,9                                           | 0,831    | 0,313   | 0,299                                   | 34,8     | 1,283    | 0,888  | 0,630 |
| 24,6                                           | 1,015    | 0,479   | 0,402                                   | 37,3     | 1,323    | 0,998  | 0,684 |
| 34,7                                           | 1,300    | 0,904   | 0,606                                   | 38,3     | 1,328    | 1,033  | 0,700 |
| 37,7                                           | 1,330    | 1,026   | 0,668                                   | 38,5     | 1,322    | 1,040  | 0,714 |
| 39,7                                           | 1,327    | 1,100   | 0,708                                   | 38,8     | 1,330    | 1,050  | 0715  |
| 40,7                                           | 1,323    | 1,101   | 0,724                                   | 39,3     | 1,322    | 1,066  | 0,721 |
| 37,9                                           | 0,887    | 0.703   | 0,478                                   | 38,6     | 1,067    | 0,859  | 0,574 |
| 39,9                                           | 0,840    | 0,709   | 0,463                                   | 38,9     | 0,998    | 0,802  | 0,561 |
| 40,9                                           | 0,832    | 0,722   | 0,467                                   | 39,4     | 0,926    | 0,743  | 0,520 |
| 41,9                                           | 0,821    | 0.737   | 0,480                                   | 39,9     | 0,870    | 0,723  | 0,502 |
| 46,9                                           | 0,751    | 0,799   | 0,472                                   | 41,9     | 0,834    | 0,729  | 0,489 |
| 54,9                                           | 0.655    | 0,925   | 0,493                                   | 49,9     | 0,759    | 0,891  | 0,519 |
| 64,4                                           | 0,484    | 1,020   | 0,505                                   | 56,7     | 0,639    | 0,972  | 0,524 |
| 75,0                                           | 0,302    | 1,085   | 0,528                                   | 70,7     | 0,393    | 1,085  | 0,539 |
| 90,0                                           | 0        | 1,150   | 0,566                                   | 80,0     | 0,209    | 1,137  | 0,556 |
|                                                |          |         |                                         | 90,0     | 0        | 1,160  | 0,565 |

Zahlentafel 108.

Zahlentafel 109.

| Gewölbte Platte, $t/t = 0.05$ $(t:b = 1:5)$ .                                                                                                    |                                                                                                    |                                                                                                    |                                                                                                    | <b>Gewölbte Platte,</b> $t/t = 0,1$ $(t:b = 1:5)$ .                                                                                                    |                                                                                                    |                                                                                                    |                                                                                                    |  |  |
|----------------------------------------------------------------------------------------------------|----------------------------------------------------------------------------------------------------|----------------------------------------------------------------------------------------------------|----------------------------------------------------------------------------------------------------|----------------------------------------------------------------------------------------------------|----------------------------------------------------------------------------------------------------|----------------------------------------------------------------------------------------------------|----------------------------------------------------------------------------------------------------|--|--|
| $\alpha$                                                                                                    | $c_a$                                                                                                    | $c_w$                                                                                                    | $c_w$                                                                                                    | $\alpha$                                                                                                    | $c_a$                                                                                                    | $c_w$                                                                                                    | $c_m$                                                                                                    |  |  |
| $-19,8$ <sup>o</sup><br>$-9,8$<br>$-4,9$<br>$-0,1$<br>$+4,8$<br>9,6<br>12,1<br>14,6<br>22,1<br>29,6<br>39,7<br>49,7<br>59,8<br>69,8<br>79,9<br>90,0 | -0.580<br>$-0.420$<br>$-0.173$<br>$+0,302$<br>0,660<br>0.984<br>1,083<br>1,070<br>1,050<br>0,986<br>0,867<br>0,750<br>0,614<br>0.473<br>0.290<br>0 | 0,262<br>0,116<br>0.0600<br>0.0248<br>0,037<br>0,110<br>0,175<br>0.238<br>0,355<br>0,513<br>0.665<br>0.804<br>0,964<br>1,080<br>1,160<br>1,210 | $-0.210$<br>$-0.118$<br>$+0,009$<br>0,186<br>0,282<br>0,367<br>0.425<br>0,460<br>0,463<br>0,481<br>0.465<br>0,480<br>0,515<br>0,542<br>0,573<br>0,605 | $-19.9°$<br>$-10.0$<br>$-5,0$<br>$-0.2$<br>$+4,6$<br>9,5<br>12,5<br>14,4<br>16,5<br>19,6<br>24,6<br>29,6<br>34,6<br>39,7<br>49,7<br>59,8<br>69,8<br>79,9<br>90,0 | $-0.340$<br>$-0,131$<br>$+0,111$<br>0,580<br>1,037<br>1,313<br>1,459<br>1,520<br>1,462<br>1,181<br>1,200<br>1,156<br>1.040<br>0,945<br>0,812<br>0,671<br>0,497<br>0,299<br>0 | 0,237<br>0,118<br>0.0670<br>0.0680<br>0,0965<br>0,147<br>0.194<br>0.239<br>0,308<br>0,368<br>0.478<br>0.588<br>0,659<br>0,705<br>0.853<br>0.984<br>1,112<br>1,185<br>1,219 | $-0,087$<br>$+0,021$<br>0.127<br>0,351<br>0,510<br>0,558<br>0,592<br>0,595<br>0,605<br>0,547<br>0.569<br>0,575<br>0,565<br>0,540<br>0.537<br>0.549<br>0,573<br>0,585<br>0,609 |  |  |

Zahlentafel 110. Gewölbte Platte,  $f/t = 0.15$   $(t:b = 1:5)$ .

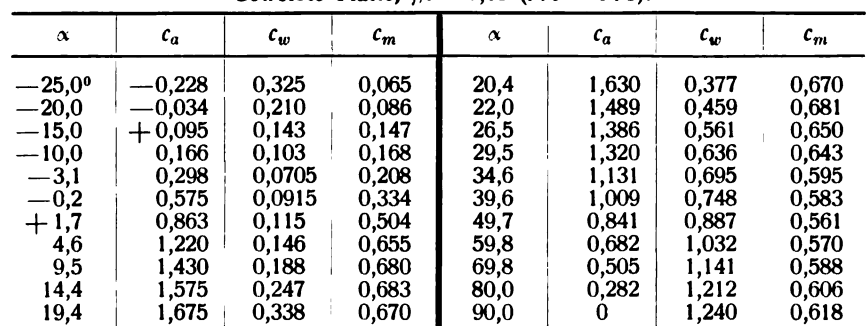

 $\sim 10^7$ 

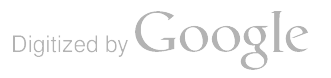

## 12. Messungen an rotierenden Zylindern.

Von A. Busemann.

Die ersten Göttinger Versuche über rotierende Zylinder sind im Jahre 1923 von Ackeret ausgeführt<sup>1</sup>). Ähnlich wie bei den Profiluntersuchungen wurde ein Verhältnis von Zylinderdurchmesser zur Zylinderlänge von ungefähr <sup>1</sup> : <sup>5</sup> gewählt (Durchmesser <sup>70</sup> mm, Länge <sup>330</sup> mm) . Bei den ungewöhnlich hohen Auftriebsbeiwerten am rotierenden Zylinder erhält man bei diesem Seiten verhältnis eine starke Beeinflussung der Ablösung der Strömung in der Zylindermitte durch die Enden. Dies zeigt sich darin, daß der maximale Auftriebsbeiwert damals beim Zylinder ohne Endscheiben etwa 4 war, obwohl sich theoretisch etwa  $4\pi$  ergeben sollte, was sich auch beim Anbringen von Endscheiben erreichen ließ . Andererseits wird bei diesem Seitenverhältnis und den erreichten Auftrieben der induzierte Widerstand so groß im Verhältnis zum Auftrieb , daß die Umrechnung der Zustände vor der Ablösung auf unendliches Seitenverhältnis nach den Formeln für geringe indu zierte Widerstände<sup>2</sup>) nicht unbedingt verläßlich ist. Es mußten daher Versuche an einem Zylinder größerer Länge vorgenommen werden . Gleichzeitig erschien es interessant, die aufgetauchten Fragen an einem Zylinder besonders kurzer Länge zu untersuchen . Der Ackeretsche Bericht enthält Angaben über Auftriebs-, Widerstands- und Momentenbeiwerte. Die nachfolgenden Versuche sollten im wesentlichen die Polaren vervollständigen. Es wurde daher auf die Messung von Momentenbeiwerten verzichtet, nachdem sich herausgestellt hatte, daß dies bei dem eingeschlagenen Weg nicht auf einfache Weise möglich war.

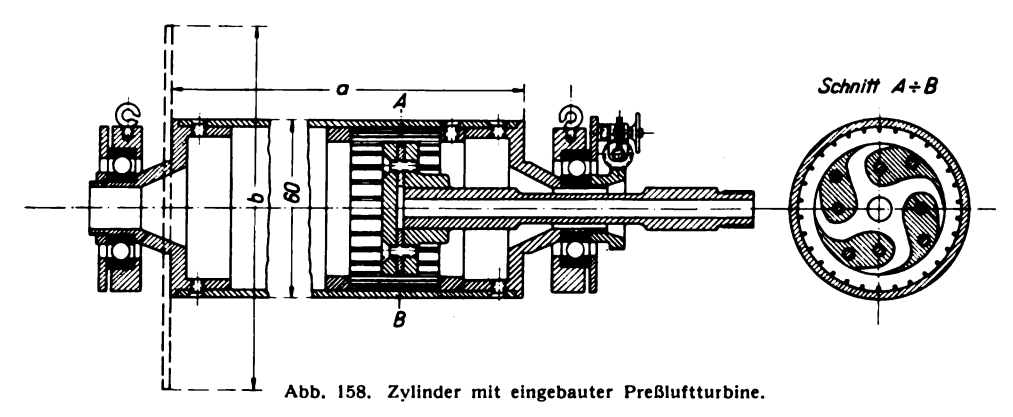

Als Antrieb für die beiden Zylinder (Durchmesser 60 mm, Längen a 101 bzw. 720 mm, Durchmesser <sup>b</sup> der Endscheiben <sup>90</sup> bzw. <sup>120</sup> bzw. <sup>180</sup> mm) wurde eine PreBluftturbine verwandt ( Abb. 158) . Sie sollte für den langen Zylinder die nötige Leistung hergeben und außerdem bei dem kurzen Zylinder in dessen Innerem Platz finden und zugleich Drehzahlen des Zylinders her vorbringen, die über denen der sonst verwendeten Elektromotoren<sup>3</sup>) liegt. Der Strahlapparat (s. Abb. 158) befand sich im Inneren des Zylinders mit genügendem Spiel für das Ausschlagen der Waagen und war in starrer Verbindung mit dem Rohr zur Preßluftzuführung. Um ihn herum drehte sich der Zylinder frei in den Kugellagern, die an den Aufhängedrähten befestigt waren. Der Zylinder hatte an seiner Innenwand um den Strahlapparat herum Sprossen , die aus einem vielfach geschlitzten eingeschobenen Ring hergestellt waren. An ihnen fanden die Preßluftstrahlen genügenden Widerstand zur Mitnahme des Zylinders. Die vier Preßluftstrahlen erwiesen sich als nicht genügend gleich mäßig, um die Wägungen während des Antriebs vornehmen zu können . Es wurde daher der Ausweg eingeschlagen, die Wägungen nur im Auslauf bei abgestellter Preßluft vorzunehmen. Die Auslaufzeit war genügend lang, um beim Durchgang durch die gewünschte Drehzahl mit einigen Wiederholungen die Waagen richtig zu belasten und bei der letzten Wiederholung des Auslaufes die Richtig

<sup>1</sup> ) Vgl . ZFM <sup>16</sup> ( 1925 ), S. <sup>44</sup> : J. Ackeret , Neuere Untersuchungen der Aerodynamischen Versuchsanstalt Göttingen.

<sup>2</sup>) s. I. Lieferung, S. 35.

 $3)$  s. III. Lieferung, S. 21.

keit der Belastung feststellen zu können . Damit war zugleich jede Fälschung der Kräfte durch den austretenden Preßluftstrahl vermieden . Als besonders genau wiederzufindende Drehzahlen konnten die durch eine ganze Anzahl Knoten ausgezeichneten Schwingungsformen der Aufhängedrähte verwendet werden , deren Schwingungszahl zuvor bei angestellter Preßluft mit einem Drehzahlzeiger mittels Stoppuhr bestimmt werden konnte. Wegen des häufigen Reißens der Aufhängedrähte erwies sich dies Verfahren als sehr mühsam .

Die Unbalanz des Zylinders , die trotz des Auswuchtens noch vorhanden war, begleitete die Messungen mit einem durchdringenden Ton, aus dem man jederzeit über die Drehzahl orientiert war. Für die Abgabe eines Lichtzeichens auf der genauen Drehzahl für die Ablesung der Waagen sollte jedoch eine objektive Anzeige verwendet werden. Auf Vorschlag von Dipl.-Ing. Büll, der die Versuche durchführte, wurde deshalb eine Zither so weit mit der Aufhängung gekoppelt, daß ihre Saiten bei entsprechenden Drehzahlen ausschlugen . Die durch die einzelnen Saiten festgelegten Drehzahlen wurden bei konstanter Drehzahl wieder mit der Stoppuhr bestimmt. Die Zither war sicher frei von Fehlern, die im ersten Verfahren durch die Verschiedenheit der Belastung der Aufhängedrähte eintreten konnten. Die höchst erreichte Drehzahl war für den kurzen Zylinder 40000 <sup>U</sup> /min , für den langen Zylinder 17000 <sup>U</sup> /min ; daher mußten beim letzteren die hohen Ver hältnisse der Umfangsgeschwindigkeit u zur Windgeschwindigkeit  $v$  bei nur 3 m/s Windgeschwindigkeit gemessen werden. Die kleinen Kräfte waren bei den hohen Drehzahlen nicht mehr so genau meßbar, daß die Übereinstimmung dieser Meßreihe mit den bei 5 bis 20 <sup>m</sup> /s gemessenen Werten erwartet werden konnte; diese Werte sind daher nur zur Orientierung mit verwandt. Sonst wurde stets eine gute Übereinstimmung der verschiedenen MeBreihen gefunden .

Die Ergebnisse sind aus den Abb. 159 bis 174 ersichtlich, in denen die aus den einzelnen Messungen gewonnenen  $c_{a}$ - und  $c_{w}$ -Werte — nach der üblichen Definition, wobei die Bezugsfläche  $F = a \cdot d$  (a Länge, d Durchmesser des Zylinders) ist, — in Abhängigkeit von  $u/v$  aufgetragen sind. Die Polaren (Abb. 175 und 176) sind nach den ausgeglichenen Kurven gezeichnet. Gegenüber der früheren Messung wurde beim langen Zylinder ohne Endscheiben ein Wert  $c_{a_{\text{max}}}$  von 9 erreicht, während der kurze Zylinder nur 2,5 lieferte. Damit ist der Einfluß des Seitenverhältnisses auf die Ablösung bewiesen, wie dies durch die Verbesserung des Wertes  $c_{a\text{max}}$  beim Anbringen von Endscheiben gleichfalls zu erkennen ist; jedoch zeigt sich auch ein Einfluß der Endscheiben über die Verhinderung der Ablösung hinaus. Zur Beurteilung der Wirtschaftlichkeit besonders großer End scheiben fehlen aber die Momentenbeiwerte. Fast unberührt von der Größe der Endscheiben ist die mit der Theorie übereinstimmende Tatsache, daß der steile Anstieg des Auftriebs mit  $u/v$  gleich 4 beendet ist, die weitere Erhöhung des Auftriebs bei großen Endscheiben geschieht bedeutend langsamer mit Steigerung der Drehzahl. Die beste erreichte Gleitzahl  $c_w/c_a = 1/4$  ohne Endscheiben beim langen Zylinder ist immer noch merklich gedrückt durch den hohen induzierten Widerstand. Um dieselbe induzierte Gleitzahl wie bei Tragflügeln mit dem Seitenverhältnis  $t/b = 1/5$  zu erreichen, wäre entsprechend den etwa 8 mal höheren Auftriebsbeiwerten eine Länge gleich dem 40 fachen Zylinderdurchmesser erforderlich, während tatsächlich nur der 12fache verwirklicht ist. Beim kurzen Zylinder tritt das Abreißen soviel früher ein , daß die gesuchte Abweichung von der Parabel des induzierten Widerstandes nicht mit Sicherheit festzustellen ist , zumal der Profilwiderstand recht groß ist. Versieht man den kurzen Zylinder mit Endscheiben, so wirken diese wie eine Verlängerung des Zylinders<sup>1</sup>); zugleich erhalten die von den Scheiben abgehenden Wirbel eine geringere Konzentration, so daß die Abweichung von der Parabel anders sein kann als bei der elliptischen Auftriebsverteilung. Somit stellt das Ergebnis, daß auch bei den kurzen Zylindern mit Endscheiben keine bemerkenswerten Abweichungen von den Parabeln für Tragflügel mit Endscheiben zu verzeichnen sind, eine von der ersten Feststellung unabhängige Tatsache dar. Nach einer unveröffentlichten Rechnung auf Grund einer Erweiterung der Tragflügeltheorie für große Belastungen des Tragflügels waren bei starken Belastungen größere induzierte Widerstände zu erwarten, allerdings auch erst in stärkerem Maße bei Belastungen, die durch die Ablösung der Strömung nicht mehr erreicht worden  $sind<sup>2</sup>$ ).

<sup>1</sup>) Vgl. 111. Lieferung, S. 17: Der induzierte Widerstand von Flügeln mit Endscheiben.

<sup>2</sup>) Die Nachprüfung dieser Theorie war mit ein Grund für die Vornahme der Versuche gewesen.

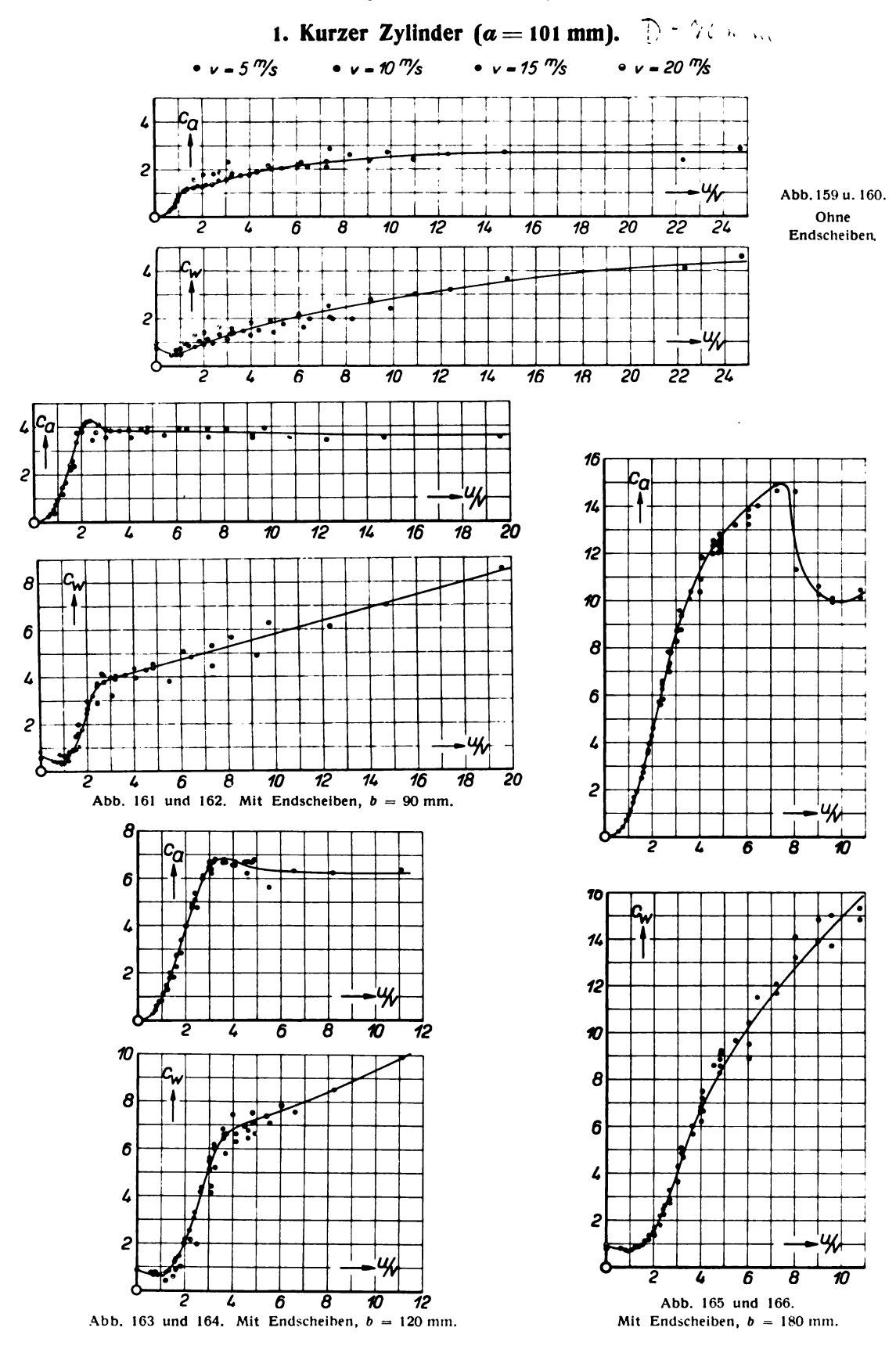

103

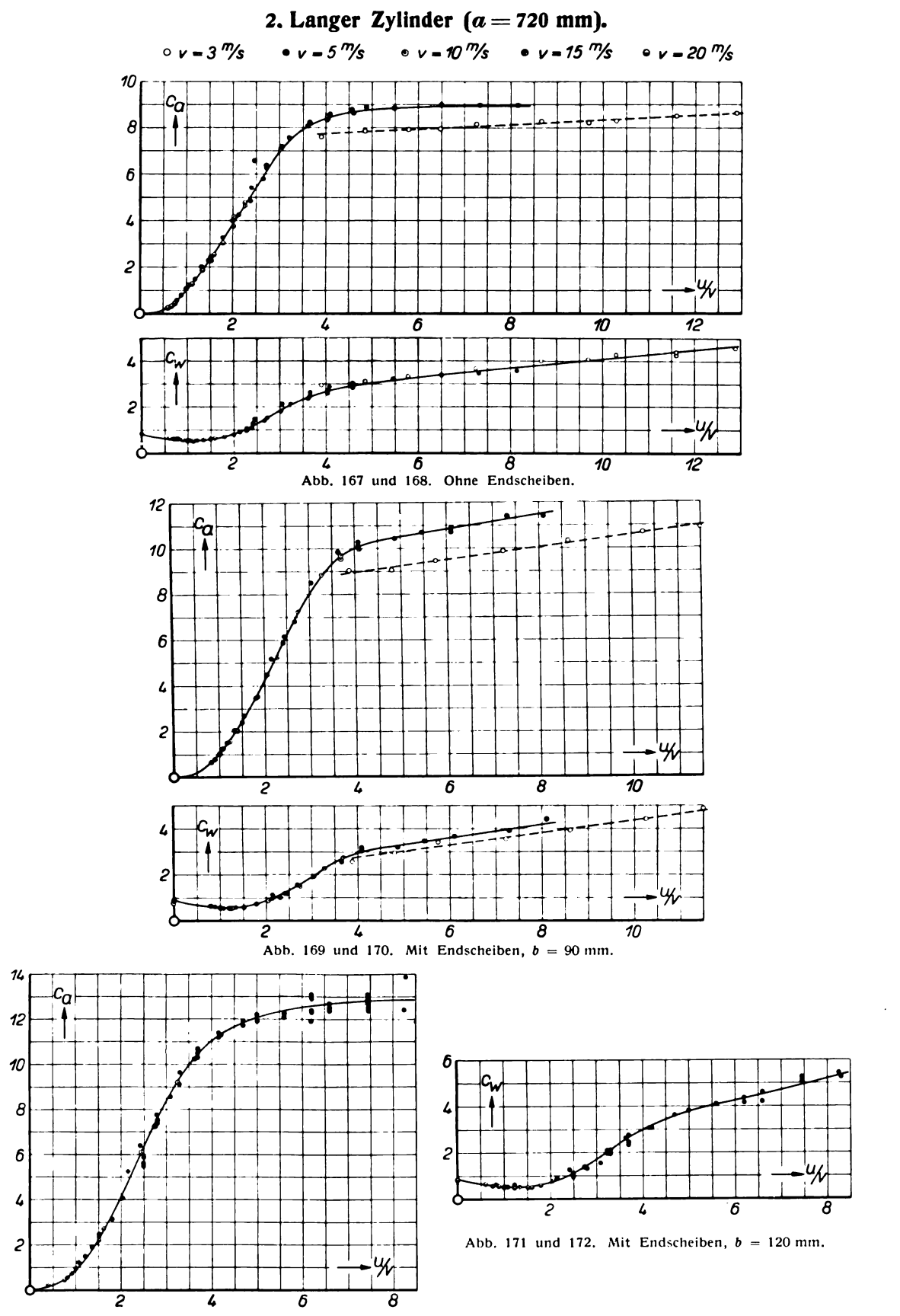

104

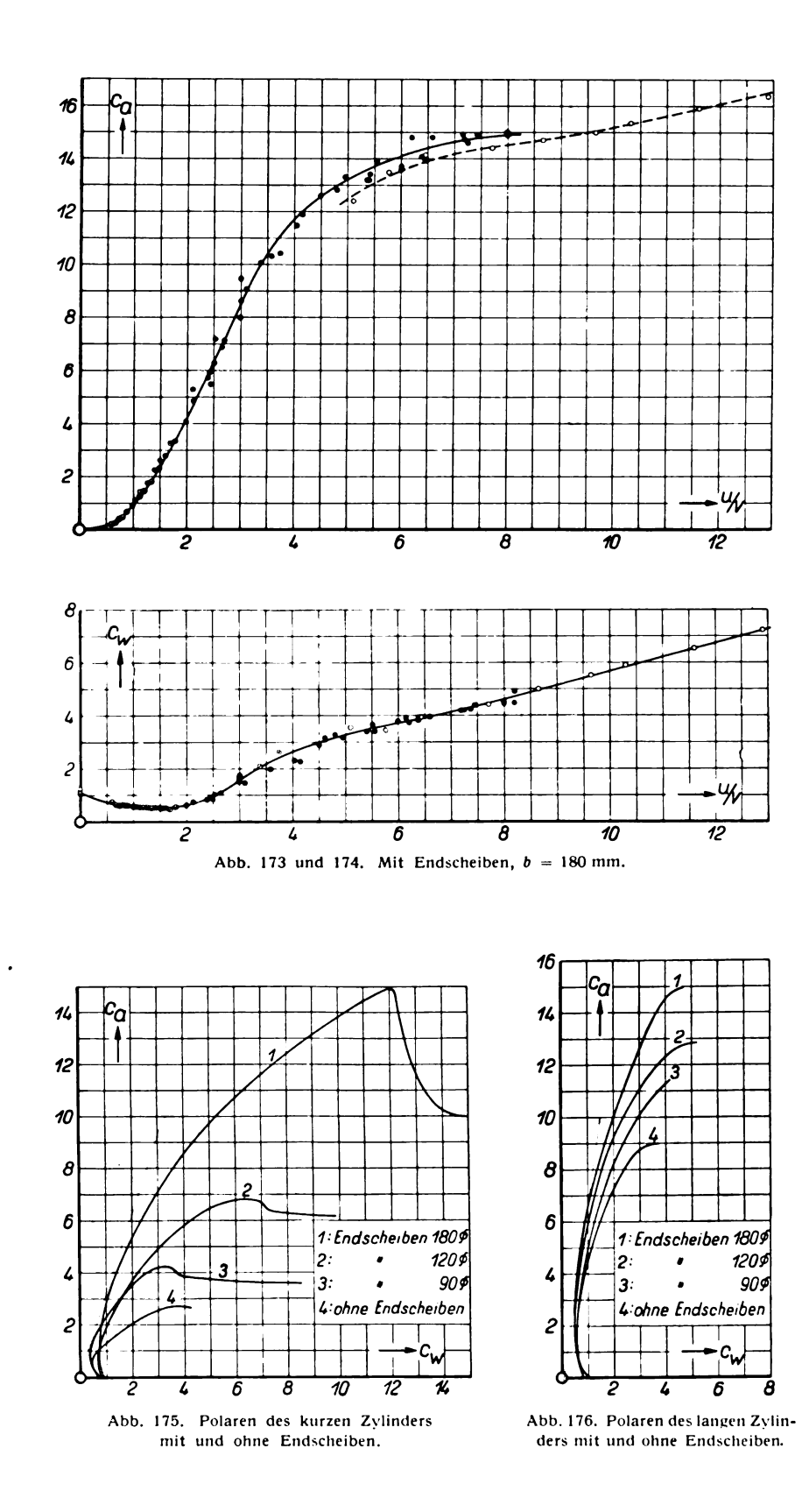

# 13. Der Widerstand von Kugeln in der Umgebung der kritischen Reynolds schen Zahl.

## Von 0. Flachsbart.

V Bezeichnet  $\Re=\frac{v}{r}^d$  die Reynoldssche Zahl einer Kugel vom Durchmesser  $d$ ,  $c_w=\frac{W}{\rho\;2\;v^2\,d^2}\frac{W}{\tau^2}$ ihren Widerstandsbeiwert, so muß nach dem Ähnlichkeitsgesetz erwartet werden, daß alle

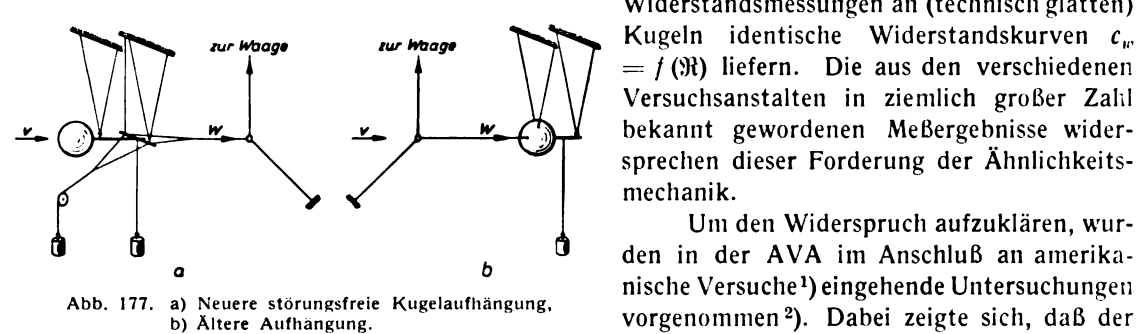

Widerstandsmessungen an (technisch glatten ) Kugeln identische Widerstandskurven  $c_w$  $= f(\mathfrak{R})$  liefern. Die aus den verschiedenen Versuchsanstalten in ziemlich großer Zahil bekannt gewordenen Meßergebnisse wider sprechen dieser Forderung der Ähnlichkeits mechanik .

Um den Widerspruch aufzuklären, wur- $\frac{1}{b}$  den in der AVA im Anschluß an amerikavorgenommen<sup>2</sup>). Dabei zeigte sich, daß der Kugelwiderstand außerordentlich empfind

lich auf Störungen der Strömung vor und an der Kugel reagiert. Störungen vor der Kugel, und zwar schon einzelne dünne Drähte, erniedrigen die kritische Reynoldssche Zahl.

Beispiel: Nach Anbringung eines 3/10-mm-Drahtes 0,50 m vor einer im übrigen nach Abb. 177 a störungsfrei aufgehängten Kugel von 240 mm Durchmesser sank das  $\Re_{\rm krit}$ der Kugel von <sup>3</sup> · <sup>105</sup> auf 2,3 · 105. Nimmt man stärkere Drähte oder mehrere, ändert man insbesondere durch ein Sieb die Turbulenz des ganzen Luftstromes, so nimmt der Effekt entsprechend zu<sup>3</sup>).

Kleine örtliche Störungen an der Kugel vergrößern im wesentlichen nur den Kugelwiderstand, gröbere erniedrigen zugleich  $\Re_{\rm krit}$ .

Beispiel: Eine kleine Schrauböse, wie sie für Modellaufhängungen vielfach benutzt wird, vergrößerte - in der Nähe des Kugeläquators angebracht - den überkritischen Kugelwiderstand um mehr als 100%. Ein Drahtsieb von 10  $\times$  10 mm Maschenweite, 0,50 m vor der Kugel in den Strahl gehalten, erniedrigte  $\Re_{\text{krit}}$  von  $3 \cdot 10^5$  auf  $1.7 \cdot 10^5$ .<sup>3</sup>)

Daraus folgt zweierlei :

1. Für die Versuchspraxis die Vorschrift, bei Kugeln und grundsätzlich bei allen Körpern, die der Strömung nicht durch quer überströmte scharfe Kanten genau definierte Ablösungsstellen auf zwingen, nur solche Modellbefestigungen zu verwenden, bei denen sich vor dem Modell keine Auf hängeorgane befinden. Die am Modell selbst angreifenden Halteorgane müssen auf den rückwärtigen Staupunkt und seine nächste Umgebung beschränkt werden. Eine Modellbefestigung, die diese Bedingung erfüllt, zeigt Abb. 177 a.

2. In Unkenntnis dieser Zusammenhänge haben die Experimentatoren bei früheren Kugelver suchen fast nie Modellbefestigungen benutzt, die diese Bedingungen erfüllen. Die Ergebnisse älterer Kugelmessungen sind daher durchweg infolge störender Einflüsse von Aufhängungsorganen ge fälscht. Das erklärt die Abweichungen der verschiedenen Widerstandsmessungen voneinander, so weit sie nicht durch verschiedene Turbulenz der Versuchsströme bedingt sind . Mit welchen Effekten man es zu tun hat, zeigt ein Vergleich zweier Kugelmessungen aus dem großen Windkanal der Ver

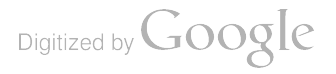

<sup>&</sup>lt;sup>1</sup>) Bacon and Reid, The resistance of spheres in wind tunnels and in air. NACA Report 185, Washington 1924.

<sup>&</sup>lt;sup>2</sup>) Vgl. O. Flachsbart, Neue Untersuchungen über den Luftwiderstand von Kugeln. Phys. Zeitschrift 28 (1927), S. 461. (Dort auch eine Zusammenstellung von Ergebnissen früherer Kugelmessungen.)

<sup>&</sup>lt;sup>3</sup>) Ausführliche Mitteilung bei Flachsbart a. a. O.

suchsanstalt. 1923 wurde dort eine Widerstandsmessung an einer polierten Holzkugel von 282,5 mm Durchmesser ausgeführt. Die Aufhängung bestand aus sehr dünnen Drähten, immerhin befanden sich, wie Abb. 177 b zeigt, vor der Kugel Drähte und auch im Kugeläquator war ein Draht-V befestigt . Im gleichen Windkanal wurde neuerdings wieder eine Kugel untersucht und dabei die Aufhängung der Abb. <sup>177</sup> <sup>a</sup> benutzt . Das Modell war eine Gipskugel von <sup>234</sup> mm Durchmesser mit Metallskelett, auf der Drehbank abgedreht und mit Schellack poliert. In Abb. 178 sind die Ergebnisse beider Messungen eingetragen. Die ältere Widerstandskurve, die bereits in der II. Lieferung veröffentlicht wurde, ist gestrichelt, die Widerstandskurve der neuen Messung ist ausgezogen und mit 1 bezeichnet. Die Abweichungen der beiden Widerstandskurven voneinander sind ziemlich erheblich, sie decken sich aber mit dem, was nach den neuen Erfahrungen über den Einfluß störender Aufhängeorgane erwartet werden muß.

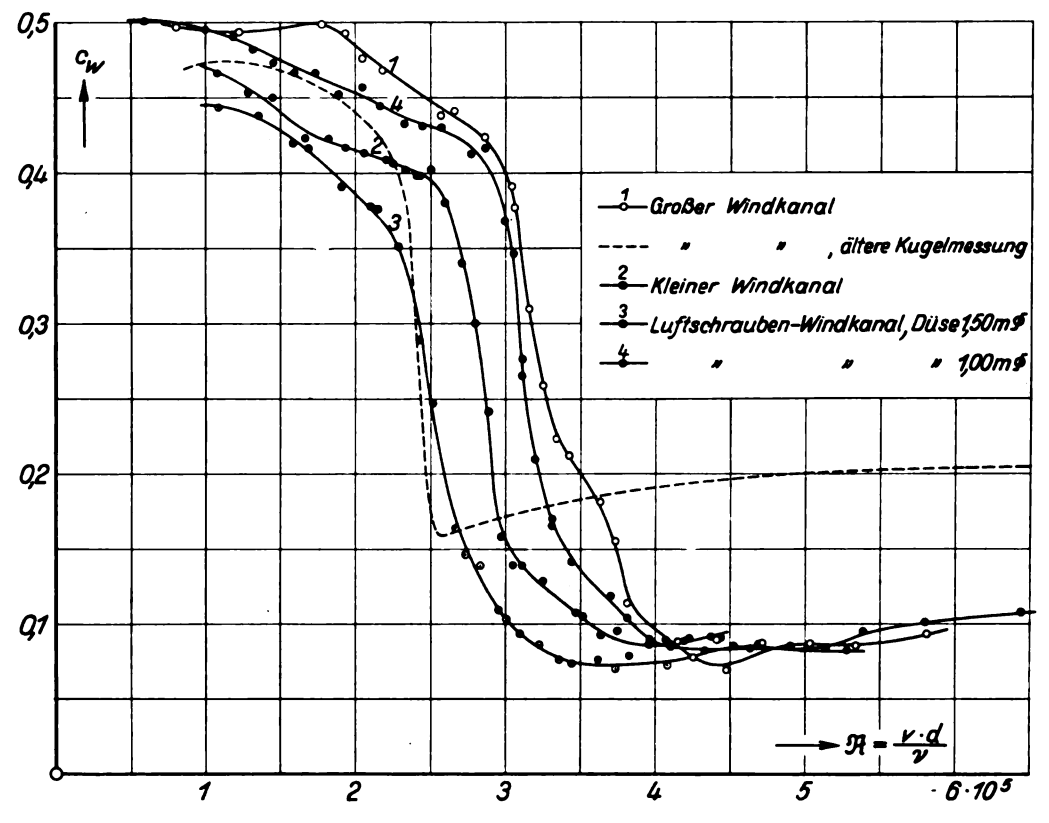

Abb. 178. Kugelwiderstand in den verschiedenen Windkanälen der AVA (Gipskugel 234 mm  $\upphi$ ).

Wird bei Kugelversuchen eine störungsfreie Aufhängung nach Art der Abb. 177 <sup>a</sup> benutzt, so können Abweichungen der Ergebnisse aus verschiedenen Laboratorien (gleiche Oberflächenbeschaffenheit der Kugeln vorausgesetzt) nur noch auf Unterschiede in der Turbulenz des Ver suchsstromes zurückgehen. Nach dem oben Ausgeführten müssen sich diese Abweichungen im wesentlichen als Verlagerungen der kritischen Reynoldsschen Zahl äußern. Infolgedessen kann man den Vorschlag Prof. Prandtls, das  $\Re_{\rm krit}$  des Kugelwiderstandes als Tubulenzcharakteristik hydro- und aerodynamischer Versuchsanlagen zu benutzen, mit Aussicht auf Erfolg aufgreifen. In dieser Absicht haben wir die Gipskugel außer im großen Windkanal auch im kleinen Windkanal der Versuchsanstalt und im Kanal des Luftschrauben - Laboratoriums untersucht , in letzterem bei großer Düse (1,50 m) und kleiner Düse (1,0 m). Die Ergebnisse sind ebenfalls aus Abb. 178 zu entnehmen. Man erkennt, daß der große Windkanal die geringste Turbulenz, der Kanal des Luftschrauben-Laboratoriums mit großer Düse die stärkste Turbulenz der Göttinger Kanäle hat. Die Unterschiede

108 III . Versuchsergebnisse.

gehen wohl hauptsächlich auf Unterschiede im Verhältnis des Düsenquerschnitts zum Kanalquer schnitt vor der Düse zurück.

Das Ergebnis einer Druckverteilungsmessung an einer Kugel, und zwar an einer glatten Holzkugel von 242 mm Durchmesser enthält Abb. 179. Die Messung wurde im kleinen Windkanal ausgeführt. Die graphische Integration der gemessenen Druckkurven liefert

> unterkritisch ( $\Re = 1.7 \cdot 10^5$ )  $c_w' = 0.460$ , überkritisch  $(R = 4.6 \cdot 10^5) c_w' = 0.082$ .

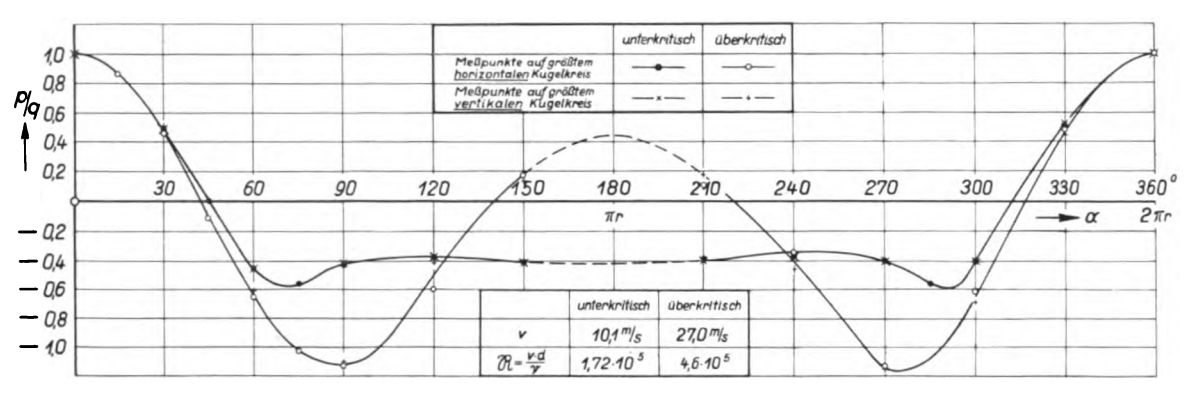

Abb. 179. Druckverteilung an einer Kugel (Holzkugel 242 mm  $\phi$ ).

Dabei handelt es sich um reinen Druckwiderstand. Der Vergleich mit der Kraftmessung, deren Ergebnis sich sehr angenähert mit der  $c_w$ -Kurve Nr. 2 in Abb. 178 deckt<sup>1</sup>), muß auf den überkritischen Wert beschränkt werden, da die durch Wägung gewonnenen unterkritischen  $c_w$ -Werte wegen der kleinen Kräfte nicht sehr genau sind. Beachtet man, daß der Reibungswiderstand der Kugel in dem hier betrachteten Gebiet Reynoldsscher Zahlen nur wenige Prozente des Druckwiderstandes ausmacht, so ergibt sich eine befriedigende Übereinstimmung zwischen Druck- und Kraftmessung.

# 14. Untersuchung einer offenen und geschlossenen Halbkugel.

Von M. Hansen.

Bei der Messung der Polarkurve einer Halbkugel ist zu erwarten, daß für einen großen Bereich von Anstellwinkeln genau wie bei der Vollkugel starke Abhängigkeit von der Reynoldsschen Zahl auftritt. Die hier mitgeteilte Untersuchung hatte sich deshalb über einen möglichst großen Bereich

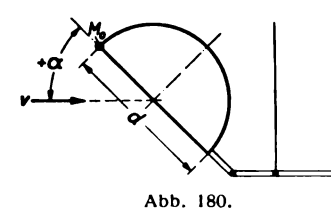

von Reynoldsschen Zahlen zu erstrecken, wobei Störungen, die von der Aufhängung herrührten, vor allem auf der Konvexseite, wie die Erfahrung lehrte, sorgfältig vermieden werden mußten.

Für den vorliegenden Versuch wurde eine Halbkugel von  $d =$ <sup>250</sup> mm Durchmesser aus <sup>1</sup> mm starkem Kupferblech gedrückt. Für die Meßreihe mit geschlossener Halbkugel wurde ein Holzboden ein gesetzt. Die gesamte Aufhängevorrichtung befand sich genau wie bei den Messungen an der Vollkugel (s. Abb. 177 a) hinter dem

Versuchsobjekt . Eine Störung trat auf diese Weise nur am hinteren Rande auf, wo die Halb kugel an der Aufhängung befestigt war. Die Einstellung des Anstellwinkels war mittels eines Gelenkes am Aufhängebügel möglich (s. Abb. 180).

Es wurden Anstellwinkel von  $+90^{\circ}$  bis  $-90^{\circ}$  untersucht, wobei die Kräfte mittels der normalen Dreikomponentenanordnung ermittelt wurden.  $x = +90^{\circ}$  bedeutet senkrechte Anblasung der Halbkugel von der konkaven bzw. geschlossenen Seite her,  $\alpha = -90^{\circ}$  Anblasung von der

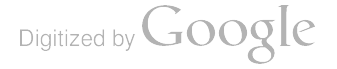

<sup>&</sup>lt;sup>1</sup>) Vgl. Flachsbart a. a. O.

konvexen Seite. Gemessen wurde über einen Geschwindigkeitsbereich von etwa 10 bis 30 m/s  $(\Re = 1.75 \cdot 10^5 \text{ bis } \Re = 5.25 \cdot 10^5)$ . Die Ergebnisse sind in den Zahlentafeln 112 und 113 wiedergegeben. Die Anstellwinkel  $\alpha$  sind mit einer durch die Art der Aufhängung bedingten Korrektur eingetragen, die sich aus der Dehnung der Aufhängedrähte unter der Windbelastung ergab. Die Werte  $c_a$ ,  $c_w$  und  $c_m$  sind auf die Fläche des größten Kugelkreises, also einen Kreis mit dem Durchmesser der Halbkugel bezogen, die  $c_m$ -Werte außerdem auf den Durchmesser der Halbkugel als Bezugstiefe und den Punkt  $M_0$  (s. Abb. 180) als Momentenpunkt.

| $\alpha$                                | $\Re \cdot 10^{-5}$          | $c_a$                                  | $c_w$                            | $c_m$                                  | $\alpha$                     | $\Re \cdot 10^{-5}$                | $c_a$                        | $c_w$                        | $c_m$                          |
|-----------------------------------------|------------------------------|----------------------------------------|----------------------------------|----------------------------------------|------------------------------|------------------------------------|------------------------------|------------------------------|--------------------------------|
| $-90.0^{\circ}$                         | 2,00                         | 0                                      | 0,387                            | $-0.194$                               | 10,1°                        | 1,71                               | 0,376                        | 0,284                        | 0,244                          |
| $-90,0$                                 | 2,54                         | 0                                      | 0.385                            | $-0,193$                               | 10,2                         | 2,51                               | 0,404                        | 0,285                        | 0,185                          |
| $-90,0$                                 | 3,44                         | $\bf{0}$                               | 0.371                            | $-0,186$                               | 10,4                         | 3.51                               | 0.418                        | 0,284                        | 0,180                          |
| $-90,0$                                 | 4,38                         | 0                                      | 0,341                            | $-0,171$                               | 10,5                         | 4,10                               | 0,420                        | 0,283                        | 0,199                          |
| $-80,0$                                 | 1.80                         | 0,047                                  | 0,388                            | $-0.120$                               | 15,2                         | 1.80                               | 0.617                        | 0.440                        | 0.069                          |
| $-80,0$                                 | 2,54                         | 0,077                                  | 0.374                            | $= 0.132$                              | 15,3                         | 2,58                               | 0,625                        | 0,430                        | 0.298                          |
| $-79,9$                                 | 3,46                         | 0,112                                  | 0,361                            | $-0,136$                               | 15,6                         | 3,56                               | 0,632                        | 0.444                        | 0,309                          |
| $-79,7$                                 | 5,28                         | 0,153                                  | 0,343                            | $-0,125$                               | 15,8                         | 4,29                               | 0,619                        | 0,445                        | 0,297                          |
| $-70,0$                                 | 1,99                         | 0.123                                  | 0,382                            | $-0.099$                               | 20,2                         | 1,81                               | 0,847                        | 0,606                        | 0.235                          |
| $-69,9$                                 | 2,52                         | 0.151                                  | 0,380                            | $-0,112$                               | 20,4                         | 2,58                               | 0,846                        | 0.613                        | 0.390                          |
| $-69,8$                                 | 3,48                         | 0.184                                  | 0,385                            | $-0,109$                               | 20,8                         | 3,51                               | 0.847                        | 0.614                        | 0.444                          |
| $-69,5$                                 | 5,27                         | 0,223                                  | 0,386                            | $-0,104$                               | 21,1                         | 4,25                               | 0,826                        | 0,613                        | 0,424                          |
| $-59,9$                                 | 1,97                         | 0.247                                  | 0,437                            | $-0.103$                               | 25,2                         | 1,79                               | 1.06                         | 0.746                        | 0.357                          |
| $-59.8$                                 | 2,54                         | 0,266                                  | 0,437                            | $-0,134$                               | 25,5                         | 2,59                               | 1,04                         | 0,760                        | 0,553                          |
| $-59,7$                                 | 3,48                         | 0,289                                  | 0,438                            | $-0.091$                               | 25,9                         | 3,53                               | 1,03                         | 0,760                        | 0,591                          |
| $-59,3$                                 | 5,25                         | 0,316                                  | 0,444                            | $-0.098$                               | 26,3                         | 4,18                               | 1,03                         | 0,777                        | 0,623                          |
| $-44.9$                                 | 1,73                         | 0.197                                  | 0,531                            | $-0,306$                               | 30.2                         | 1,72                               | 1.12                         | 0,901                        | 1.10                           |
| $-44,8$                                 | 2,50                         | 0,256                                  | 0,498                            | $-0.185$                               | 30,5                         | 2,59                               | 1,11                         | 0.907                        | 0,874                          |
| $-44,7$                                 | 3,45                         | 0,317                                  | 0,476                            | $-0,059$                               | 31,1                         | 3,47                               | 1,15                         | 0,930                        | 0,749                          |
| $-44,6$                                 | 4,07                         | 0,314                                  | 0.463                            | $-0.031$                               | 31,5                         | 4,16                               | 1,15                         | 0,924                        | 0,859                          |
| $-29,9$                                 | 1,67                         | 0,250                                  | 0,505                            | $-0.054$                               | 40,3                         | 1,75                               | 1,35                         | 1,16                         | 1,55                           |
| $-29,8$                                 | 2,48                         | 0,299                                  | 0,464                            | $+0,013$                               | 40,7                         | 2,58                               | 1,35                         | 1,20                         | 1,21                           |
| $-29,7$                                 | 3,43                         | 0,312                                  | 0.435                            | 0,059                                  | 41,2                         | 3.49                               | 1,31                         | 1,17                         | 1.04                           |
| $-29,6$                                 | 4,10                         | 0,315                                  | 0,422                            | 0,063                                  | 41,8                         | 4,25                               | 1,26                         | 1,11                         | 0,936                          |
| $-14,9$<br>$-14,8$<br>$-14,7$<br>— 14,6 | 1,73<br>2,52<br>3,44<br>4,11 | 0,187<br>0.249<br>0,277<br>0,281       | 0,428<br>0,370<br>0,347<br>0,333 | 0,011<br>0,089<br>0,125<br>0,129       | 45,3<br>45,6<br>46,2<br>46,5 | 1,75<br>2,54<br>3,50<br>à.<br>4,08 | 1,17<br>1.20<br>1,16<br>1,15 | 1,11<br>1,12<br>1,14<br>1,14 | 1,52<br>1.19<br>0.994<br>0,907 |
| $-10.0$<br>$-9,9$<br>$-9,8$<br>$-9,7$   | 1,73<br>2,53<br>3,45<br>4,07 | $-0.160$<br>$+0,240$<br>0,264<br>0,267 | 0,378<br>0,307<br>0,285<br>0,279 | $-0.085$<br>$+0,049$<br>0,145<br>0,131 | 60,2<br>60,4<br>60,8         | 1,75<br>2.50<br>3,45               | 0.845<br>0,852<br>0,863      | 1.34<br>1,35<br>1,35         | 2.07<br>1,35<br>1,13           |
| $-5,0$<br>$-4,9$<br>$-4.8$<br>$-4,7$    | 1,73<br>2,56<br>3,49<br>4,19 | $-0,291$<br>$+0,198$<br>0,227<br>0,233 | 0,226<br>0,194<br>0,196<br>0,189 | $-0,090$<br>$+0.023$<br>0,080<br>0,085 | 70,1<br>70,3<br>70,6         | 1,43<br>2,59<br>3,47               | 0,528<br>0,544<br>0,615      | 1,42<br>1,41<br>1.43         | 0,657<br>0,675<br>0,748        |
| $-2,5$                                  | 1,75                         | $-0,291$                               | 0,222                            | $-0,095$                               | 80,0                         | 1,61                               | 0,322                        | 1.42                         | 0,785                          |
| $-2,5$                                  | 2,55                         | $+0,125$                               | 0,133                            | $-0.059$                               | 80,1                         | 2,56                               | 0,270                        | 1,40                         | 0,672                          |
| $-2,4$                                  | 3,53                         | 0,181                                  | 0.134                            | $+0,052$                               | 80,2                         | 3.44                               | 0,288                        | 1.41                         | 0.700                          |
| $-2,3$                                  | 4,12                         | 0,190                                  | 0,134                            | 0,071                                  | 80,3                         | 4,06                               | 0,261                        | 1,44                         | 0,648                          |
| $\bf{0}$                                | 1,73                         | $-0,205$                               | 0,211                            | $-0.156$                               | 90,0                         | 1.34                               | $\bf{0}$                     | 1,51                         | 0,755                          |
| 0                                       | 2,52                         | $-0,016$                               | 0,079                            | $-0.037$                               | 90,0                         | 2,57                               | $\bf{0}$                     | 1,46                         | 0,728                          |
| 0                                       | 3,47                         | $+0,059$                               | 0,063                            | $+0.027$                               | 90,0                         | 3,44                               | $\bf{0}$                     | 1,42                         | 0,711                          |
| $\bf{0}$                                | 4,14                         | 0,071                                  | 0,061                            | 0,023                                  | 90.0                         | 4,04                               | $\bf{0}$                     | 1,42                         | 0,711                          |
| 5,0<br>5,1<br>5,2<br>5,3                | 1,80<br>2,59<br>3,56<br>4,24 | $-0,018$<br>$+0,187$<br>0,202<br>0,217 | 0,242<br>0,115<br>0,107<br>0,106 | $-0.017$<br>$+0,107$<br>0,089<br>0.140 |                              |                                    |                              |                              |                                |

Zahlentafel 112. Offene Halbkugel (Halbkugel ohne Boden).

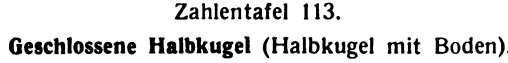

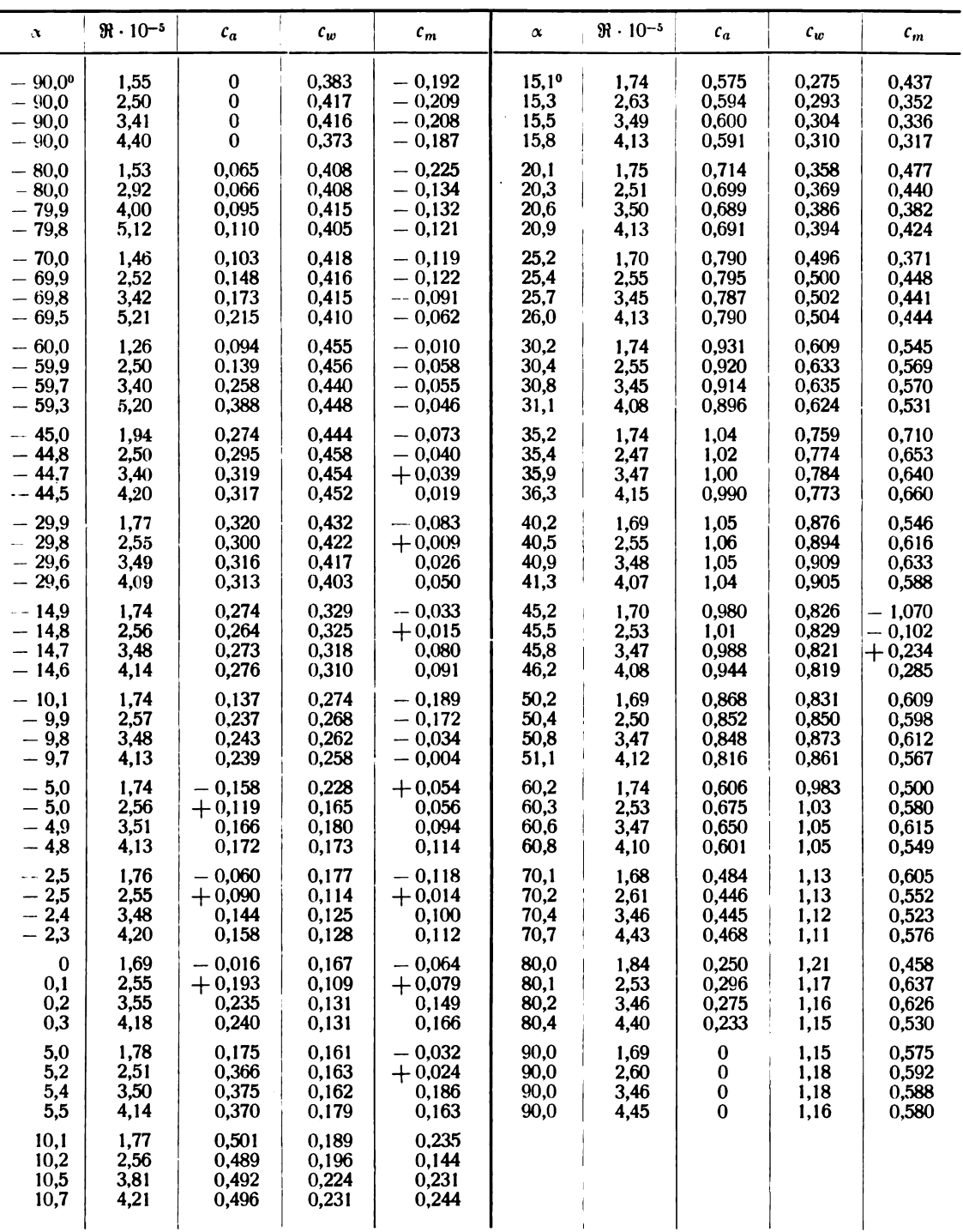

Um einen Einblick in die Abhängigkeit der Polarkurven von der Reynoldsschen Zahl zu geben, sind aus den Tabellenwerten nach Auftragung von  $c_a$ ,  $c_w$  und  $c_m$  über der Reynoldsschen Zahl für die Halbkugel mit und ohne Boden die üblichen Polarkurven für eine Reynoldssche Zahl

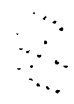

Digitized by Google

von  $\Re = \frac{v \cdot d}{v} = 2 \cdot 10^5$  und  $4 \cdot 10^5$  interpoliert und aufgetragen worden (Abb. 181 bis 184). Der Maßstab für  $c_w$  und  $c_m$  ist hierbei der gleiche wie für  $c_a$ ; die Anstellwinkel sind der Übersichtlichkeit halber hier ohne die Korrekturen eingetragen.

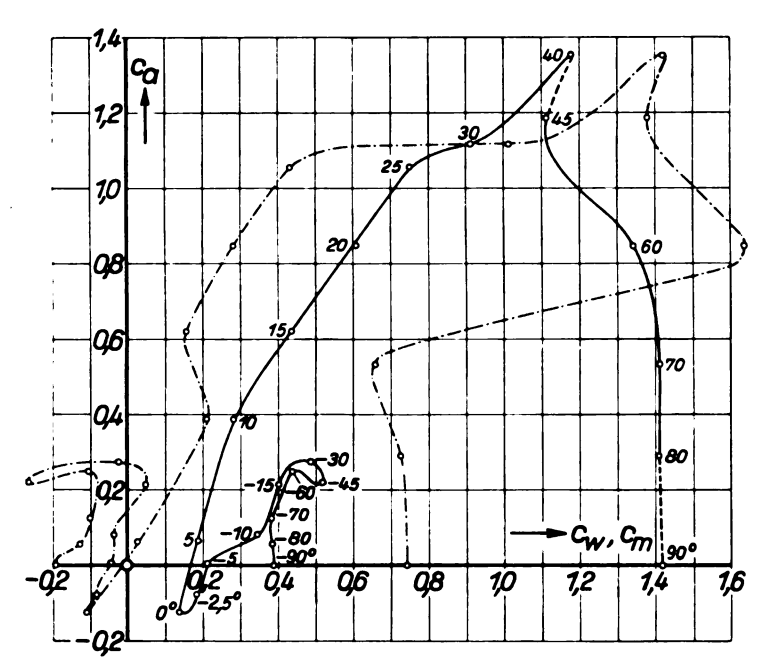

Abb. 181. Offene Halbkugel,  $\Re = 2 \cdot 10^3$ .

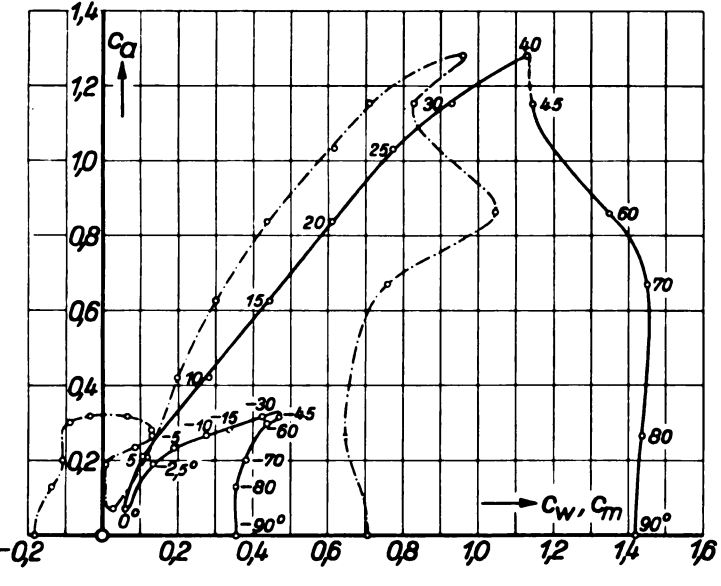

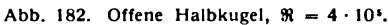

Merkwürdig ist für beide Versuchsreihen das Wiederansteigen des  $c_a$ -Wertes unterhalb 0º. Erst in der Gegend von - 30<sup>o</sup> bzw. - 45<sup>o</sup> beginnt der  $c_a$ -Wert endgültig abzufallen. Eine Abhängigkeit von der Reynoldsschen Zahl, die bei der Halbkugel den  $c_a$ -Wert mehr als den  $c_w$ -Wert ändert, findet sich innerhalb eines Bereiches von  $\alpha = -30^{\circ}$  bis etwa + 15°. In der Gegend von

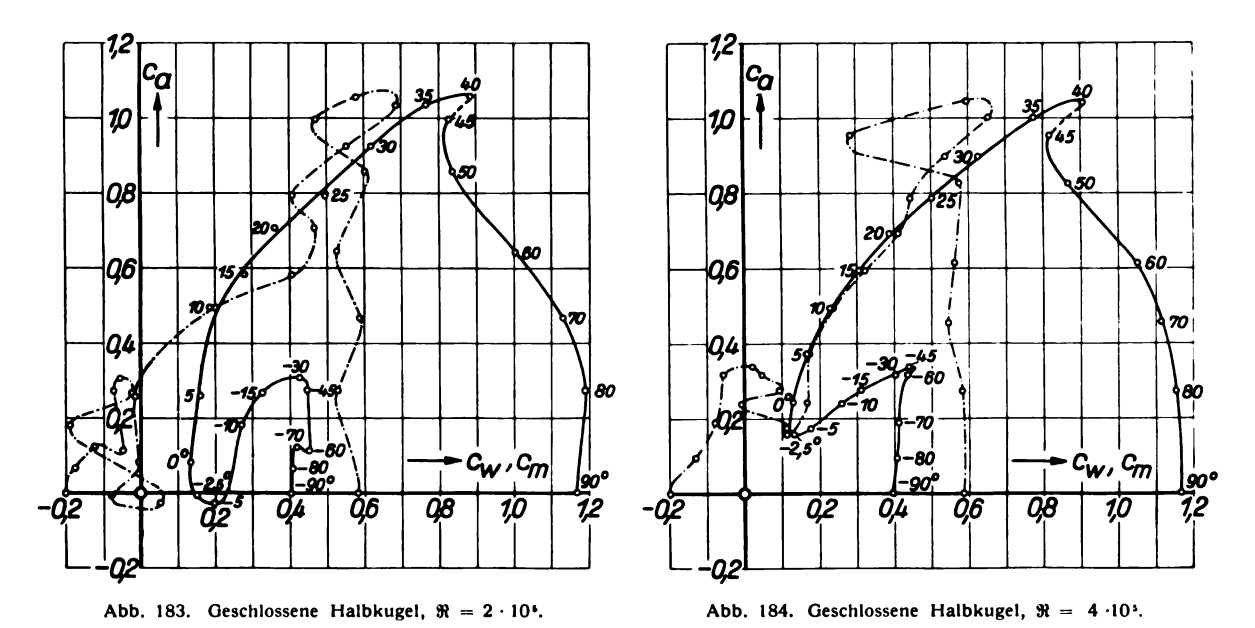

40° zeigt sich der von Untersuchungen an Platten und Scheiben<sup>1</sup>) her bekannte Sprung in der Polarkurve. Für die Halbkugel mit Boden stimmen in dieser Gegend die Werte mit den bei der Kreisscheibe gefundenen überein (bei  $\alpha = 90^{\circ}$  ist  $c_{\alpha} = 1,16$ , genau wie bei der Kreisscheibe, s. Abb. 153). Die offene Halbkugel zeigt infolge ihrer größeren mittleren Wölbung ein höheres  $c_a$  mit entsprechendem Anwachsen des  $c_w$ -Wertes. Der merkwürdige Verlauf der  $c_a$ - $c_m$ -Kurve bei der kleinen Reynoldsschen Zahl ist aus dem dort herrschenden von der Kugel her bekannten kritischen Strömungszustand zu erklären, der die Größe der c<sub>m</sub>-Werte stark beeinflußt. Die gemessenen Werte sind hier nicht von der gleichen Zuverlässigkeit wie bei den anderen Strömungszuständen.

# 15. Widerstand von Seidengazefiltern, Runddraht- und Blechstreifensieben mit quadratischen Maschen.

## Von O. Flachsbart.

Gelegentlich einer im Auftrage der Fa. C. Goltdammer, Berlin, durchgeführten Versuchsreihe über den Widerstand von Seidengaze-Filtern in Rohren haben wir die Untersuchung auf Runddraht- und Blechstreifensiebe ausgedehnt, um einen etwas vollständigeren Überblick über den durch Netzwerke verursachten Druckabfall zu bekommen. Untersucht wurden (vgl. Zahlentafel 114 bis  $116$ )<sup>2</sup>):

- 22 Seidengaze-Filter. Es handelt sich um Filter (sog. "Prima-Qualität") der Züricher Firma Alb. Wydler. Die in Zahlentafel 114 zur Bezeichnung der Filter benutzten Nummern 1 bis 22 decken sich bis auf Nr. 22 mit der Bezeichnungsweise der Fa. Wydler; Nr. 22 der Zahlentafel ist identisch mit Nr. 25 des Katalogs der Fa. Wydler.
- 12 handelsübliche Runddrahtsiebe. Die noch heute für diese Siebe gebräuchliche Angabe der Maschenzahl je preuß. Zoll ist beibehalten worden, da sie ganze Zahlen für die Maschendichte liefert.
- 10 Blechstreifensiebe. Sie wurden aus 0,3 mm starkem Messingblech in der Werkstatt der Versuchsanstalt hergestellt.

<sup>2</sup>) In den Zahlentafeln sind die Filter und Siebe fortlaufend mit den Nummern 1 bis 44 bezeichnet.

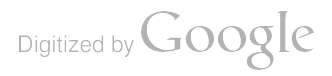

<sup>&</sup>lt;sup>1</sup>) Vgl. Nr. 111, 11: Messungen an ebenen und gewölbten Platten.

15. Widerstand von Seidengazefiltern, Runddraht- und Blechstreifensieben mit quadratischen Maschen. 113

Alle Filter und Siebe hatten quadratische Maschen ; Definitionen , Maße und Meßergebnisse sind aus der am Schluß dieses Kapitels befindlichen Übersicht und den Zahlentafeln 114 bis 116 er

sichtlich. Da einige der Runddrahtsiebe außer im Rohr auch im freien Strahl eines Windkanals untersucht wurden, sind, um Mißverständnisse auszuschließen, die Symbole für die Reynoldsschen Zahlen (R) und die Widerstandsbeiwerte der Siebe ( $c_w$ ) stets mit dem Index R versehen, wenn es sich um Rohrmessungen handelt ( $\Re_R$ ,  $c_{wR}$ ), und mit dem Index S, wenn die betreffenden Messungen im Freistrahl eines Wind-kanals ausgeführt wurden ( $\Re_S$ ,  $c_{wS}$ ).

Die Versuchseinrichtung bestand, soweit sie hier interessiert, aus einer zweiteiligen Rohrstrecke  $\int$  Sieb (Material: gezogenes Messingrohr) von 180 mm lichtem Durchmesser, in welche die Siebe mittels zweier Flansche eingebaut wurden (Abb. 185).

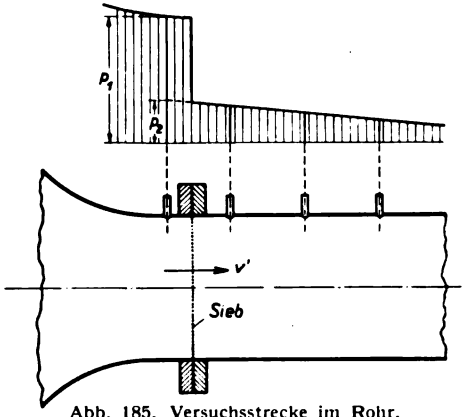

Abb. 185. Versuchsstrecke im Rohr.

#### Zahlentafel 114.

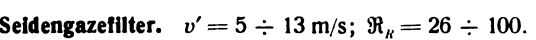

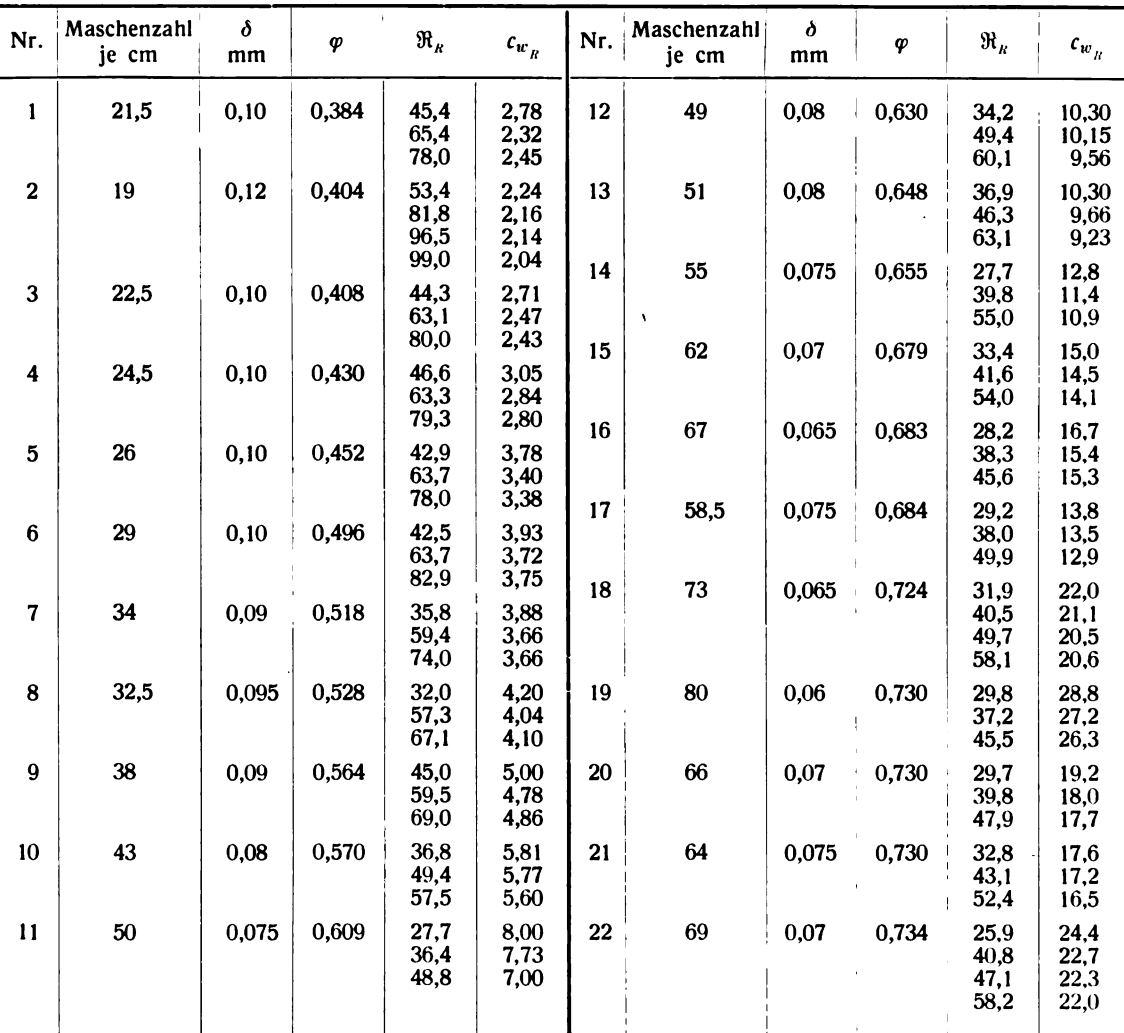

Prandtl, Ergebnisse. IV. Lfg. 8

#### Zahlentafel 115.

Runddrahtsiebe.

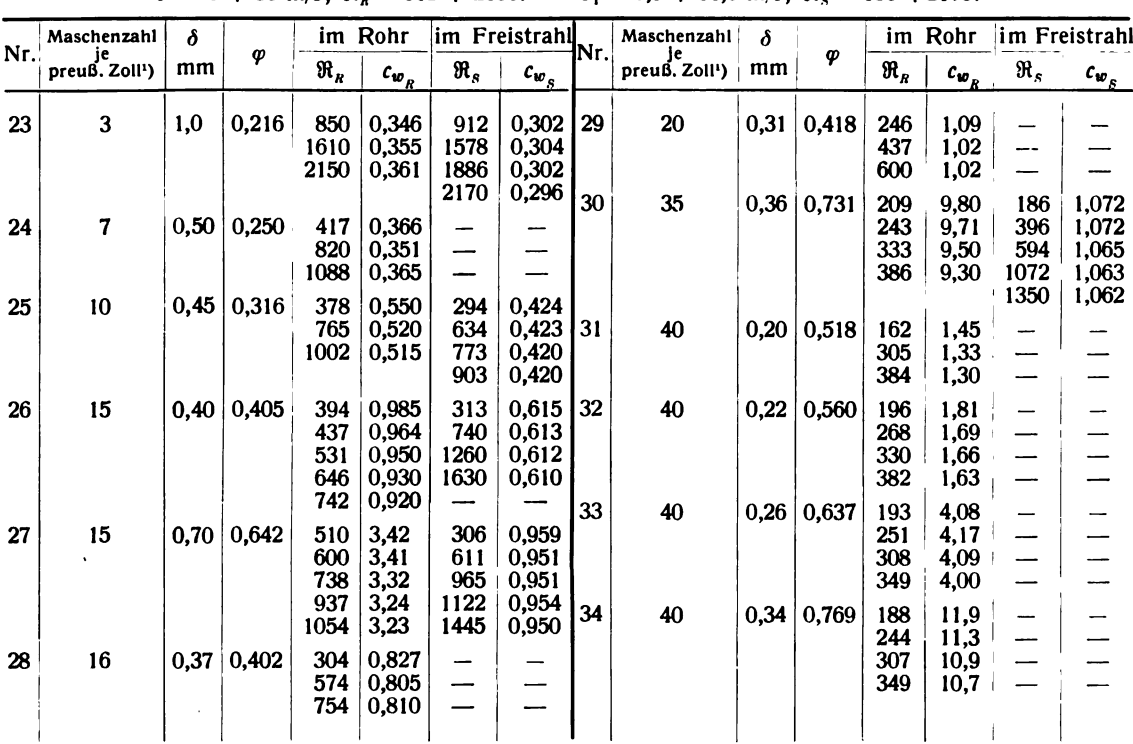

 $v_1 = 7.5 \div 31.0 \text{ m/s}$ ;  $\Re_s = 186 \div 2170$ .  $v' = 8 \div 33$  m/s;  $\Re_{v} = 162 \div 2150$ .

 $'$  1 preuß. Zoll = 26.15 mm.

Um eine gleichförmige Geschwindigkeitsverteilung im Zustromquerschnitt zu erzielen, wurde dicht vor die Rohrstrecke eine Düse geschaltet, deren Druckabfall zugleich zur Bestimmung der Luft geschwindigkeit diente. Die Drücke  $p_1$  und  $p_2$ , deren Differenz  $p_1 \rightharpoonup p_2$  der vom Sieb erzeugte Druckabfall ist, wurden durch Wandanbohrungen ermittelt, und zwar der Druck  $p_1$  direkt mit Hilfe einer Anbohrung dicht vor der Siebebene (so dicht, wie es mit Rücksicht auf den Flansch möglich war) . Unmittelbar hinter dem Sieb ist der Druckausgleich über dem Rohrquerschnitt noch nicht vollzogen; infolgedessen wurde die Rohrstrecke auf der Abstromseite mit einer größeren Zahl von Meßstellen längs einer Mantellinie des Rohres besetzt , in einigen Querschnitten auch mit mehreren Meßstellen auf dem gleichen Umfang. Der mit Hilfe dieser Meßstellen hinter dem Sieb gemessene Druckverlauf längs der Rohrachse wurde bis zum Querschnitt des Druckes  $p_1$ extrapoliert und so auf indirektem Wege der Druck  $\bm{p_{2}}$  ermittelt (s. Abb. 185). Die Druckdifferenz  $p_1 \,\mathord{\rightarrow}\, p_2$  ergibt, dividiert durch den Staudruck  $\varrho/2\cdot v'{}^2$  der durchtretenden Luft, den dimensionslosen Widerstandsbeiwert  $c_{w_R} = \frac{p_1 - p_2}{\rho/2 \cdot v'^2}$  des Siebes im Rohr.

Die Messungen wurden für jedes Sieb bei 3 bis 4 verschiedenen Windgeschwindigkeiten vor genommen. Da die Drähte der Runddrahtsiebe und die Seidenfäden der Filter dünne Zylinder sind – die ersteren mit glatter, die letzteren mit rauher, faseriger Oberfläche –, muß von vorn herein eine Abhängigkeit der Widerstandsbeiwerte der Filter und Siebe von den Reynolds schen Zahlen ihrer Fäden und Drähte erwartet werden. Die Experimente bestätigen die Erwartung; Zahlentafel 114 zeigt, daß der Widerstandsbeiwert eines Filters in dem untersuchten Bereich  $\Re_R = 26 \div 100$ mit wachsendem  $\Re_R$  abnimmt. Das gleiche gilt für Runddrahtsiebe (Zahlentafel 115) bis etwa  $\Re_R =$ 1000. Wächst  $\Re_R$  darüber hinaus (vgl. Sieb Nr. 23 und 24; größter untersuchter Wert  $\Re_R = 2150$ 

15. Widerstand von Seidengazefiltern, Runddraht- und Blechstreifensieben mit quadratischen Maschen. 115

bei Sieb Nr. 23), so steigt auch die  $c_{w,p}$ -Kurve des betreffenden Siebes wieder an. Diese Beobachtungen decken sich qualitativ mit den Ergebnissen von Messungen an einzelnen Zylindern<sup>1</sup>).

Bei der Reynoldsschen Zahl  $\Re_R =$  rd. 1000 befindet man sich in den  $c_{wR}$ -Kurven der Runddrahtsiebe Nr . 23 und 24 offenbar am Tiefpunkt einer Delle , die wie beim einzelnen Zylinder dem Gebiet des quadratischen Widerstandsgesetzes vorgelagert ist . Für den unendlich langen Zylinder liegt dieser Tiefpunkt bei  $\Re =$  rd. 1,3 · 10<sup>3</sup>. Für endlich lange Zylinder rückt er zu kleineren Reynoldsschen Zahlen; bei einem Zylinder, dessen Länge das 5 fache seines Durchmessers ist, liegt er beispielsweise bei  $\Re =$  rd. 1,1  $\cdot$  10<sup>3</sup>. Da man die Siebe als ein Netzwerk aus lauter kleinen Zylindern von der (geometrischen) Länge gleich der Maschenweite betrachten kann, wird es verständlich, daß jener Tiefpunkt für Siebe bei kleineren Reynoldsschen Zahlen liegt als für den unendlich langen Zylinder. Die aerodynamisch wirksame Länge der einzelnen Zylinder eines Siebes läßt sich aller dings nicht angeben, weil die Wirkung der Knotenpunkte unbekannt ist. Da die Fäden bzw. die Drähte der Siebe sich außerdem bei engen Maschen gegenseitig beeinflussen , kann ein Vergleich zwischen dem Widerstand eines Siebes und dem eines einzelnen Zylinders notwendig nur auf das Qualitative des Beobachteten erstreckt werden. Die zur Verfügung stehende Versuchsanlage erlaubte leider nicht, die Untersuchung der Siebe bis zu Reynoldsschen Zahlen auszudehnen, bei denen die Erfüllung des quadratischen Widerstandsgesetzes erwartet werden kann (etwa  $\mathfrak{R} = 5 \cdot 10^3$ ).

Bei den Blechstreifensieben ( Zahlentafel 116) wurde erwartungsgemäß keine Abhängigkeit des Widerstandsbeiwertes von der Reynoldsschen Zahl beobachtet . Die Abweichungen der Meßergeb nisse voneinander liegen im Bereich der Meßgenauigkeit . In der Zahlentafel ist daher für jedes Blechstreifensieb nur der Mittelwert der Ergebnisse aller an ihm durchgeführten Messungen ein getragen.

Zahlentafel 116.

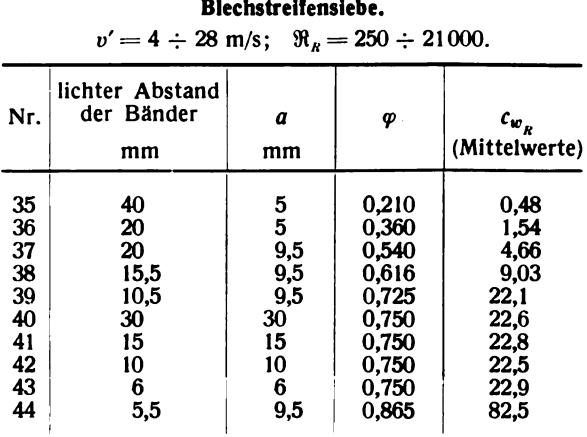

Auf eine graphische Auftragung der  $c_{wR}$ -Werte in Abhängigkeit von  $\Re_R$  ist verzichtet. Statt dessen sind in Abb. 186 die  $c_{wp}$ -Werte der drei Siebarten über dem "Völligkeitsgrad"  $\varphi = F_r/F$  aufgetragen (der Völligkeitsgrad  $\varphi$  ist ein Maß für die Dichte des Siebes). Diese Darstellung ist für die Blechstreifensiebe ohne Einschränkung gültig, da ihr  $c_{wp}$  allein von  $\varphi$  abhängt (daß es unabhängig von der Reynoldsschen Zahl ist, wurde schon erwähnt, daß es außerdem unabhängig von den absoluten Abmessungen ist, beweisen die vier Siebe Nr. 40 bis 43, die bei gleichem Völligkeitsgrad  $\varphi$  verschiedene Maschenweiten und entsprechend verschiedene Bandbreiten a haben, aber praktisch gleiches  $c_{w,p}$ ). Für Filter und Runddrahtsiebe ist hinzuzufügen, daß die Darstellung nur für die ausdrücklich angegebenen Reynolds schen Zahlen oder nicht sehr davon abweichende gilt:  $\Re_R = 50$  für Filter,  $\Re_R = 500$  für Runddrahtsiebe. Mit dieser Einschränkung erlaubt die Abb. 186 angenähert auch den Widerstandsbeiwert für Siebe anzugeben , die nicht unter

<sup>&</sup>lt;sup>1</sup>) Vgl. II. Lieferung, Abschnitt IV, Nr. 3a, Abb. 24.

sucht wurden, die aber ihrer Art nach zu einer der drei untersuchten Siebklassen gehören. Daß die Blechstreifensiebe sich bezüglich ihres Widerstandes wie die Filter bei  $\Re_R = 50$  verhalten, muß als Zufall betrachtet werden. Die Strömungsvorgänge sind in beiden Fällen verschieden.

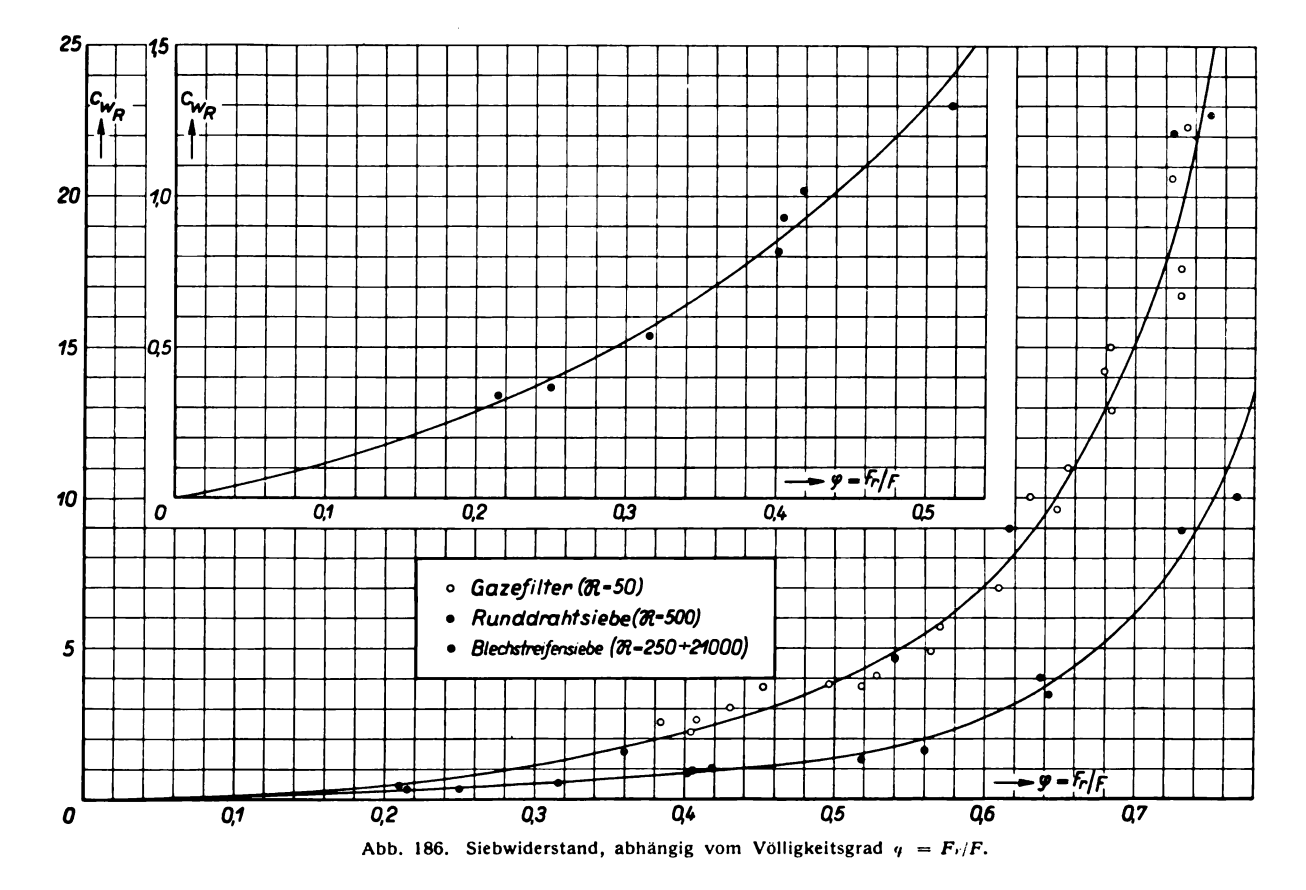

Gelegentlich ist es erwünscht zu wissen, in welcher Beziehung der Widerstand eines Siebes im Rohr zum Widerstand des gleichen Siebes im freien Luftstrom , etwa im Freistrahl eines Windkanals steht. Solange der im Rohr gemessene Widerstandsbeiwert des Siebes nicht groß ist, etwa  $c_{w,p} < 1.5$ , kann man sich hierüber durch eine elementare theoretische Betrachtung Rechenschaft geben (s. Abb. 187).

Bezeichne v' sowohl im Rohr wie im Freistrahl die Durchtrittsgeschwindigkeit der Luft durch das Sieb. Dann ist im Rohr aus Gründen der Kontinuität auch die Zu- und die Abstrom-

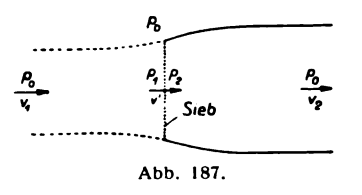

geschwindigkeit gleich v', das Sieb bewirkt also nur eine Druck-<br>änderung, keine Impulsänderung. Anders im Freistrahl; dort be-<br>steht das Äquivalent des Siebwiderstandes in Druck- und Impulsänderungen der durch das Sieb strömenden Luft. Da das Sieb die kinetische Energie der durchtretenden Luft z. T. vernichtet (genauer: durch Wirbelbildung in Wärme umsetzt), und zwar je nach der Größe des Völligkeitsgrades  $\varphi$  mehr oder weniger, ist im

Freistrahl die Zustromgeschwindigkeit  $v_1$  größer als die Abstromgeschwindigkeit  $v_2$ , so daß für v' folgt

$$
v_1 > v' > v_2.
$$

Sieht man von Radialgeschwindigkeiten ab — was wegen der Beschränkung auf kleine  $c_{w,p}$ -Werte, also auch auf kleine  $q$ -Werte, erlaubt ist -, so ergibt eine einfache Energie-Impuls-Betrachtung

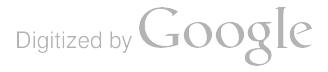

15. Widerstand von Seidengazefiltern, Runddraht- und Blechstreifensieben mit quadratischen Maschen. 117

$$
v'=\frac{v_1+v_2}{2},\ \ldots\ \ldots\ \ldots\ \ldots\ \ldots\ \ldots\ \ldots\ (1)
$$

eine Beziehung, die aus der Theorie des idealen Windrades bekannt ist<sup>1</sup>).

Für den vom Sieb erzeugten Drucksprung erhält man demnach im Freistrahl

Definiert man den Widerstandsbeiwert  $c_{w_S}$  für das Sieb im Freistrahl analog wie beim Rohr, indem man den Drucksprung  $p_1 - p_2$  durch den Staudruck  $\varrho/2 \cdot v_1^2$  der Zustromgeschwindigkeit  $v_1$ dividiert, so erhält man

$$
c_{w_S} = \frac{p_1 - p_2}{\varrho/2 \cdot v_1^2} = \frac{2 \varrho v'(v_1 - v')}{\varrho/2 \cdot v_1^2}
$$

oder

Mit  $c_{w_R} = \frac{p_1 - p_2}{\varrho/2}$ ergibt sich im übrigen die Beziehung zwischen den Widerstandsbeiwerten ein und desselben Siebes im Rohr und im Freistrahl zu

$$
c_{w_R} = \left(\frac{v_1}{v'}\right)^2 c_{w_S}, \qquad \ldots \qquad \ldots \qquad \ldots \qquad (4)
$$

so daß man durch Wahl verschiedener Werte  $\frac{v'}{v_1}$ zunächst aus Gl. (3)  $c_{ws}$  ermitteln und dann mit Hilfe der Gl. (4)  $c_{w_D}$  berechnen kann.

Das Ergebnis ist in Abb. 188 dargestellt. Die Ab- $n$  c<sub>m</sub><br>hängigkeit des Verhältnisses  $\frac{v'}{v_1}$  von der Reynoldsschen Zahl ist dabei vernachlässigt, was um so eher zulässig Earn ist dabei verhachtassigt, was um so ener Zulassig<br>
ist, je kleiner  $c_{w_R}$  bzw. je kleiner der Unterschied zwi-<br>
schen  $v_1$  und v' ist. Man beachte, daß die Theorie nur<br>
sinnvoll ist, solange  $\frac{v'}{v_1} \ge 0.5$ , da dem Sieb ein unendlicher Querschnitt für die durch das Sieb geströmte Luft. Praktisch wird die Theorie natürlich schon bei Annäherung an diesen Wert unbrauchbar, da für  $\frac{v'}{v_1} \rightarrow 0.5$  der Völligkeitsgrad  $\varphi$  so  $\frac{1}{\sqrt{25}}$ <br>groß wird, daß die Vernachlässigung der Radialge-Abb. 188. Zusammenhang zwischen dem Siebwider-<br>groß wird, daß die Vernachlässigung der Radia schwindigkeiten nicht mehr zulässig ist.

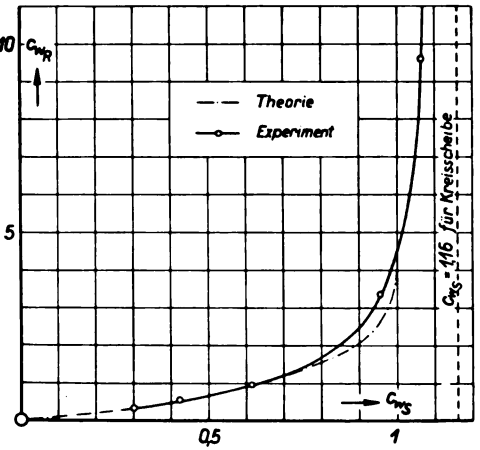

Die experimentelle Kontrolle wurde mit einigen der bereits im Rohr untersuchten Runddrahtsiebe im Windkanal des Luftschrauben-Laboratoriums durchgeführt. Die Ergebnisse sind in Zahlentafel 115 vollständig mitgeteilt; in Abb. 188 sind nur Mittelwerte aufgetragen. Der Einfluß der Reynoldsschen Zahl wird dadurch zwar für große  $c_{w,p}$ -Werte verwischt, sie scheiden bei dem Vergleich mit der Theorie aber ohnehin aus. Bei den kleineren  $c_{w,p}$ -Werten ist der Einfluß der Reynoldsschen Zahl so klein, daß ein sehr viel größerer Maßstab als der in der Abbildung gewählte erforderlich wäre, um ihn überhaupt sichtbar zu machen. Man darf daher die experimentelle Kurve der Abb. 188 zum mindesten in dem praktisch fast ausschließlich interessierenden Be-

<sup>&</sup>lt;sup>1</sup>) Vgl. z. B. 11I. Lieferung, Abschnitt I, Nr. 6: Theoretisches über Windräder. - Das kreisrunde Sieb ist bei Vernachlässigung der Radialgeschwindigkeiten identisch mit dem idealen Windrad.

reich  $\Re_R = 200 \div 2000$  für kleine  $c_{w_R}$  als zuverlässig betrachten. Wie der Vergleich mit der theoretischen Kurve zeigt, liefert die Theorie in diesem Bereich für  $c_{w_{I\!\!R}}$   $<$  1,5 zutreffende Werte. Für dichtere Siebe muß das Experiment herangezogen werden. Für  $c_{wR} \rightarrow \infty$  ( $\varphi \rightarrow 1$ ) nähert sich der Beiwert  $c_{w_S} = f(c_{wp})$  asymptotisch dem Wert 1,16 für die volle Kreisscheibe<sup>1</sup>).

## Bezeichnungen .

- $F_r$  = Projektionsfläche<sup>2</sup>) des Filters bzw. Siebes,
- $F =$  Umrißfläche  $\mathbf{H}^{\text{max}}$  $\overline{\mathcal{D}}$

 $\varphi = \frac{F_r}{F}$  Völligkeitsgrad des Filters bzw. Siebes,

- $\delta$  = Fadenstärke eines Seidengaze- Filters bzw. Drahtstärke eines Runddrahtsiebes,
- $a =$  Bandbreite eines Blechstreifensiebes,
- $\varrho$  = Luftdichte,

 $\nu$  = kinematische Zähigkeit der Luft,

 $p_1 - p_2$  = vom Filter bzw. Sieb erzeugter Druckabfall,

im Rohr:

 $v' =$  Zustromgeschwindigkeit,  $v =$  Zustromgeschwindigkeit,<br> $c_{wR} = \frac{p_1 - p_2}{\rho/2 \cdot v^2} =$  Widerstandsbeiwert des Filters bzw. Siebes,  $\Re_R = \frac{v' \delta}{\nu}$  bzw.  $\frac{v' \dot{a}}{\nu}$  = Reynoldssche Zahl des einzelnen Drahtes (Fadens, Streifens);

im Freistrah13):

 $v_1$  = Zustromgeschwindigkeit,  $W =$  an der Waage gemessener Widerstand des Siebes,  $c_{w_S} = \frac{W}{\rho/2 \cdot v_1^2 \cdot F} = \frac{p_1 - p_2}{\rho/2 \cdot v_1^2} =$  Widerstandsbeiwert des Siebes,  $\Re_{\mathbf{s}} = \frac{v_1 \phi}{v}$  Reynolds sche Zahl des einzelnen Drahtes.

# 16. Untersuchung von vier Windrädern.

### Von R. Seiferth.

Die Wirbelstrombremse, die zur Untersuchung der Windräder diente, ist bereits in der III. Lieferung unter Nr. II, 2 beschrieben worden. Die in der III. Lieferung für die Darstellung der Versuchsergebnisse verwandten Defini

Widerstandszahl 
$$
c_w = \frac{W}{q F}
$$
,  
Drehmomentenzahl  $c_d = \frac{D}{q F R}$ ,  
Leistungszahl  $c_l = \frac{L}{q F v}$ .

Dabei ist  $q = \frac{0}{2} v^2$  der Staudruck der Windgeschwindigkeit,

 $F = \overline{\pi} R^2$  die Kreisfläche des Windrades, 、<br>л п

 $L = D \frac{d^n n}{30}$  die abgebremste Leistung.

<sup>&</sup>lt;sup>1</sup>) Vgl. S. 97 bzw. 100 dieser Lieferung.

 $2)$  Häufig "Restfläche" genannt, daher der Index r.

<sup>&</sup>lt;sup>3</sup>) Kommt hier nur für Runddrahtsiebe in Betracht.

<sup>4)</sup> s. III. Lieferung, Nr. III, 17: Untersuchungen von Windrädern.

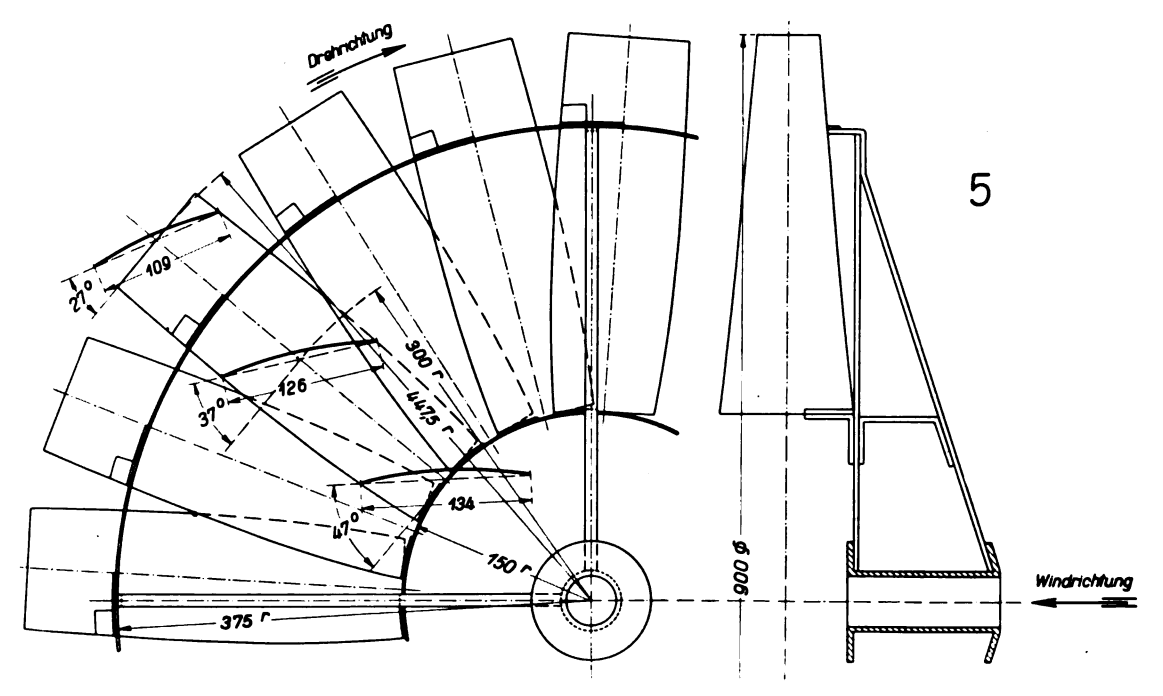

Abb. 189. Langsamläufer.

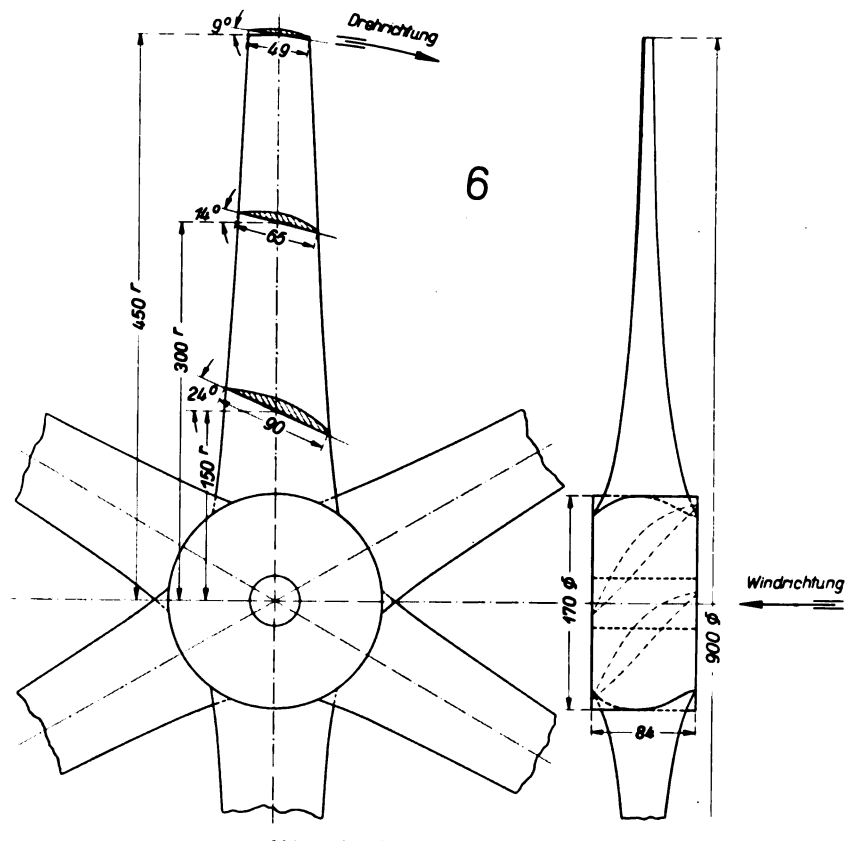

Abb. 190. Mäßiger Schnelläufer.

Diese drei dimensionslosen Zahlen wurden über der Verhältniszahl  $u/v$  aufgetragen; u ist die Umfangsgeschwindigkeit an den Flügelspitzen .

Zur Widerstandsbestimmung wurde zunächst der Widerstand der ganzen Anordnung , be stehend aus Aufhängung, Wirbelstrombremse und laufendem Windrad, bei verschiedenen Drehzahlen gemessen. Dann wurde das Windrad abgenommen und der Widerstand von Wirbelstrom bremse und Aufhängung abgewogen . Die Differenz aus beiden Messungen wurde als Windrad widerstand betrachtet. Dieser Widerstand stellt näherungsweise den Widerstand der umlaufenden Windradteile ohne Nabe dar. Bei den in der III. Lieferung beschriebenen Windrädern 1 bis 4 war der Widerstand in der gleichen Weise gemessen worden .

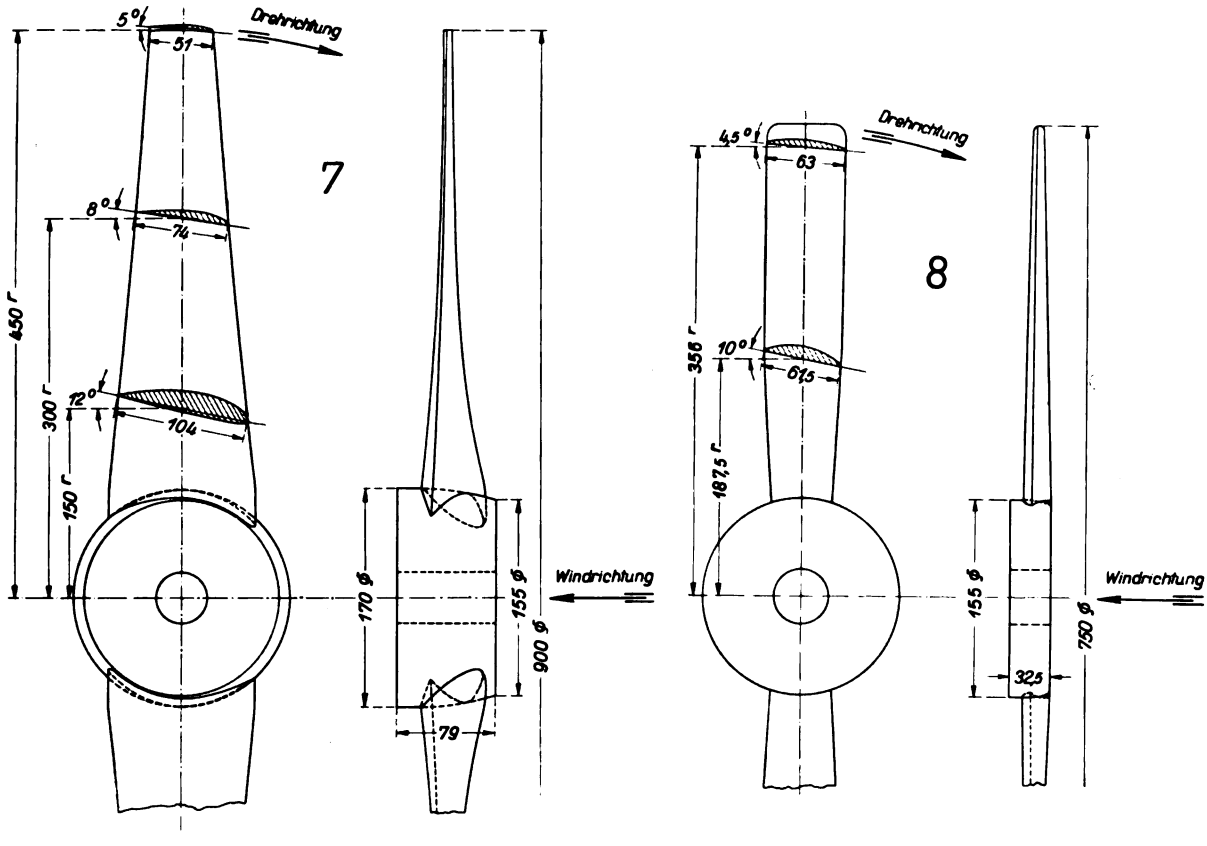

Abb. 191. Schnelläufer. Abb. 192. Schnelläufer nach Eiffel .

Die Tabellen (Zahlentafel 117 bis 12)) und Schaubilder (Abb. 193 bis 196) zeigen das Untersuchungsergebnis für die in Abb. 189 bis 192 dargestellten Windräder Nr. 5 bis 7. Windrad Nr. 5 ist der in dem Buche von Betz<sup>1</sup>) berechnete extreme Langsamläufer mit zwanzig Flügeln, Nr. 7 der ebenfalls dort berechnete extreme Schnelläufer, nur ist er hier mit zwei Flügeln von doppelter Blattbreite versehen worden statt mit vier schmalen Flügeln. Nr. 6 ist ein zwischen beiden Extremen liegender mäßiger Schnelläufer mit 6 Flügeln, Nr. 8 ein Schnelläufer nach Eiffel, der ebenfalls in dem Betzschen Buche beschrieben ist.

Beim Langsamläufer Nr. 5 ist das Gestänge zum Halten der Flügel so angeordnet, daß die Strömung an den Flügeln möglichst wenig gestört wird. Alle Gerüstteile liegen vor den Flügeln,

<sup>&</sup>lt;sup>1</sup>) A. Betz, Windenergie und ihre Ausnutzung durch Windmühlen. Verlag Vandenhoeck und Ruprecht, Göttingen 1926.

die besonders empfindliche Flügelsaugseite ist ungestört. Die verhältnismäßig hohe Leistungszahl wird zum größten Teil als Erfolg dieser Maßnahme zu betrachten sein.

Bei den Rädern 6, 7 und 8 war ein instabiler Bereich vorhanden, in dem keine Messungen gemacht werden konnten. Die Kurven in den Abb. 194 bis 196 sind in diesem Bereich gestrichelt angegeben .

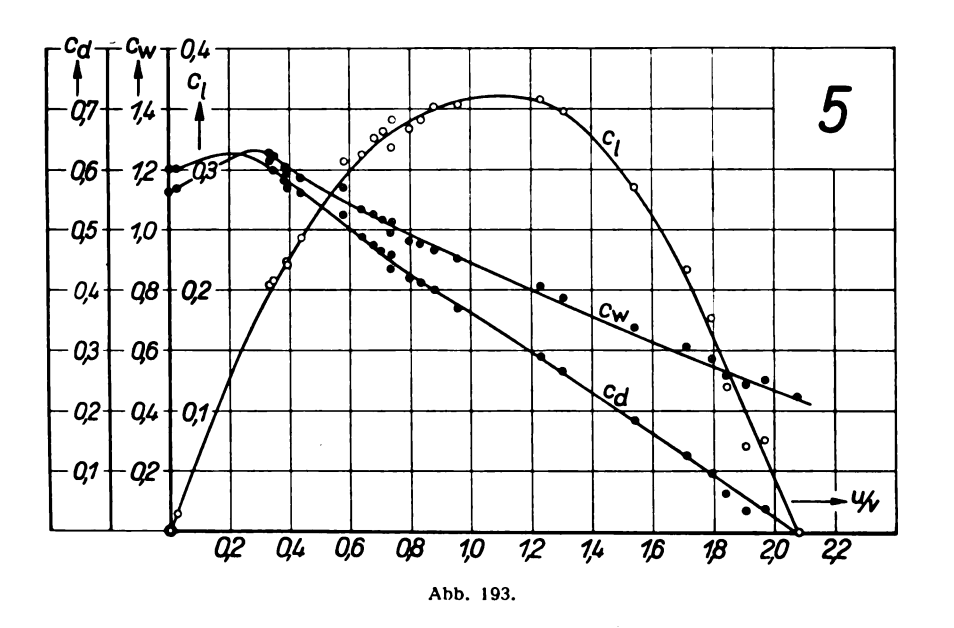

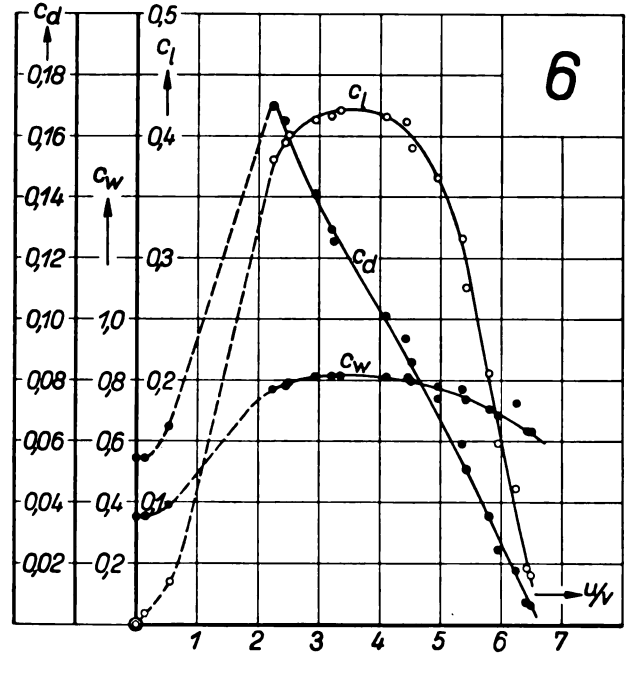

Abb. 194.

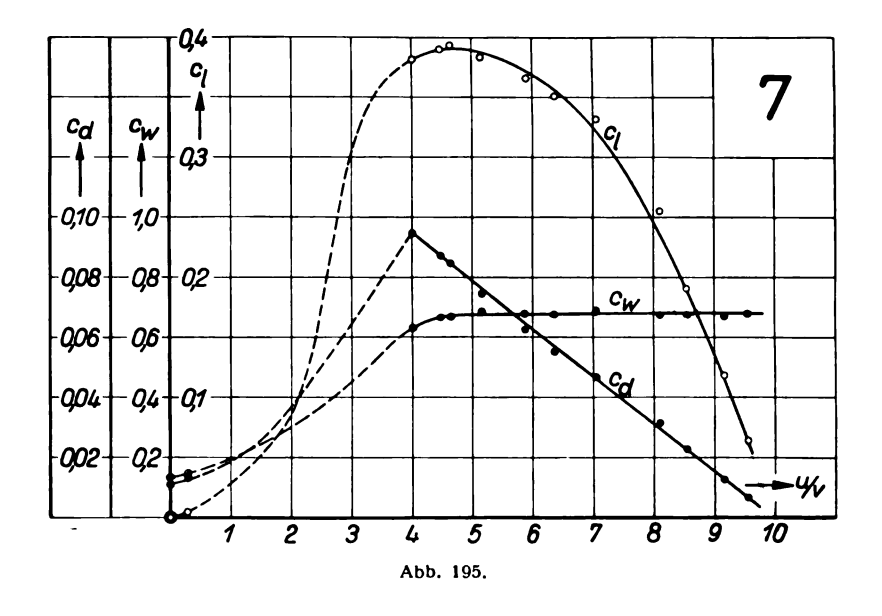

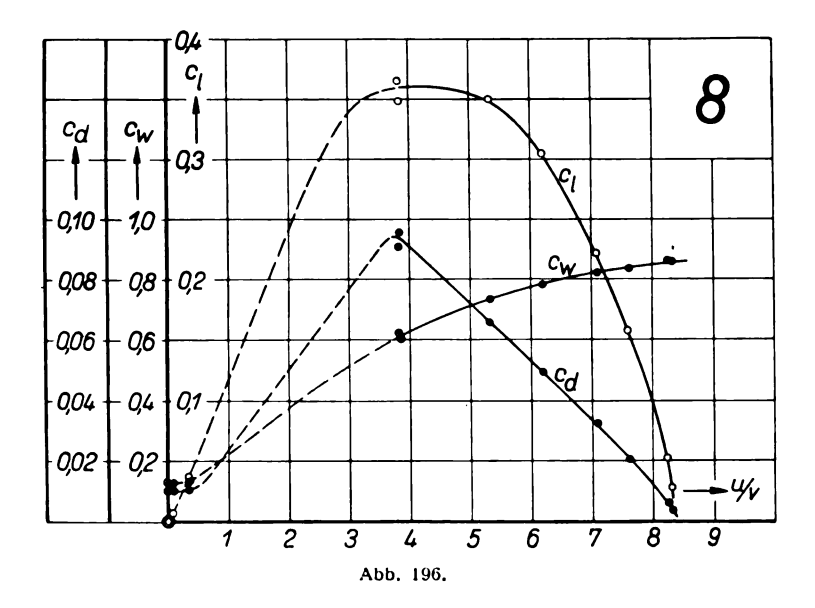

Digitized by Google

 $\ddot{\phantom{0}}$ 

 $\ddot{\phantom{a}}$ 

Zahlentafel 117. Windrad Nr. 5: 20flügelig, 0,90 m Durchmesser; Windgeschwindigkeit  $v = 9.8$  m/s.

| u/v   | $c_w$ | $\mathfrak{c}_l$ | $c_d$ | u/v   | $c_w$ | $c_l$ | $c_d$ |
|-------|-------|------------------|-------|-------|-------|-------|-------|
| 0     | 1,112 | $\bf{0}$         | 0,600 | 0     | 0,359 | 0     | 0,05  |
| 0,023 | 1,135 | 0,015            | 0,603 | 0,141 | 0,359 | 0,008 | 0,05  |
| 0,333 | 1,253 | 0,204            | 0,613 | 0,537 | 0,393 | 0,035 | 0,06  |
| 0,346 | 1,246 | 0,208            | 0,600 | 2,24  | 0,767 | 0,380 | 0,17  |
| 0,384 | 1,210 | 0,223            | 0,580 | 2,43  | 0,778 | 0,394 | 0,16  |
| 0,390 | 1,190 | 0,221            | 0,568 | 2,49  | 0,787 | 0,399 | 0,16  |
| 0,435 | 1,172 | 0,243            | 0,559 | 2,94  | 0,810 | 0,413 | 0,14  |
| 0,579 | 1,140 | 0,306            | 0,527 | 3,22  | 0,815 | 0,416 | 0,12  |
| 0,639 | 1,070 | 0,313            | 0,488 | 3,35  | 0,813 | 0,421 | 0,12  |
| 0,680 | 1,051 | 0,326            | 0,477 | 4,11  | 0,810 | 0,415 | 0,10  |
| 0,708 | 1,035 | 0,332            | 0,467 | 4,42  | 0,808 | 0,412 | 0,09  |
| 0,735 | 0,993 | 0,319            | 0,434 | 4,53  | 0,797 | 0,389 | 0,08  |
| 0,740 | 1,028 | 0,341            | 0,459 | 4,96  | 0,779 | 0,366 | 0,07  |
| 0,795 | 0,964 | 0,334            | 0,419 | 5,36  | 0,754 | 0,316 | 0,05  |
| 0,832 | 0,951 | 0,341            | 0,412 | 5,41  | 0,739 | 0,276 | 0,0   |
| 0,878 | 0,931 | 0,352            | 0,400 | 5,81  | 0,705 | 0,206 | 0,0.  |
| 0,955 | 0,905 | 0.354            | 0,371 | 5,95  | 0,685 | 0,147 | 0,02  |
| 1,231 | 0,815 | 0,357            | 0,290 | 6,25  | 0,723 | 0,110 | 0,01  |
| 1,306 | 0,777 | 0,348            | 0,266 | 6,42  | 0,633 | 0,046 | 0,00  |
| 1,541 | 0,678 | 0,285            | 0,185 | 6,49  | 0,634 | 0,041 | 0,0   |
| 1,712 | 0,611 | 0,217            | 0,127 |       |       |       |       |
| 1,795 | 0,573 | 0,177            | 0,099 |       |       |       |       |
| 1,842 | 0,518 | 0,120            | 0,065 |       |       |       |       |
| 1,909 | 0,488 | 0,071            | 0,037 |       |       |       |       |
| 1,970 | 0,505 | 0,076            | 0,039 |       |       |       |       |
| 2,079 | 0,447 | 0                | 0     |       |       |       |       |

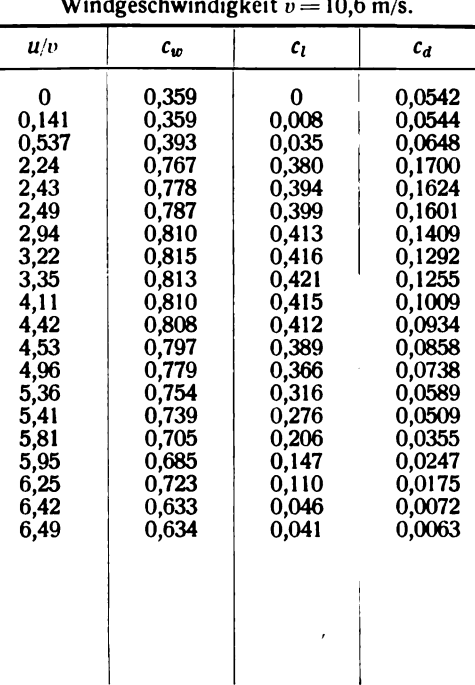

Zahlentafel 118. Windrad Nr. 6: 6flügelig, 0,90 m Durchmesser;

Zahlentafel 119. Windrad Nr. 7: 2 flügelig, 0,90 m Durchmesser; Windgeschwindigkeit  $v = 15.5$  m/s.

Zahlentafel 120. Windrad Nr. 8: 2flügelig, 0,75 m Durchmesser; Windgeschwindigkeit  $v = 10.7$  m/s.

| u/v                                                         | $c_w$                                                       | $c_l$                                                       | $c_d$                                                              | u/v                                        | $c_w$                                              | c <sub>l</sub>                                        | $c_d$                                                    |
|-------------------------------------------------------------|-------------------------------------------------------------|-------------------------------------------------------------|--------------------------------------------------------------------|--------------------------------------------|----------------------------------------------------|-------------------------------------------------------|----------------------------------------------------------|
| $\bf{0}$<br>0,286<br>4,02<br>$4,48$<br>$4,64$<br>5,15       | 0,133<br>0,142<br>0,630<br>0,666<br>0,666<br>0,683          | $\Omega$<br>0,004<br>0,381<br>0,390<br>0,393<br>0,383       | 0.0114<br>0,0138<br>0.0947<br>0,0871<br>0,0846<br>0,0743           | 0<br>0,075<br>0,34<br>3,82<br>3,83<br>5,31 | 0,124<br>0,128<br>0,131<br>0,621<br>0,609<br>0,735 | $\bf{0}$<br>0,001<br>0,004<br>0,365<br>0,348<br>0,349 | 0.0930<br>0,0102<br>0,0105<br>0.0957<br>0,0908<br>0,0656 |
| 5,89<br>6,37<br>7,06<br>$\frac{8,10}{8,54}$<br>9,16<br>9,55 | 0.678<br>0,678<br>0,692<br>0,673<br>0,674<br>0,674<br>0,680 | 0,367<br>0,350<br>0,333<br>0,255<br>0,192<br>0,118<br>0,064 | 0,0623<br>0,0550<br>0,0471<br>0.0314<br>0,0225<br>0.0129<br>0,0067 | 6,18<br>7,09<br>7,62<br>8,26<br>8,31       | 0,783<br>0,825<br>0,833<br>0,866<br>0,861          | 0,305<br>0,229<br>0,159<br>0,053<br>0,029             | 0,0493<br>0,0324<br>0,0208<br>0,0064<br>0,0035           |

## 17. Untersuchung von Dachlüftern.

Von 0. Schrenk.

Im Auftrage einiger Industriefirmen wurden mehrere Dachlüfter für Eisenbahnwagen und Automobile usw. untersucht und teilweise beträchtlich weiter entwickelt. Diese Lüfter saugen, vom Fahrtwind oder vom natürlichen Winde getroffen, die verbrauchte Luft aus dem Wageninnern ohne Zuhilfenahme eines unmittelbaren Maschinenantriebes für diese Absaugung.

Die Lüfter sind entweder geeignet geformte Widerstandskörper, die an Stellen großen Unter druckes Saugöffnungen haben, oder sie bestehen aus einer Verbindung von Windrad und Ventilator, so daß die Antriebsleistung für den Ventilator dem Winde entnommen wird. In Abb. 197 sind die untersuchten feststehenden Lüfter <sup>I</sup> bis V, in Abb. 198 die rotierenden VI und VII

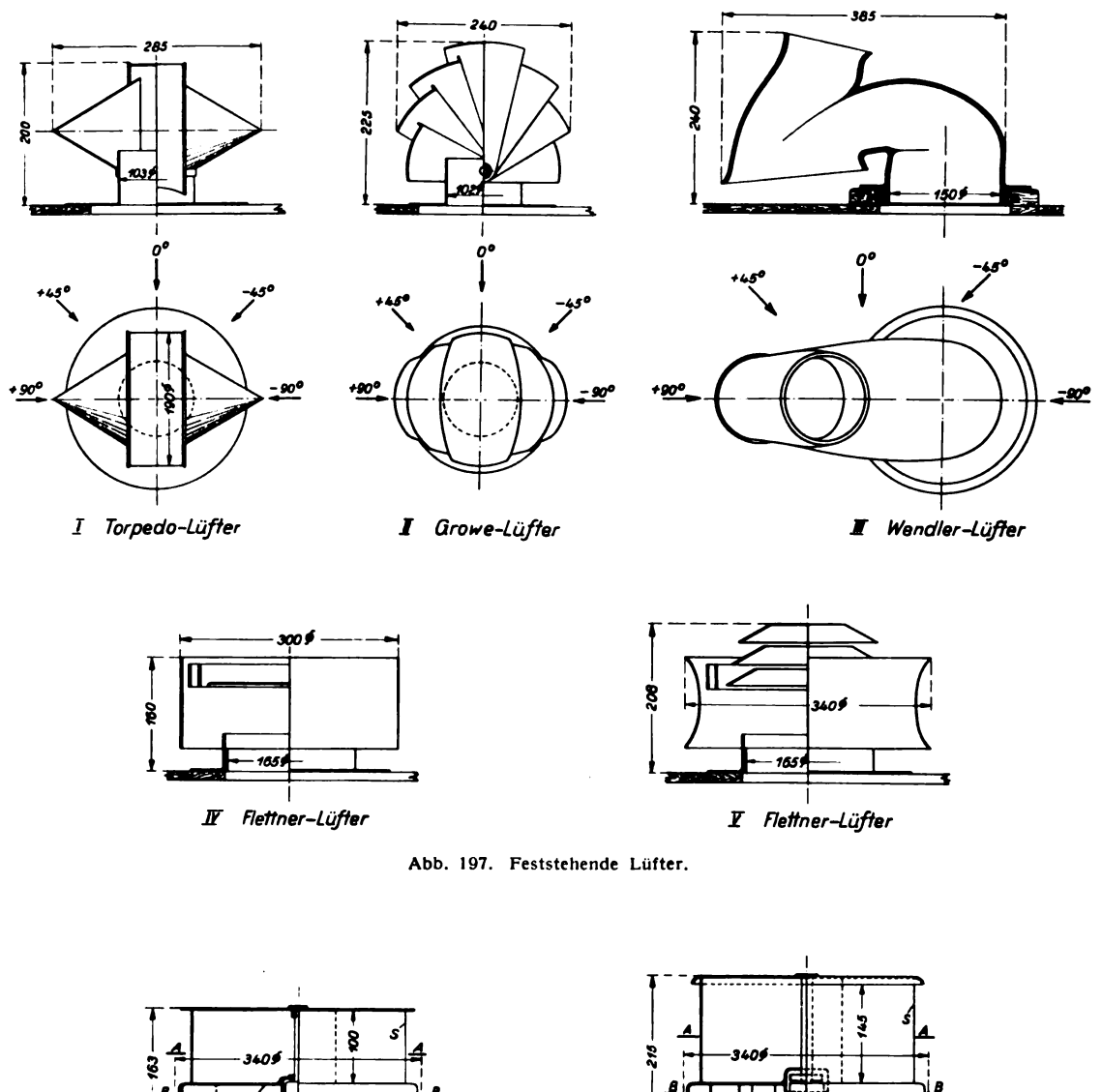

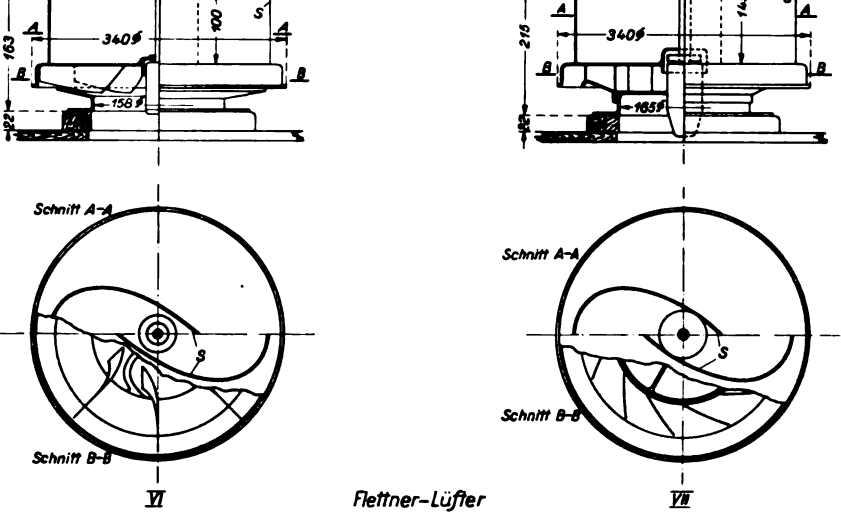

Abb. 198. Rotierende Lüfter.

wiedergegeben. Als Windrad dient bei den beiden letzteren ein "Savonius-Rotor" (S in Abb. 198), der sich für diese Aufgabe wegen seiner zum Wagendach senkrechten Achse besonders eignet . Die Absaugeventilatoren sind Zentrifugalgebläse.

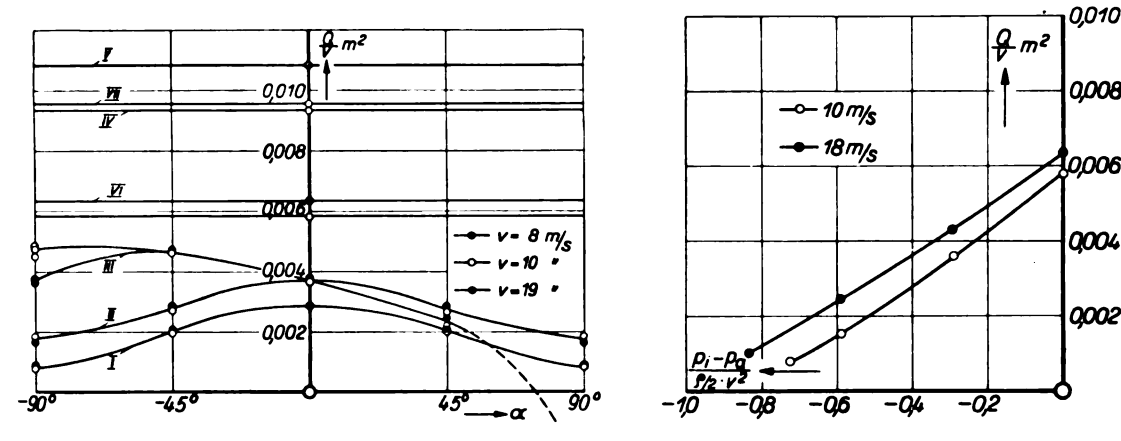

Abb. 199. Fördermenge der Lüfter I bis VII, abhängig vom horizontalen Anblaswinkel  $\alpha$ .

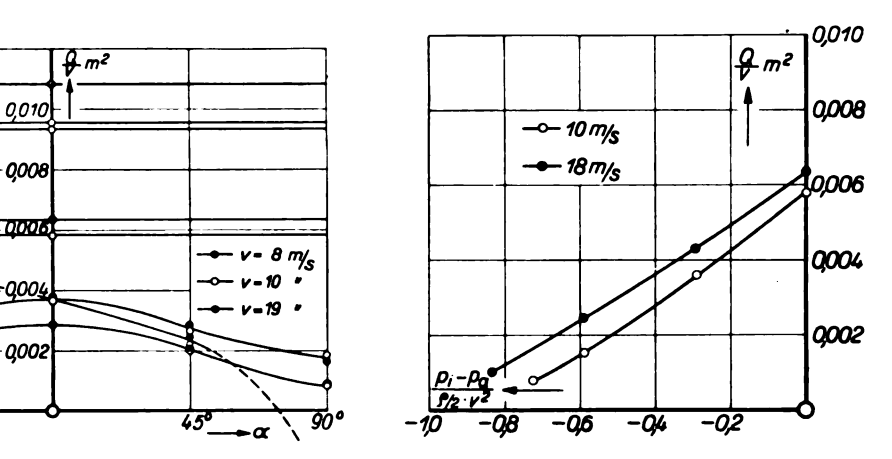

Abb. 200. Fördermenge des Lüfters VI für ver schiedenen Wagen-Innendruck.

Der Vergleich zwischen verschiedenen Lüftern ist nie ganz eindeutig, da man die aerodynamische Leistung unter verschiedenen Gesichtspunkten vergleichen kann , so z. B. bei gleicher Größe der Saugöffnung oder bei gleicher Höhe oder gleicher Breite des Lüfters. Es ist deshalb in den Ergebnis-

kurven nur die Fördermenge Q der nung auf andere Abmessungen ange-<br>geben; zum größeren Teile sind die Lüfter in dieser Größe auch tatsäch lich im Gebrauch. Da  $Q$  proportional mit der Windgeschwindigkeit  $v$ wächst, genügt die Angabe des Wertes  $Q_{n}$  [m<sup>2</sup>], der von v unabhängig ist. Die Fördermenge selbst ist abhängig<br>vom Unterdruck  $p_a - p_i$  im Wageninnern, und dieser wiederum ist durch die sonstige Dichtigkeit des Wagens mitbedingt. Meist ist aber praktisch der Innendruck  $p_i$  ziemlich genau gleich dem Außendruck  $p_a$ , darum sind in der Abb. <sup>199</sup> die Mengen an gegeben, die diesem Falle entsprevon der Anblasrichtung (in der Ab-<br>bildung mit  $\alpha$  bezeichnet) hervor, die  $\alpha$  Abb. 201. Esterak-Gebäudelüfter. sich bei Seitenwind bemerkbar macht.

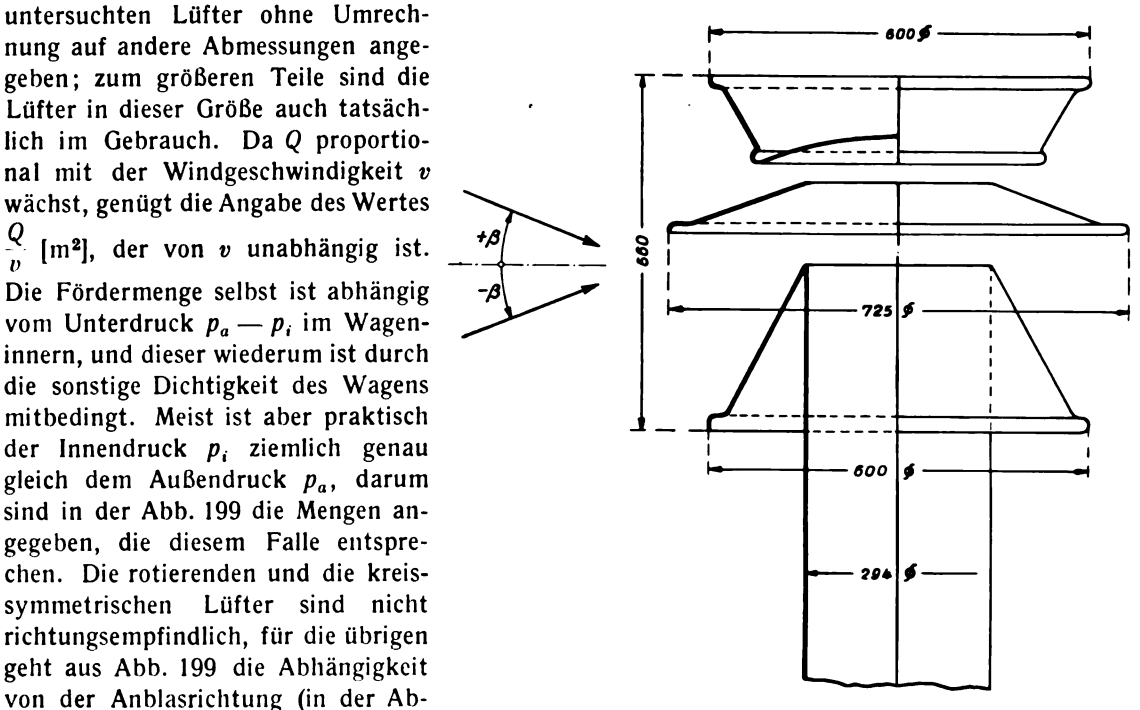

Für einen einzelnen Lüfter (Nr. VI in Abb. 198) enthält das Schaubild Abb. 200 die Abhängigkeit des Wertes  $\frac{Q}{v}$  vom Verhältnis  $\frac{p_i - p_a}{\rho/2 \cdot i^2}$ . Ähnlich verhalten sich auch die anderen Lüfter.

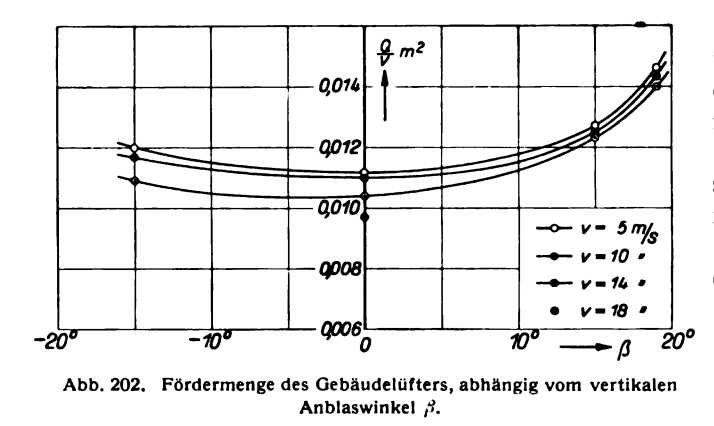

Die Versuche haben gezeigt, daß man durch systematisches Vorgehen auf  $0.074$   $+$   $+$   $+$   $+$  diesem Gebiete erhebliche Verbesserungen erzielen kann.

2012 Eine weitere Messung ?), die Unter suchung eines Lüfters der Firma Este  $\frac{1}{2010}$  rak - Wien (Abb. 201), verdient noch Beachtung, weil es sich hier um einen auf  $2008$  ein längeres Abzugsrohr aufgesetzten Gebäudelüfter handelt, der daher unter  $\sqrt{\beta}$  20° Umständen auch schräg von oben oder<br>tijsche von unten angeblasen werden kann. Der Lüfter ist, wie Abb. 202 zeigt, bei schräger Anblasung besser als bei ge

rader; ferner ist ein erheblicher Einfluß der Geschwindigkeit auf den Wert  $\frac{Q}{p}$  festzustellen. Beim Vergleich mit den vorausgehenden Fahrzeuglüftern darf nicht übersehen werden, daß der Esterak-Lüfter wesentlich größer ist als die ersteren.

# 18. Untersuchung eines Staudruckmultiplikators. ( Bruhnsche Doppel-Venturidüse)

Von A. Betz und H. Peters. Nach Versuchen von H. Peters.

Staudruckmultiplikatoren nach dem Venturiprinzip (Abb. 203) benutzen als Meßdruck die Druckdifferenz vom Außendruck  $p_a$  zum Druck  $p_i$  im Meßquerschnitt einer oder mehrerer zentrisch ineinander angeordneter Venturidüsen. Es besteht die Beziehung

$$
p_a - p_i = K \varrho/2 \cdot v_a^2 = K q,
$$

wobei  $v_a$  die Relativgeschwindigkeit des Instrumentes zur umgebenden Luft,  $\varrho$  die Luftdichte und  $q = \varrho/2 \cdot v_a^2$  den Staudruck bezeichnen. K ist ein Zahlenfaktor, der in erster Linie durch die Form

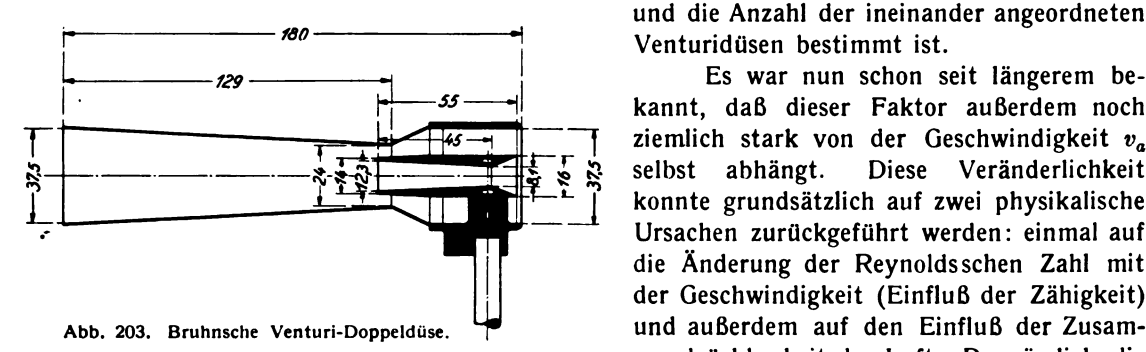

und die Anzahl der ineinander angeordneten Venturidüsen bestimmt ist.

Es war nun schon seit längerem be kannt, daß dieser Faktor außerdem noch ziemlich stark von der Geschwindigkeit  $v_a$ selbst abhängt. Diese Veränderlichkeit Diese Veränderlichkeit konnte grundsätzlich auf zwei physikalische Ursachen zurückgeführt werden : einmal auf die Änderung der Reynoldsschen Zahl mit der Geschwindigkeit (Einfluß der Zähigkeit) mendrückbarkeit der Luft. Da nämlich die

im engsten Querschnitt des Instrumentes auftretenden Geschwindigkeiten häufig von der Größen ordnung der Schallgeschwindigkeit sind, so machen sich dabei bereits erhebliche Dichteänderungen der Luft geltend, welche natürlich auf die Anzeige des Instrumentes von Einfluß sein können. Bei der üblichen Eichung der Instrumente, wobei nur die Geschwindigkeit  $v_a$  geändert werden konnte, ließen sich die beiden Einflüsse nicht trennen . Für die praktische Anwendung ist aber eine Trennung nötig, da die Flugzeuge in der Höhe Luft von anderer kinematischer Zähigkeit (ge ringere Dichte und niedrigere Temperatur) antreffen, wobei die Reynoldssche Zahl sich unabhängig von dem Verhältnis der Fluggeschwindigkeit zur Schallgeschwindigkeit ändert. As selbst abhängt. Diese Veränzung absorption auf dem Verhältnis der Geschwindigkeit auf zwei phytosachen zurückgeführt werden:<br>
Jurisachen zurückgeführt werden:<br>
Jurisachen zurückgeführt werden:<br>
Jurisachen zurückgeführt

<sup>&</sup>lt;sup>1</sup>) Ausgeführt von Dr.-Ing. Flachsbart.

In dem neuen, evakuierbaren Windkanal (s. Abschnitt I, Nr. 1) war nun die Möglichkeit gegeben, durch Veränderung der Luftdichte, entsprechend den in Wirklichkeit auftretenden Verhältnissen, den Einfluß der Reynoldsschen Zahl auf die Angaben eines Staudruckmultiplikators unabhängig von dem Einfluß der Zusammendrückbarkeit zu untersuchen. Die Ergebnisse sind in Abb. 204 und 205 dargestellt. In Abb. 204 ist der Faktor K über der Reynoldsschen Zahl

$$
\Re = \frac{v_i d_i \varrho_i}{\mu_a}
$$

aufgetragen, wobei  $d_i$  der Durchmesser an der Meßstelle,  $v_i$  und  $\varrho_i$  Geschwindigkeit und Dichte der Luft während des Durchflusses durch diese Stelle bedeuten.  $\rho_i$  und  $v_i$  lassen sich aus  $p_a - p_i$ nach den aus der Gasdynamik bekannten Zusammenhängen ermitteln (vgl. z. B. Hütte, 26. Aufl., I. Bd., S. 414), für  $\mu$  ist die Zähigkeit der Außenluft ( $\mu_a$ ) eingesetzt. Da die Zusammendrückbarkeit der Luft auf die für die Reynoldssche Zahl maßgebenden Größen  $v$ ,  $\rho$ ,  $\mu$  von Einfluß ist,

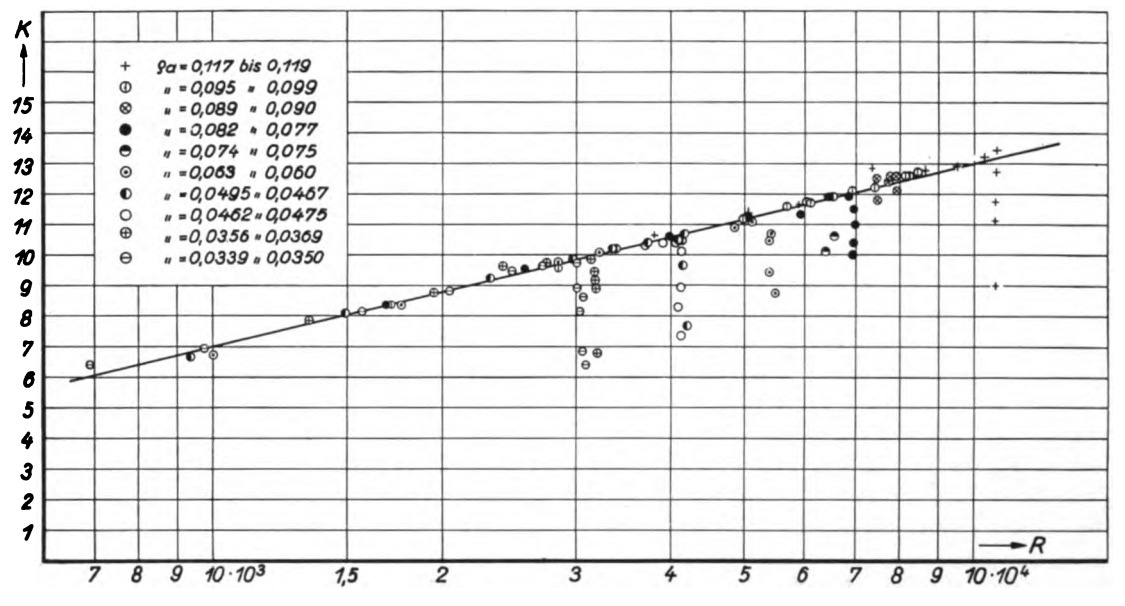

Abb. 204. Multiplikationsfaktor K abhängig von der Reynoldsschen Zahl R für verschiedene Luftdichten.

so läßt sich der Einfluß der Zusammendrückbarkeit von dem der Zähigkeit (Reynoldssche Zahl) nicht einwandfrei trennen. Es liegt eine gewisse Willkür in der Festlegung der Reynoldsschen Zahl, welche eine Verschiebung der Teileinflüsse ermöglicht. Die hier gewählte Zusammenstellung der Reynoldsschen Zahl hat aber eine gewisse innere Berechtigung. Da sich nämlich die Größen  $v, \rho, \mu$ , d während des Durchflusses der Luft durch die Düse von Stelle zu Stelle ändern, so ist an sich zu erwarten, daß man zur Bildung einer "maßgebenden" Reynoldsschen Zahl gewisse Mittelwerte dieser Größen verwenden müßte. Diese Mittelwertbildung ist hier dadurch ersetzt, daß man für v,  $\rho$ , d die Werte im Innern und für  $\mu$  den Wert außen eingesetzt hat. Da  $\rho v d^2 \pi / 4$  die sekundlich durch die Düse fließende Masse darstellt, also konstant ist, so bedeutet das angewandte Verfahren, daß der Mittelwert von  $d\mu$  durch  $d_i\mu_a$  ersetzt ist.

Bei dieser Auftragung ergibt sich, daß sich alle gefundenen Werte gut als reine Funktion der Reynoldsschen Zahl anordnen, solange an der engsten Stelle nicht die Schallgeschwindigkeit erreicht wird. Von da an ist ja eine weitere Steigerung von v<sub>i</sub> nicht mehr möglich. Die Anzeige des Instrumentes  $p_a - p_i$  bleibt bei weiterer Erhöhung der Außengeschwindigkeit  $v_a$  im wesentlichen konstant, K fällt also ab (die jeweils senkrecht übereinander liegenden Punkte in Abb. 204).

In Abb. 205 ist das Verhältnis der vom Instrument angezeigten Druckdifferenz  $p_a - p_i$  zum Außendruck  $p_a$  in Abhängigkeit von der Außengeschwindigkeit  $v_a$  aufgetragen. Das Verhältnis

des bei Erreichung der Schallgeschwindigkeit an der engsten Stelle einer Düse auftretenden Druckes  $p_{i \text{min}}$  zum Außendruck  $p_a$ 

$$
\lambda=\frac{p_{i_{\min}}}{p_a},
$$

ist auf Grund der Gesetze der Gasdynamik berechenbar. In die Abb. 205 ist die Kurve für  $1-\lambda$ eingetragen, welche den theoretischen Maximalwert von  $\frac{p_a - p_i}{p_a}$  darstellt, wenn die Meßstelle<br>mit dem engsten Querschnitt zusammenfällt. Daß im vorliegenden Falle die gemessenen Werte<br>diese Kurve etwas überschreiten,

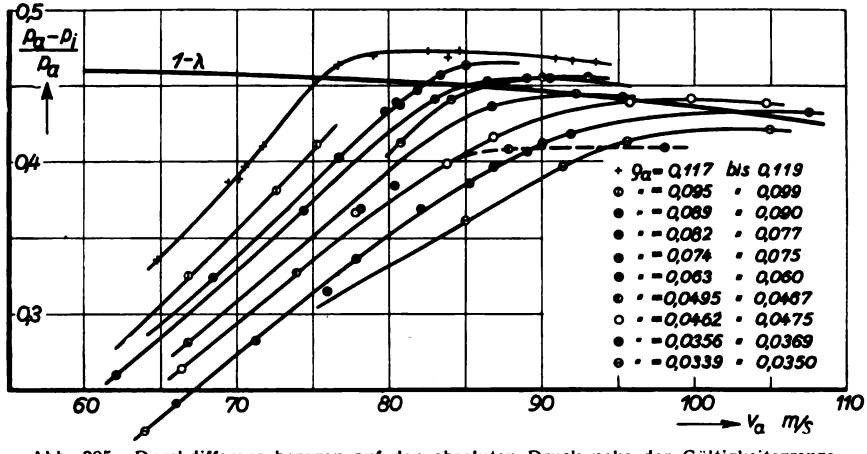

Abb. 205. Druckdifferenz bezogen auf den absoluten Druck nahe der Gültigkeitsgrenze, abhängig von der Außengeschwindigkeit va.

Wegen weiterer Folgerungen aus diesen Versuchen, insbesondere für die praktische Verwendung, sei auf die Originalveröffentlichungen verwiesen<sup>1</sup>).

## 19. Winddruck auf geschlossene und offene Gebäude.

#### Von 0. Flachsbart.

In den letzten Jahren hat die AVA, zum Teil mit Unterstützung durch Behörden, technische Verbände und Firmen, in größerem Umfang mit Untersuchungen über den Winddruck auf Bauwerke begonnen. Die III. Lieferung enthält die Mitteilung einiger Ergebnisse<sup>2</sup>). Ein paar weitere Nachrichten sind inzwischen an anderen Stellen erschienen<sup>3</sup>). Eine vollständige Veröffentlichung wird gesondert erfolgen, wenn die Versuche abgeschlossen sind. Da darüber noch einige Zeit vergehen wird, ist es vielleicht willkommen, wenn hier über Messungen an geschlossenen und offenen Gebäudemodellen berichtet wird . Es handelt sich um Messungen an schematisierten Modellen von Wohnhäusern, Fabrikhallen, Luftschiff- und Flugzeughallen.

<sup>2</sup>) Winddruckmessungen an einem Gasbehälter (Nr. III, 18). Messungen von Brückenträgern (Nr. III, 19). Messungen von Profilträgern (Nr. III, 20).

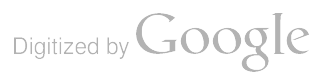

<sup>&</sup>lt;sup>1</sup>) s. Lit.-Verz. D, Nr. 65 und 66.

<sup>3</sup> ) Vgl . in den Jahrbüchern der Deutschen Gesellschaft für Bauingenieurwesen die von der Schrift leitung der Jahrbücher veröffentlichten Auszüge aus Versuchsberichten der AVA: Jahrbuch 1927, S. 88 bis 90 nebst Tafel I bis V; Jahrbuch 1928, S. 160 bis 169. Ferner die folgenden Veröffentlichungen des Verfassers (Nr. D, 59, 60 und 62 des Lit.-Verz.): Winddruck auf Bauwerke. Naturwissenschaften 18 (1930), S. 475. - Der gegenwärtige Stand der Winddruckforschung. Jahrb. d. Deutschen Ges. f. Bauingenieurwesen 1930, S. 108. - Über den Winddruck auf vollwandige Bauwerke und Gitterfachwerke. In: Wissenschaftliche Abhandlungen d. Internat. Vereinigung f. Brückenbau u. Hochbau. Bd. 1, S. 153. Zürich 1932.

Abb . 206 zeigt in perspektivischer Darstellung die Modelle , Abb. 208 bis 212 die gemessenen Druckverteilungen. Es ist eine Auswahl aus dem vorhandenen Versuchsmaterial sowohl bezüglich der Modelle wie der Ergebnisse . Sie dürfte aber ausreichen, um eine Vorstellung von den wesentlichen Erscheinungen zu vermitteln. Die Abmessungen der untersuchten Modelle gehen aus folgender Übersicht hervor (Definition von  $h$ ,  $b$  und  $l$  in Abb. 206):

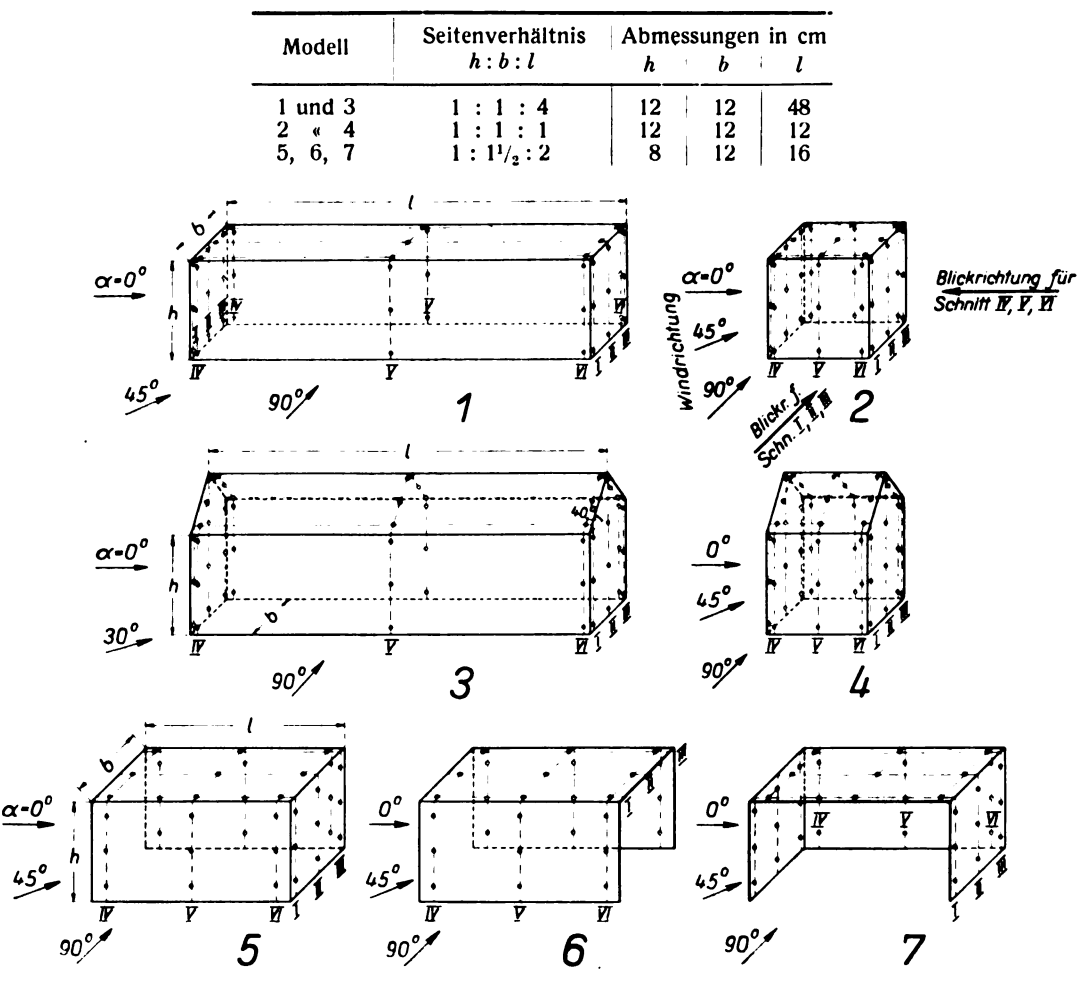

Abb. 206. Die untersuchten Gebäudemodelle mit Lage der Schnitte und Meßpunkte .

Alle Versuche wurden bei rd. 30 m/s Windgeschwindigkeit ausgeführt. Vorversuche hatten bestätigt, daß die Strömungsvorgänge praktisch unabhängig von der Reynoldsschen Zahl, also bei gleicher Beschaffenheit der Luft unabhängig vom Modellmaßstab und der Größe der Windge schwindigkeit sind. Das war zu erwarten, da alle Modelle dem Winde die Ablösungsstellen in Form scharfer querüberströmter Kanten aufzwingen (anders als <sup>z</sup> . B. der glatte MAN - Gasometer der III. Lieferung).

Die Modelle wurden auf einer ebenen hölzernen Bodenplatte befestigt, deren Oberfläche bei der Untersuchung der geschlossenen Modelle <sup>1</sup> bis 4 glatt war. Für die Messung der offenen Modelle <sup>5</sup> bis <sup>7</sup> wurde sie unmittelbar hinter der An strömkante mit einer kleinen Leiste quer zum Wind versehen und dann mit grober Sackleinwand bespannt. Die gemessenen Ver teilungen  $v = v(y)$  der Windgeschwindigkeit über dem Boden Abb. 207. Geschwindigkeitsverteilung über zeigen für beide Platten übereinstimmend eine bodennalie, Boden Bodenplatte.

Prandtl, Ergebnisse. IV. Lfg.

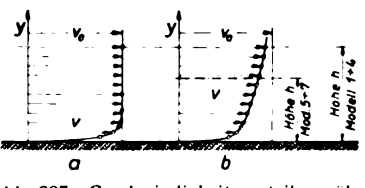

dem Boden bei glatter ( $a$ ) und rauher ( $b$ )

9

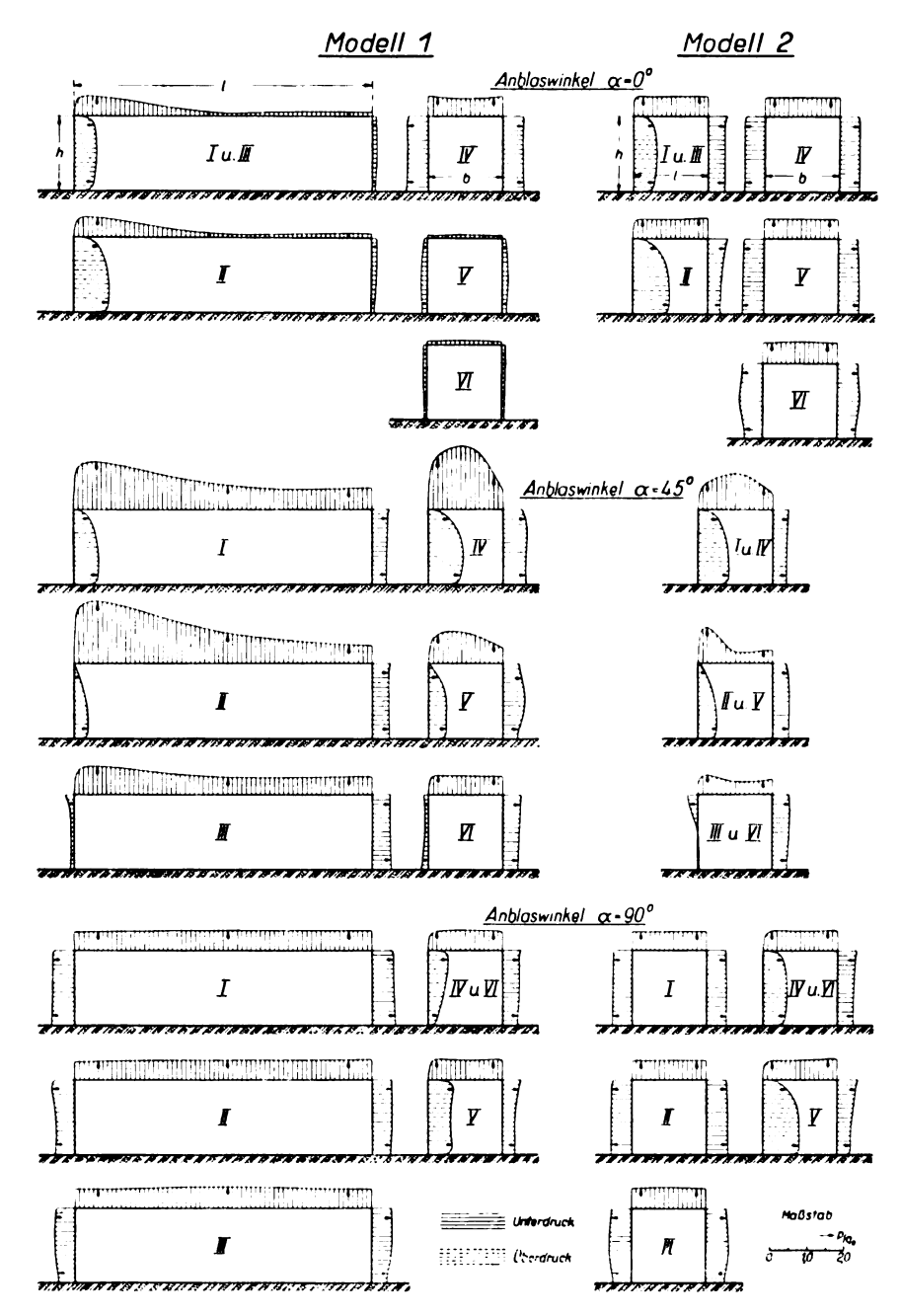

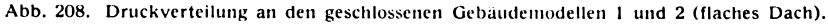

mit verzögert strömender Luft erfüllte Schicht, in der die Windgeschwindigkeit vom Wert Null unmittelbar am Boden auf den Wert  $v_0$  der ungestörten Geschwindigkeit in einigem Abstand über dem Boden anwächst. Glatte und rauhe Bodenplatte unterscheiden sich aber nicht unerheblich durch die Dicke dieser Schicht. Die Verzögerung der Luft in Bodennähe ist bei der glatten Platte allein durch die Reibung der Luft an der Bodenfläche bedingt; da die Fläche glatt, die Reibung also klein ist, ist auch die Schicht relativ dünn (Abb. 207 a). Bei der rauhen Bodenplatte kommt zu dem Einfluß der vergrößerten Oberflächenreibung, die an und für sich schon eine dickere Boden grenzschicht bedingt, die Ablösung hinter der Querleiste an der Plattenvorderkante . Man erhält

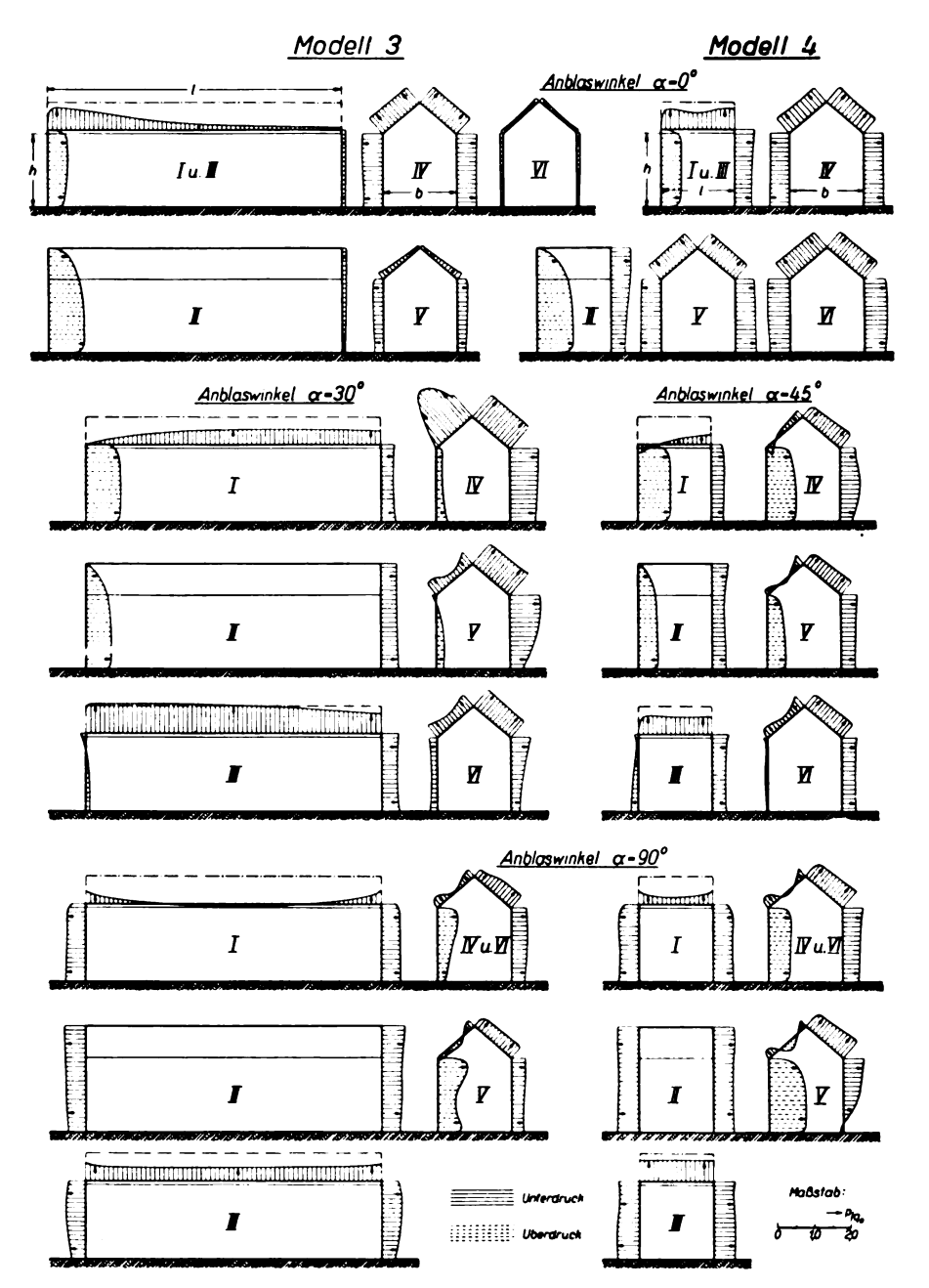

Abb. 209. Druckverteilung an den geschlossenen Gebäudemodellen 3 und 4 (Satteldach).

auf diese Weise eine Geschwindigkeitsverteilung, bei der die ungestörte Geschwindigkeit  $v_0$  erst in sehr viel größerer Höhe über dem Boden erreicht wird als bei der glatten Platte (Abb. 207 b)<sup>1</sup>).

<sup>1</sup> ) Die Dicke der Reibungsschicht am Boden ist im Fall der glatten Platte eine Funktion der Reynolds schen Zahl. Bei der rauhen Bodenplatte ist die Dicke der Reibungsschicht zwar unabhängig von der Reynolds schen Zahl, die Ablösung hinter der erwähnten Querleiste ist es aber nicht. Es ist daher in beiden Fällen nicht streng richtig zu sagen, die Ergebnisse seien unabhängig von der Reynoldsschen Zahl . Da der Einfluß aber klein ist, darf man, wie oben behauptet, die Vorgänge als praktisch unabhängig von der Reynolds schen Zahl betrachten.

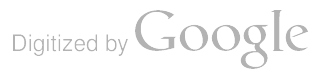

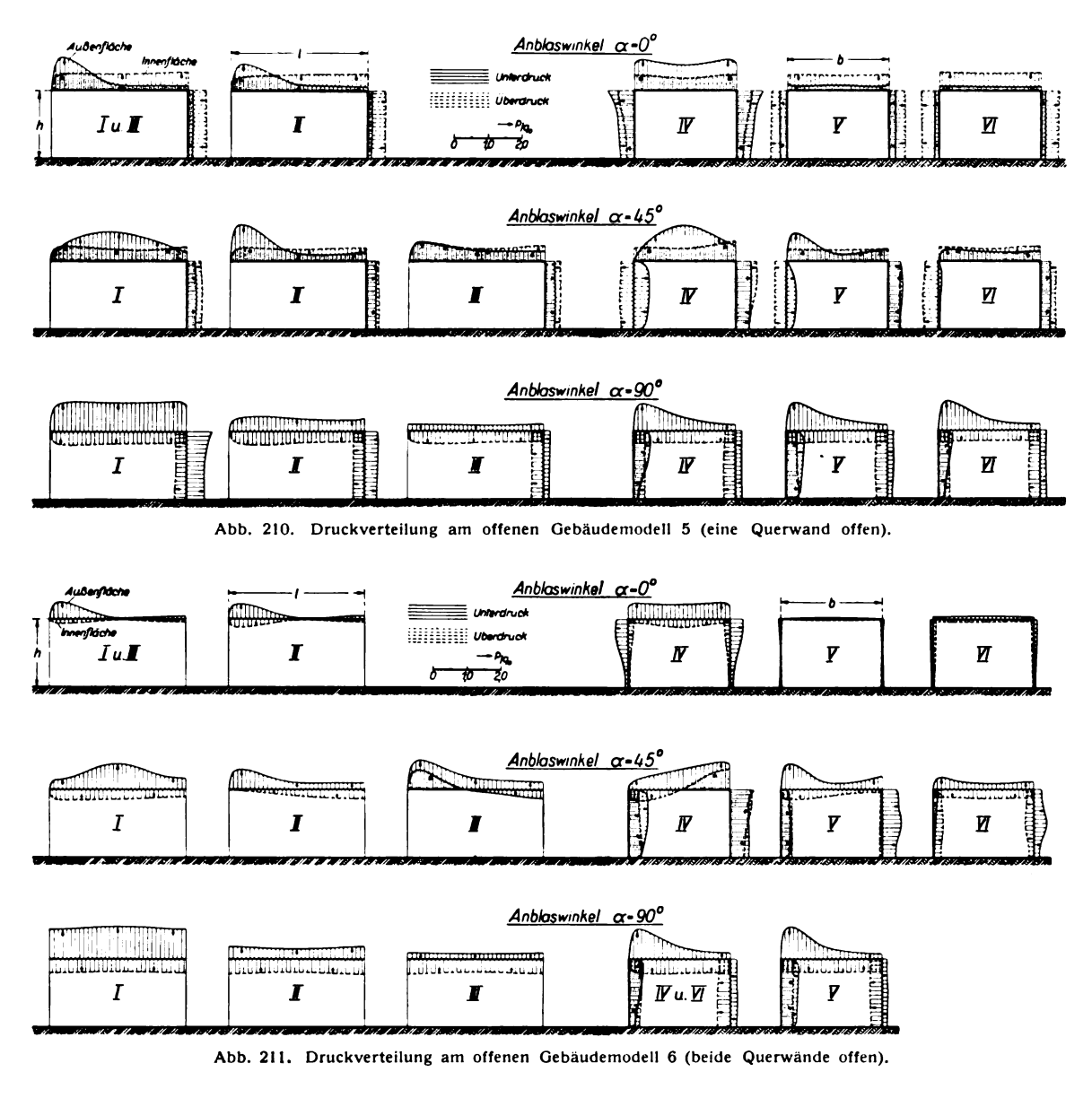

Es braucht kaum betont zu werden , daß die Strömung über der rauhen Bodenplatte den Verhält nissen in der Natur näher kommt als die Windverteilung über der glatten Platte.

Die Druckmessung erfolgte in der üblichen Weise durch Wandanbohrungen. Die offenen Modelle mußten zu diesem Zweck doppelwandig ausgeführt werden . Die Windrichtung war stets parallel zur Ebene der Bodenplatte. Ihr Winkel  $\alpha$  gegen die Längsachse des Modells wurde durch Drehen des Modells so variiert, daß jedes Modell bei Anblasung gegen die Querseite ( $x = 0$ <sup>o</sup>), gegen die Längsseite ( $\alpha = 90^{\circ}$ ) und gegen eine Vertikalkante ( $\alpha = 45^{\circ}$  bzw. 30°) untersucht wurde.

Alle gemessenen Drücke p sind auf den Staudruck  $q_0 = \varrho/2 \cdot v_0^2$  der ungestörten Windgeschwindigkeit  $v_0$  bezogen. Die Schaubilder enthalten dementsprechend als Meßwerte die dimensionslosen Größen  $p/q_0$ .

Um die graphische Auftragung der Meßergebnisse übersichtlich zu gestalten, wurde eine Schnittdarstellung gewählt. Die benutzten Längs- und Querschnitte sind in Abb. 206 definiert; es sind diejenigen Schnitte, die am Modell mit Meßpunkten besetzt waren (Schnitt I bis III: Längsschnitte, IV bis VI: Querschnitte). Die Auftragung der Drücke erfolgte so, daß

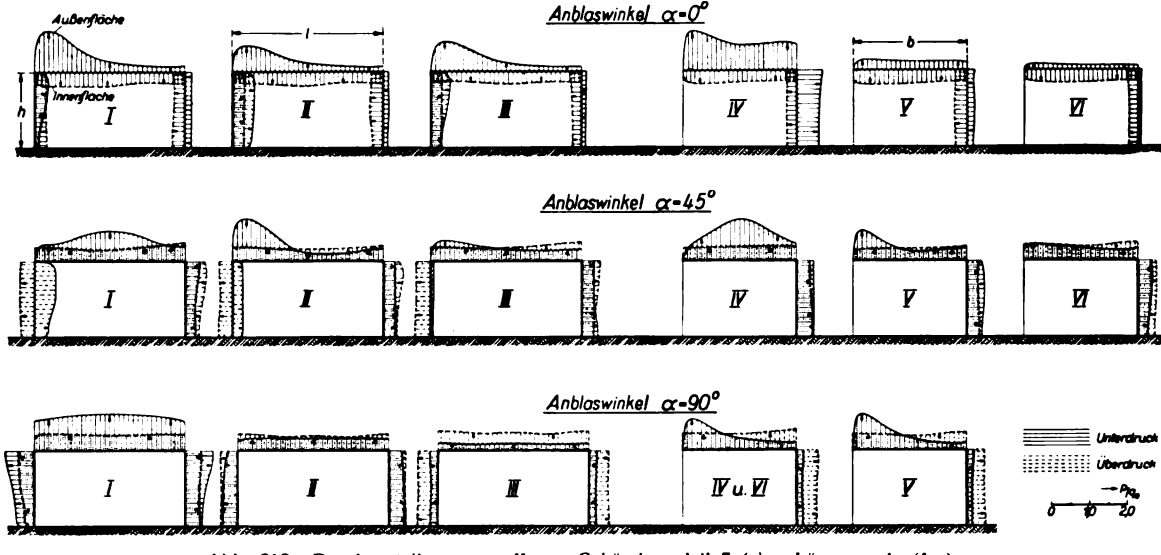

Abb. 212. Druckverteilung am offenen Gebäudemodell 7 (eine Längswand offen).

- a) bei den geschlossenen Modellen 1 bis 4: Überdrücke  $(+ p/q_0)$  nach innen, Unterdrücke  $(-p/q_0)$  nach außen,
- b) bei den offenen Modellen 5 bis 7: auf den Außenflächen: Überdrücke nach innen. Unterdrücke nach außen,

auf den Innenflächen: Überdrücke nach außen. Unterdrücke nach innen

gerichtet sind. Alle Winddruckflächen sind schraffiert, Flächen mit Überdruck haben gestrichelte, Flächen mit Unterdruck ausgezogene dünne Schraffur. Der Deutlichkeit halber sind bei den offenen Gebäudemodellen

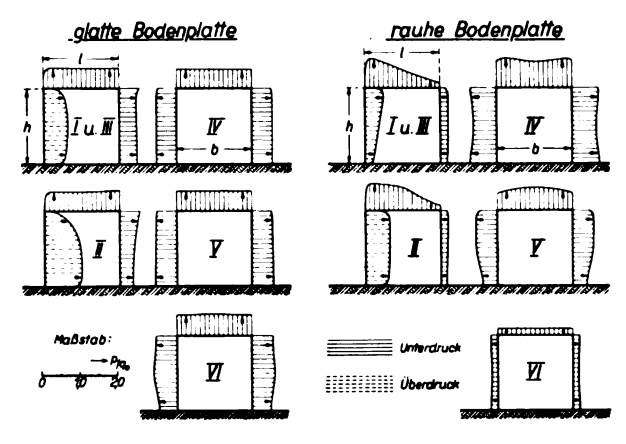

Abb. 213.

Druckverteilung am Modell 2 bei glatter und rauher Bodenplatte.

außerdem die Druckkurven für Innen- und Außenflächen verschieden gezeichnet: für die Außenflächen sind sie ausgezogen, für die Innenflächen gestrichelt; die Beanspruchungen des Bauwerks werden daher durch den Abstand der beiden Kurven voneinander dargestellt.

Das Verständnis der Schaubilder bereitet hiernach keine Schwierigkeiten. Bei der Benutzung der Meßergebnisse für Zwecke der Baupraxis ist aber folgendes zu beachten:

- 1. Die Messungen wurden an einzeln stehenden Gebäudemodellen auf einer ebenen Bodenfläche vorgenommen. Benachbarte Gebäude und Unebenheiten des Bodens ändern die Winddruckverteilung.
- 2. Die mitgeteilten Ergebnisse geben Auskunft über die zu erwartenden Absolutwerte der Winddrücke nur bei vorgegebener Windgeschwindigkeit. Die für den Entwurf eines Bauwerks wichtige Bestimmung der praktisch möglichen größten Über- und Unterdrücke hängt also noch wesentlich von der maximalen Windgeschwindigkeit ab.
- 3. Besonderes Augenmerk ist bei geschlossenen Gebäuden auf die sehr großen Saugkräfte zu richten, die bei Anblasung gegen eine vertikale Gebäudekante ( $x \approx 30^{\circ}$  bis 60°) in jenem Teil des Daches auftreten, der unmittelbar an die windseitige Querwand grenzt. Bei dem untersuchten langgestreckten Modell 1 mit flachem Dach wurde an dieser Stelle
bei  $\alpha = 45^{\rm o}$  maximal  $p/q_{\rm o} =$  rd.  $-1.7$  gemessen<sup>1</sup>). Wir haben das gleiche Modell auch bei  $\alpha = 30^{\circ}$  und  $\alpha = 60^{\circ}$  gemessen und kleinere Drücke gefunden. Die Saugkräfte im windseitigen Außenfeld des Daches werden also für das Modell 1 bei etwa  $\alpha = 45^{\circ}$  tatsächlich am größten; anders, sobald man das Modell mit einem Satteldach versieht (Modell 3). Dann treten im windseitigen Giebelfeld des Daches die größten Unterdrücke etwa bei  $\alpha\!=\!30^{\sfo}$ auf. Wir haben aus diesem Grunde für das Modell 3 (Modell mit Satteldach) die bei Schräganblasung gefundenen Ergebnisse nicht für  $\alpha = 45^{\circ}$  sondern für  $\alpha = 30^{\circ}$  mitgeteilt.

In welcher Weise sich die Verteilung des Winddrucks an einem Gebäude ändert, wenn die Verteilung der Windgeschwindigkeit über dem Erdboden eine andere wird, ist für den speziellen Fall des Modells 2 und  $\alpha = 0^{\circ}$  aus Abb. 213 zu ersehen. Die Abbildung enthält die Ergebnisse von zwei Messungen, bei denen das Modell einmal auf der glatten, das andere Mal auf der rauhen Bodenplatte stand. Man erkennt, daß die dickere Grenzschicht der rauhen Bodenplatte nicht etwa. wie man vielleicht erwarten möchte, alle Drücke (Über- und Unterdrücke) verkleinert. Vielmehr sind die Unterdrücke auf den dem Winde zugewandten Teilen der Seitenflächen und der Dach fläche (Schnitt IV) bei dicker Grenzschicht größer als bei dünner.

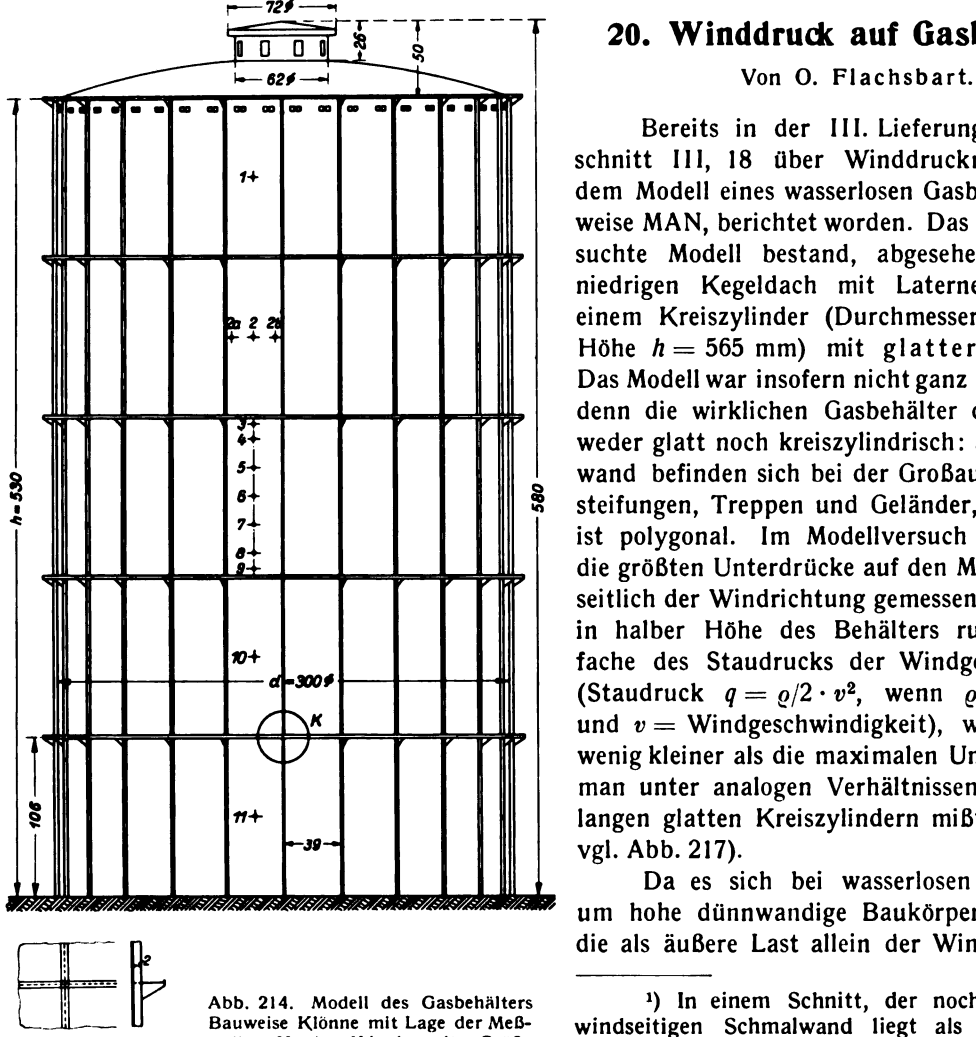

stellen. Knoten K in doppelter Größe<br>nebenstehend.

# 20. Winddruck auf Gasbehälter.

Bereits in der III. Lieferung war im Abschnitt III, 18 über Winddruckmessungen an dem Modell eines wasserlosen Gasbehälters, Bau weise MAN, berichtet worden. Das damals untersuchte Modell bestand, abgesehen von einem niedrigen Kegeldach mit Laternenaufbau, aus einem Kreiszylinder (Durchmesser  $d = 300$  mm, Höhe  $h = 565$  mm) mit glatter Außenfläche. Das Modell war insofern nicht ganz originalgetreu, denn die wirklichen Gasbehälter der MAN sind weder glatt noch kreiszylindrisch: an der Außenwand befinden sich bei der Großausführung Ver steifungen, Treppen und Geländer, der Grundriß ist polygonal. Im Modellversuch wurden s. Zt. die größten Unterdrücke auf den Mantellinien 850 seitlich der Windrichtung gemessen. Sie betrugen in halber Höhe des Behälters rund das zwei fache des Staudrucks der Windgeschwindigkeit (Staudruck  $q = \rho/2 \cdot v^2$ , wenn  $\rho =$  Luftdichte und  $v =$  Windgeschwindigkeit), waren also nur wenig kleiner als die maximalen Unterdrücke, die man unter analogen Verhältnissen an unendlich langen glatten Kreiszylindern mißt (rd.  $-2,4q$ , vgl. Abb. 217).

Da es sich bei wasserlosen Gasbehältern um hohe dünnwandige Baukörper handelt, auf die als äußere Last allein der Winddruck wirkt,

<sup>1)</sup> In einem Schnitt, der noch näher an der windseitigen Schmalwand liegt als Schnitt IV (in Abb. <sup>205</sup> nicht gezeichnet) , mißt man auf dem Dach sogar das <sup>3</sup> -fache des Staudrucks als Unterdruck.

sind die zu erwartenden Unterdruckmaxima von wesentlichem Einfluß auf das Ergebnis der Festigkeitsberechnung, somit auf Materialgewicht und Baukosten . Es ist daher von Interesse zu prüfen, ob die Verhältnisse sich durch außen liegende Trag- und Hilfskonstruktionen, die aerodynamisch eine Aufrauhung der Mantelfläche bedeuten, nicht günstiger gestalten.

Im Auftrage der Firma August Klönne, Dortmund, wurde im Maßstab 1: 130 das Modell eines kreiszylindrischen wasserlosen Gasbehälters für 65000 m<sup>3</sup> Fassungsvermögen untersucht, dessen Außenfläche gemäß der Bauweise dieser Firma mit vertikalen Versteifungsrippen und horizontalen Versteifungsringen versehen war (Abb. 214). Die Abmessungen der beiden Modelle. des früher untersuchten MAN-Modells und des Klönne-Modells, unterscheiden sich nur wenig

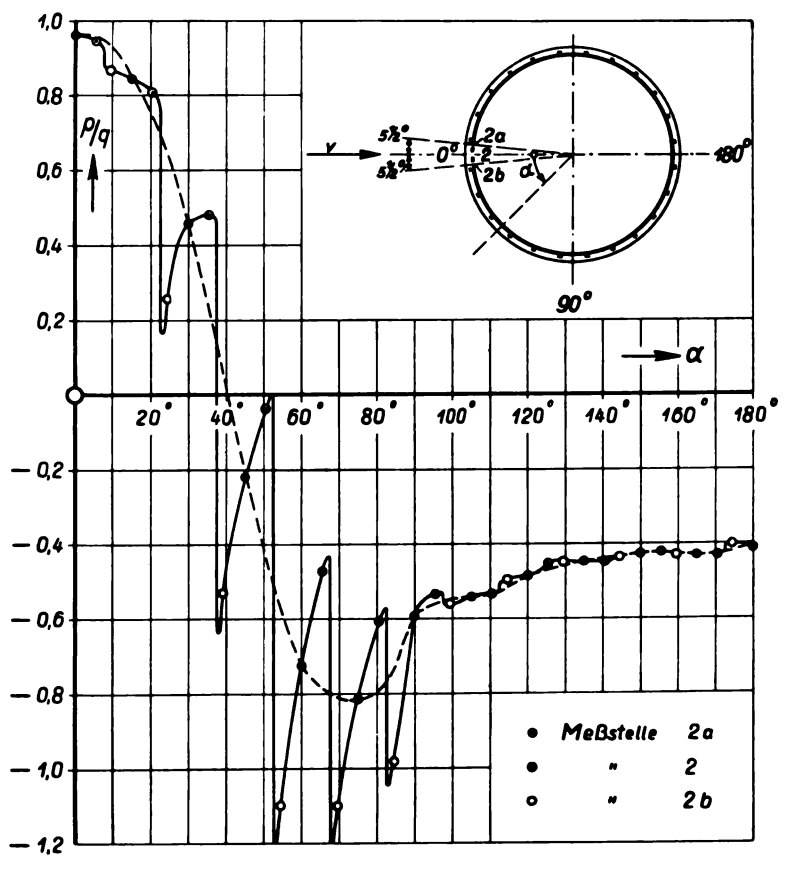

Abb. 215. Druckverteilung am Modell des Gasbehälters in 370 mm Höhe (=  $0,7$  h) über dem Boden.

voneinander. Der Durchmesser des neuen Modelles betrug wieder 300 mm, die Höhe des zylindrischen Teiles war etwas kleiner als beim MAN-Modell (530 mm statt 565 mm); Einzelheiten sind der Zeichnung Abb. 214 zu entnehmen. In der Zeichnung sind außerdem die längs einer Mantellinie angebrachten Druckmeßstellen eingetragen , die jede für sich an ein Rohr eines Vielfachmanometers angeschlossen waren; die Ablesung des Manometers erfolgte photographisch. Wie bei den früheren Versuchen wurde das Modell auf einer glatten Bodenplatte befestigt . Durch Drehen des Modells um seine Längsachse konnte die Druckverteilung über die Oberfläche ermittelt werden. Die Untersuchung wurde auf den Fall beschränkt, daß der Wind gegen die Mitte eines Feldes zwischen zwei Vertikalrippen bläst. Von der Messung der Druckverteilung auf dem Dach ist abgesehen. Die Messungen wurden sowohl bei 20 m/s wie bei 35 m/s Windgeschwindigkeit ausgeführt. Da die Ergebnisse sich nicht wesentlich voneinander unterscheiden, werden hier nur die bei 35 m/s

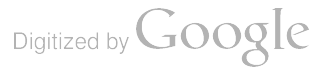

gewonnenen Meßwerte mitgeteilt<sup>1</sup>). Sie entsprechen einer Reynoldsschen Zahl des Gasbehälters

$$
\mathfrak{R} = \frac{v \cdot d}{v} = \text{rd.} \frac{3500 \cdot 30}{1/7} = 8.6 \cdot 10^{5}.
$$

Abb . 215 (Zahlentafel <sup>121</sup> ) zeigt die Druckverteilung über den Zylinderumfang im Abstand 0,7 h vom Boden (Meßstelle 2, 2a und 2b). Aufgetragen sind, wie üblich, nicht die gemessenen Drücke p selbst, sondern die dimensionslosen Größen  $p/q$ , und zwar über dem Anblaswinkel x. Die Anwesenheit der Vertikalrippen macht sich in dem pendelnden Verlauf der Druckkurve deut lich bemerkbar. Wichtiger aber ist die Feststellung, daß die maximalen Unterdrücke durch Hin zufügung der Rippen erheblich kleiner geworden sind. Statt des früher in gleicher Höhenlage gemessenen größten Unterdruckes  $-2.0$  q findet man jetzt als Maximalwert in Feldmitte  $-0.85$  q und als Maximalwert überhaupt  $-1,2, q$ , d. h. nur das 0,425- bzw. 0,60fache der am glatten Gasbehälter gemessenen Größtwerte des Unterdruckes. Den Druckverlauf in allen untersuchten Höhenlagen zeigt Abb. 216 (Zahlentafel 122). Um das Bild nicht zu verwirren, sind in diese Darstellung nur die Drücke in den Feldmitten aufgenommen. Der Unterdruck , der sich im Innern des Gasbehälters durch die Laterne und die dicht unterhalb des Daches befindlichen Entlüftungs öffnungen einstellt, wurde zu rd.  $-0.5q$  gemessen.

Zahlentafel 121. Druckverteilung am Gasbehälter im Abstand 0,7 h vom Erdboden.

| Anblaswinkel | $p/q$ bei Meßstelle |          |          |  |  |  |  |  |
|--------------|---------------------|----------|----------|--|--|--|--|--|
| $\alpha$     | 2                   | 2a       | 2b       |  |  |  |  |  |
| 00           | 0.961               | 0.943    |          |  |  |  |  |  |
| 15           | 0.843               | 0.808    | 0.866    |  |  |  |  |  |
| 30           | 0.457               | 0.480    | 0.254    |  |  |  |  |  |
| 45           | $-0.220$            | 0.039    | $-0,531$ |  |  |  |  |  |
| 60           | $-0.727$            | $-0.473$ | $-1,100$ |  |  |  |  |  |
| 75           | $-0.815$            | $-0.610$ | $-1,105$ |  |  |  |  |  |
| 90           | $-0.595$            | $-0.537$ | $-0.982$ |  |  |  |  |  |
| 105          | $= 0.543$           | $-0.538$ | $-0.561$ |  |  |  |  |  |
| 120          | $-0,487$            | $-0,453$ | $-0,498$ |  |  |  |  |  |
| 135          | $-0.449$            | $-0.449$ | $-0,449$ |  |  |  |  |  |
| 150          | $-0.428$            | $-0.422$ | $-0.439$ |  |  |  |  |  |
| 165          | $-0.432$            | $-0.432$ | $-0.432$ |  |  |  |  |  |
| 180          | $-0.412$            |          | $-0.401$ |  |  |  |  |  |

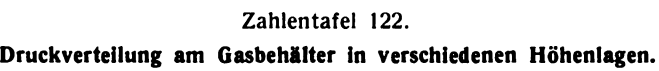

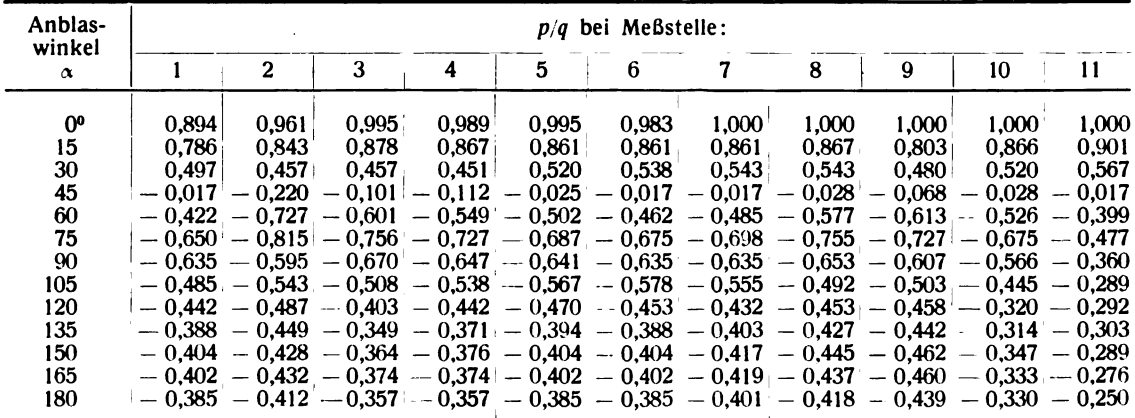

<sup>1</sup>) Das MAN-Modell war bei 30 m/s untersucht worden.

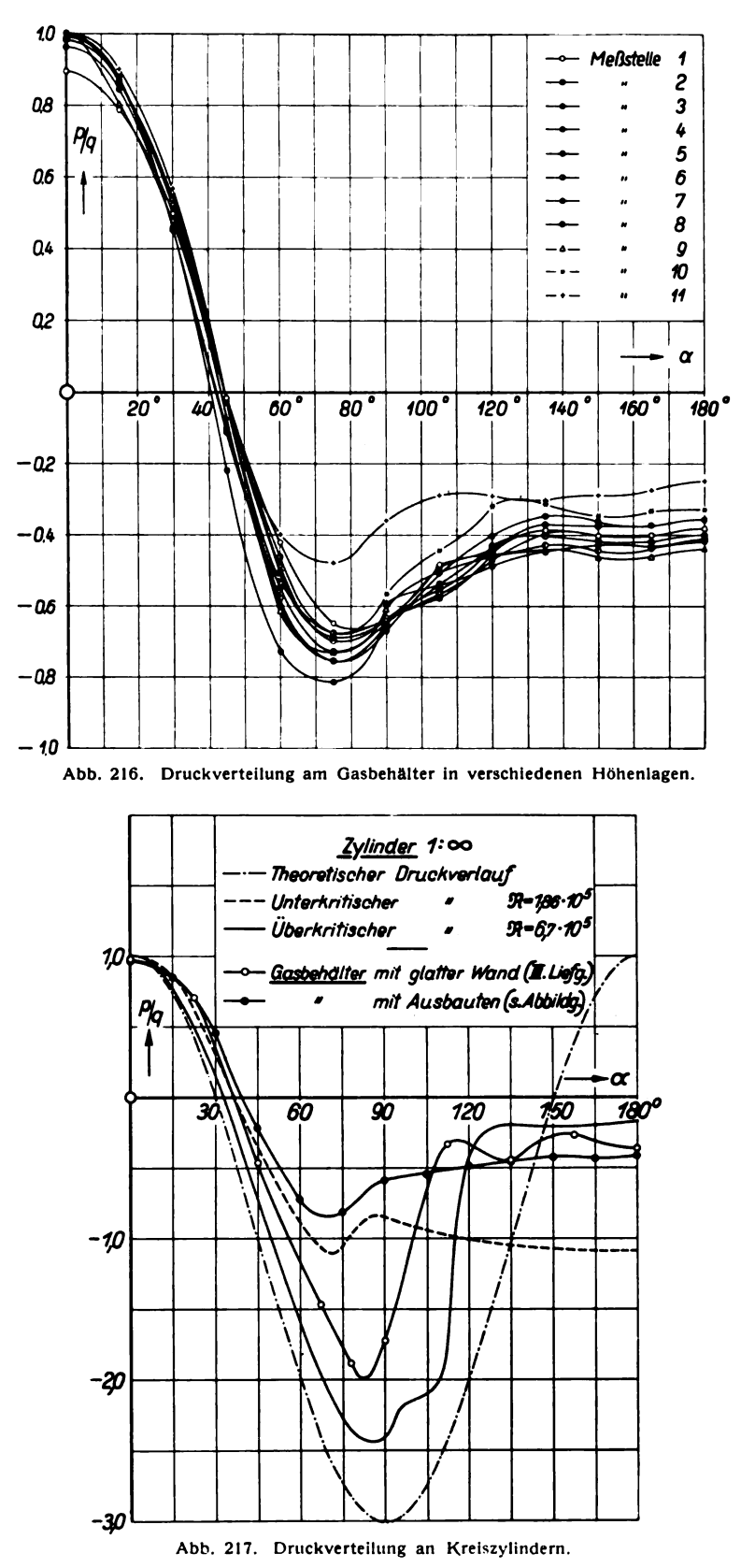

Digitized by Google

<sup>138</sup> III . Versuchsergebnisse.

Zu Vergleichszwecken sind in Abb. 217 verschiedene Druckverteilungen für Kreiszylinder zu sammengestellt. Außer den Druckkurven für den MAN- und den Klönne-Gasbehälter im Abstand 0,7 h vom Erdboden ist die Druckverteilung für unendlich lange glatte Zylinder im überkritischen und im unterkritischen Gebiet<sup>1</sup>) eingetragen (Ergebnisse bislang unveröffentlichter Göttinger Messungen an gezogenen Messingrohren), ferner der Druckverlauf, wie ihn die klassische Theorie der reibungslosen Flüssigkeit ergibt.

# 21. Bremswirkung von Windschutzgittern.

### Von R. Langer.

Die nachfolgend wiedergegebenen Untersuchungen bezweckten, geeignete Windschutzvorrichtungen zu finden, mittels welcher die störende Wirkung des Windes bei dem Ablaufbetrieb auf Verschiebebahnhöfen , wo die vom Ablaufberg herabrollenden Wagen durch Gegenwind in ihrem

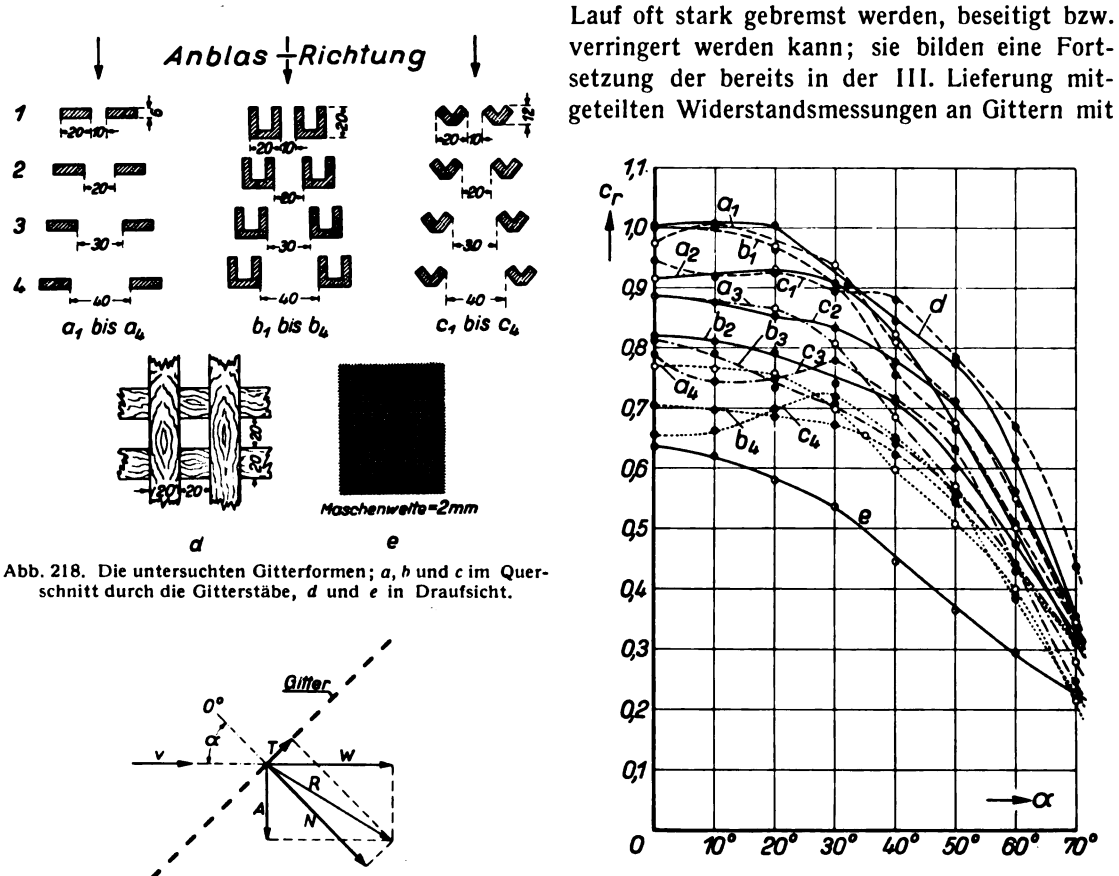

Abb. 220. Luftkraftbeiwert cr für die einzelnen Gitter, Abb. 219. **abhängig vom Anblaswinkel a** .

Rund- und Flachstäben<sup>2</sup>). Die vorliegenden Messungen beschränkten sich nicht nur auf die Ermittlung des Widerstandes bei senkrechter Anblasung wie in der III . Lieferung, die Gitter wurden auch schräg unter einer größeren Anzahl von Winkeln angeblasen und dabei Widerstand und

Zylinders liegt bei  $\Re = \frac{v \, d}{v} =$  rd. 3·10<sup>5</sup> (vgl. 11. Lieferung, Abschnitt IV, 3a). <sup>1</sup> ) Die im großen Windkanal der Versuchsanstalt gemessene kritische Reynolds sche Zahl des glatten

<sup>2</sup>) Vgl. III. Lieferung, Nr. III, 21: Untersuchungen von Windschutzgittern.

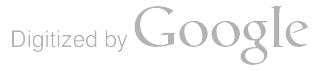

Auftrieb — in der bei Flugzeuguntersuchungen üblichen Definition (s. die Definitionsskizze Abb. 219) — gemessen. Aus beiden wurde dann rechnerisch die Gesamtluftkraft R, die ein Maß für die Bremswirkung des betreffenden Gitters ist, ermittelt. Die Messungen erfolgten bei normaler Dreikomponenten-Aufhängung der Gitter im großen Windkanal der Versuchsanstalt; die Windgeschwindigkeit betrug dabei 20 m/s.

In Abb. 218 sind zunächst die verschiedenen untersuchten Gitterformen zusammengetsellt. Die Gitter bestanden aus einem Holzrahmen von 1,0 m Länge und 0,5 m Breite, auf dem bei den Ausführungen "a" bis "e" die einzelnen Gitterleisten von 0,5 m Länge und dem aus der Abbildung ersichtlichen Querschnitt befestigt waren. Ausführung "d" war ein Kreuzgitter aus Holzleisten wie die der Ausführung "a", bei Ausführung "c" war der Rahmen mit einem Drahtnetz von 2 mm Maschenweite (Drahtstärke 0,4 mm) bespannt.

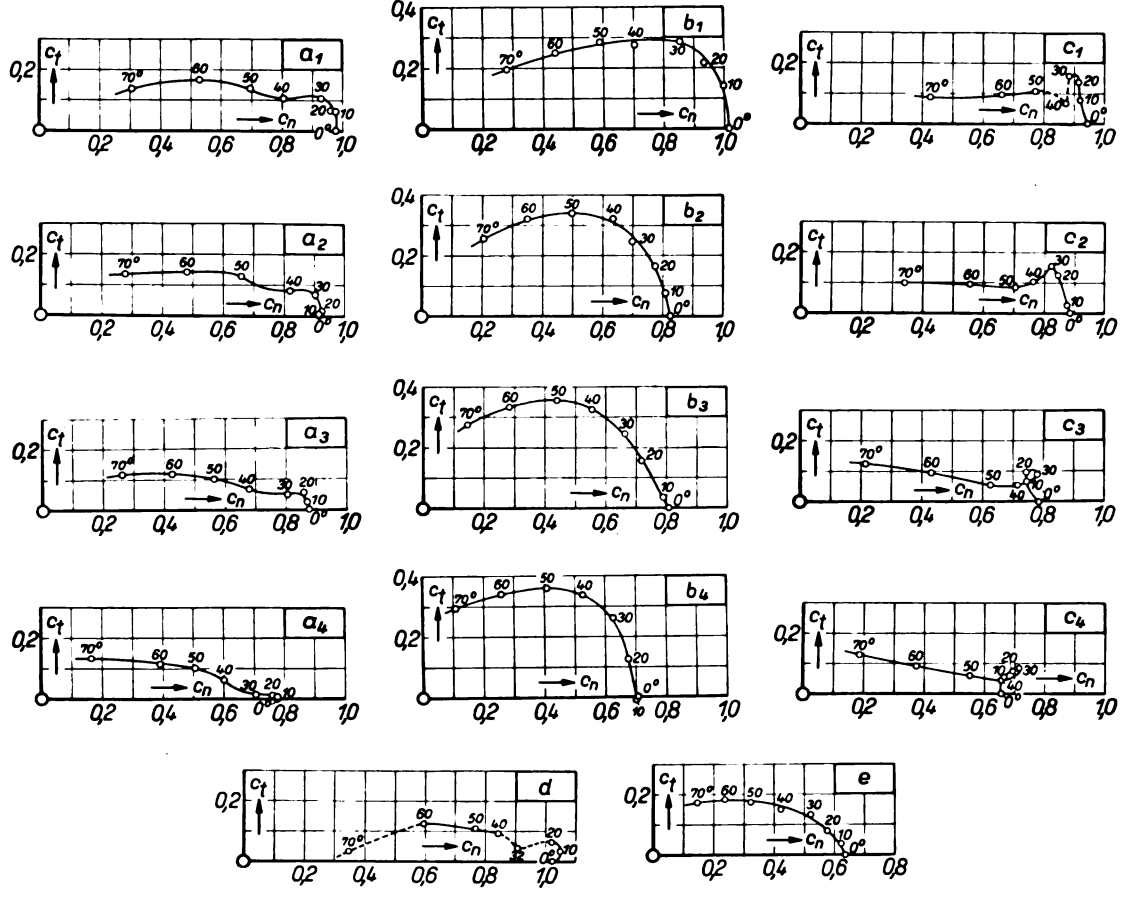

Abb. 221 bis 234. Normal- und Tangentialkraftbeiwerte der Gitter.

Abb. 220 enthält in graphischer Auftragung die Luftkraftbeiwerte  $c_r$  für sämtliche Gitter in Abhängigkeit vom Anblaswinkel  $\alpha$ , dabei bedeutet  $\alpha = 0^{\circ}$  senkrechte Anblasung. Bei der Schräganblasung stand der Wind quer zu den Gitterstäben (s. Abb. 219), also in Richtung der Längsseiten des Gitters.  $c_r$  bestimmt sich in der üblichen Weise zu  $c_r = \frac{R}{qF}$ , wo F die Gesamtfläche des Gitters (Länge  $\times$  Breite) bedeutet, die also für sämtliche Gitter gleich ist. Mit wachsendem Anblaswinkel, also Vergrößerung der Schräganblasung nimmt der Einfluß der Gitterform auf die Luftkraft ab, d. h. die Unterschiede in der Bremswirkung der einzelnen Gitter werden geringer. Der Einfluß des Öffnungsverhältnisses, d. i. das Verhältnis der freien zur bedeckten Gitter-

139

Digitized by Google

fläche bei den Gittern "a", "b" und "c" auf die Bremswirkung ist ebenfalls aus der Auftragung zu ersehen.

Für die Festigkeit und Verankerung der Windschutzgitter interessieren noch die durch den Winddruck erzeugten Normal- und Tangentialkräfte ( $N$  und  $T$  in Abb. 219). Auch sie wurden aus den Meßwerten ermittelt und durch die entsprechenden Beiwerte  $c_n = \frac{N}{q|F|}$  und  $c_t = \frac{I}{q|F|}$  ausgedrückt. In den Abb. 221 bis 234 sind diese Größen für die einzelnen Gitterausführungen graphisch aufgetragen; für  $\alpha = 0^0$ , also senkrechte Anblasung ist  $c_t = 0$  und  $c_n = c_r$ . Die zahlenmäßige Wiedergabe der ermittelten Werte  $c_r$ ,  $c_n$  und  $c_t$  findet sich in den Zahlentafeln 123 bis 127.

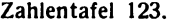

Gitterform ..a".

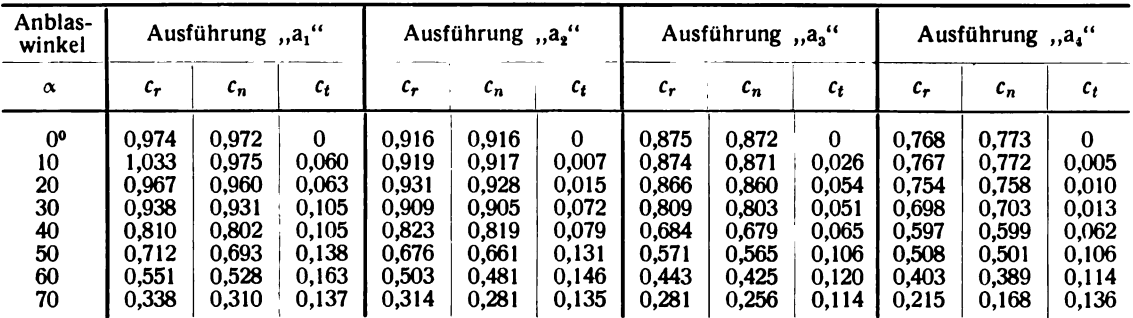

#### Zahlentafel 124.

Gitterform "b".

| Anblas-<br>winkel                                        | Ausführung "b,"                                                      |                                                                      | Ausführung "b <sub>2</sub> "                                                |                                                                      |                                                                      | Ausführung " $b_3$ "                                                    |                                                                      |                                                                      | Ausführung, b."                                                         |                                                                      |                                                                      |                                                                             |
|----------------------------------------------------------|----------------------------------------------------------------------|----------------------------------------------------------------------|-----------------------------------------------------------------------------|----------------------------------------------------------------------|----------------------------------------------------------------------|-------------------------------------------------------------------------|----------------------------------------------------------------------|----------------------------------------------------------------------|-------------------------------------------------------------------------|----------------------------------------------------------------------|----------------------------------------------------------------------|-----------------------------------------------------------------------------|
| $\pmb{\alpha}$                                           | $c_{\bm r}$                                                          | $c_n$                                                                | $c_{t}$                                                                     | $c_{\bf r}$                                                          | $c_n$                                                                | $c_t$                                                                   | $c_{\bm r}$                                                          | $\mathfrak{c}_n$                                                     | $c_{t}$                                                                 | $c_{\bf r}$                                                          | $c_n$                                                                | $c_t$                                                                       |
| 0 <sup>0</sup><br>10<br>20<br>30<br>40<br>50<br>60<br>70 | 1,015<br>1.011<br>0.965<br>0,908<br>0,756<br>0.663<br>0,508<br>0,342 | 1.016<br>1.001<br>0.937<br>0.864<br>0.706<br>0,588<br>0,442<br>0,280 | $\mathbf{0}$<br>0.140<br>0,215<br>0.285<br>0,272<br>0,284<br>0,250<br>0,194 | 0,821<br>0,813<br>0,792<br>0,739<br>0.712<br>0.599<br>0.474<br>0.327 | 0,824<br>0.809<br>0,772<br>0.696<br>0.635<br>0.497<br>0,348<br>0,204 | $\Omega$<br>0.072<br>0.168<br>0.245<br>0.319<br>0,333<br>0,320<br>0,255 | 0.813<br>0.790<br>0,733<br>0.706<br>0.640<br>0.563<br>0.441<br>0.312 | 0.802<br>0.789<br>0.716<br>0,664<br>0,555<br>0,440<br>0,285<br>0,147 | $\bf{0}$<br>0,035<br>0,157<br>0.244<br>0.322<br>0,353<br>0,338<br>0.276 | 0,703<br>0.694<br>0,684<br>0.672<br>0.622<br>0.545<br>0,431<br>0,317 | 0.707<br>0.699<br>0.674<br>0.624<br>0.528<br>0.411<br>0.264<br>0,109 | $\mathbf{0}$<br>0,009<br>0,127<br>0,262<br>0,334<br>0.361<br>0,342<br>0,298 |

### Zahlentafel 125.

Gitterform "c".

| Anblas-<br>winkel | Ausführung "c." |       | Ausführung "c <sub>2</sub> " |             |       | Ausführung "c <sub>3</sub> " |       |       | Ausführung "c." |             |       |       |
|-------------------|-----------------|-------|------------------------------|-------------|-------|------------------------------|-------|-------|-----------------|-------------|-------|-------|
| $\pmb{\alpha}$    | $c_{\bm r}$     | $c_n$ | $c_t$                        | $c_{\bm r}$ | $c_n$ | $c_t$                        | $c_r$ | $c_n$ | $c_t$           | $c_{\bm r}$ | $c_n$ | $c_t$ |
| 0 <sup>0</sup>    | 0.945           | 0.945 | $\bf{0}$                     | 0.887       | 0,888 | $\bf{0}$                     | 0,789 | 0,788 | 0               | 0.658       | 0,658 | 0     |
| 10                | 0,920           | 0.918 | 0,073                        | 0.876       | 0.875 | 0.027 <sup>o</sup>           | 0,744 | 0.741 | 0.066           | 0.664       | 0.662 | 0,057 |
| 20                | 0.925           | 0.916 | 0.138                        | 0.854       | 0.846 | 0.128                        | 0.749 | 0,742 | 0,099           | 0.698       | 0.694 | 0.076 |
| 30                | 0.894           | 0.882 | 0.153                        | 0,835       | 0,822 | 0.154                        | 0.782 | 0,779 | 0,090           | 0.720       | 0.715 | 0,085 |
| 40                | 0.880           | 0.876 | 0.064                        | 0.775       | 0.766 | 0,108                        | 0,716 | 0,714 | 0,055           | 0,652       | 0,652 | 0.044 |
| 50                | 0.783           | 0.776 | 0.108                        | 0.711       | 0.705 | 0.086                        | 0,633 | 0,626 | 0.054           | 0.553       | 0.550 | 0,060 |
| 60                | 0.668           | 0.660 | 0.097                        | 0.563       | 0.554 | 0.095                        | 0.441 | 0.429 | 0.097           | 0.385       | 0.375 | 0.092 |
| 70                | 0.437           | 0.430 | 0.088                        | 0.354       | 0.338 | 0.100                        | 0.248 | 0.212 | 0.129           | 0.224       | 0,183 | 0.130 |

 $\ddot{\phantom{a}}$ 

Digitized by **Google** 

1

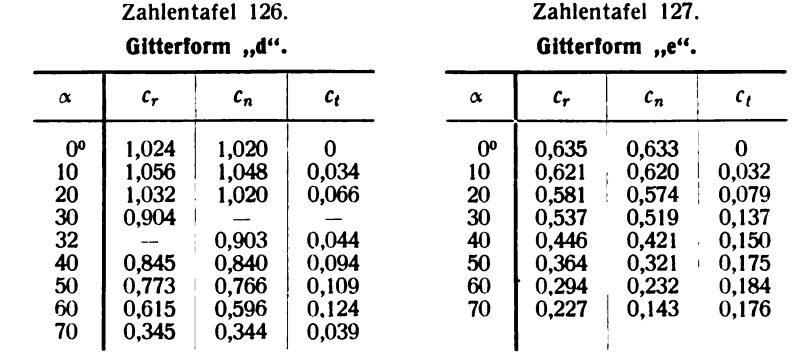

 $\sim 10^{11}$  km  $^{-1}$ 

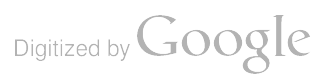

 $\sim 10^7$ 

# IV. Literatur-Verzeichnis.

Abkürzungen: ZAMM = Zeitschrift für angewandte Mathematik und Mechanik; ZFM = Zeitschrift für Flugtechnik und Motorluftschiffahrt;  $\text{ZdVDI} = \text{Zeitschrift des Vereins Deutscher Ingenieure}$ ;  $Ing.-Arch. = Ingenieur-Archiv.$ 

#### A. Vorträge auf Tagungen.

#### I. Hauptversammlungen der Gesellschaft für angewandte Mathematik und Mechanik.

- 1. L. Prandtl, Vorführung eines hydrodynamischen Films.
- 2. A. Betz, Propellerfragen.
	- (Bad Kissingen 1927; abgedruckt ZAMM, Bd. 7 (1927), S. 431 und 436.)
- 3. A. Busemann, Zeichnerische Ermittlung von ebenen Strömungen mit Überschallgeschwindigkeit.
- 4. J. Nikuradse, Turbulente Strömungen in keilförmigen Kanälen.
	- (Hamburg 1928; abgedruckt ZAMM, Bd. 8 (1928), S. 423 und 424.)
- 5. A. Busemann , Drücke auf kegelförmige Spitzen bei Bewegung mit Überschallgeschwindigkeit.
- 6. J. Nikuradse, Kinematographische Analyse einer turbulenten Strömung.
- (Prag 1929; abgedruckt ZAMM, Bd. 9 (1929), S. 495 und 496.)
- 7. L. Prandtl, Über die Entstehung der Turbulenz.
- 
- 8. O. Flachsbart, Spaltverluste an Tragflügeln.<br>9. J. Nikuradse, Strömungswiderstand in rauhen Rohren.
- 10. O. Schrenk , Über eine einfache Geschwindigkeitsregelung für Windstromanlagen . ( Bad Elster <sup>1931</sup> ; abgedruckt ZAMM, Bd. <sup>11</sup> ( <sup>1931</sup> ) , S. <sup>407</sup> bis 416. )

#### II. Ordentliche Mitgliederversammlungen der Wissenschaftlichen Gesellschaft für Luftfahrt (WGL).

- 1. R. Seiferth, Die gegenseitige Beeinflussung zwischen Tragflügel und Propeller. (Düsseldorf 1926; abgedruckt Jahrb. d. WGL 1926, S. 108.)
- 2. L. Prandtl, Vorführung eines hydrodynamischen Films.
- (Wiesbaden 1927; abgedruckt Jahrb. d. WGL 1927, S. 133.)
- 3. A. Busemann, Profilmessungen bei Geschwindigkeiten nahe der Schallgeschwindigkeit ( im Hinblick auf Luftschrauben) .
	- (Danzig 1928; abgedruckt Jahrb. d. WGL 1928, S. 95.)
- 4. H. Muttray, Ein photographisches Aufnahmegerät für Profile von Modell-Luftschrauben. (Berlin 1929; abgedruckt Jahrb. d. WGL 1929, S. 165.)
- 5. H. Muttray , Widerstand und Kühlwirkung eines Flugzeugrumpfes mit verschieden angeordnetem Kühler. (Breslau 1930; abgedruckt ZFM, 22. Jahrg. (1931), S. 65.)

#### III. Internationaler Aerodynamik-Kongreß, Aachen 1929.

- 1. L. Prandtl, Einfluß stabilisierender Kräfte auf die Turbulenz.
- 2. A. Betz, Über turbulente Reibungsschichten an gekrümmten Wänden.
- 3. A. Busemann, Verdichtungsstöße in ebenen Gasströmungen.
- 4. J. Nikuradse, Über turbulente Wasserströmungen in geraden Rohren bei sehr großen Reynoldsschen Zahlen.
- 5. W. Tollmien, Über die Entstehung der Turbulenz.
- 6. S. Goldstein, Zur Wirbeltheorie des Schraubenpropellers.
	- ("Vorträge aus dem Gebiete der Aerodynamik und verwandter Gebiete (Aachen 1929)". Herausgegeben von A. Gilles, L. Hopf und Th. v. Kármán. Julius Springer, Berlin 1930.)

#### IV. 2. Internationaler Kongreß für technische Mechanik, Zürich 1926.

- 1. L. Prandtl, Über die ausgebildete Turbulenz.
- 2. J. Ackeret, Über Grenzschichtabsaugung.
	- (,, Verhandlungen des 2. internationalen Kongresses für technische Mechanik , Zürich 1926 " . Orell Füßli , Zürich und Leipzig 1927. )

#### V. 3. Internationaler Kongreß für technische Mechanik, Stockholm 1930.

- 1. A. Betz, Einfluß der Kavitation auf die Leistung von Schiffsschrauben.
- 2. A. Busemann, Widerstand bei Geschwindigkeiten nahe der Schallgeschwindigkeit.
- 3. J. Nikuradse, Widerstandsgesetz und Geschwindigkeitsverteilung von turbulenten Wasserströmungen in glatten und rauhen Rohren .

Digitized by Google

1

 $\overline{\mathbf{r}}$ 

 $\mathbf{t}$ 

 $\ddot{\phantom{0}}$ 

 $\ddot{\phantom{0}}$ 

 $\mathbf{I}$ 

4. W. Tollmien, Beitrag zur Theorie der Turbulenz.

("Verhandlungen des 3. internationalen Kongresses für technische Mechanik. Stockholm 1930". Teil I. P. A. Norstedt und Söner, Stockholm 1931. )

#### VI. 5. Internationaler Luftfahrt-Kongreß, Haag 1930.

H. B. Helmbold , Über die Wechselwirkung zwischen Luftschraube und Flugzeug. ("Verhandlungen des 5. internationalen Luftfahrt-Kongresses, Haag 1930." S. 575.)

#### VII. Welt-Ingenieurkongreß, Tokyo 1929.

L. Prandtl, On the Rôle of Turbulence in Technical Hydrodynamics. ( World Engineering Congress Tokyo 1929, Proceedings, Vol . V, S. 495. Tokyo 1931. )

#### B. Beiträge zu Handbüchern usw.

#### I. Handbuch der Physik, Band VII (Berlin 1927).

1. A. Betz, Tragflügel und hydraulische Maschinen. S. 215–288.

2. J. Ackeret, Gasdynamik. S. 289-342.

#### II. Handbuch der Experimentalphysik, Bd. 4.

#### 1. Teilband (Leipzig 1931):

- 1. L. Prandti, Einführung in die Grundbegriffe der Strömungslehre. S. 1–41.
- 2. W. Tollmien, Grenzschichttheorie. S. 239–287.<br>3. Turbulente Strömungen. S. 289–
- <sup>3</sup>. Turbulente Strömungen . S. 289—339.
- 4. A. Busemann, Gasdynamik. S. 341-460.
- 5. H. Peters , Druckmessung. S. 487–510.
- 6. A. Betz, Mikromanometer. S. 511-551.
- 7. H. Mueller und H. Peters, Geschwindigkeits- und Mengenmessungen von Flüssigkeiten. S. 553-634.

#### 2. Teilband (Leipzig 1932):

- 8. O. Flachsbart, Geschichte der experimentellen Hydro- und Aeromechanik, insbesondere der Wider-<br>standsforschung. S. 1–61.
- 9. L. Prandtl, Herstellung einwandfreier Luftströme (Windkanäle). S. 63–106.
- 10. R. Seiferth und A. Betz, Untersuchung von Flugzeugmodellen im Windkanal. S. 107-206.
- 11. A. Betz, Ermittlung der bei Drehbewegungen von Körpern (Flugzeugen) auftretenden Kräfte und Momente. S. 207-231.
- 12. H. Muttray , Die experimentellen Tatsachen des Widerstandes ohne Auftrieb. S. 233-336.
	- 3. Teilband (Leipzig 1930):

13. O. Flachsbart, Luftschrauben. S. 321-409.

#### III. Müller-Pouillet Lehrbuch der Physik, Band I, 2. Teil (Braunschweig 1929).

L. Prandtl, Mechanik der flüssigen und gasförmigen Körper. S. 991-1188.

#### IV. "Hütte" des Ingenieurs Taschenbuch, I. Band, 26. Auflage (Berlin 1931).

- 1. A. Betz, Mechanik unelastischer Flüssigkeiten. Kap. V (S. 352—409).<br>2. Rechanik elastischer Flüssigkeiten. Kap. VI (S. 410—424).
- 2. , Mechanik elastischer Flüssigkeiten. Kap. VI (S. 410—424).

#### V. Berliner-Scheel, Physikalisches Handwörterbuch, 2. Aufl.

O. Schrenk, Beiträge über Hydro- und Aerodynamik.

#### VI. Brockhaus, Großes Lexikon.

R. Seiferth, Beiträge über Aerodynamik, Luftkräfte, Magnuseffekt, Machscher Winkel.

#### VII. Selbständige Buchveröffentlichungen.

- 1. L. Prandtl, Abriß der Strömungslehre. Verlag von Friedrich Vieweg & Sohn, Braunschweig 1931.<br>2. und A. Betz. Vier Abhandlungen zur Hydrodynamik und Aerodynamik. Göttingen 1927
- und A. Betz, Vier Abhandlungen zur Hydrodynamik und Aerodynamik. Göttingen 1927 (Neudruck von C 1, 28 und 31 des Lit.-Verz. der 1. Lieferg.). Auslieferung durch Julius Springer, Berlin.
- 3. O. Tietjens, Hydro- und Aeromechanik, nach Vorlesungen von L. Prandtl. Verlag von Julius Springer, Berlin.
	- 1. Band: Gleichgewicht und reibungslose Bewegungen. Berlin 1929;
	- II. Band: Bewegung reibender Flüssigkeiten und technische Anwendungen. Berlin 1931.

# C. Mitteilungen aus der Aerodynamischen Versuchsanstalt in der "Luftfahrtforschung" (Lufo).

#### 2. Band (1928), Heft 2 (Göttinger Heft).

- 1. H. Muttray , Untersuchungen über die Beeinflussung des Tragflügels eines Tiefdeckers durch den Rumpf. S. 33.
- 2. E. Petersohn , Theoretische und experimentelle Untersuchung der unter Einwirkung von Querrudern an Tragflügeln auftretenden Momente. S. <sup>40</sup>.
- 3. O. Schrenk, Tragflügel mit Grenzschichtabsaugung. S. 49.

#### 2. Band (1928), Heft 4 (Göttinger Heft).

4. K. Christiani, Experimentelle Untersuchung eines Tragflügelprofils bei Gitteranordnung. S. 91. Diss . Göttingen 1926.

#### D. Sonstige Veröffentlichungen des Göttinger Kreises.

- 1. L. Prandtl, Zum Turbulenzproblem (2 Zuschriften zu einer Arbeit von F. Noether). ZAMM, Bd. 6 (1926). S. 339 und 428.
- 2. The Generation of Vortices in Fluids of small Viscosity (Wilbur Wright memorial lecture 1927). The Journal of the Roy. Aeron. Soc., Vol. XXXI, London 1927, S. 720. Deutsche Wiedergabe in ZFM, 18. Jahrg. (1927), S. 489.
- 3. --, Zur Leistungsanalyse der Flugzeuge (Entgegnung auf eine Abhandlung von Dr. H. Bork). Illustr. Flugwoche, 10. Jahrg. (1928), S. 171.
- 4. -, Bemerkung zur Hydrodynamik (Zuschrift zum Kissinger Vortrag von Herrn v. Mises) ZAMM, Bd. 8  $(1928)$ , S. 249.
- 5. --, Bemerkung über den Wärmeübergang im Rohr. Physik. Zeitschr., 29. Jahrg. (1928), S. 487.
- <sup>6</sup>. Frictional Resistance and Ship Resistance Similarity ( contribution to the discussion on Dr. E. V. Telfer's Paper) . Transaction of the North East Coast Institution of Engineers and Shipbuilders, Vol . 45, New Castle 1929.
- 7. -, Zwei Vorträge an der Kaiserlichen Universität zu Tokyo, Oktober 1929: 1. Über Turbulenz; 2. Über Gasdynamik. Journal of the Aeronautical Research Institute, Tokyo Imperial University 1930, Nr. 65.
- 8. Beobachtungen über dynamischen Segelflug. ZFM, 21. Jahrg. (1930), S. 116.
- 9. -, Meteorologische Anwendung der Strömungslehre. Beiträge z. Physik d. freien Atmosphäre (Bjerknes - Festschrift), Bd. 19 ( 1932) S. 188.
- <sup>10</sup> . und A. Busemann , Näherungsverfahren zur zeichnerischen Ermittlung von ebenen Strömungen mit Überschallgeschwindigkeit . Festschrift Prof. Dr. A. Stodola zum 70. Geburtstag überreicht von Schülern und Freunden, S. 499. Verlag Orell Füßli, Zürich und Leipzig 1929.
- 11. A. Betz , Die Windmühlen im Lichte neuerer Forschung. Naturwissenschaften , 15. Jahrg. , ( 1927) , S. 905.
- 12. -, Eine anschauliche Ableitung des Biot-Savartschen Gesetzes. ZAMM, Bd. 8 (1928), S. 149.
- 13. -, Der Wirkungsgradbegriff beim Propeller. ZFM, 19. Jahrg. (1928), S. 171.
- 14. --, Der Wirbelbegriff und seine Bedeutung für die Flugtechnik. Unterrichtsbl. f. Math. u. Naturwiss., 34. Jahrg. (1928), Heft 12.
- 15. Energieumsetzung in Venturidüsen. Naturwissenschaften, 17. Jahrg. (1929), S. 160.
- 16. -, Flow in obstructed passages. Engineering Vol. CXXVII (1929), S. 434.
- 17. -, Wirbelbildung in idealen Flüssigkeiten und Helmholtzscher Wirbelsatz. ZAMM, Bd. 10 (1930), S. 413.
- 18. -, Ein Mikromanometer mit bequemer Ablesung. Meßtechnik, 7. Jahrg. (1931), S. 37.
- 19. Diagramme zur Berechnung von Flügelreihen. Ing.-Arch., 2. Bd. (1931), S. 359.
- 20. -, Die v. Kármánsche Ähnlichkeitsüberlegung für turbulente Vorgänge in physikalischer Auffassung. ZAMM, Bd. 11 (1931), S. 397.
- 21. und E. Petersohn, Zur Theorie der Querruder. ZAMM, Bd. 8 (1928), S. 253.
- 22. -, Anwendung der Theorie der freien Strahlen. Ing.-Arch., 2. Bd. (1931), S. 190.
- 23. und H. B. Helmbold, Zur Theorie stark belasteter Schraubenpropeller. Ing.-Arch., 3. Bd.  $(1932)$ , S. 1.
- 24. J. Ackeret, Experimentelle und theoretische Untersuchungen über Hohlraumbildung (Kavitation) in Wasser. Techn. Mech. u. Thermodyn., Bd. 1 (1930), S. 1 und 63.
- 25. R. Seiferth, Luftkräfte. Beitrag zu "Ins Reich der Lüfte" von Joh. Poeschel, Kapitel II, 2 (S. 57). Verlag R. Voigtländer, Leipzig 1927 .
- 26. -, Berechnung von Luftschrauben und Vergleich mit Versuchsergebnissen. ZFM, 22. Jahrg. (1931), S. 73.
- 27. W. Tollmien, Berechnung turbulenter Ausbreitungsvorgänge. ZAMM, Bd. 6 (1926), S. 468.
- 28. -, Luftwiderstand und Druckverlauf bei der Fahrt von Zügen in einem Tunnel. ZdVDI, Bd. 71 (1927), S. 199.
- 29. Über die Entstehung der Turbulenz. 1. Mitteilung. Nachr. d. Ges. d. Wissensch. zu Göttingen, Math. Phys. Klasse 1929.

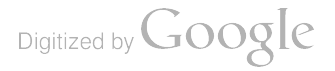

- 30. R. Langer, Die Aerodynamische Versuchsanstalt zu Göttingen , ihre wissenschaftlichen Arbeiten und deren Bedeutung für die Praxis, Vortrag. Mitteilungen d. Hess. Bez.-Vereins Deutscher Ingenieure, 19. Jahrg. (1929). Heft 7.
- <sup>31</sup> . Die Luftfahrt -Wissenschaft auf der Internationalen Luftfahrt- Ausstellung in London 1929. ZFM, 20. Jahrg. (1929), S. 440.
- 32. 0. Schrenk , Systematische Untersuchungen an Joukowsky- Profilen . ZFM, 18. Jahrg. ( 1927) , S. 225.
- <sup>33</sup>. Über die Theorie der Joukowsky -Profile. ZFM , 18. Jahrg. ( 1927) , S. 276.
- 34. Bemerkungen zu den Aufsätzen über den Einfluß des Windes auf den Barometerstand an Höhenstationen. Meteorol. Zeitschr., 44. Jahrg. (1927), S. 337.
- 35. Über die Trägheitsfehler des Schalenkreuz- Anemometers bei schwankender Windstärke. Zeitschr. <sup>f</sup> . Techn. Phys., 10. Jahrg. (1929), S. 57. Auszug in Meßtechnik, 4. Jahrg. (1928), S. 275.
- 36. -, Eine Möglichkeit zur Unterdrückung der Autorotation von Tragflächen. ZFM, 20. Jahrg. (1929), S. 553 .
- 37. Versuche über Auftriebserzeugung ohne Zuhilfenahme des Anstellwinkels. ZFM, 20. Jahrg. (1929), S. 562.
- 38. -, Über die Beeinflussung von Flüssigkeits- und Gasströmungen mit Hilfe der Grenzschicht. Naturwissenschaften, 17. Jahrg., (1929), S. 663.
- 39 . Prüfung und Eichung des neuen Viskosimeters von Kämpf. Kolloid Zeitschr. , Bd . <sup>51</sup> ( 1930) , S. 167 .
- 40. Die Strömungsverhältnisse in Flüssigkeiten mit großer Viskosität . Die Kunstseide, 1930, Nr. <sup>1</sup> , 2 und 3.
- 41. Versuche über den durch Resonanztöne in Freistrahl Windkanälen verursachten Lärm. Techn . Mech. u. Thermodyn., 1. Jahrg. (1930), S. 151 und 197.
- 42. Ein einfacher Druck- und Geschwindigkeitsregler für Versuchsgebläse und Windkanäle. Ing .- Arch., 1. Bd. (1930), S. 350.
- 43. -, Versuche mit einem Absaugeflügel. ZFM, 22. Jahrg. (1931), S. 259.
- 44. 0. Tietjens , Anwendung des Films beim Studium von Strömungsvorgängen. Kinotechnik, 10. Jahrg. ( 1928) , S. 135.
- 45. —, Einführung in die Strömungslehre. Unterrichtsbl. f. Math. u. Naturwiss., 34. Jahrg. (1928), Heft 6.
- 46. J. Nikuradse, Geschwindigkeitsverteilung in turbulenten Strömungen. ZdVDI, Bd. 70 (1926), S. 1229.
- 47. Strömung des Wassers in konvergenten und divergenten Kanälen. ZdVDI, Bd. 73 (1929), S. 1423.
- 48. -, Untersuchungen über die Strömungen des Wassers in konvergenten und divergenten Kanälen. For-<br>schungsarbeiten des VDI, 1929, Heft 289.
- 49. -, Untersuchungen über turbulente Strömungen in nicht kreisförmigen Rohren. Ing.-Arch., 1. Bd. (1930), S. 306.
- 50. A. Busemann , Das Förderhöhenverhältnis radialer Kreiselpumpen mit logarithmisch-spiraligen Schau feln. ZAMM, Bd. 8 (1928), S. 372.
- <sup>51</sup> . Überschallgeschwindigkeit in zylindrischen Rohren ( Entgegnung) . ZAMM, Bd. <sup>8</sup> ( 1928) , S. 419.
- 52. Zur Ermittlung der theoretischen Leistung von Turbomaschinen. ZAMM, Bd. 9 (1929), S. 84.
- 53. -, Stoßverlust an plötzlichen Erweiterungen in Rohren beim Durchfluß von Gasen und Dämpfen. ZdVDI, Bd. 73 (1929), S. 1588.
- 54. —, Einfluß der Expansion auf die Kontraktion hinter Staurändern. Techn. Mech. u. Thermodyn., Bd. 1, ( 1930), S. 339.<br>55. –, Schematischer Übergang von Vektorgleichungen auf komplexe Gleichungen bei ebenen Problemen.
- ZAMM, Bd. 11 (1931), S. 71.
- 56. O. Flachsbart, Neue Untersuchungen über den Luftwiderstand von Kugeln. Phys. Zeitschr., 28. Jahrg.  $(1927)$ , S.  $461$ .
- 57. -, Theorie der Hubschraube. ZFM, 19. Jahrg. (1928), S. 177.
- <sup>58</sup>. Über zwei Sätze der theoretischen Hydraulik, den Satz von der Stützkraft und den Impulssatz, und ihre Verwendung zur Berechnung des Wassersprungs. Bauingenieur, Bd. 10 (1929), S. 297.
- 59. Winddruck auf Bauwerke . Naturwissenschaften , 18. Jahrg. ( 1930 ), S. 475.
- 60. -, Der gegenwärtige Stand der Winddruckforschung. Jahrb. 1930 d. Deutschen Gesellschaft f. Bau-<br>ingenieurwesen, 6. Bd., S. 108. Berlin 1931.
- 61. –, Winddruck auf Schornsteine. Naturwissenschaften, 19. Jahrg. (1931), S. 759.
- 62. Winddruck auf vollwandige Bauwerke und Gitterfachwerke . Wissenschaftliche Abhandlungen der >Internationalen Vereinigung für Brückenbau und Hochbau, Bd. I, S. 153. Zürich 1932.
- 63. O. Flachsbart und G. Kröber, Experimentelle Untersuchungen an schräg angeblasenen Schraubenpropellern. ZFM, 20. Jahrg. (1929), S. 605.
- 64. -, und H. Winter, Neuere Fortschritte im Bau von Windkanälen. Technische Blätter, 20. Jahrg. (1930), S. 993.
- 65. H. Peters , Über den Gültigkeitsbereich bei Staudruckmessungen mit Staudruckmultiplikatoren (Brunsche Venturi-Doppeldüse). ZFM, 20. Jahrg. (1929), S. 90.
- 66. Einfluß der Zähigkeit bei Geschwindigkeitsmessungen mit Staudruckmultiplikatoren . ZFM, 22. Jahrg.  $(1931)$ , S. 321.
- 67. -, Energieumsetzung in Querschnittserweiterungen bei verschiedenen Zulaufbedingungen. Ing.-Arch., 2. Bd. (1931), S. 92.
- 68. E. Petersohn , Über den Einfluß ungleichförmiger Zuströmungen bei Schraubenpropellern. Werft, Reederei, Hafen, 9. Jahrg. (1928), S. 193.
- 69. -, Abwindmessungen hinter Tragflügeln mit abgerissener Strömung. ZFM, 22. Jahrg. (1931), S. 289.
- 70. H. Muttray , Neuere Messungen an Flügeln mit Ausschnitten . ZFM, 20. Jahrg. ( 1929) , S. <sup>161</sup> .
- 71. H. Mueller, Über den gegenwärtigen Stand der Kavitationsforschung. Naturwissenschaften, 16. Jahrg. (1928), S. 423.
- 72. -, Die Anwendung des Zeitdehners beim Studium von Kavitationserscheinungen. Kinotechnik, 10. Jahrg. (1928), S. 462.
- 73. und H. Peters, Durchflußzahlen der Normaldüse. ZdVDI, Bd. 73 (1929), S. 966.
- 74. J. Lotz, Berechnung der Auftriebsverteilung beliebig geformter Flügel. ZFM, 22. Jahrg. (1931), S. 189.
- 75. -, Zur Berechnung der Potentialströmung um quergestellte Luftschiffkörper. Ing.-Arch., 2. Bd. (1931), S. 507.
- 76. H. B. Helmbold, Zur Aerodynamik der Treibschraube. ZFM, 15. Jahrg. (1924), S. 150 und 170.
- 77. -, Über die Berechnung des Abwindes hinter einem rechteckigen Tragflügel. ZFM, 16. Jahrg. (1925), S. 291 .
- 78. Eine Näherungslösung des Problems der wirtschaftlichen Luftschraube. ZFM, 18. Jahrg. ( 1927) , S. <sup>13</sup> .
- 79. —, Über Meßflüge zur Bestimmung von Stirnwiderstandsfläche und Vortriebswirkungsgrad. ZFM, 22. Jahr-<br>gang (1931), S. 323.
- 80. —, Über die Goldsteinsche Lösung des Problems der Luftschraube mit endlicher Flügelzahl. ZFM, 22. Jahr-<br>gang (1931), S. 429.
- 81. -, Über Flugleistungsstatistik. ZFM, 22. Jahrg. (1931), S. 629.
- 82. -, Beitrag zur Theorie der Nachstromschrauben. Ing .- Arch., 2. Bd. (1931), S. 277.
- 83. C. Ort, Eine optische Vermessungseinrichtung für Modell-Luftschrauben. Meßtechnik, 6. Jahrg. (1930), S. 89.

#### Göttinger Dissertationen:

- 84. K. Christiani, s. Nr. C, 4 (S. 144).
- 85. N. K. Bose, mit Zusätzen von L. Prandtl, Beiträge zur Aerodynamik des Doppeldeckers. ZAMM, Bd. 7 (1927), S. 1.<br>86. H. Reichardt, Elektrische Potentiale bei laminarer und turbulenter Strömung. Göttingen 1928.
- 
- 
- 
- 
- 87. H. Wilken, Turbulente Grenzschichten an gewölbten Flächen. Ing.-Arch., 1. Bd. (1930), S. 357.<br>88. H. Schlichting, Über das ebene Windschattenproblem. Ing.-Arch., 1. Bd. (1930), S. 533.<br>89. H. Kaden, Aufwicklung einer u Ing.-Arch., 2. Bd. (1931), S. 321.
- 91. W. Lange, Stationäre Wirbel in scherenden Flüssigkeitsströmungen. Annalen der Physik, 5. Folge, Bd. 13 (1932), S. 9.

#### Arbeiten wissenschaftlicher Gäste:

- 92. L. M. Swain, On the Turbulent Wake behind a Body of Revolution. Proc. of the Roy. Soc. London, A, Vol. 125 (1929).
- 93. S. Goldstein, On the Vortex Theory of Screw Propellers. Proc. of the Roy. Soc. London, A, Vol. 123 (1929), S. 440.
- 94. -, On the Stability of Superposed Streams of Fluids of Different Densities. Proc. of the Roy. Soc. London, A, Vol. 132 (1931), S. 524.
- 95. Concerning some Solutions of the Boundary Layer Equations in Hydrodynamics. Proc. of the Cambridge Philosoph. Soc., Vol. 26 I, S. 1.
- 96. L. Rosenhead, The Lift on a Flat Plate between Parallel Walls. Proc. of the Roy. Soc. London, A, Vol. 132 (1932), S. 127.
- 97. -, The Formation of Vortices from a Surface of Discontinuity. Proc. of the Roy. Soc. London, A, Vol. 134 (1931), S. 170.

 $\sim$   $\sim$ 

Digitized by Google

 $\begin{array}{c} \hline \end{array}$ 

# Anhang.

### Berichtigungen zur III. Lieferung.

S. 3. letzte Zeile v. u.: .... der turbulente Strömungszustand (statt .... Störungszustand).

- S. 3, Italy 2010 V. a.,  $\cdots$  for the different stromange distance of  $\zeta$ .<br>S. 15, Zahlentafel 2, 13. Spalte:  $\gamma = 14.0$  (statt 14.8) bei  $\gamma l = 0.25$ .
- $\frac{D^2 \pi}{4}$  (statt  $L_m = \frac{16}{27} \cdot v^3 \cdot \frac{D^2 \pi}{4}$ ) S. 20, 12. Zeile v. o., lies:  $L_m = \frac{16}{27} \cdot \frac{\varrho}{2} v^3 \cdot \frac{D^2 \pi}{4}$  (statt  $L_m = \frac{16}{27} \cdot v^3 \cdot \frac{D^2}{4}$
- S. 28, Profil 387, Werte für  $Y_o$ : 9,50 (statt 7,50) bei  $X = 5.0$ ; 13,90 (statt 13,40) bei  $X = 15$ .
- S. 29, Profil 404, Wert für  $Y_u$ : 7,80 (statt 7,50) bei  $X = 70$ .
- S. 32, Profil 548, Wert für Y<sub>o</sub>: 5,80 (statt 5,95) bei  $X = 15$ ; Wert für Y<sub>u</sub>: 4,70 (statt 4,95) bei  $X = 2.5$ .
- S. 38, Profil 483 u. 484: Die zu den Polaren gehörenden Profilbilder sind zu vertauschen.
- S. 56, Zahlentafel 43 (Profil 529), 2. Spalte:  $100 \, c_q = 127.0$  (statt 217.0) bei  $\alpha = 17.5$ .
- S. 56, Zahlentafel 46 (Profil 532), 3. Spalte:  $100 c_w = 3.71$  (statt 4.71) bei  $\alpha = 2.8$ .
- S. 57, Zahlentafel 53 (Profil 549), 3. Spalte:  $100 \, \text{c}_w = 3.38$  (statt 3,83) bei  $\alpha = 2.8$ .
- S. 68, Zahlentafel 68 (Profil 537), 1. Spalte für  $v = 30$  m/s, drittletzter Wert:  $\alpha = 15.2$  (statt 13.2).
- S. 68, Zahlentafel 69 (Profil 429), 2. Spalte für  $v = 30$  m/s: Überschrift 100  $c_a$  (statt 106  $c_a$ ).
- S. 83, 3. Zeile v. o.: .... Profil Nr. 460 (statt .... 406).
- S. 123, Abb. 81: Die Polare für den Flügel allein ist im falschen  $c_w$ -Maßstab aufgetragen; richtig sind die Werte der Zahlentafel 216. Damit entfällt auch die Schlußfolgerung über den Widerstand des Tragflügels und des Rumpfes.
- S. 127, Abb. 87:  $n = 10490 / min$  (statt 14490/min).
- S. 142, Abb. 117 u. S. 144, Zahlentafel 246 (Windrad Nr. 4): Die  $c_d$ -Werte für  $\beta = 0^0$  sind um 5 v. H. zu klein angegeben bzw. aufgetragen. Die richtigen Werte der 4. Spalte in Zahlentafel 246 sind die folgenden :

 $c_d = 0.034$ ; 0.0374; 0.1348; 0.1215; 0.1118; 0.0995; 0.0819; 0.0655; 0.0572; 0.0490; 0,0376; 0,0277; 0,0171; 0,0029.

- S. 147 unten, lies: Abb. 124 (statt 142).
- S. 163, 13. Zeile v. o.:  $\dots$  an beiden Querseiten (statt Längsseiten).
- S. 164, Zahlentafel 275, Spalte für Ausführung Ic und für Ausführung Id:

 $c_n = 1,10$  (statt 0,83) bzw. 1,08 (statt 0,81) bei  $\alpha = 10^0$ ,

 $c_n = 3.35$  (statt 2,08) bzw. 3,36 (statt 2,07) bei  $\alpha = 20^{\circ}$ .

Berichtigung zu den Beiträgen: "Experimentelle Prüfung der aus der Mehrdeckertheorie folgenden Umrechnungsformeln für Doppeldecker", II. Lieferung, S. 35 u. f., und "Über den Einfluß der Stromlinienkrümmung auf den Auftrieb von Doppeldeckern", III. Lieferung, S. 9 u.f.

In der Zahlentafel 46, S. 39 der II. Lieferung, die sich auf die zum Vergleich herangezogene Eindeckermessung bezieht, sind durch ein sehr bedauerliches Versehen  $C_m$ -Werte angegeben, die durch einen Rechenfehler entstellt sind. Herr Clark Millikan in Pasadena hatte die Freundlichkeit, uns hierauf aufmerksam zu machen. Im folgenden sind die richtigen  $C_m$ -Werte zu den zugehörigen Werten von  $C_a$ angegeben :

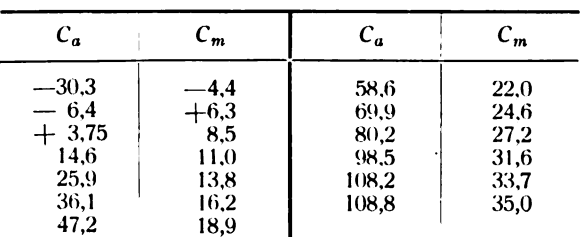

#### Eindeckermessung, Profil Nr. 389.

#### Anhang.

Diese fehlerhaften Werte schleppen sich auch durch den zweiten Aufsatz weiter, da diese Eindeckermessung auch hier zum Vergleich herangezogen wurde. Die beiden  $c_m$ -Werte auf S. 12 der III. Lieferung, 4. Zeile von unten, sind zu berichtigen in 0,222 (statt 0,268) und 0,077 (statt 0,080). In der Zahlentafel 1 auf S. 13 sind die Spalten 4, 5 und 7 wie folgt zu berichtigen:

| DD.-Nr. | $\Delta \alpha_1 - \Delta \alpha_2$ | $(x'-x)_{\text{theor}}$ | $x'_{\text{theor.}}$ |
|---------|-------------------------------------|-------------------------|----------------------|
|         | 0.0416                              | 0.653                   | 1.447                |
| 2       | 0.02202                             | 0.356                   | 1,110                |
| 3       | 0.01360                             | 0.2135                  | 0.9345               |
| 4       | 0.02150                             | 0,2705                  | 0.9925               |
| 5       | 0.02150                             | 0.1625                  | 0.8115               |

Die aus den Zahlen gezogenen Schlüsse werden durch diese Änderung nicht berührt.

#### Berichtigung zu "Vier Abhandlungen zur Hydrodynamik und Aerodynamik".

Die Formeln (22a) und (23a) der "Tragflügeltheorie, 1. Mitteilung". (S. 32 des Neudrucks) müssen wie folgt berichtigt werden:

in Formel (22a) ist der Faktor von  $\Gamma_4$ :  $5 \xi^4 - \frac{3}{2} \xi^2 - \frac{1}{8}$  (statt ... -  $-\frac{1}{16}$ ), in Formel (23a) heißt das letzte Glied:  $\frac{9}{128} I_4^2$  (statt  $\frac{1}{256} I_3^2$ ).

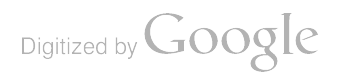

 $\label{eq:2.1} \frac{1}{\sqrt{2}}\int_{\mathbb{R}^3}\frac{1}{\sqrt{2}}\left(\frac{1}{\sqrt{2}}\right)^2\frac{1}{\sqrt{2}}\left(\frac{1}{\sqrt{2}}\right)^2\frac{1}{\sqrt{2}}\left(\frac{1}{\sqrt{2}}\right)^2\frac{1}{\sqrt{2}}\left(\frac{1}{\sqrt{2}}\right)^2\frac{1}{\sqrt{2}}\left(\frac{1}{\sqrt{2}}\right)^2\frac{1}{\sqrt{2}}\frac{1}{\sqrt{2}}\frac{1}{\sqrt{2}}\frac{1}{\sqrt{2}}\frac{1}{\sqrt{2}}\frac{1}{\sqrt{2}}$ 

 $\label{eq:2.1} \frac{1}{\sqrt{2}}\int_{0}^{\infty}\frac{1}{\sqrt{2\pi}}\left(\frac{1}{\sqrt{2\pi}}\right)^{2\alpha} \frac{1}{\sqrt{2\pi}}\int_{0}^{\infty}\frac{1}{\sqrt{2\pi}}\left(\frac{1}{\sqrt{2\pi}}\right)^{\alpha} \frac{1}{\sqrt{2\pi}}\frac{1}{\sqrt{2\pi}}\int_{0}^{\infty}\frac{1}{\sqrt{2\pi}}\frac{1}{\sqrt{2\pi}}\frac{1}{\sqrt{2\pi}}\frac{1}{\sqrt{2\pi}}\frac{1}{\sqrt{2\pi}}\frac{1}{\sqrt{2\pi}}$ 

 $\overline{X}$   $\overline{Z}$ 

 $\sqrt{2}$ 

 $\ddot{\phantom{0}}$ 

 $\label{eq:2.1} \frac{1}{\sqrt{2}}\int_{\mathbb{R}^3}\frac{1}{\sqrt{2}}\left(\frac{1}{\sqrt{2}}\right)^2\frac{1}{\sqrt{2}}\left(\frac{1}{\sqrt{2}}\right)^2\frac{1}{\sqrt{2}}\left(\frac{1}{\sqrt{2}}\right)^2\frac{1}{\sqrt{2}}\left(\frac{1}{\sqrt{2}}\right)^2\frac{1}{\sqrt{2}}\left(\frac{1}{\sqrt{2}}\right)^2\frac{1}{\sqrt{2}}\frac{1}{\sqrt{2}}\frac{1}{\sqrt{2}}\frac{1}{\sqrt{2}}\frac{1}{\sqrt{2}}\frac{1}{\sqrt{2}}$ 

 $\label{eq:2.1} \frac{d\mathbf{y}}{d\mathbf{x}} = \frac{1}{\sqrt{2\pi}} \sum_{i=1}^n \frac{d\mathbf{y}}{d\mathbf{x}} \, \mathrm{d}\mathbf{x} \, ,$ 

 $\mathcal{L}(\mathbf{r})$  and  $\mathcal{L}(\mathbf{r})$  .

 $\label{eq:2.1} \frac{1}{\sqrt{2}}\int_{0}^{\infty}\frac{1}{\sqrt{2\pi}}\left(\frac{1}{\sqrt{2\pi}}\right)^{2}d\mu_{\rm{eff}}\,.$ 

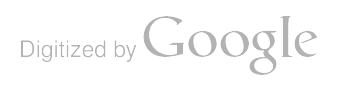

 $\mathfrak{f}% _{0}\left( \mathfrak{f}\right)$ 

 $\mathbf{f}$ 

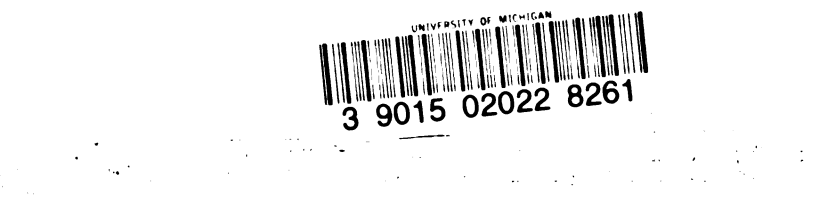

# $\frac{1}{\sqrt{2}}$  $\mathcal{L}^{\text{max}}_{\text{max}}$  $\frac{1}{2}$  $\ddot{\phantom{0}}$

 $\mathcal{L}^{\text{max}}_{\text{max}}$  . The  $\mathcal{L}^{\text{max}}_{\text{max}}$ 

 $\label{eq:2.1} \frac{1}{\sqrt{2}}\int_{\mathbb{R}^3}\frac{1}{\sqrt{2}}\left(\frac{1}{\sqrt{2}}\right)^2\frac{1}{\sqrt{2}}\left(\frac{1}{\sqrt{2}}\right)^2\frac{1}{\sqrt{2}}\left(\frac{1}{\sqrt{2}}\right)^2\frac{1}{\sqrt{2}}\left(\frac{1}{\sqrt{2}}\right)^2.$ 

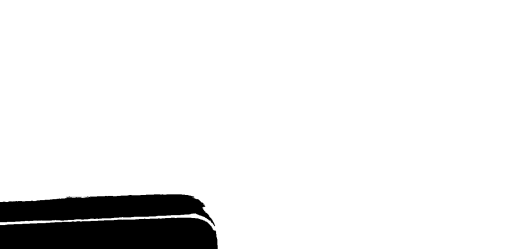

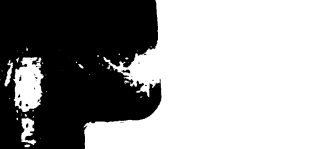

**King** 

 $\ddot{\phantom{1}}$ 

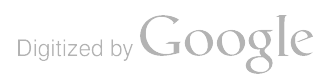

**Contract Contract Contract** 

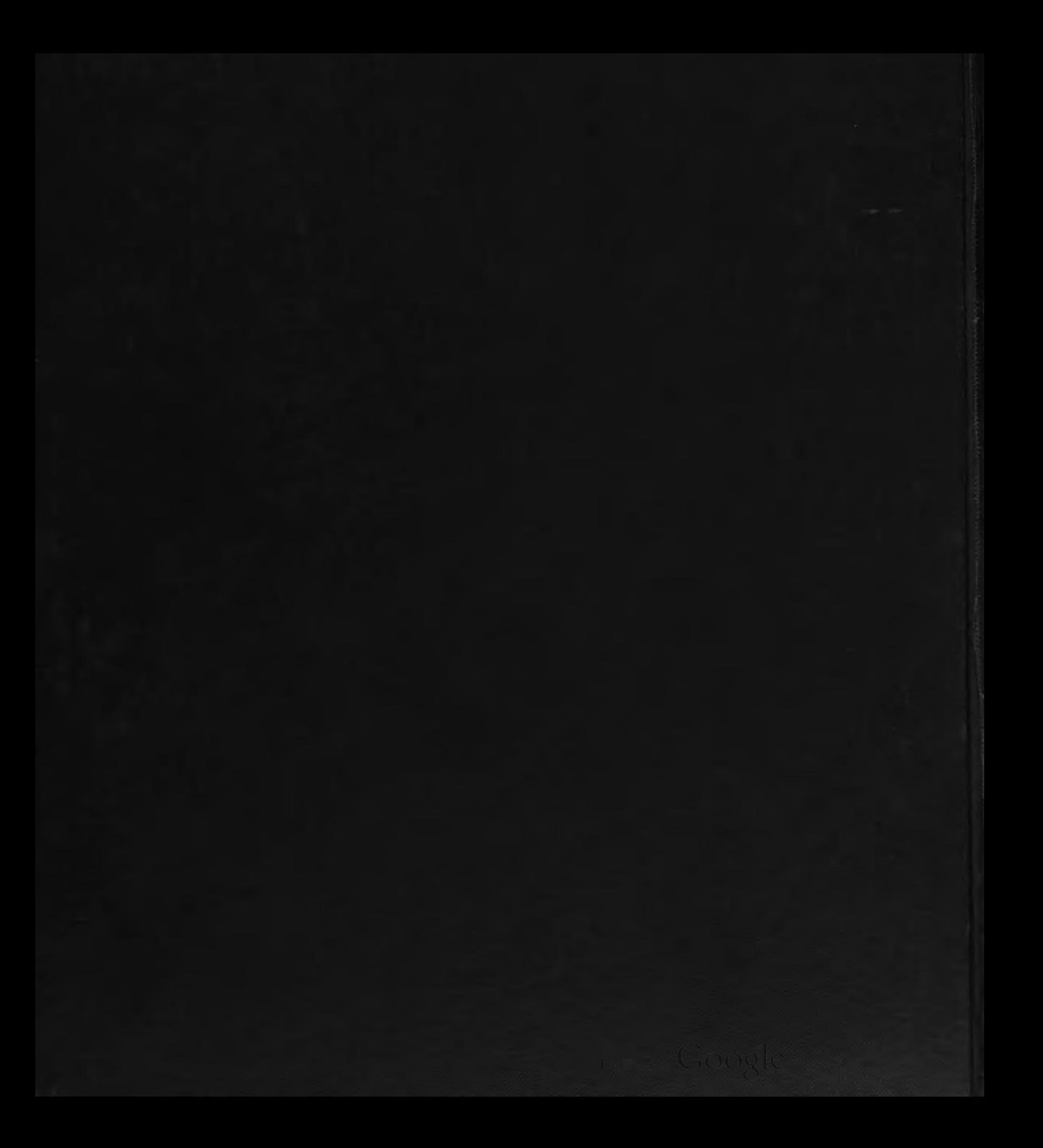